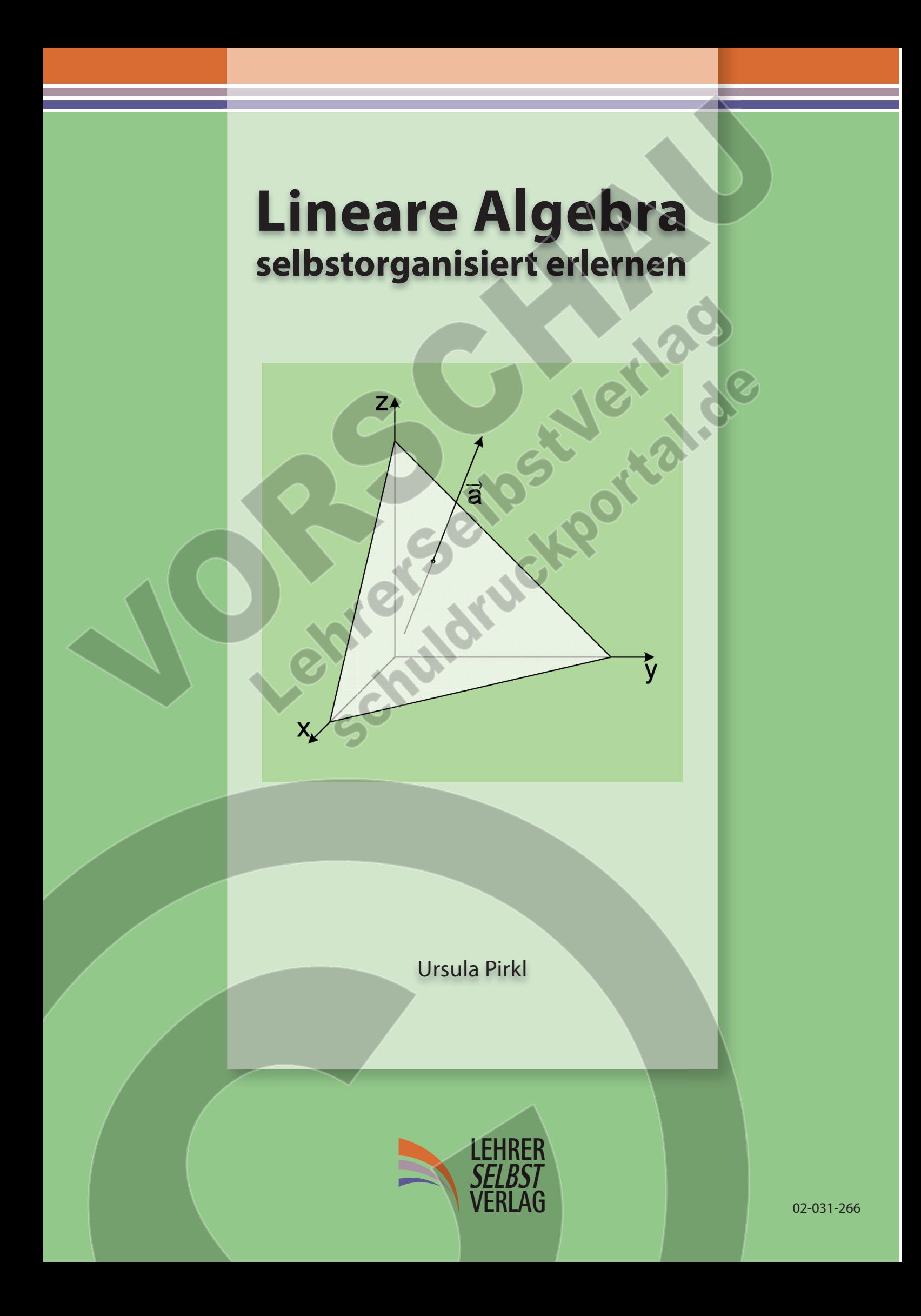

# Umschlag Vorderseite (Innen)<sup>&</sup>

## (unbedruckt)

Hier können Sie noch Vorlagen einfügen

**Lineare Gleichungss** 

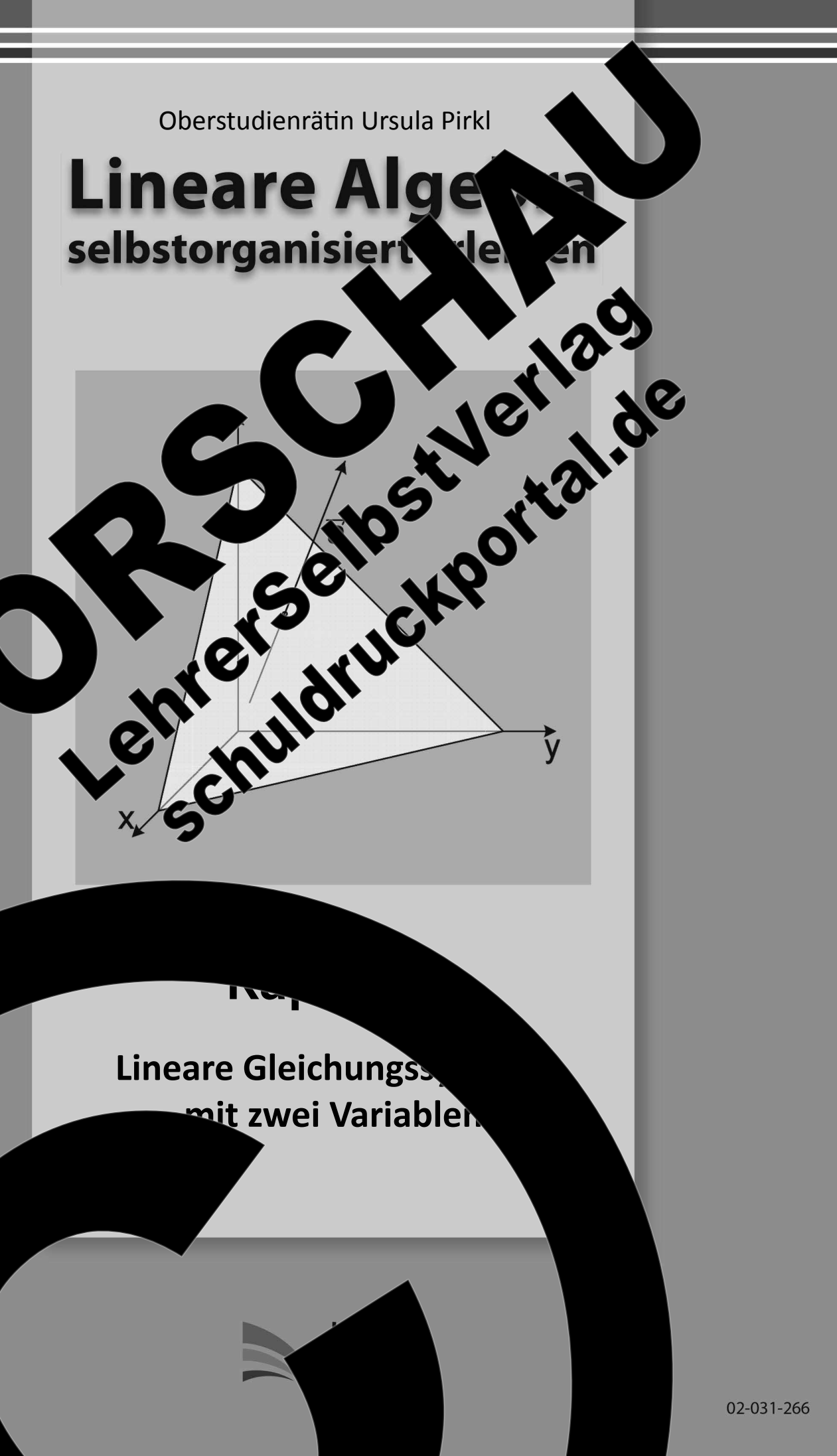

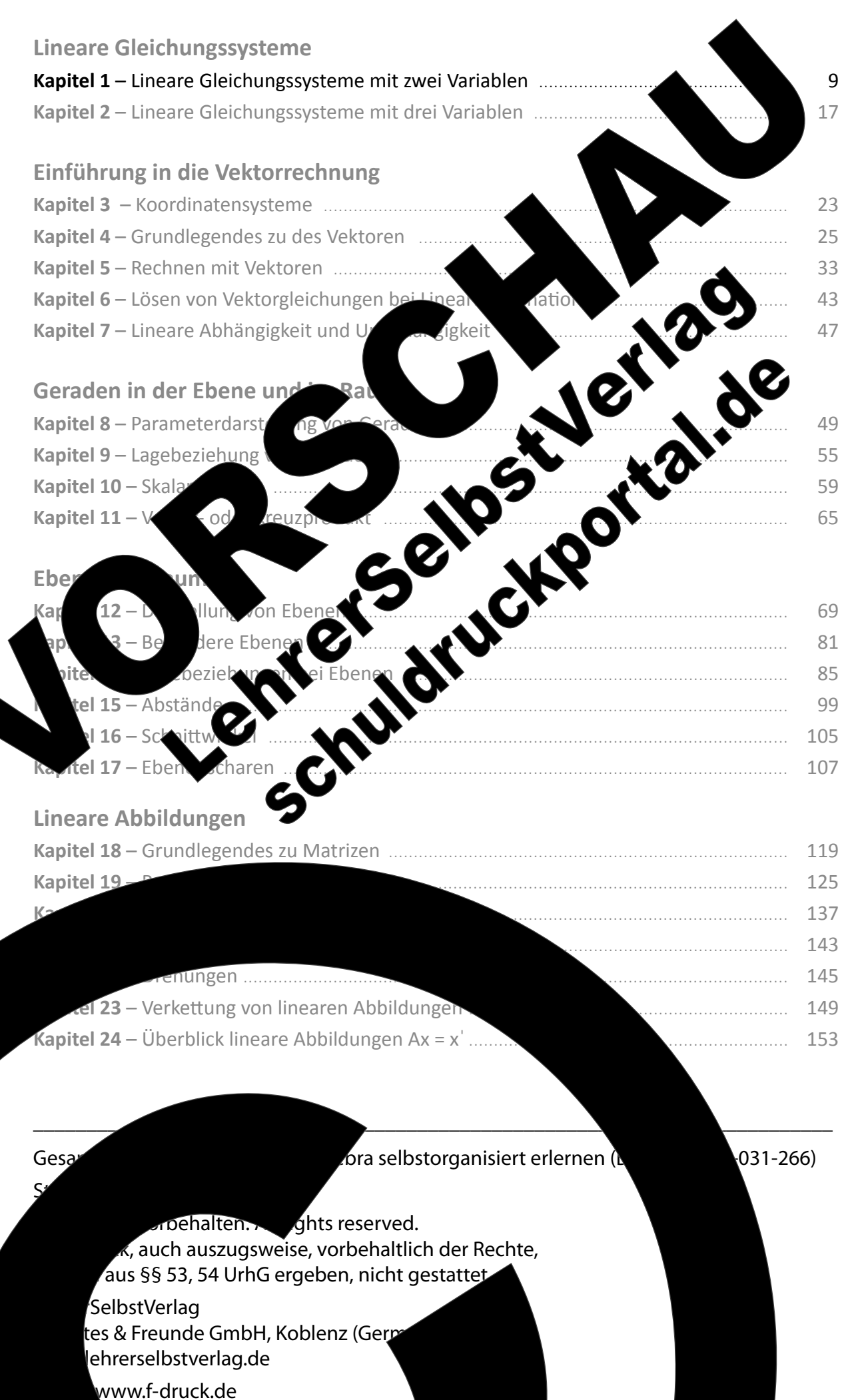

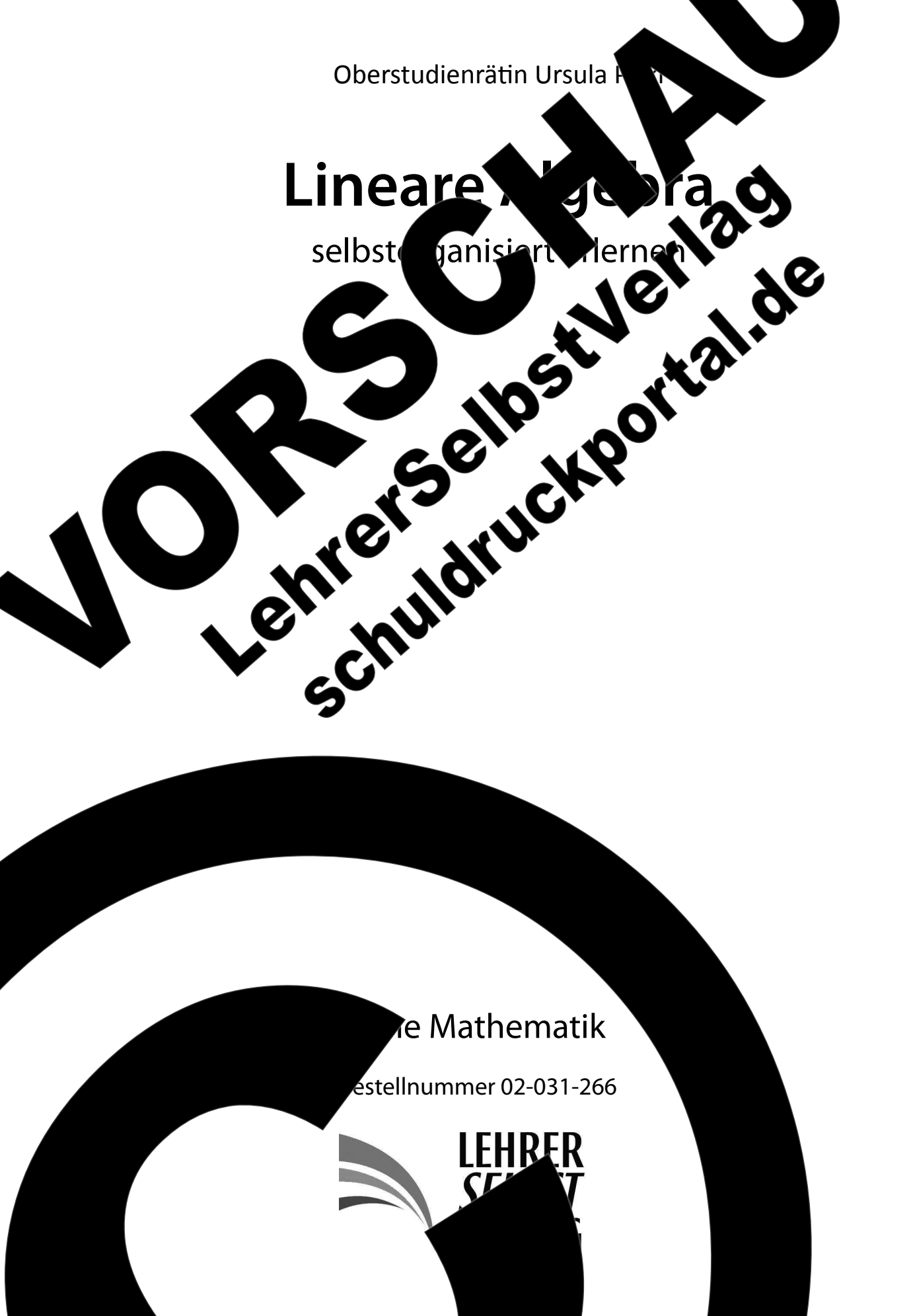

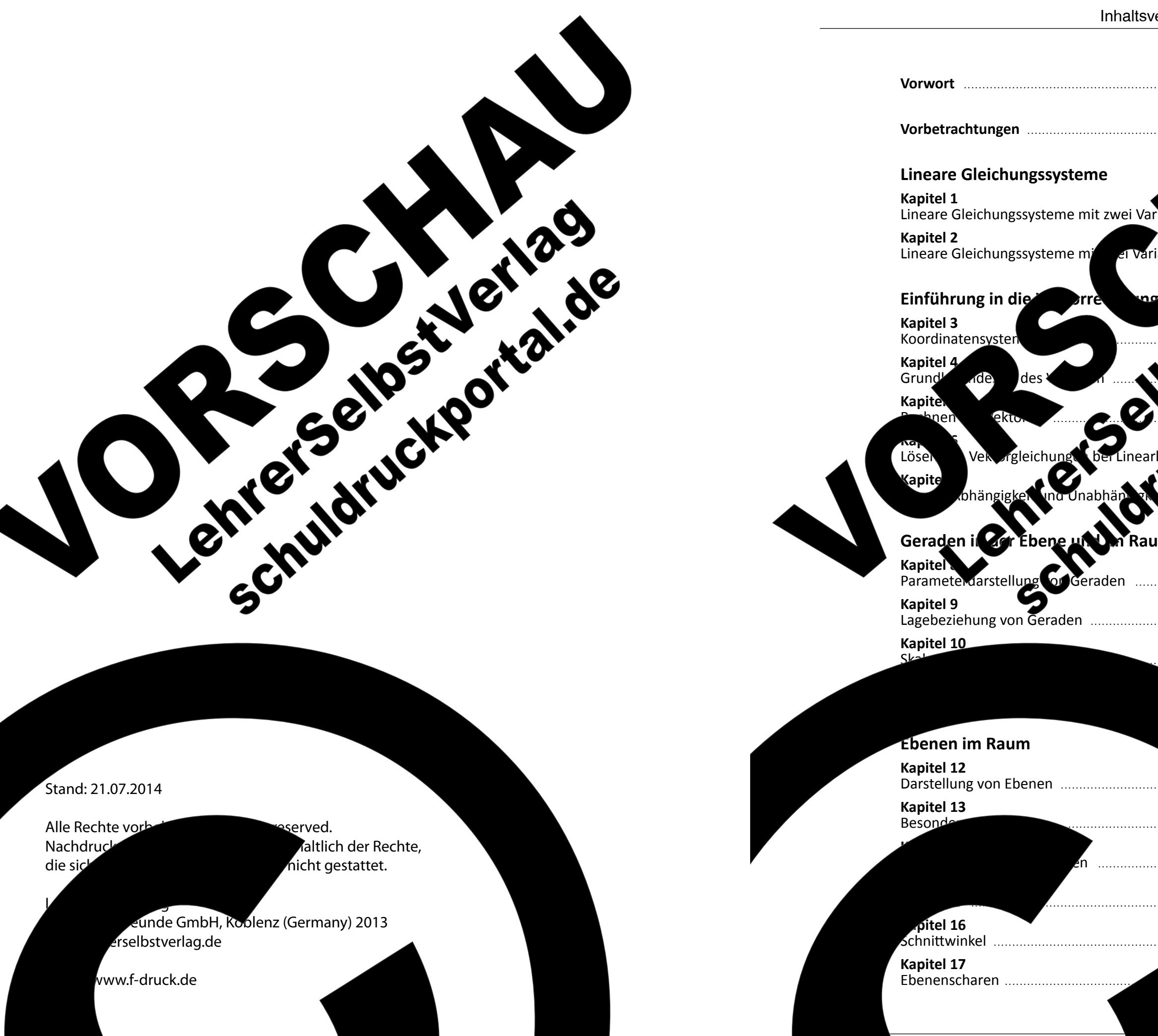

13 Lehrerselbstverlag

## Inhaltsverzeichnis

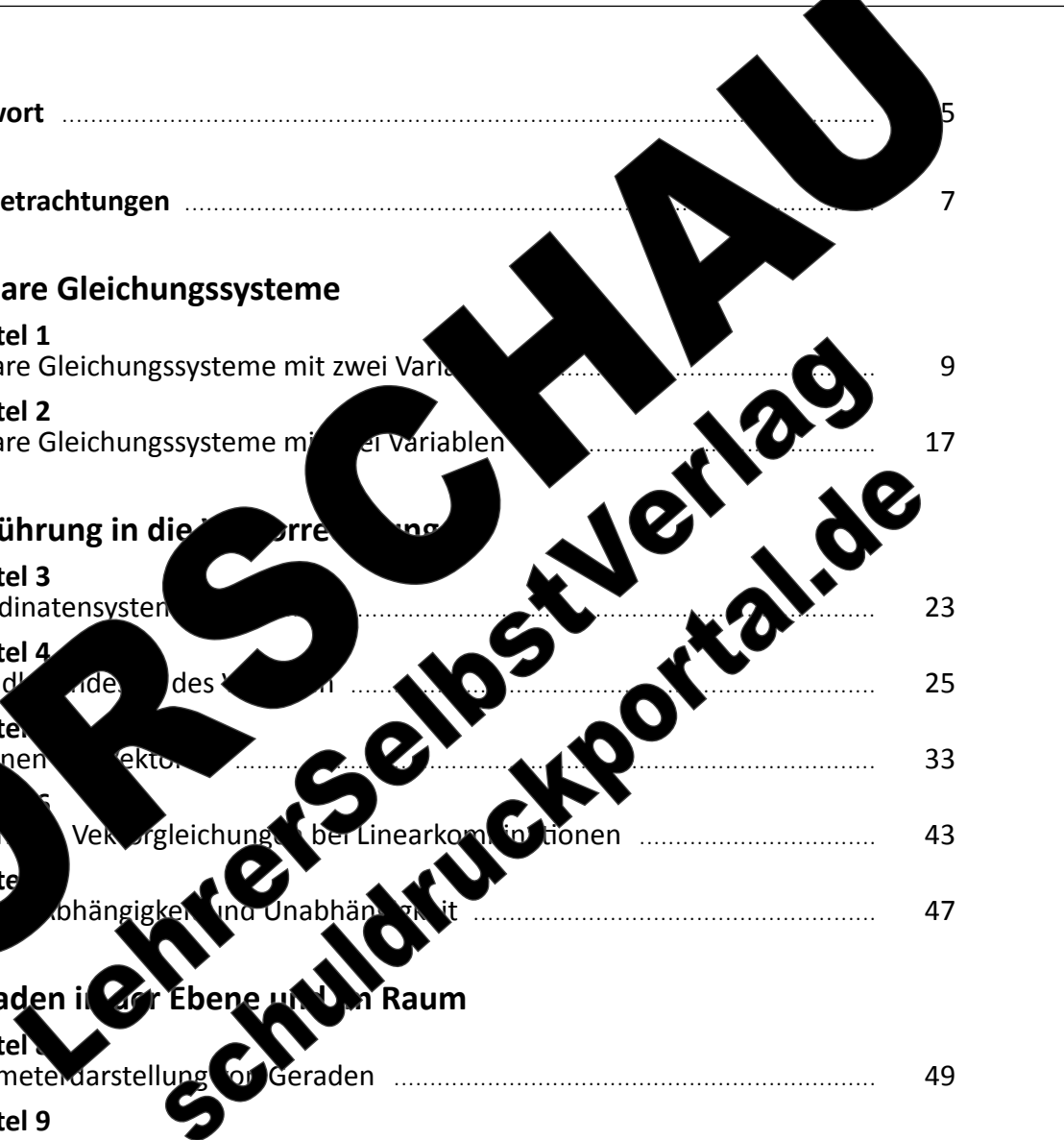

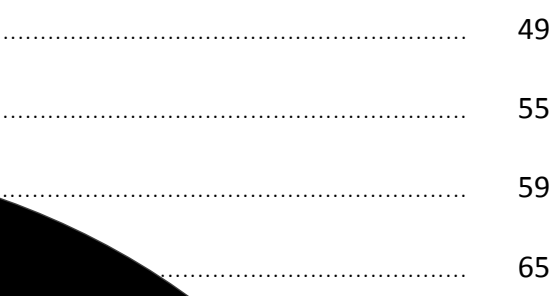

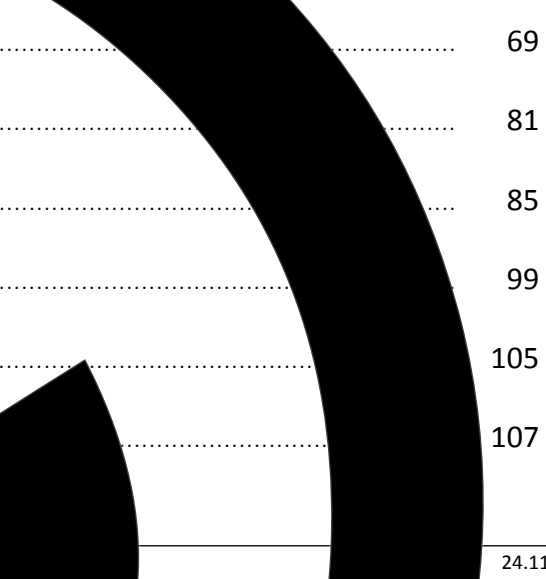

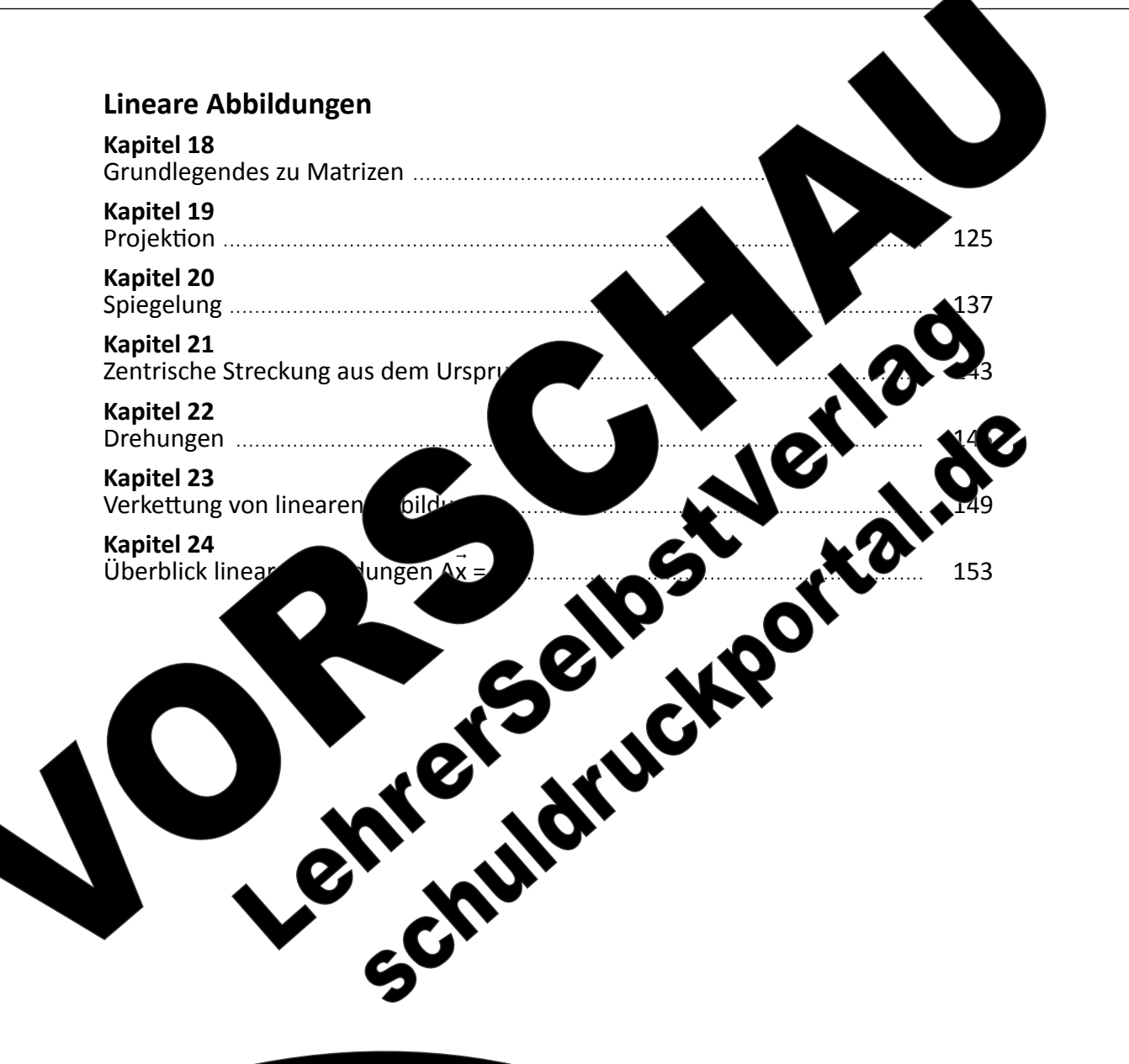

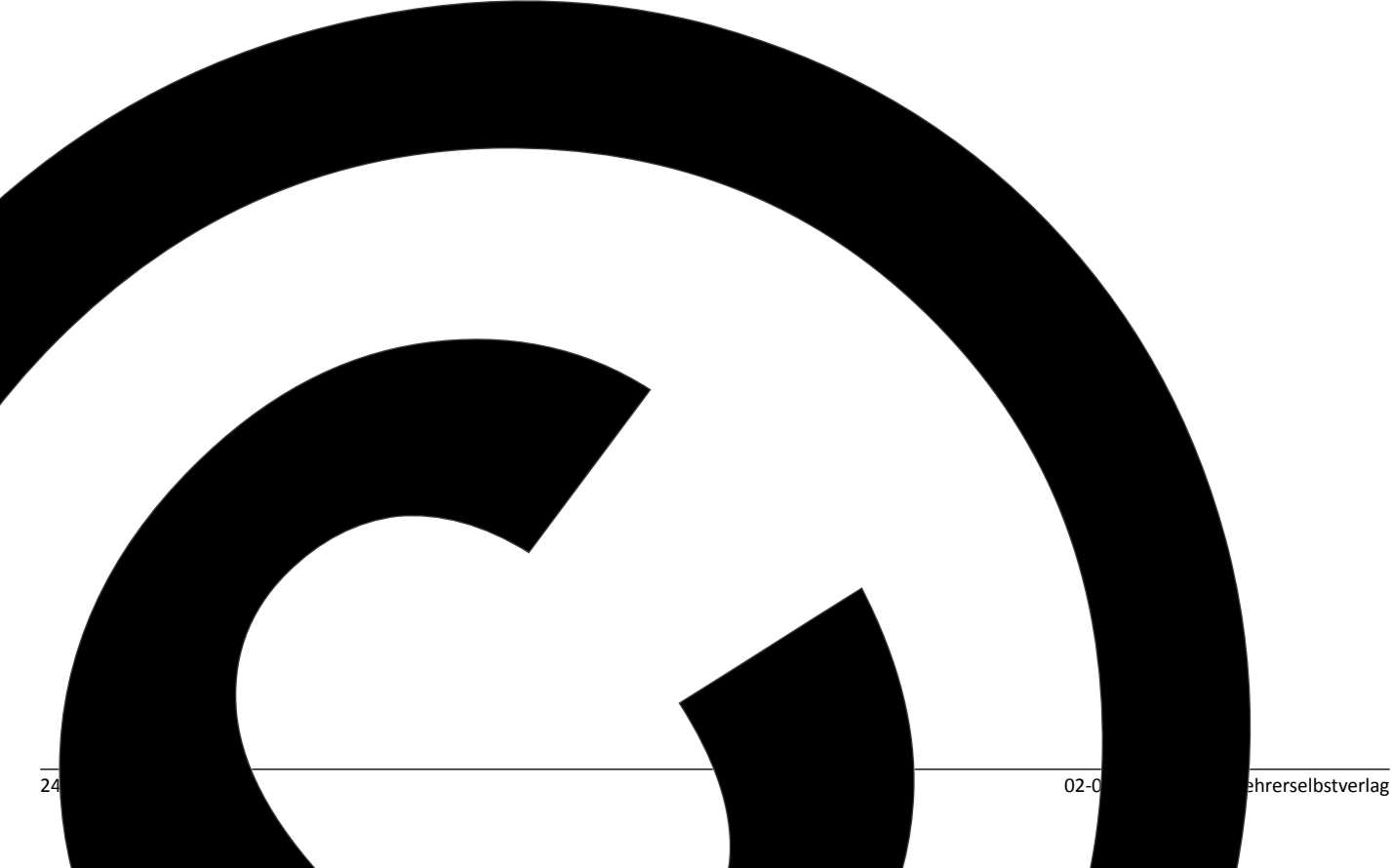

## **Vorwort**

Die Konzeption des vorliegenden Arbeitsbuches beruht auf meinen langjährigen Unterrichtserfahrungen in der Oberstufe von beruflichen Gymnasien in Südhessen. Im Mittelpunkt der Zielsetzung steht hier, den Schülerinnen und Schülern einen übersichtlichen Weg durch die Vielfalt der Methoden und Lösungswege in der linearen Algebra aufzuzeigen. Demzufolge haben die einzelnen Kapitel eine zusammenhängende, aufeinander auf de Struktur, wobei für die jeweilige Prol ísteľlung meist nur ein Lösungsweg zum Ansatz mt. Ergänzt durch Übungsaufgaben oder anderen Quellen, erhalte und Schüler einen umfassende r die l im Inhaltsverzeichnis au nemei Wesentlichen den Landesabiturs im sprechen.

Die For bstor tun sich ams in den den is auch untereir kenntnisse sowie Einsichten zur The us. Während leistungsstärkere Teams die Augabenstellungen und zusätzliche Übungen in der Regel ohne weitere Hilfe bewältigen und **bietet** diese Unte

ig ihrer Kompetenzen zu

e Aufgabenstellungen erfordern zudem, g dargestellte Sachverhalte oder Zusammenange zu beschreiben sowie Ansätze zu begründen. Dadurch werden neben rein themenspezifischen auch sprachliche Kom **shtlich der Ver**wendung der

zentriert zu Be und

der

Lehrernur noch iederholung sprechung von

att. Damit wird, en Erkenntnissen le und den daraus resultierenden Forselbstorganisierte Lernformen einzusetmfänglich Rechnung getragen.

Oberstudienrätin Ursul

wenn man mal eitsbuch nachvollzie-Interricht gemacht wurde. Chance, anschließend ohne  $\alpha$ rbeite $\blacktriangle$ zu können."

büleri

Republic Republic Republic Republic Republic Republic Republic Republic Republic Republic Republic Republic Republic Republic Republic Republic Republic Republic Republic Republic Republic Republic Republic Republic Republ Blätter zu haben. ten und hat am Schluss

Kommentare vo

und Schülern

ist, zl

"Ich finde

kra

Dan

aterlaster und primär für den Unterricht im kelt worden. können aber auch an allen Serworben werden kann, eingesetzt werden. n, in denen die allgemeine Hochschul-

benfalls ist das Konzept für Fachoberschulabsolventen geeignet, die an Hochschulen bzw. Fachhochschulen einen Studiengang wählen, der Mathematik beinhaltet. Angehende Studentinnen und Studenten, die keine oder nur sehr geringe Kenntnisse im Bereich der Linearen Algebra haben, können sich selbständig oder im Rahmen von Vorbereitungskursen in die für das Studium notwendige Thematik einarbeiten.

Auch im Bereich der Nachhilfe im Fach Mathematik Einsatz der Lern- und Arbeitsmaterialien vorgignet, da die Unterlagen die Bedürfnisse "Zugangsproblem in Mathematik"

## **Metho** Anmerkun

Die Unterlagen Schülerinnen und und individuell in die einzelnen Them ten nacharbeiten kör **Lzeitliche Rahmer** alle vom Lehrpla rfe des zur Verfl itet werden kör

### **idaktische**

ausgerichtet, dass die gehend eigenständig aber auch zu Hause sowie bei Fehlzeilausaufgaben kann lesteuert werden. liebenen Themen nden Halbjahres

Da alle Kapitel aufeinander aufbauen, ist eine lückenlose Bearbeitung der einzelnen Aufgaben notwendig. Auf eine vollständig umfassende Theorie der linearen Gleichungssysteme wird zugunsten einer exemplarischen und anschaulichen Darstellung der Thematik verzichtet. Die hier angeführten Beispiele orientieren sich überwiegend an Bedürfnissen, die sich aus den Aufgabenstellungen der folgenden Kapitel ergeben.

Die Gestaltung der Unterlagen ermöglicht es, das Erläuterungen. Erkenntnisse und Ergebnisse v ständig in das Arbeitsbuch hineingeschrieben w den, sodass keine unübersichtlichen Iq sammlungen entstehen und alle

ohne Suchaktionen schnell machges n werden können. Die Lösungen zu **ı**d Übunufgabe gen des Arbeitsbuchs werde eine stellung automatisch als die Uni mil terlagen ergänzen igesetzt wer-Schuldrucktock. den, sind Stellen pielsweise weitere Vertier dur igsaufgaben gewünscht

### Kapitel 1

### Vorbetrachtungen

Der Bezug zur Realität ist im Fach Mathematik häufig die Voraussetzung für lernen. Daher sollen an dieser Stelle, bevor der Einstieg in das The abstrakt und anwendungsfremd erscheinenden Gebiet der linearen einige Beispiele für praktische Anwendungen erläutert werden

### **Vektoren in der Physik**

Der der aus dem Physikunterricht bekannte Begriff Vektors spielt eine zentrale Rolle in der lineare Sie sicherlich wissen, besitzen alle Größen Richtung haben, einen vektoriellen Charal beispielsweise bei Kräften, die in untersch Richtungen wirken, dass man die addieren darf.

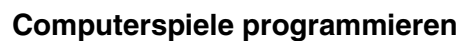

Bei der Prog dreidin

> JZW. der linearen Algebra aur Eindruck passenden Stellen des Bildsch

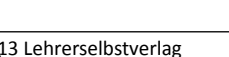

 $-6-$ 

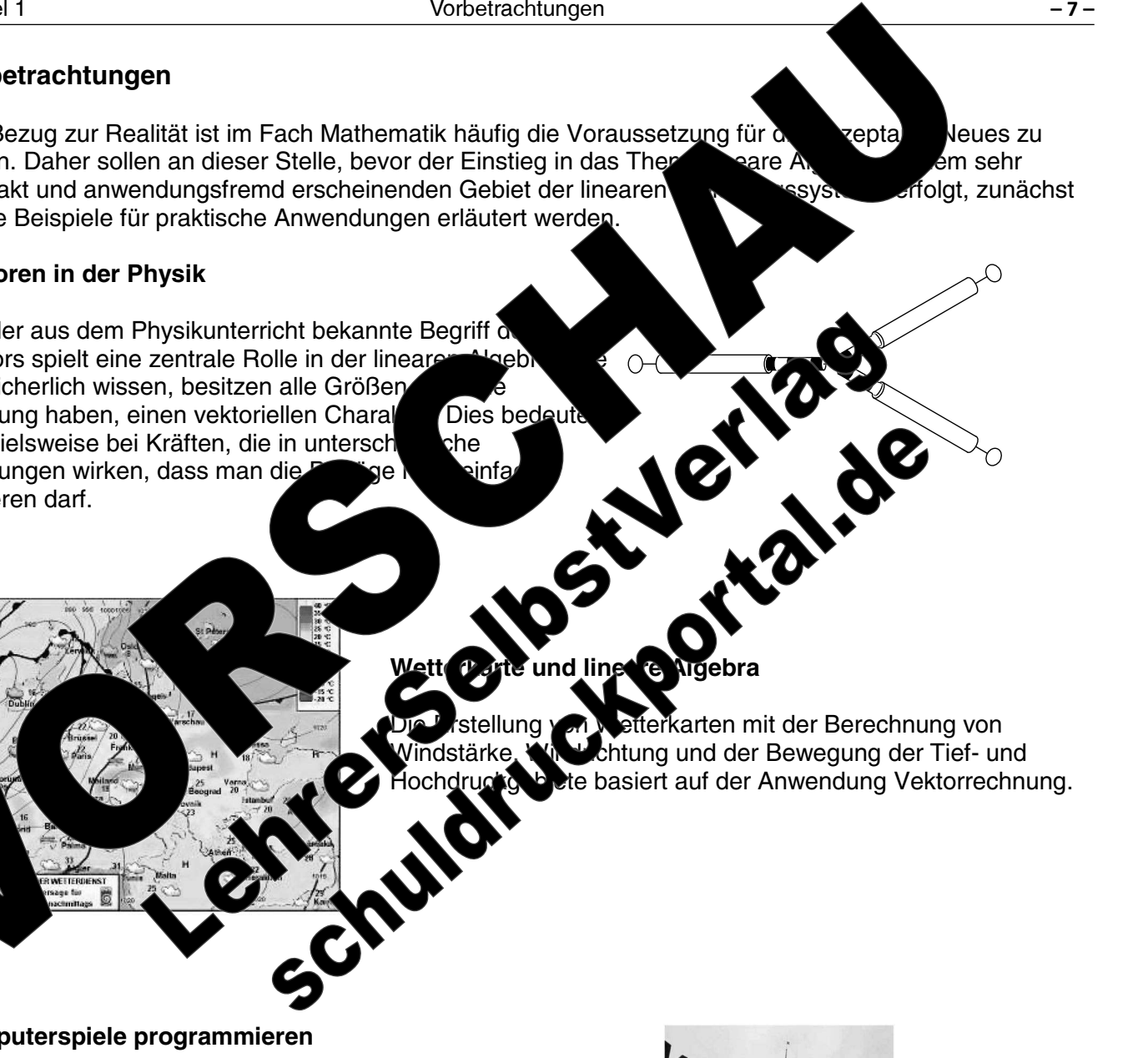

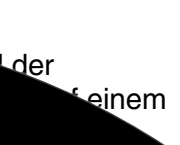

## **Flugsicherung**

Die Berechnung vor Flugbewegungen der Einbeziehun lfe der linearen trechnung ermöl und Abständen nfalls zusätzlich richtung, wird der

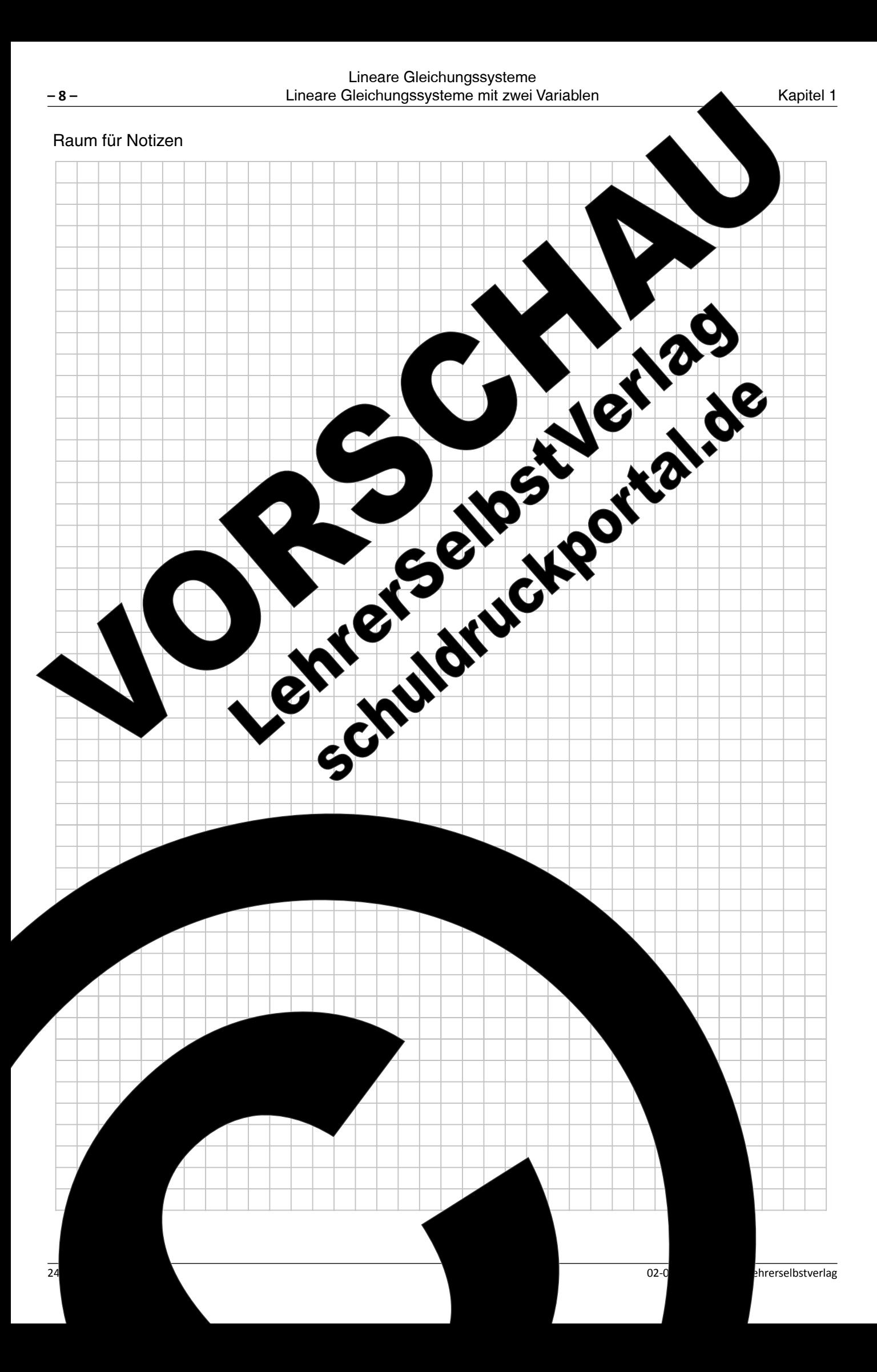

## Lineare Gleichungssysteme Kapitel 1 Lineare Gleichungssysteme mit zwei Variablen Kapitel 1: Lineare Gleichungssysteme 2. Ordnung **Allgemeines** SCHOOL COLUMNS AND RESERVE COLUMNS AND RESERVE COLUMNS AND RESERVE COLUMNS AND RESERVE COLUMNS AND RESERVE COLUMNS AND RESERVE COLUMNS AND RESERVE COLUMNS AND RESERVE COLUMNS AND RESERVE COLUMNS AND RESERVE COLUMNS AND RES Der Umgang mit linearen Gleichungssystemen (LGS) gehört zu de

epildeten Geraden werden der Analysis unktionsschreibweise bzw. mit y links von Gleichheitszeichen dargestellt.

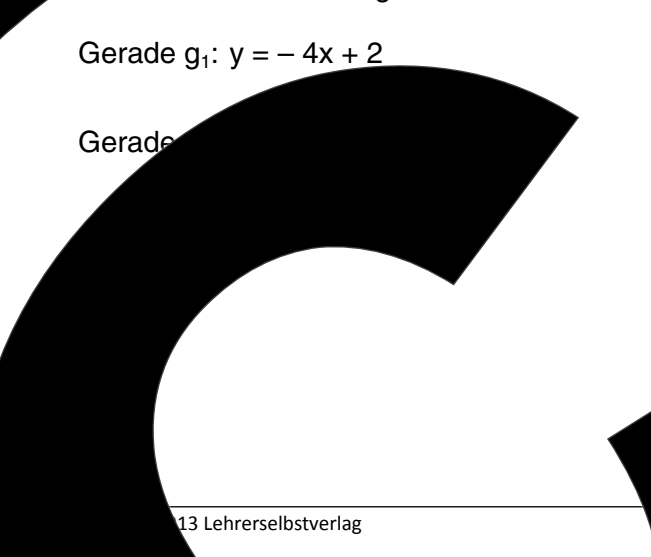

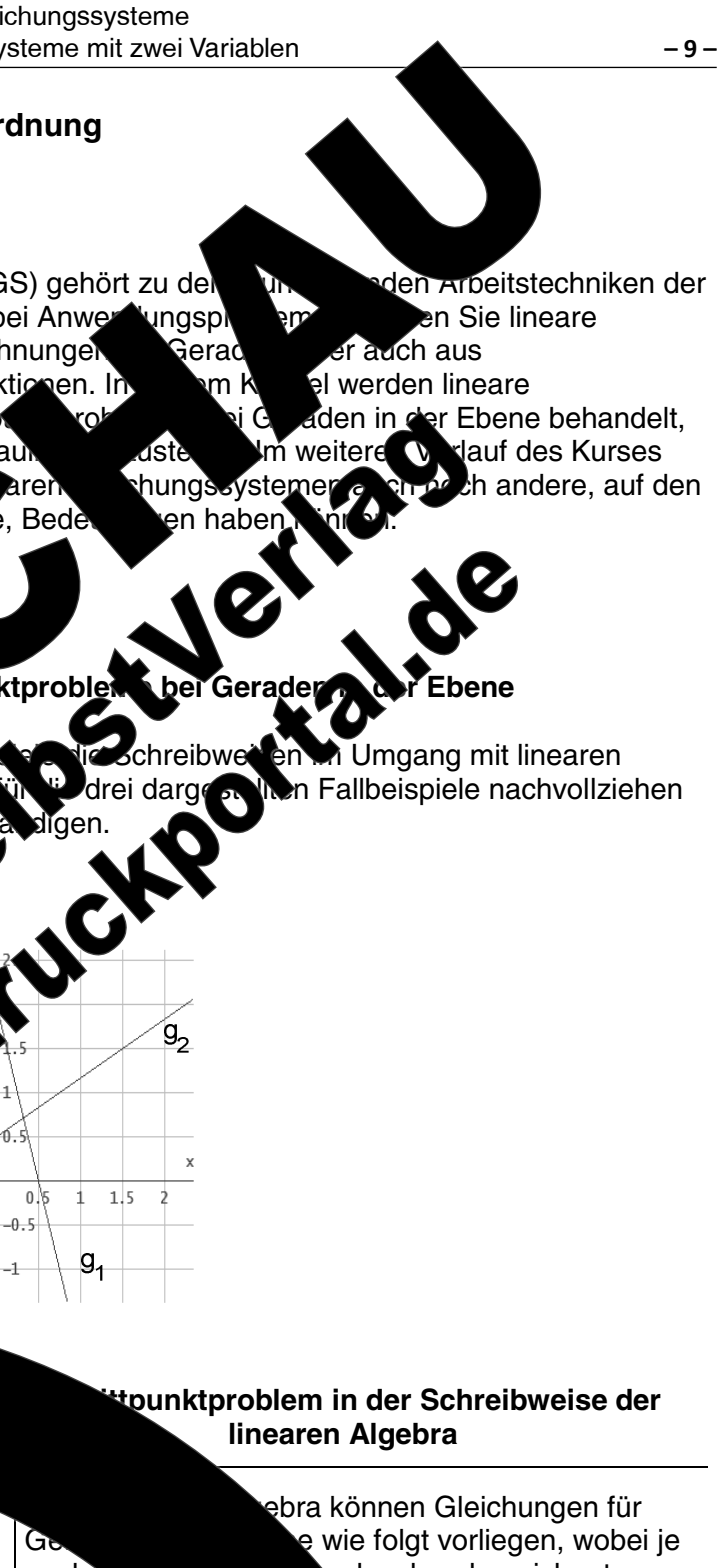

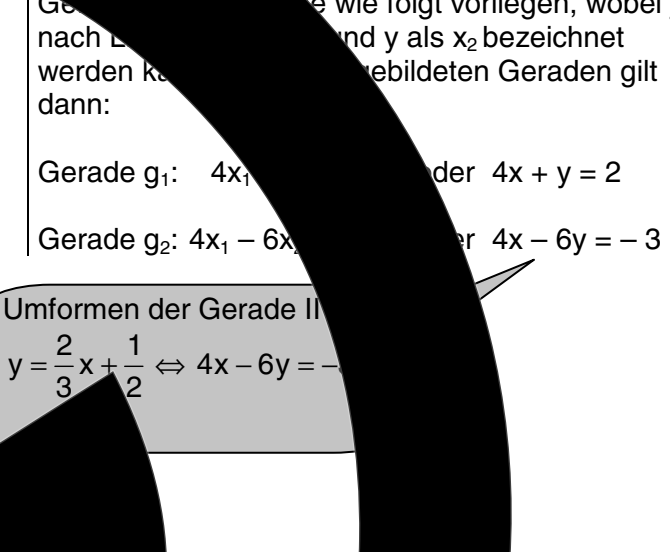

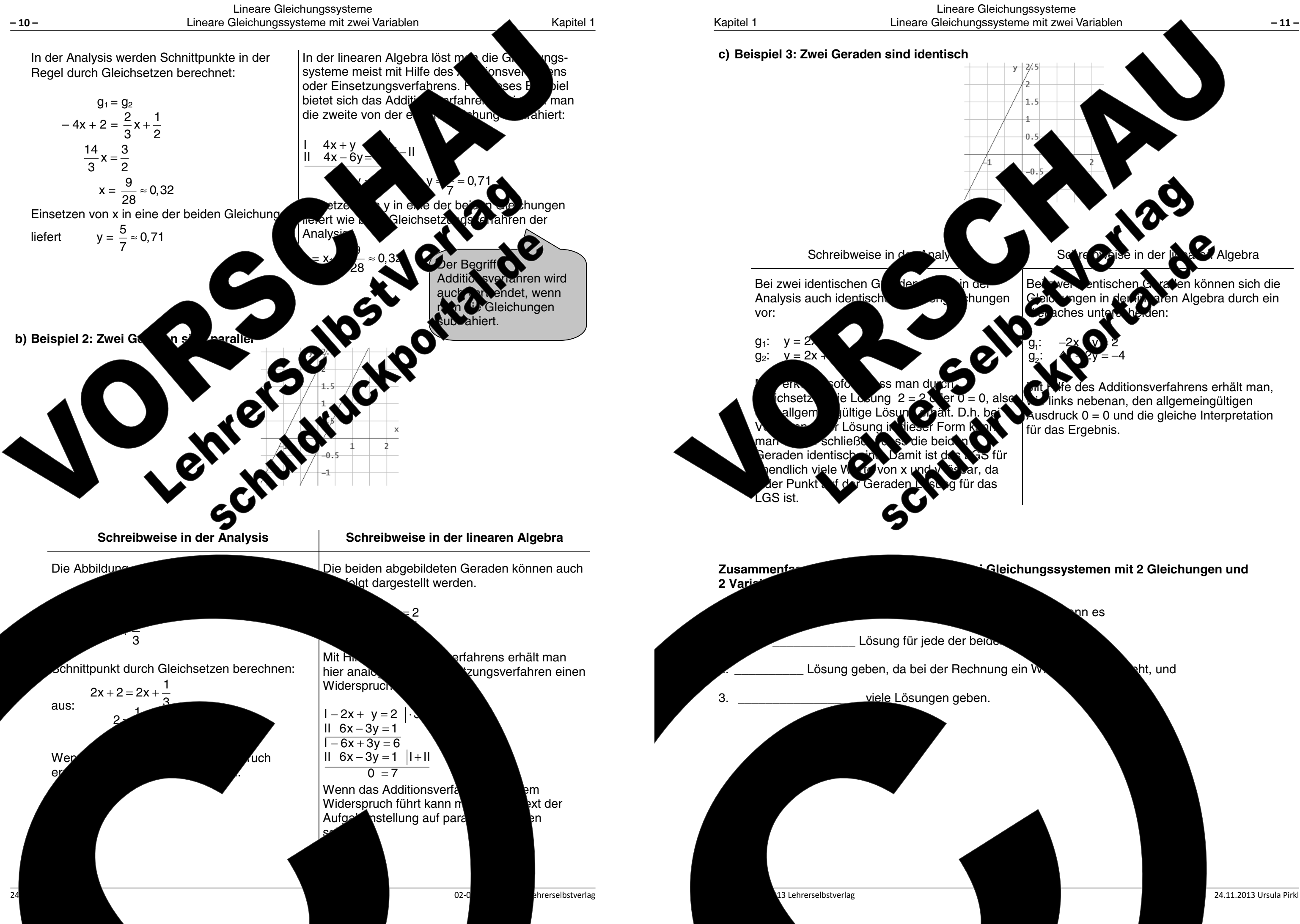

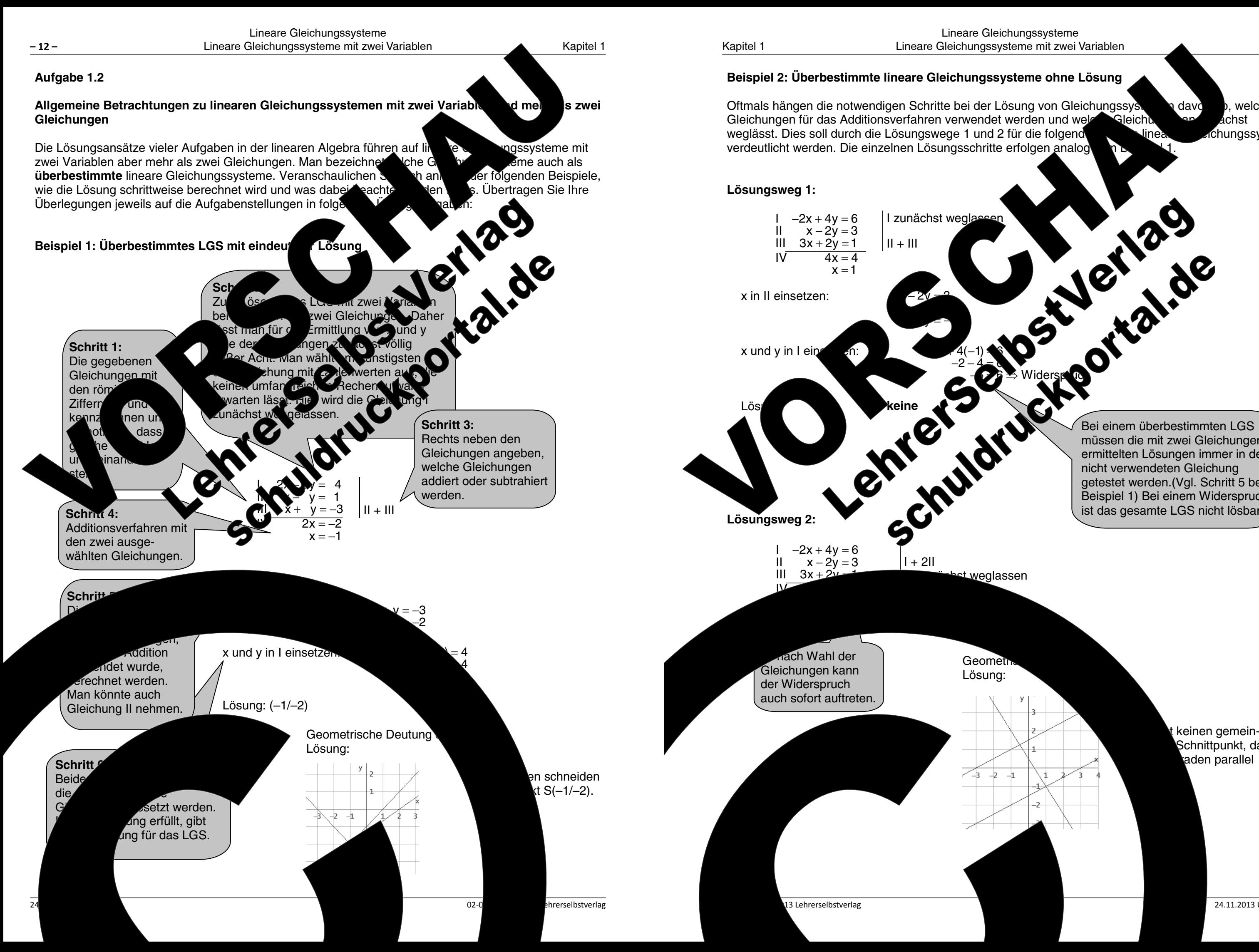

davd Gleichi

b. welche ichst chungssysteme

müssen die mit zwei Gleichungen ermittelten Lösungen immer in der getestet werden.(Vgl. Schritt 5 bei Beispiel 1) Bei einem Widerspruch ist das gesamte LGS nicht lösbar.

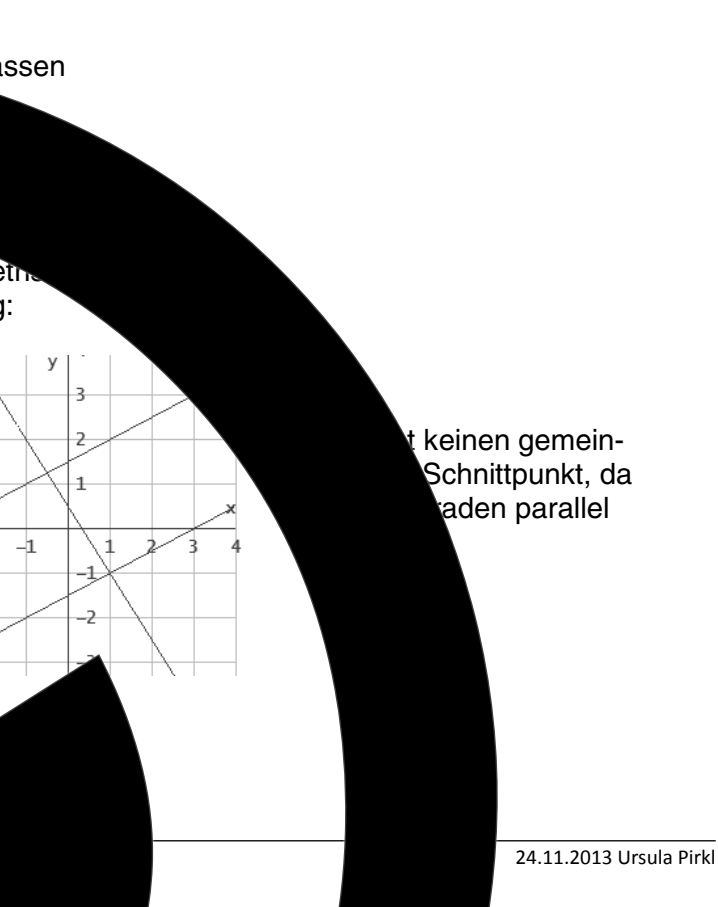

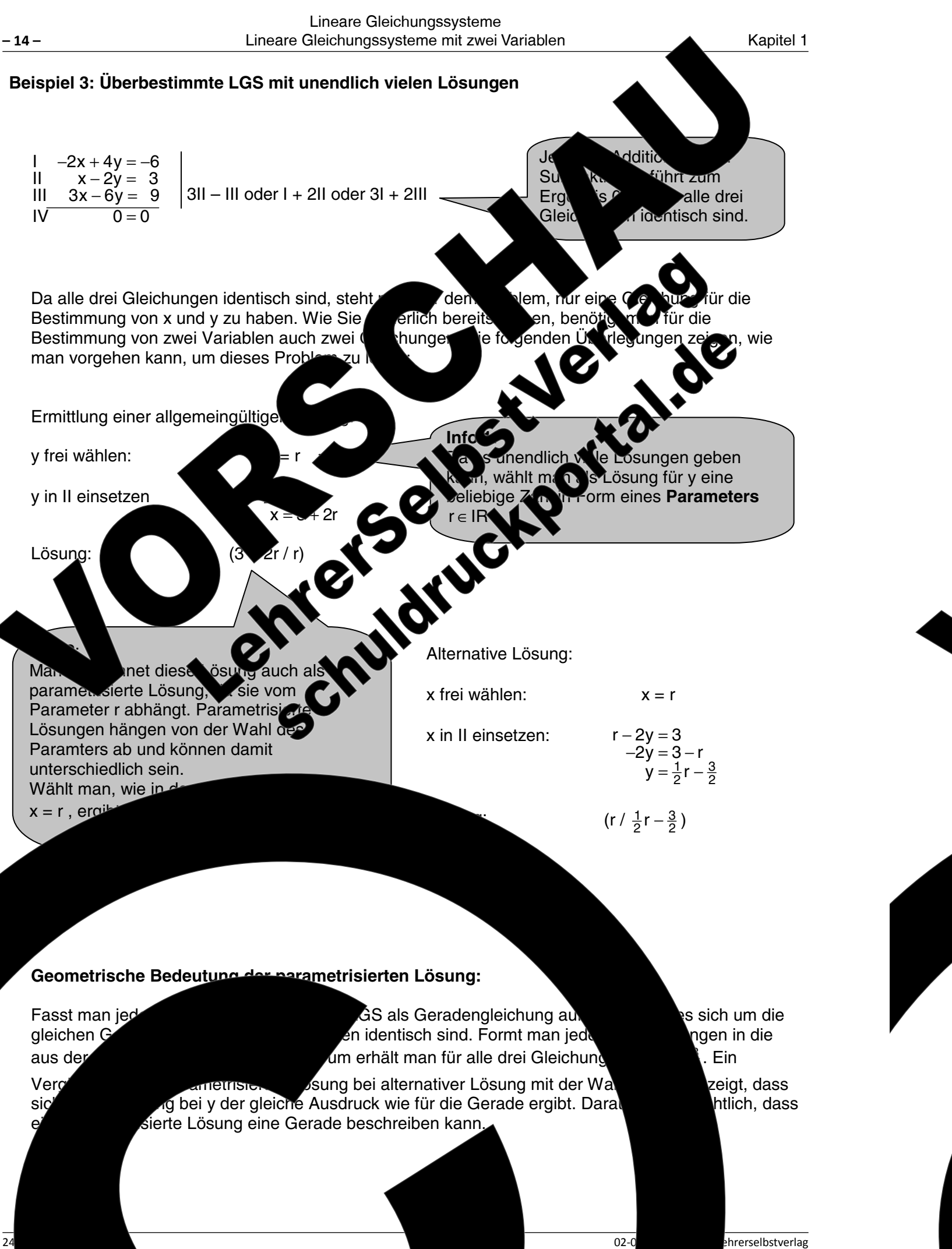

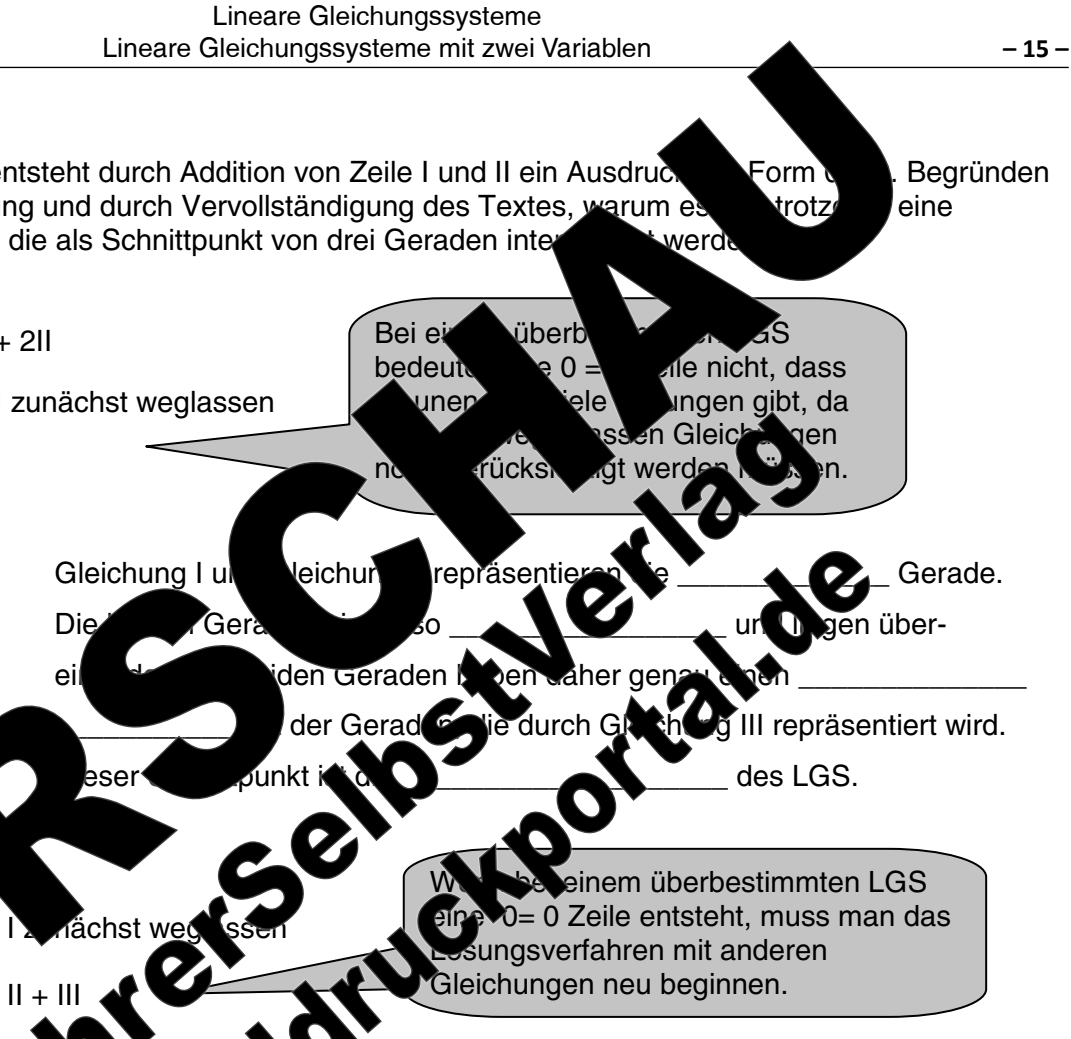

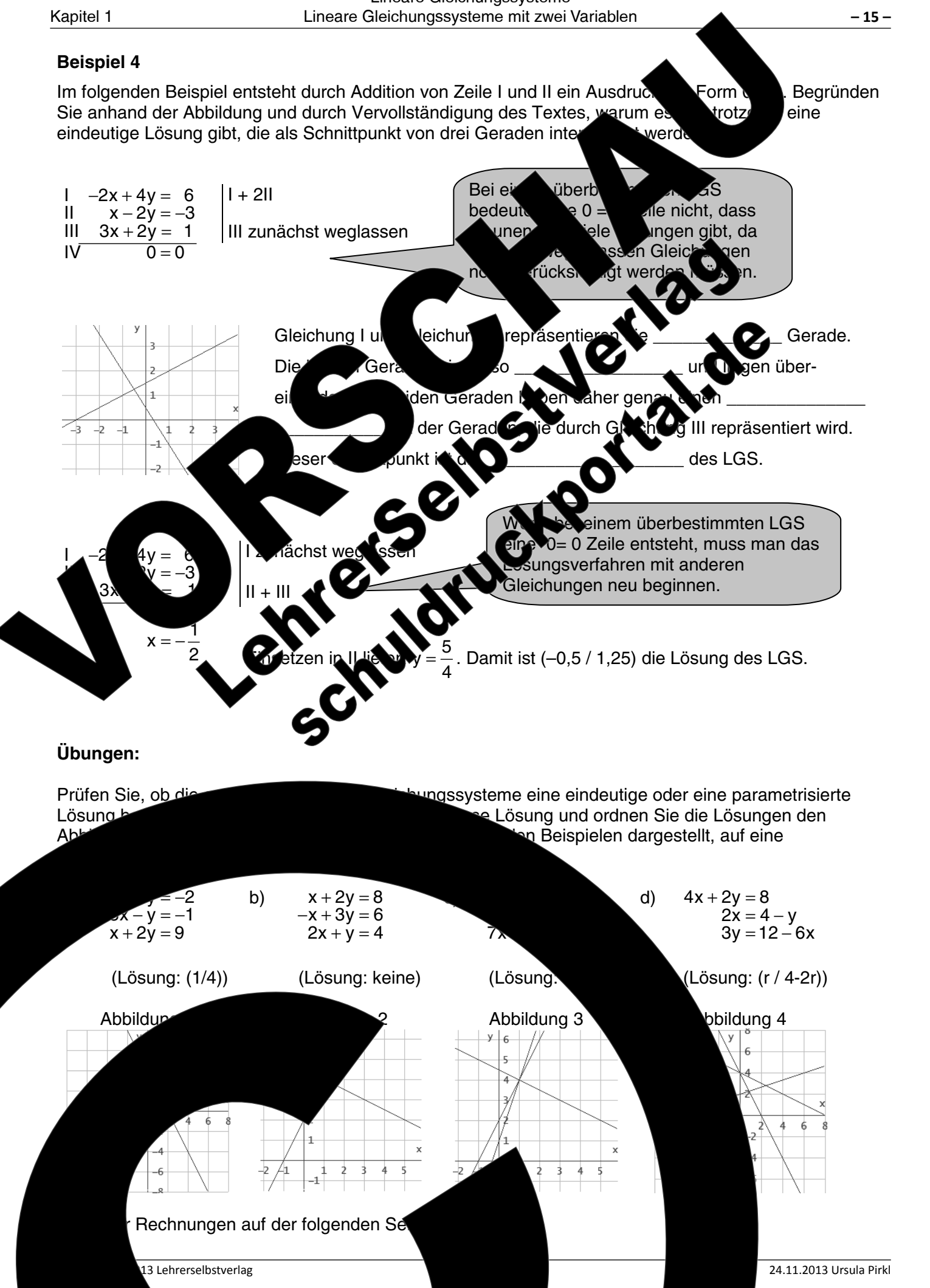

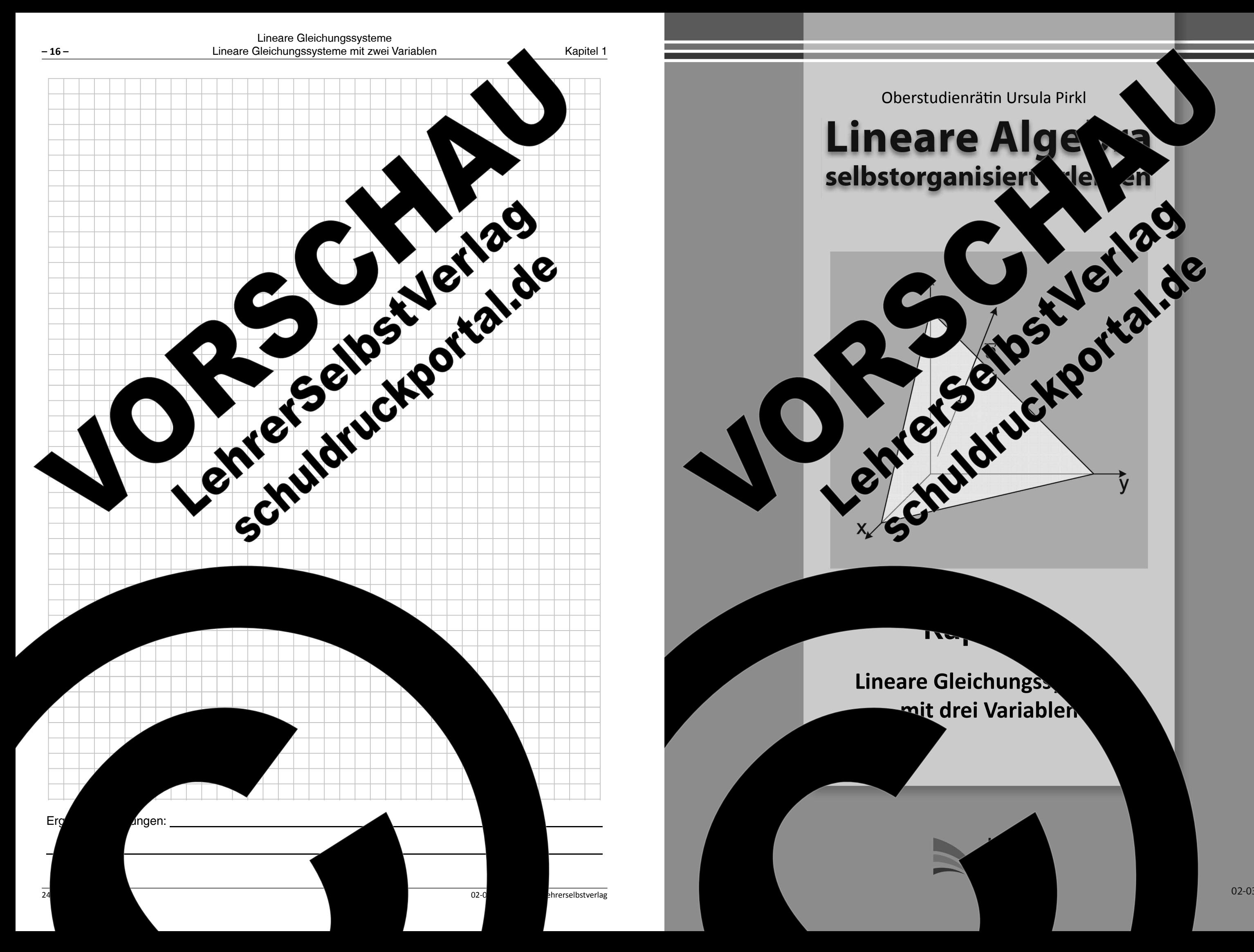

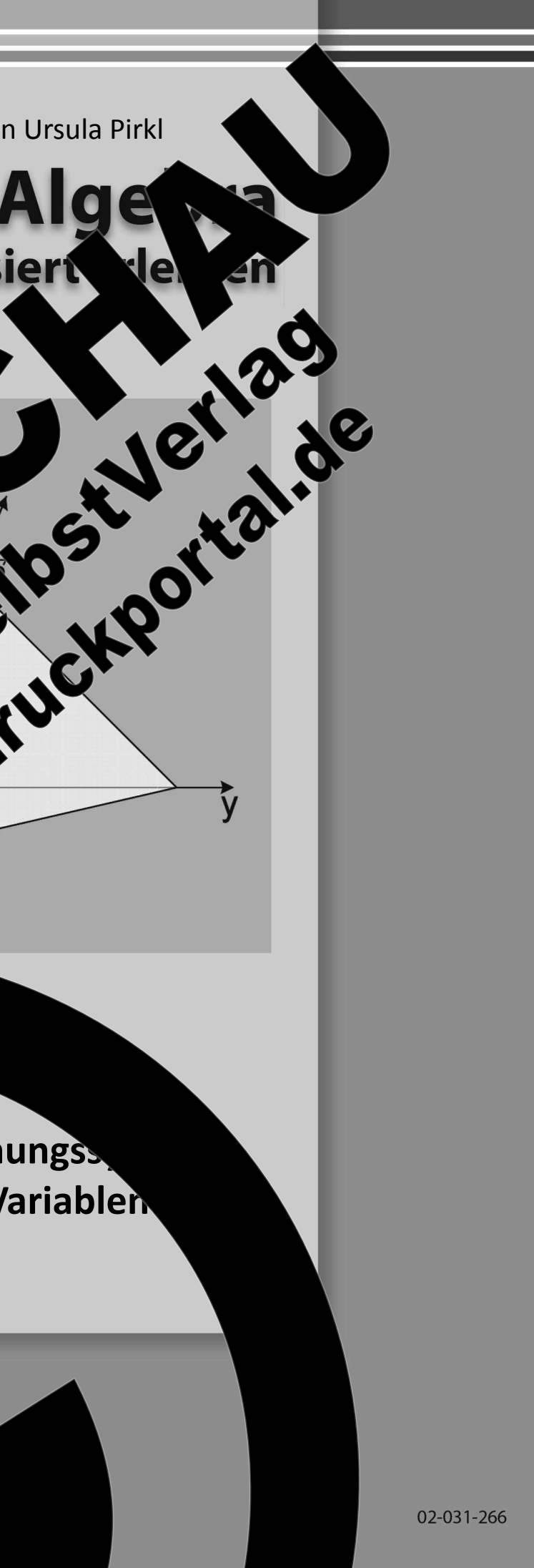

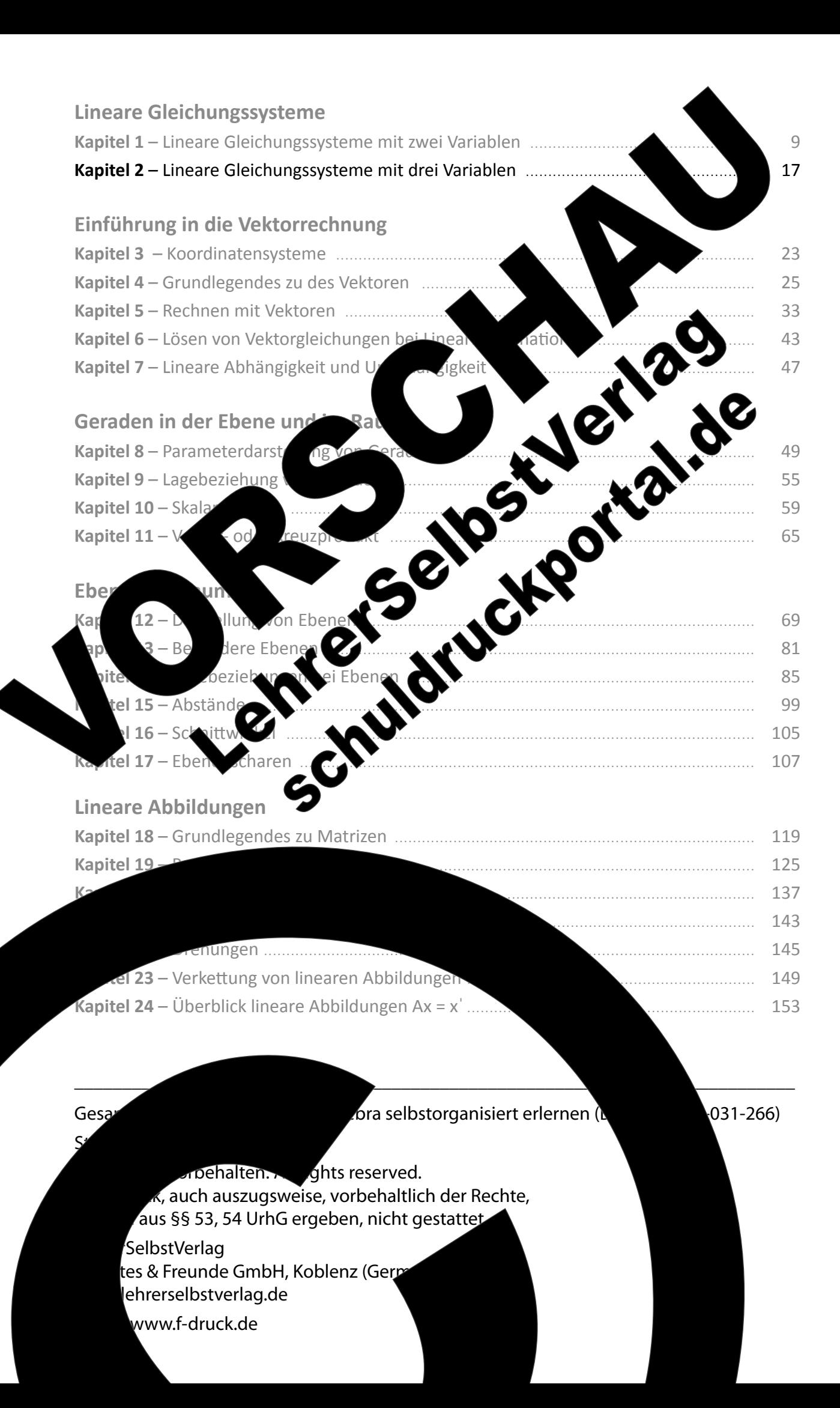

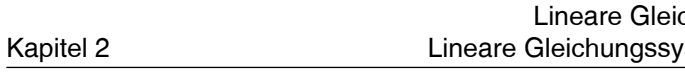

## Kapitel 2: Lineare Gleichungssysteme mit drei Variablen

Erweitert man die Betrachtungen der Ebene auf den dreidimensionalen Raum omm den Richtungen x und y eines Koordinatensystems in der Ebene die drit :htung um hinzu. Damit entstehen bei Aufgabenstellungen der linearen Algebra Glei éi Variablen enthalten können. Im Folgenden werden die für lineare Gleichungss ei Variablen erfolgten Untersuchungen auf die Betrachtung von linearen Gleichung iablen erweitert. vstem

Um die Lösungsverfahren, wie bei den Geraden der naulich zu deuten, sollen die ene. bei der Lösung eines LGS erhaltenen Ergebnisse g jchungen der Form Frasst werden.  $ax + by + cz = d$  oder  $ax + by = c$  oder  $ax + bz$ als El Damit kann man hier, entsprechend zu Ge ea Gleichungs-7der)  $das<sub>l</sub>öse$ **Ter** systemen als Schnittpunktprobleme von F nen im Raur

### Aufgabe 2.1

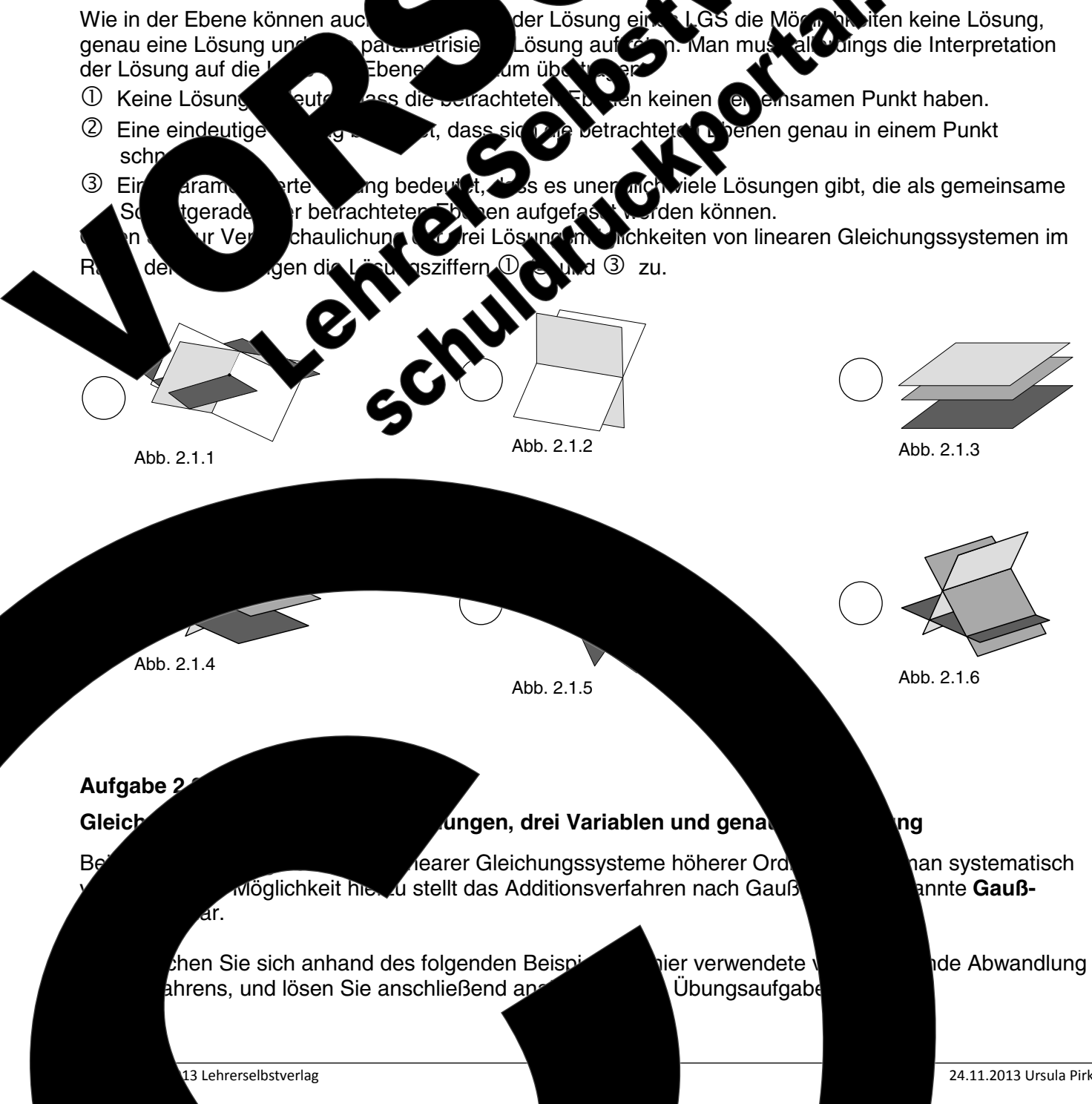

n keine Lösung. **To a shortlen** keine Losung,<br>**Pall Coings die Interpretation** 

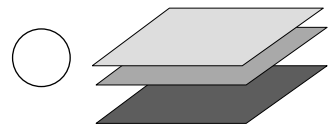

Abb. 2.1.3

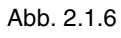

ng

ier verwendete \ Übungsaufgabe nan systematisch annte Gauß-

**de Abwandlung** 

 $-17-$ 

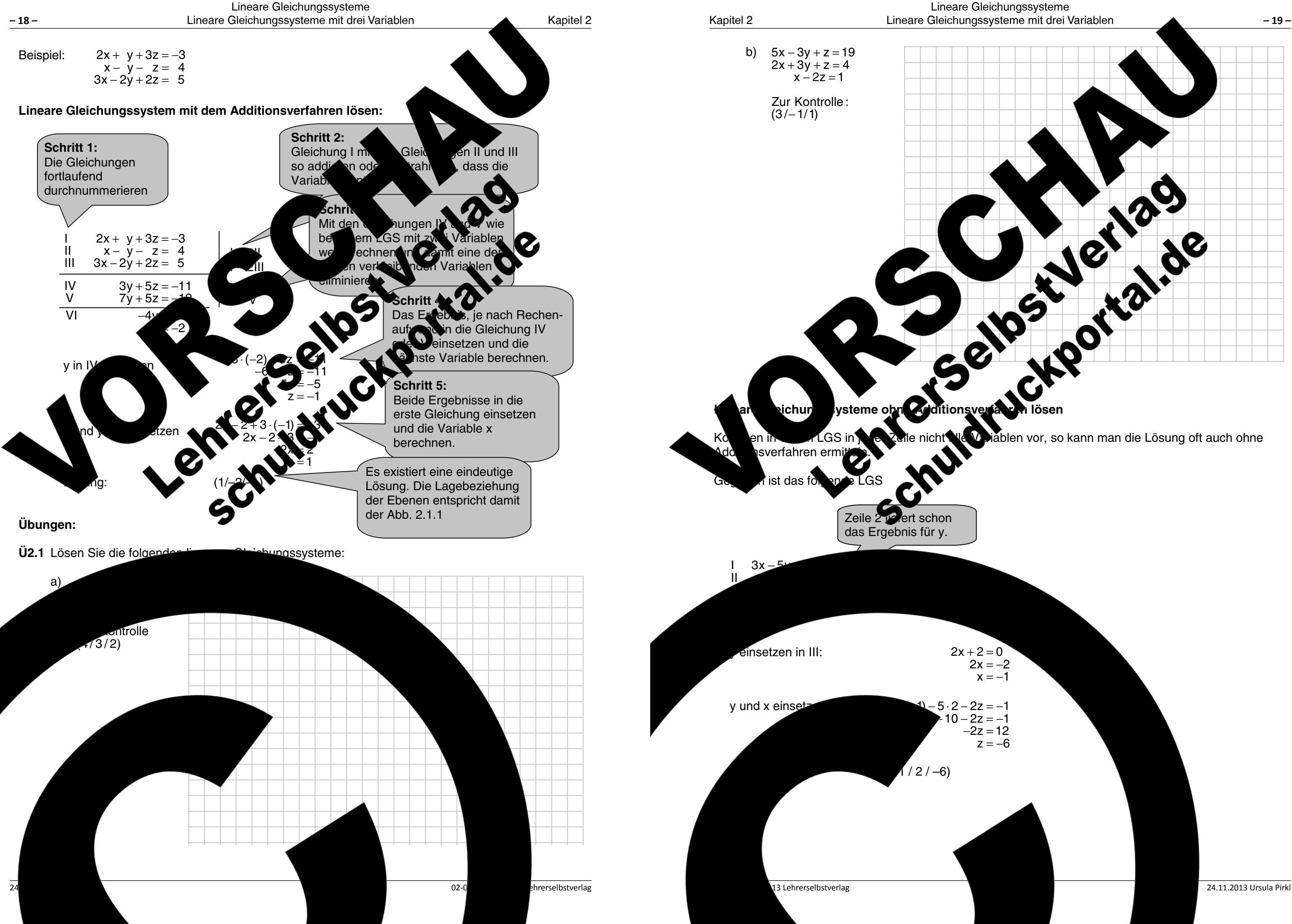

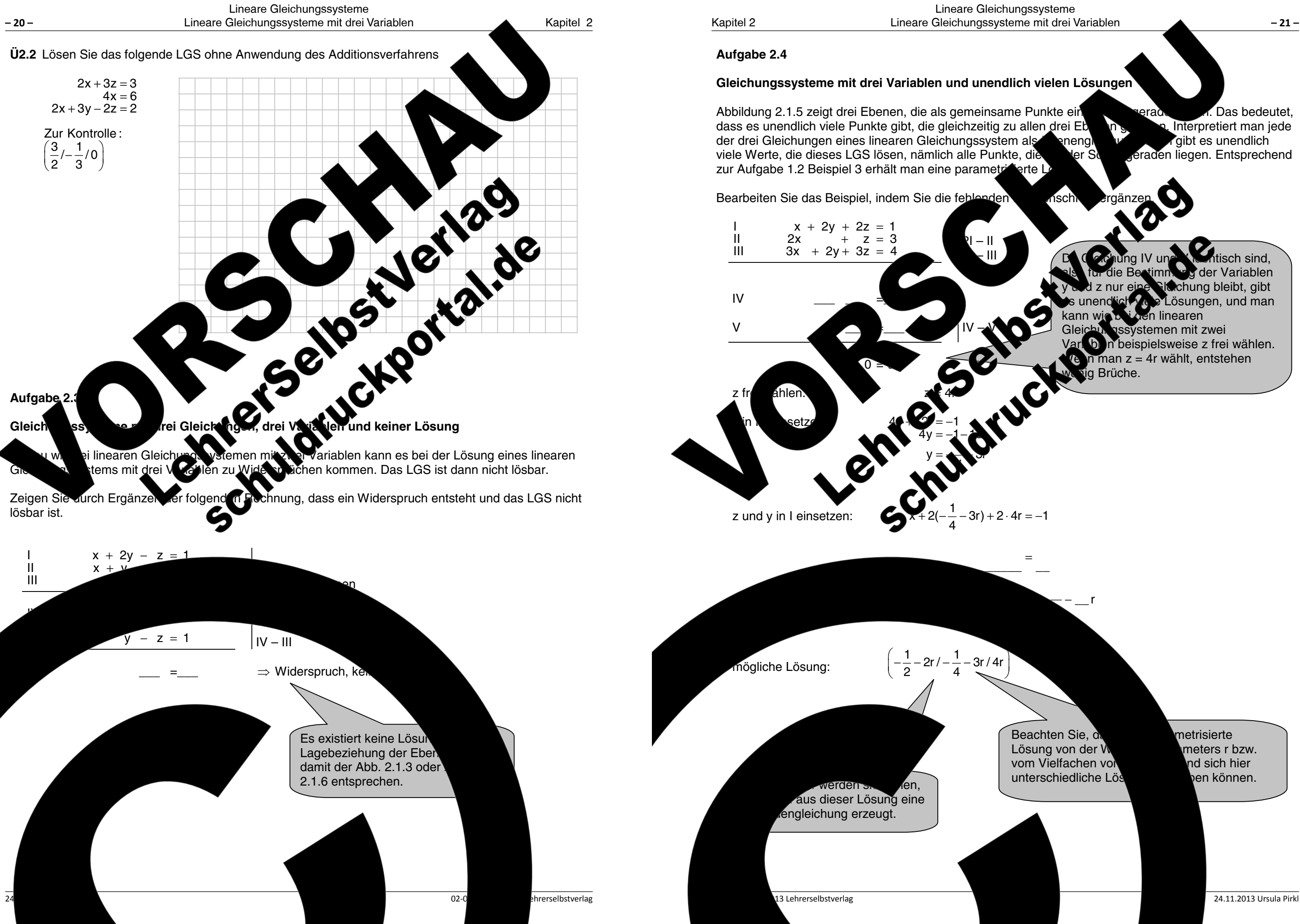

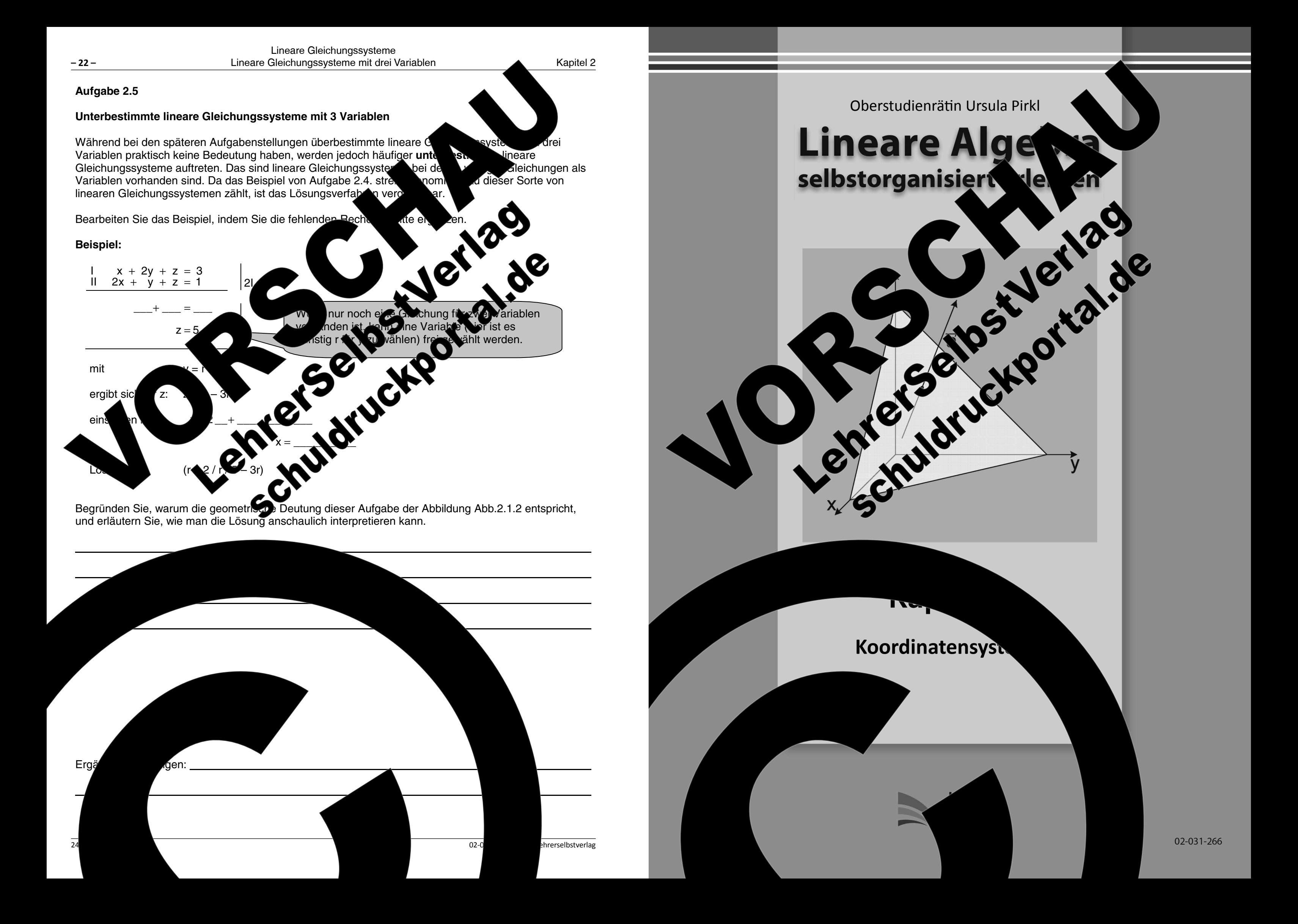

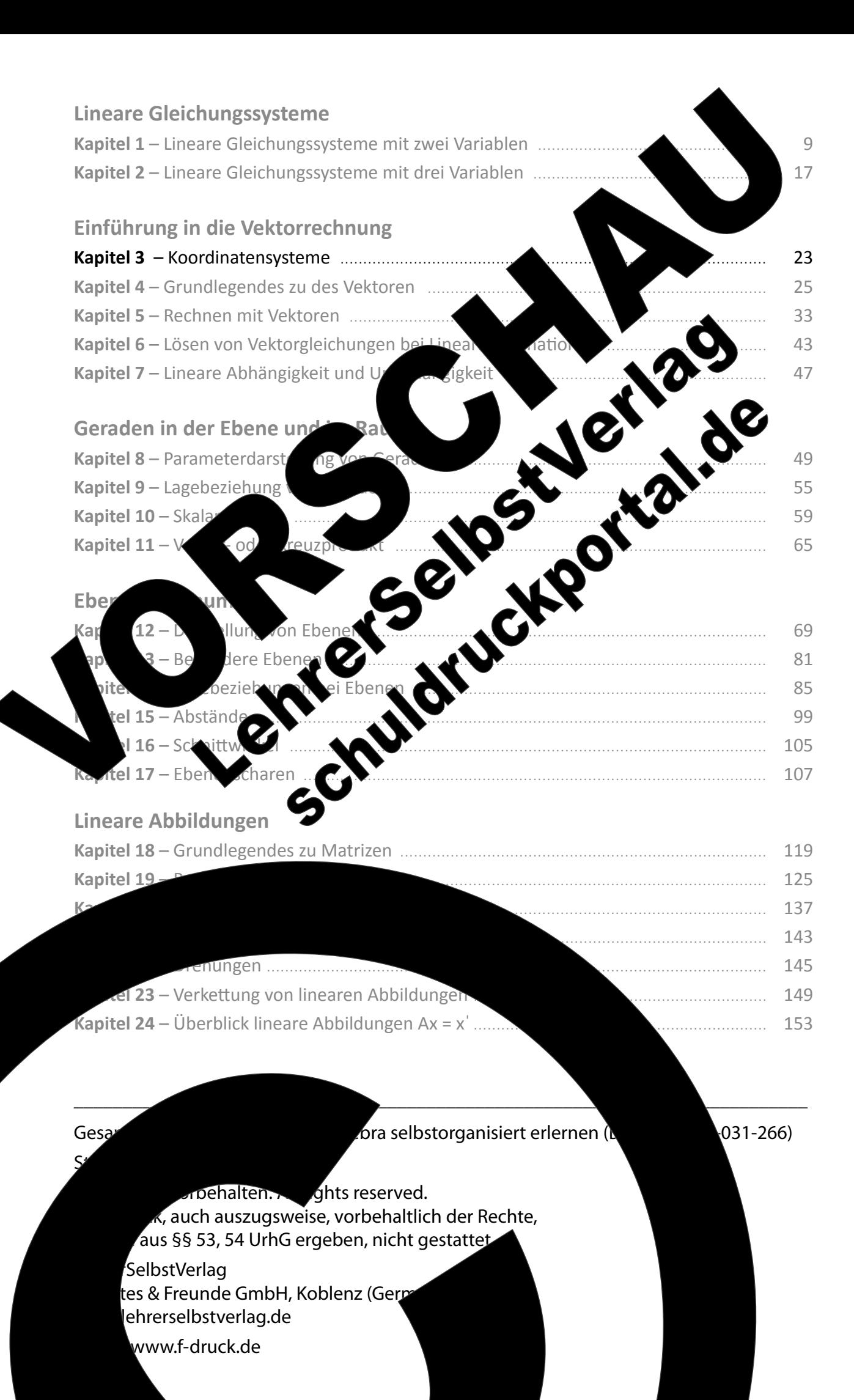

Kapitel 3

## Kapitel 3: Koordinatensysteme

## 1. Koordinaten in der Ebene

Die Darstellung von Punkten in der Ebene ist Ihnen hinlänglich bekannt. Alle Punkte liegen in der Papierebene, und man kann bei gegebenen Koordinaten einen Punkt p(x/y) im Koordinatensystem eintragen und die Koordinaten eines markierten Punktes, hier A(2/3), direkt ablesen.

Die x-Achse kann auch mit  $x_1$ -Achse und y-Achse auch mit x<sub>2</sub>-Achse bezeichnet

## 2. Koordinaten im Ra

Für die Darste man in der Rege

Die

rebene nach vor nde der Skala Form der Kavalierperspektiv *f*bezeio

Hier: Abstand y- und z-Achsezwei Kästchen Abstand x-Achse ein Kästchen diagonal

Die Punkte Par

Fü

as Eintragen bzw. Ablesen von Punkt P(2/3/5) erfolgt mit Hilfe der gestrichelten Hilfslinie: vom Ursprung ausgehend 2 Einheiten nach vorne entlang der x-Achse. 3 Einheiten nach rechts parallel iten nach oben para

> sutige Aussage keine Hilfslinien

n Wahl der Skalierung können räumliche te verzerrt erscheinen. Beispielsweise ka lürfel wie ein Quader aussehen.

13 Lehrerselbstverlag

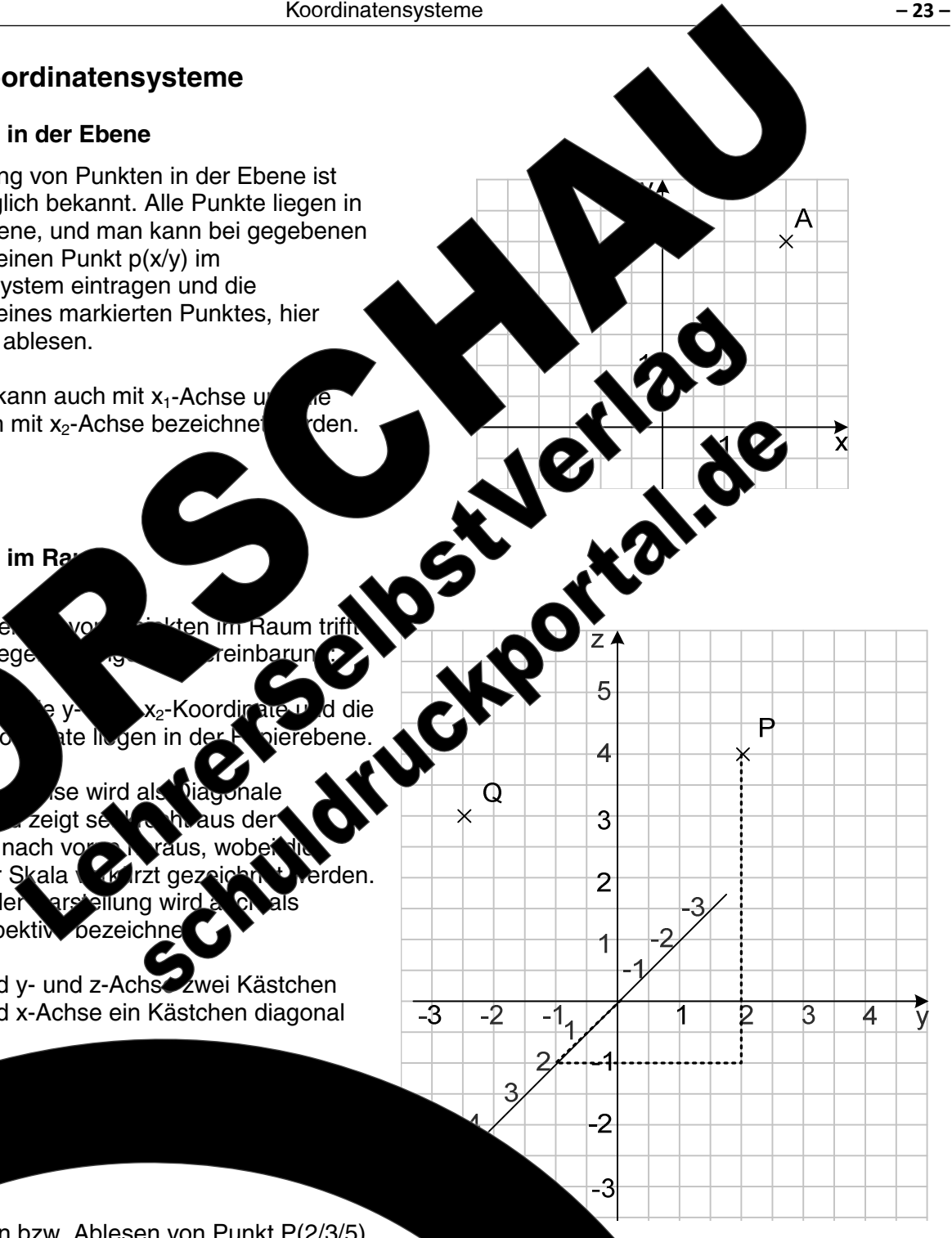

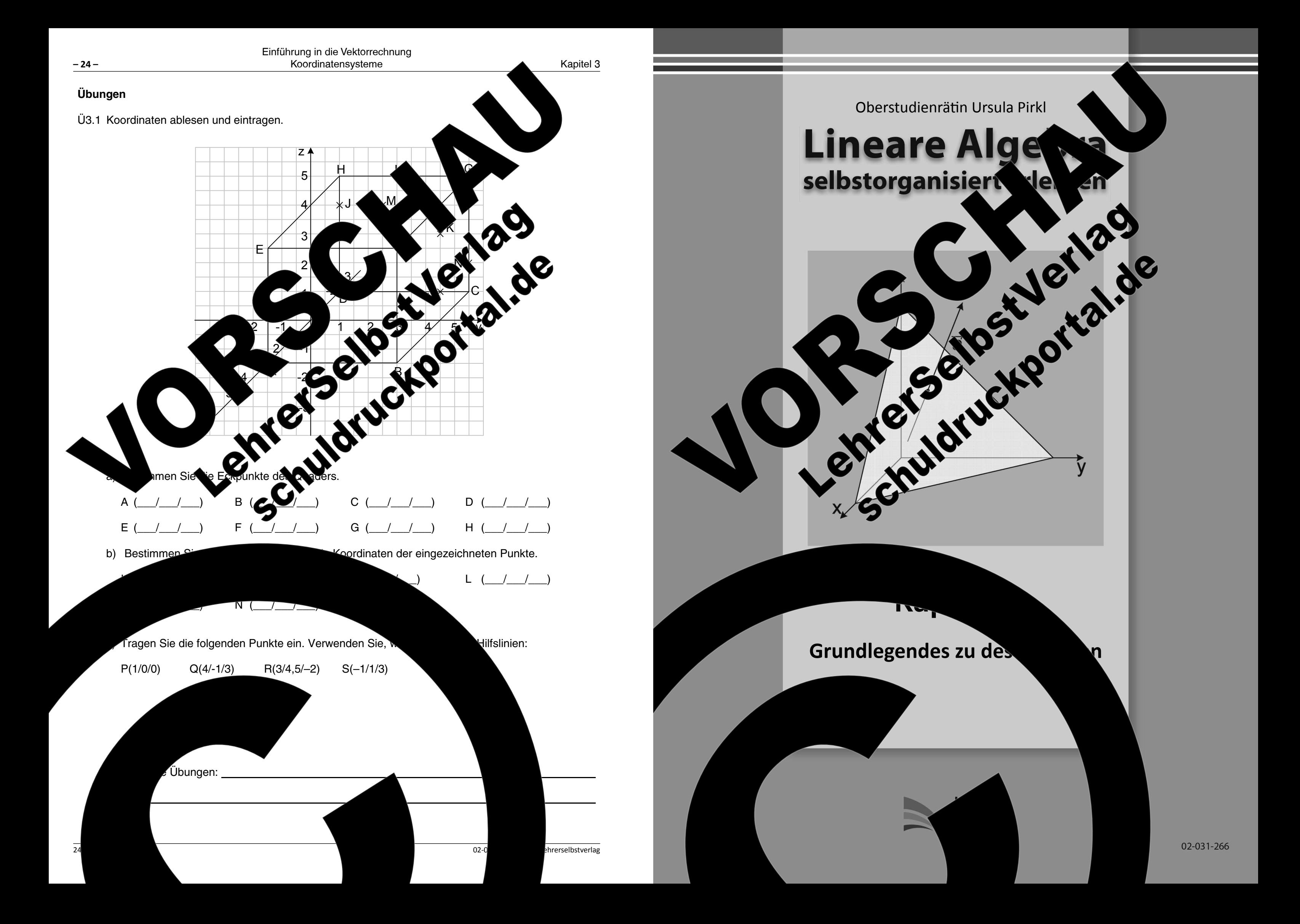

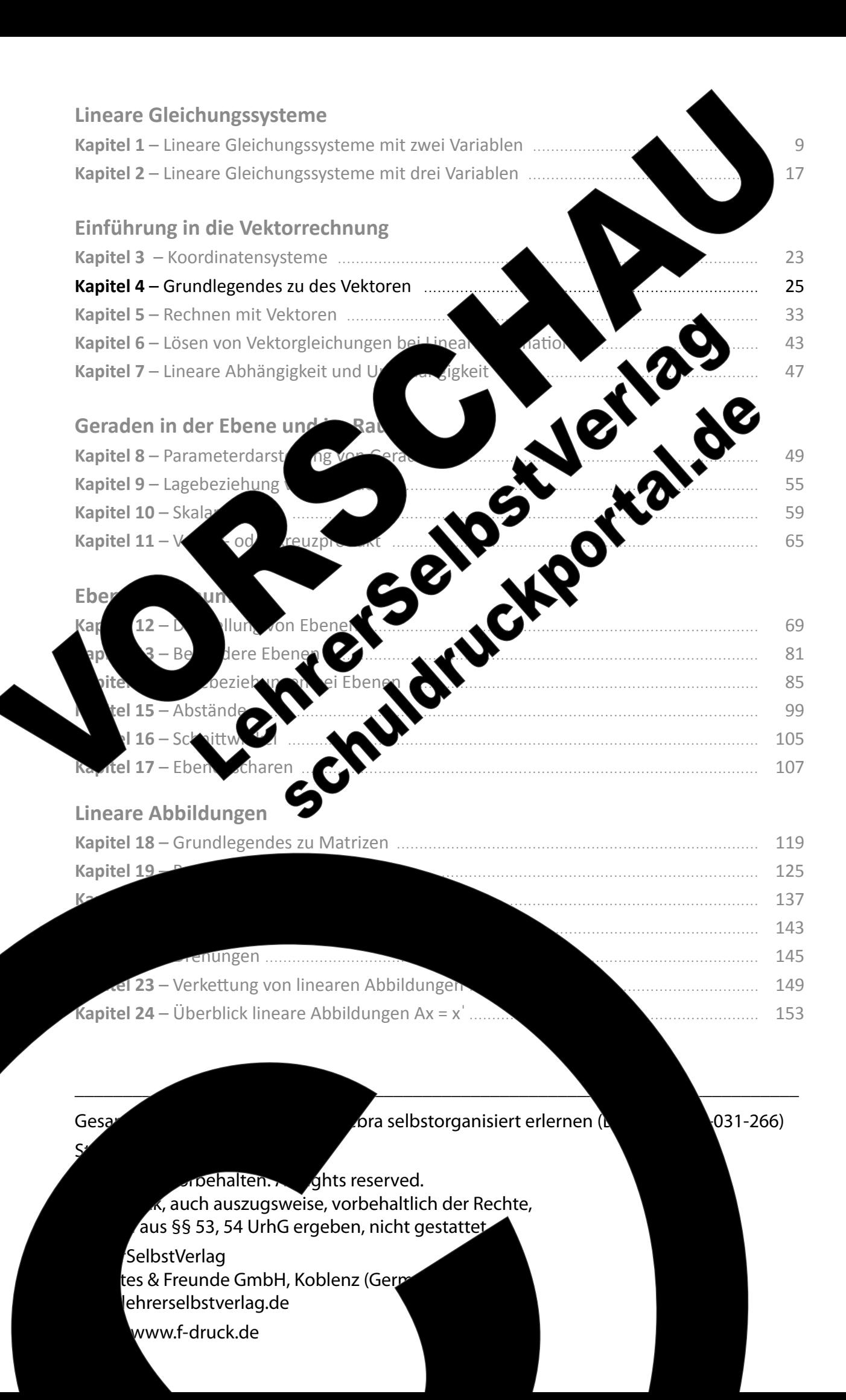

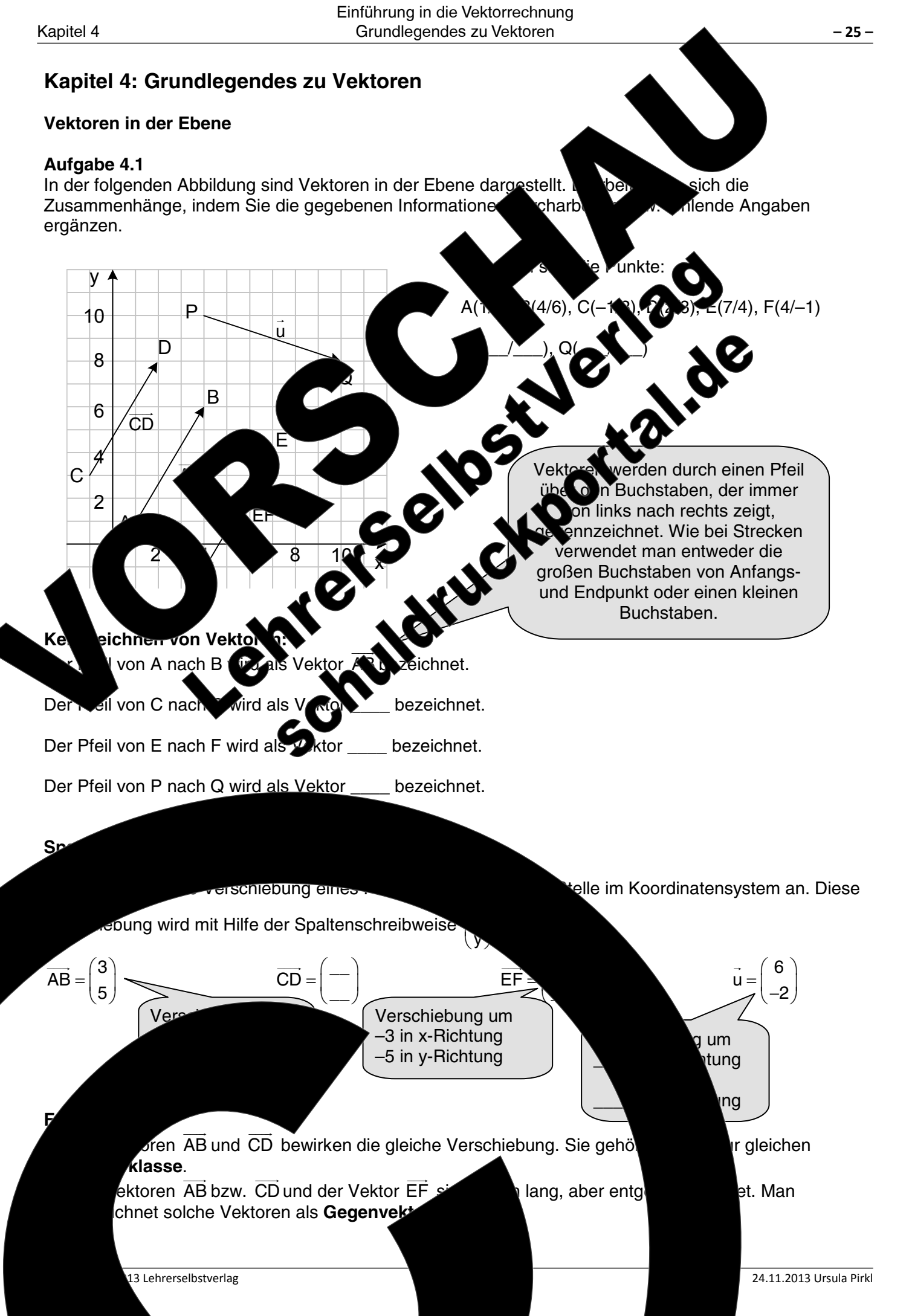

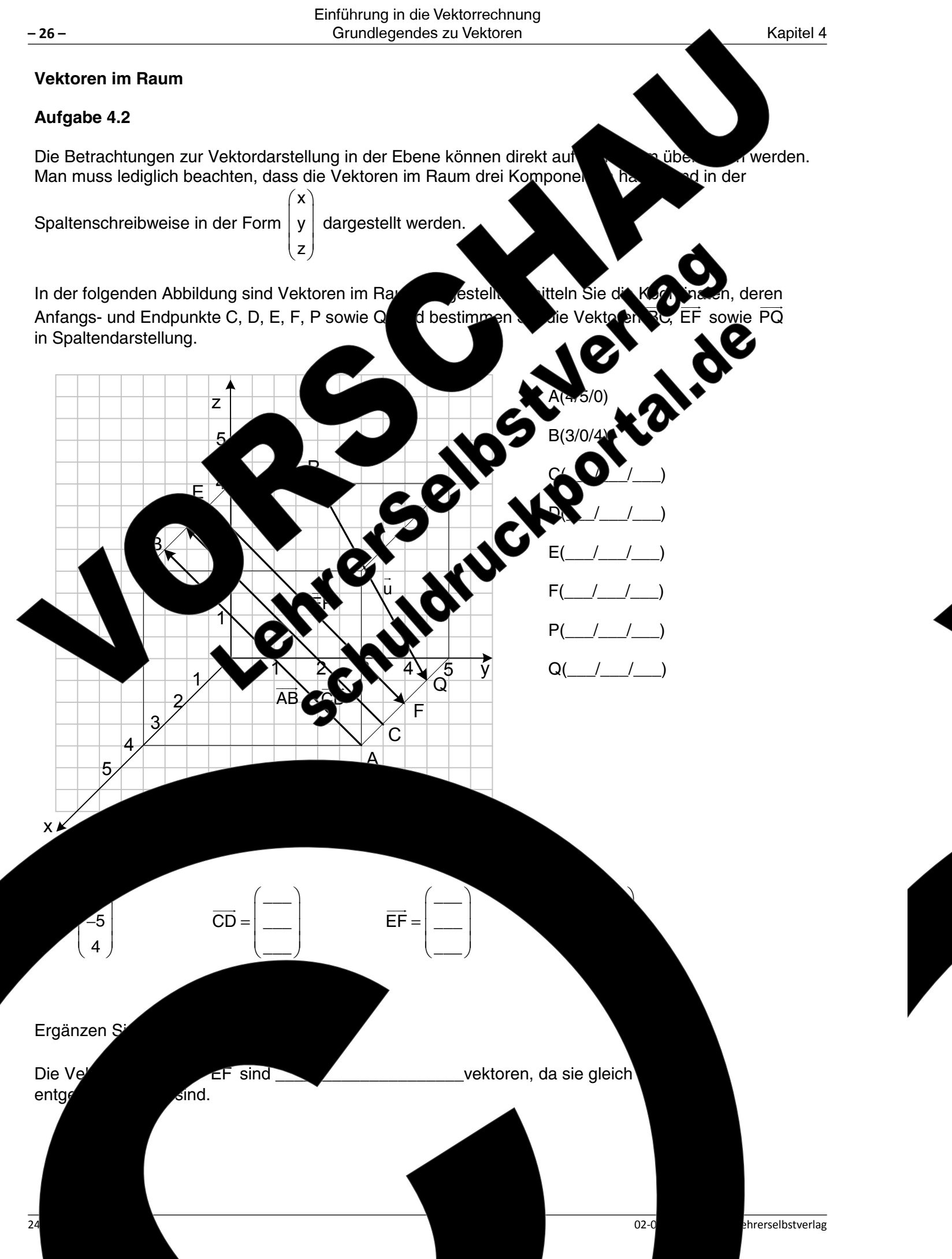

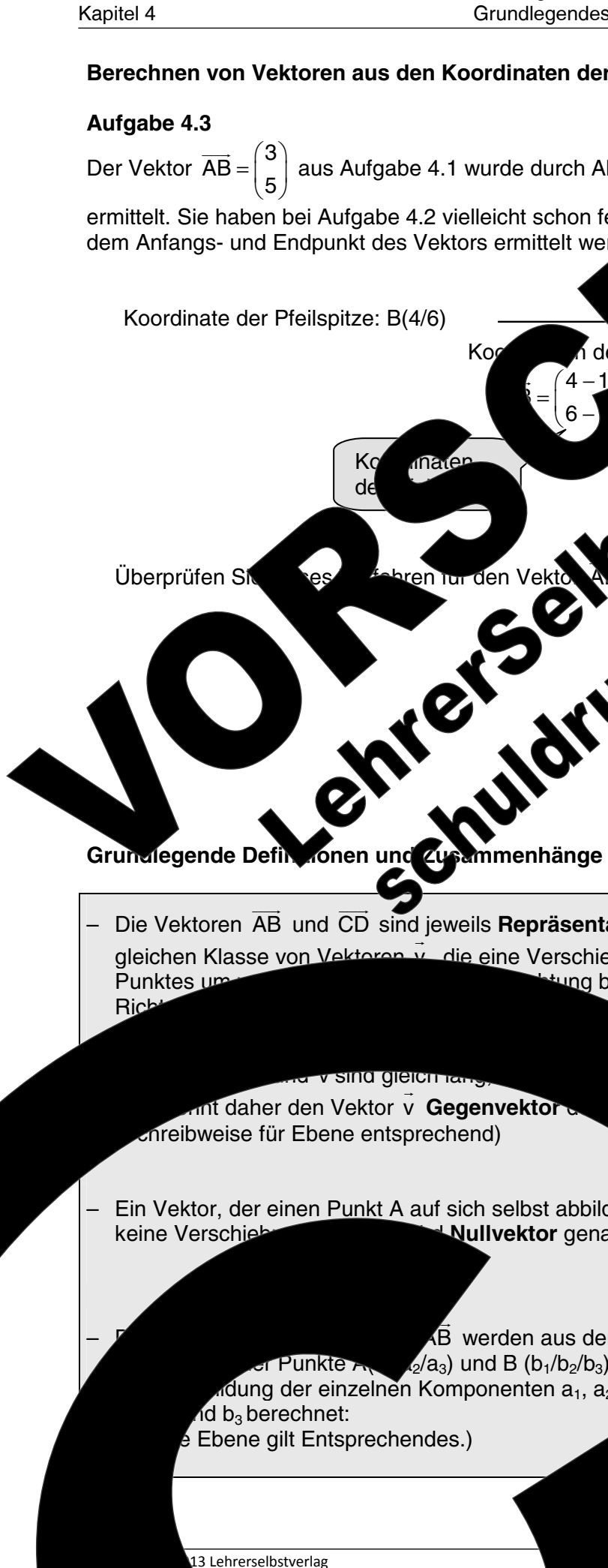

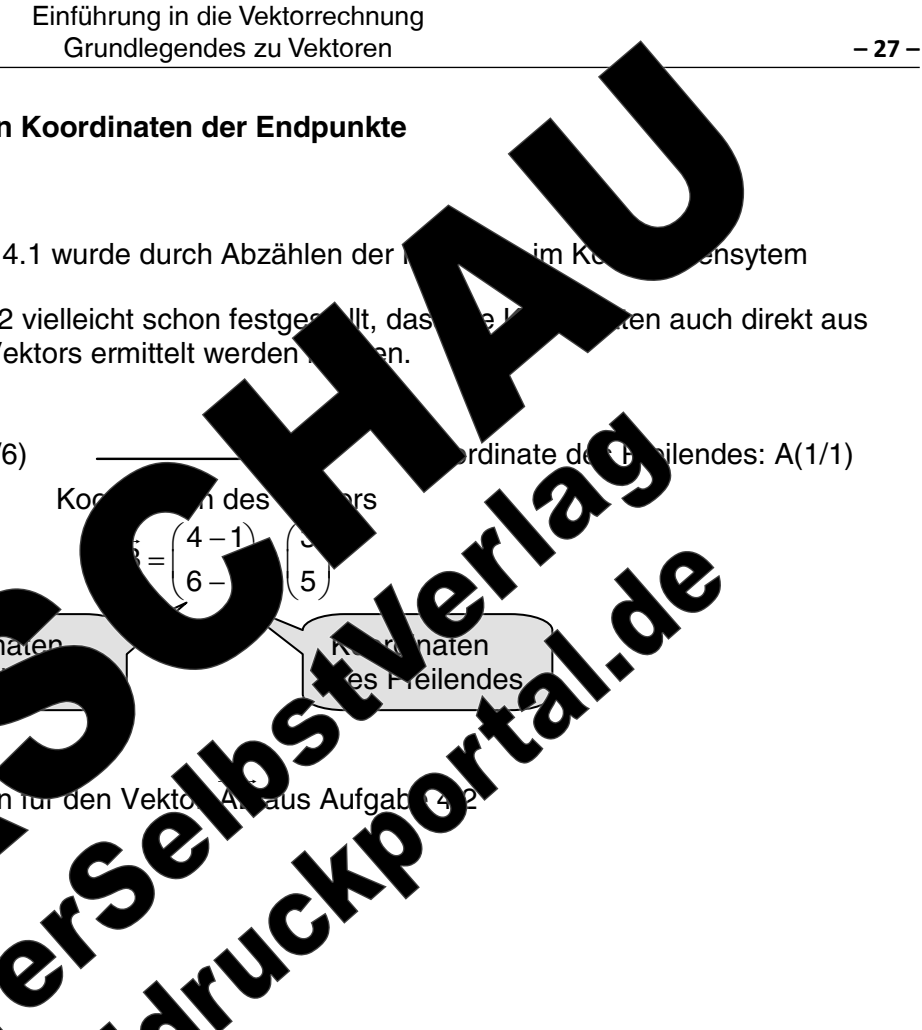

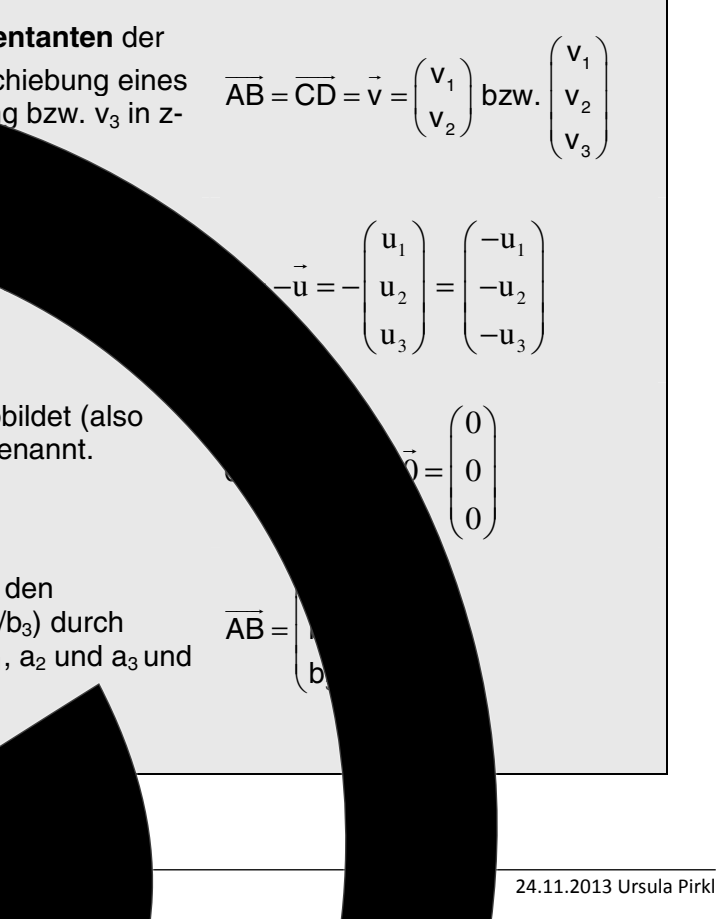

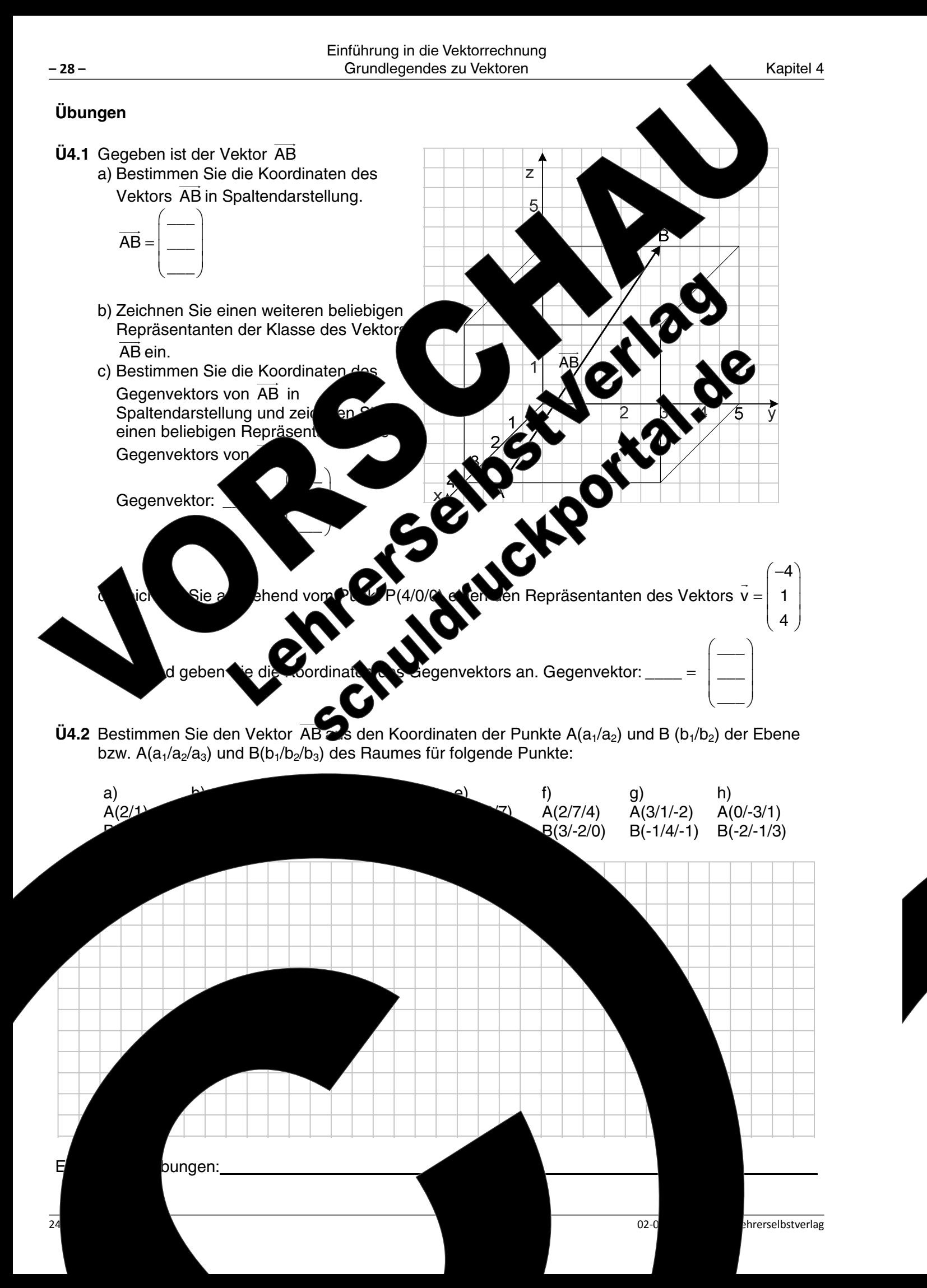

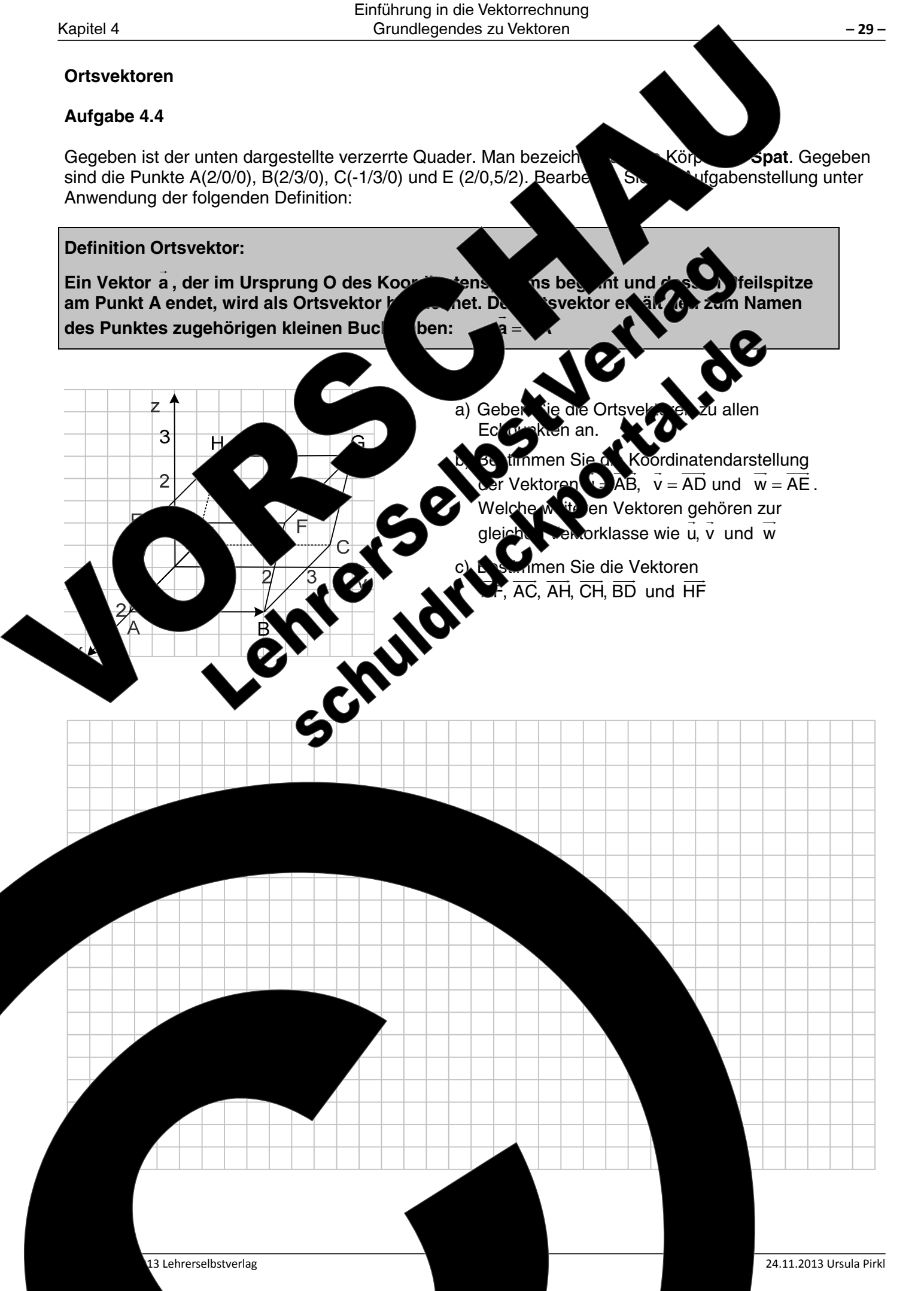

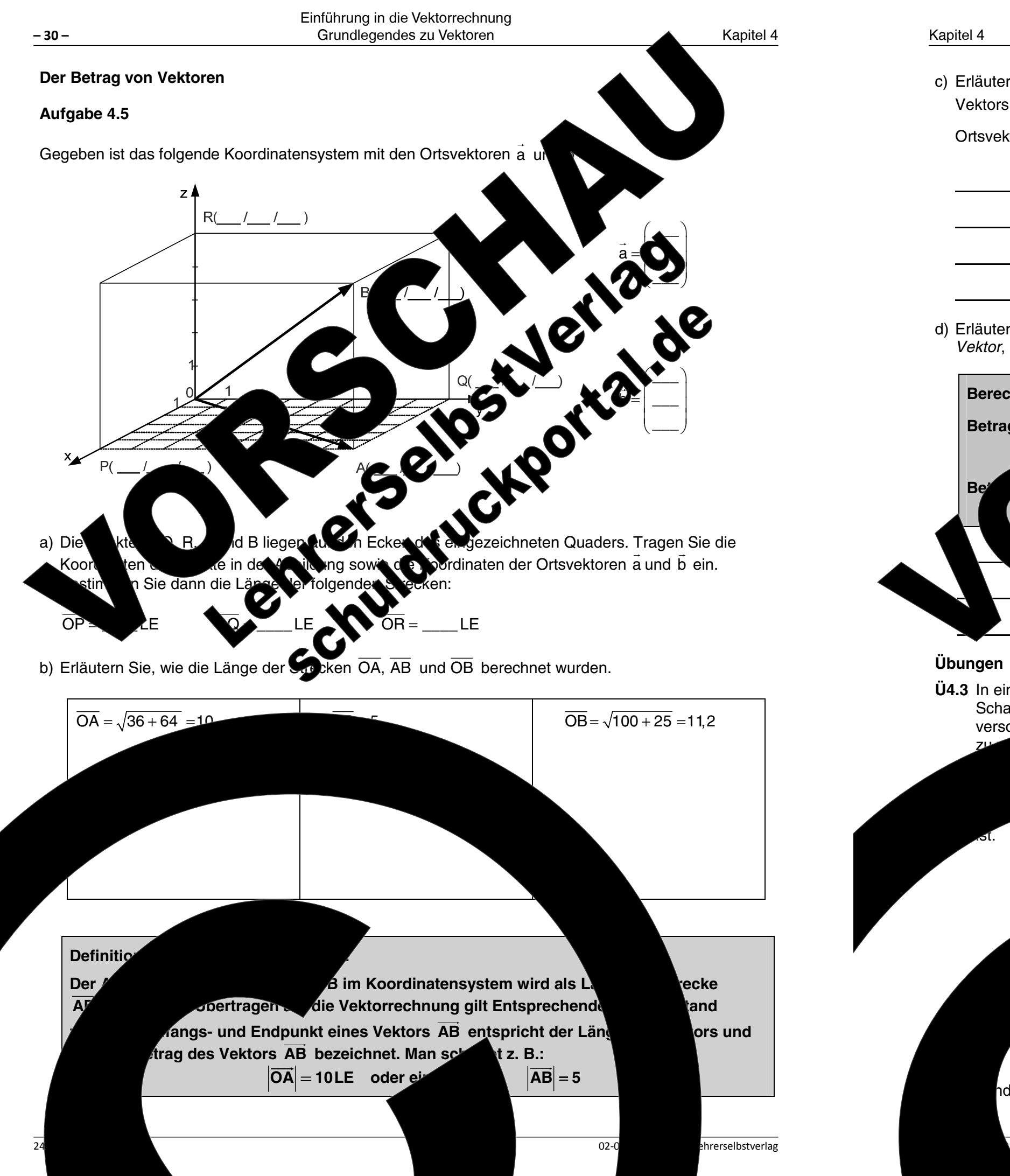

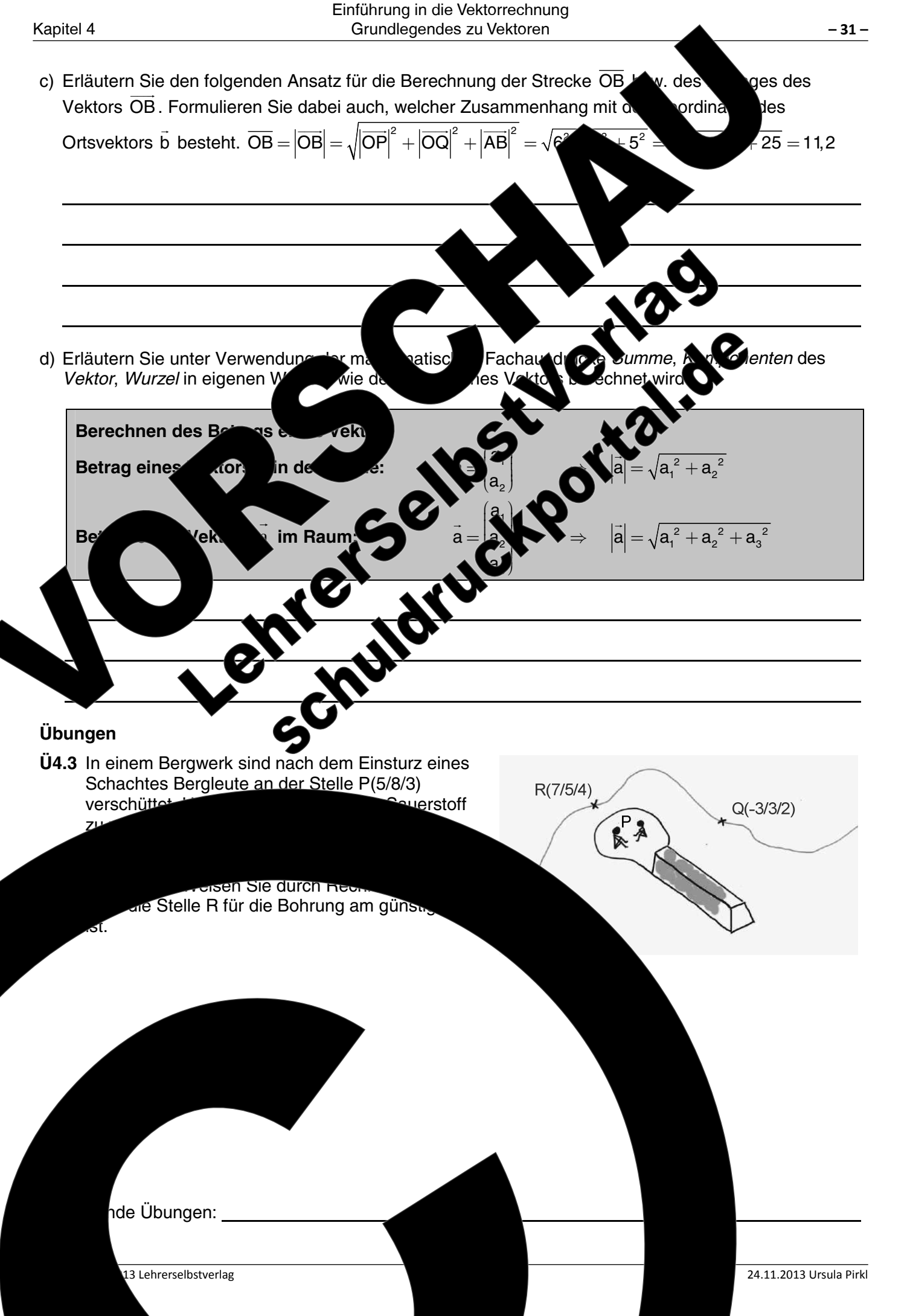

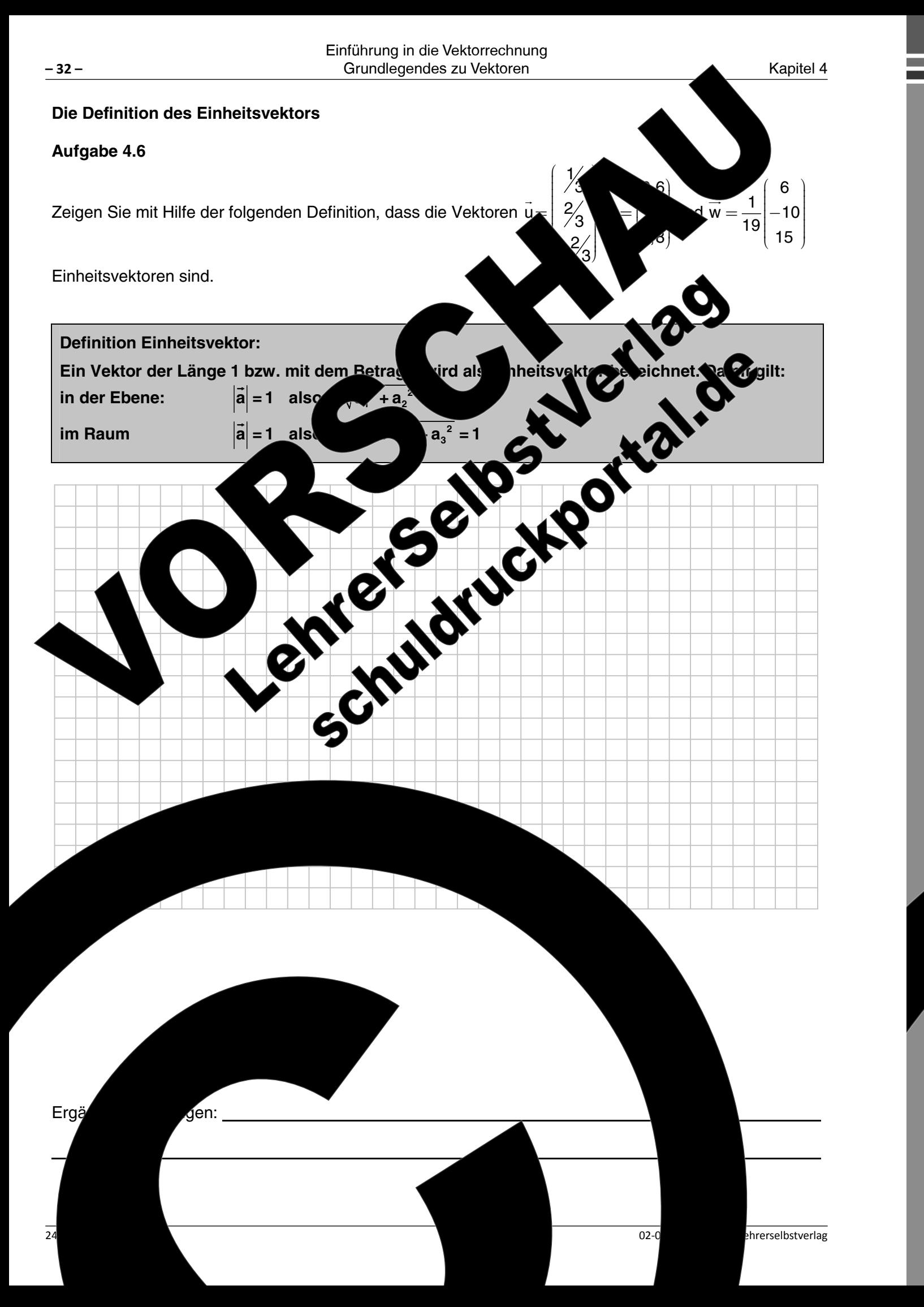

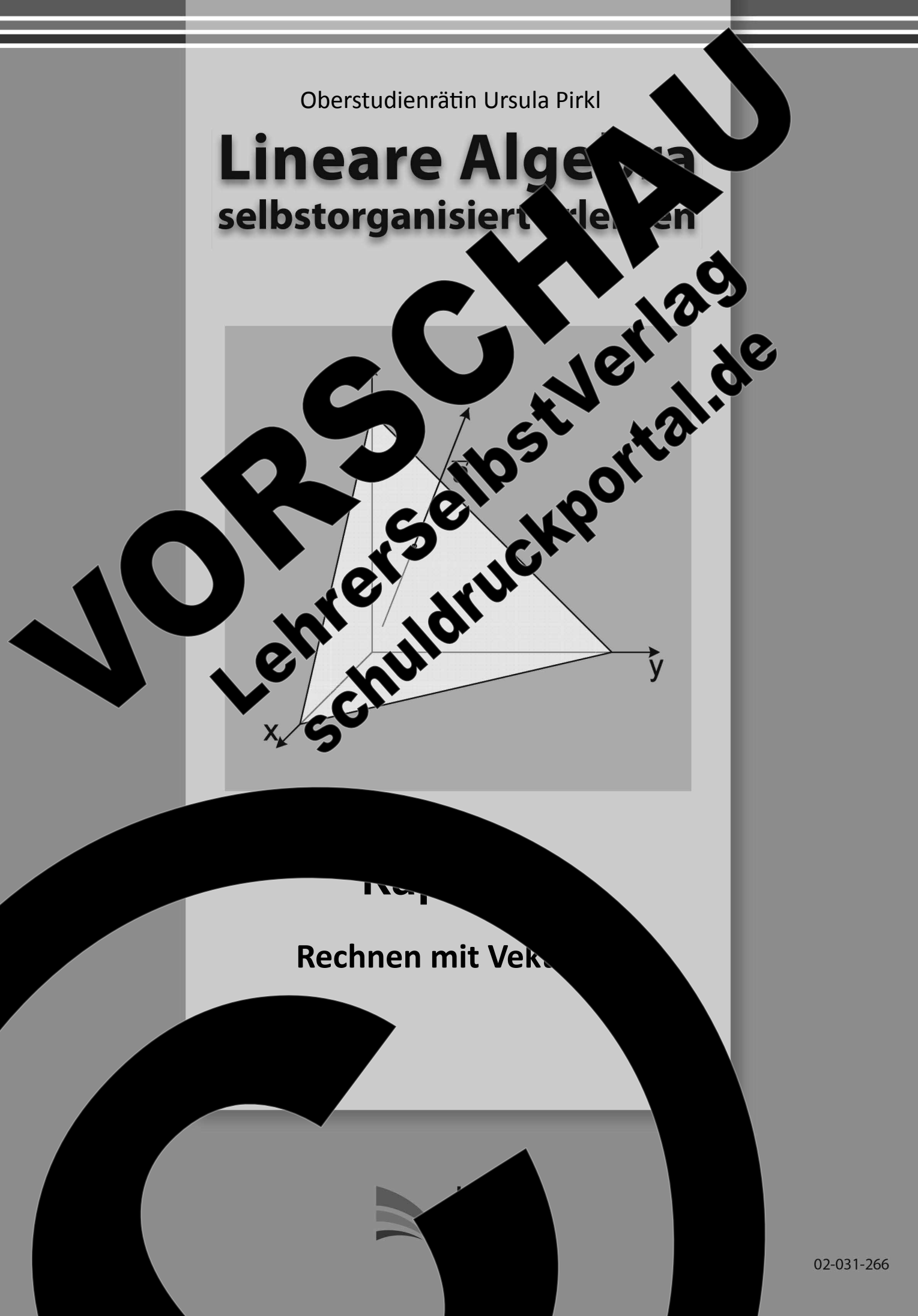

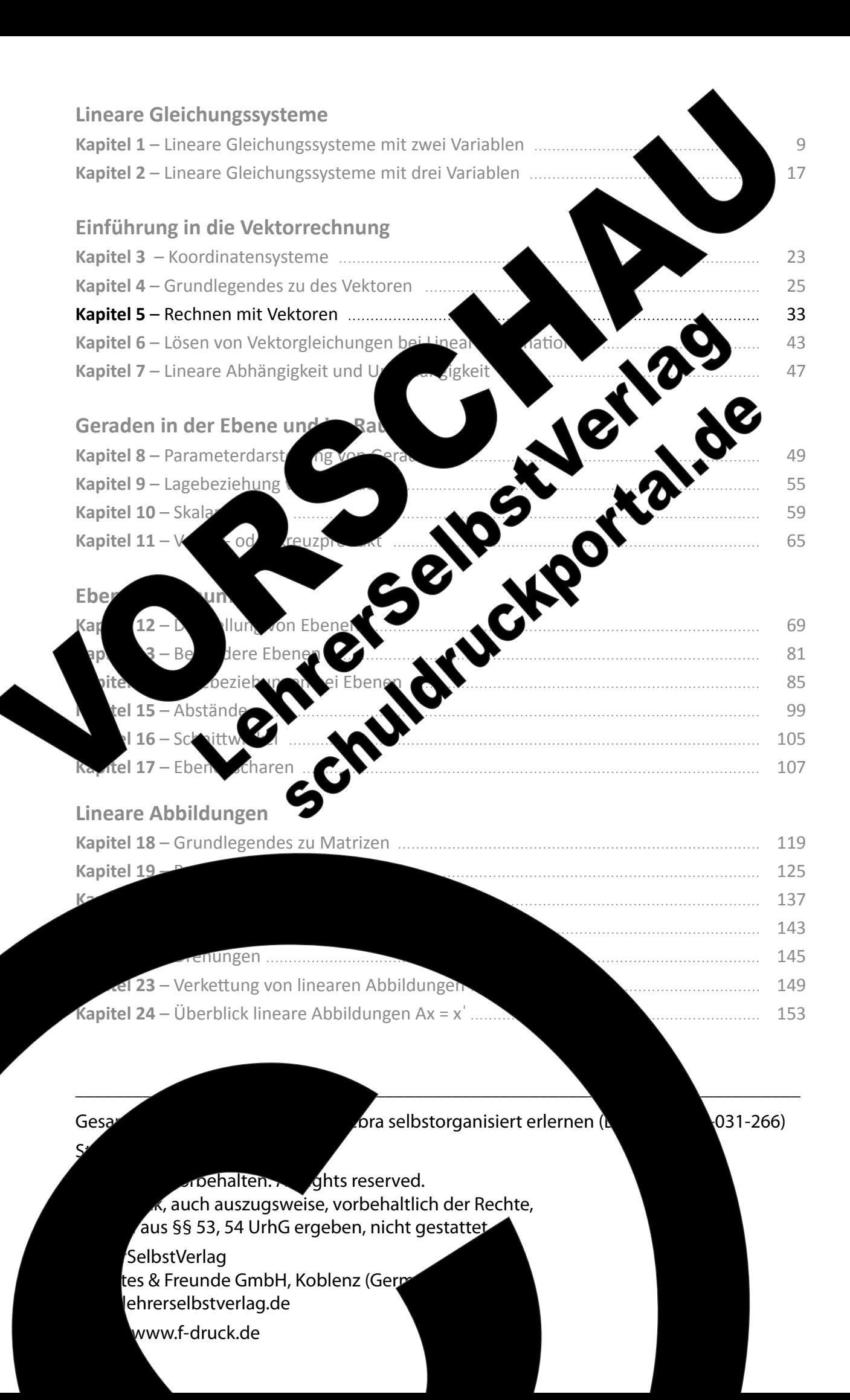

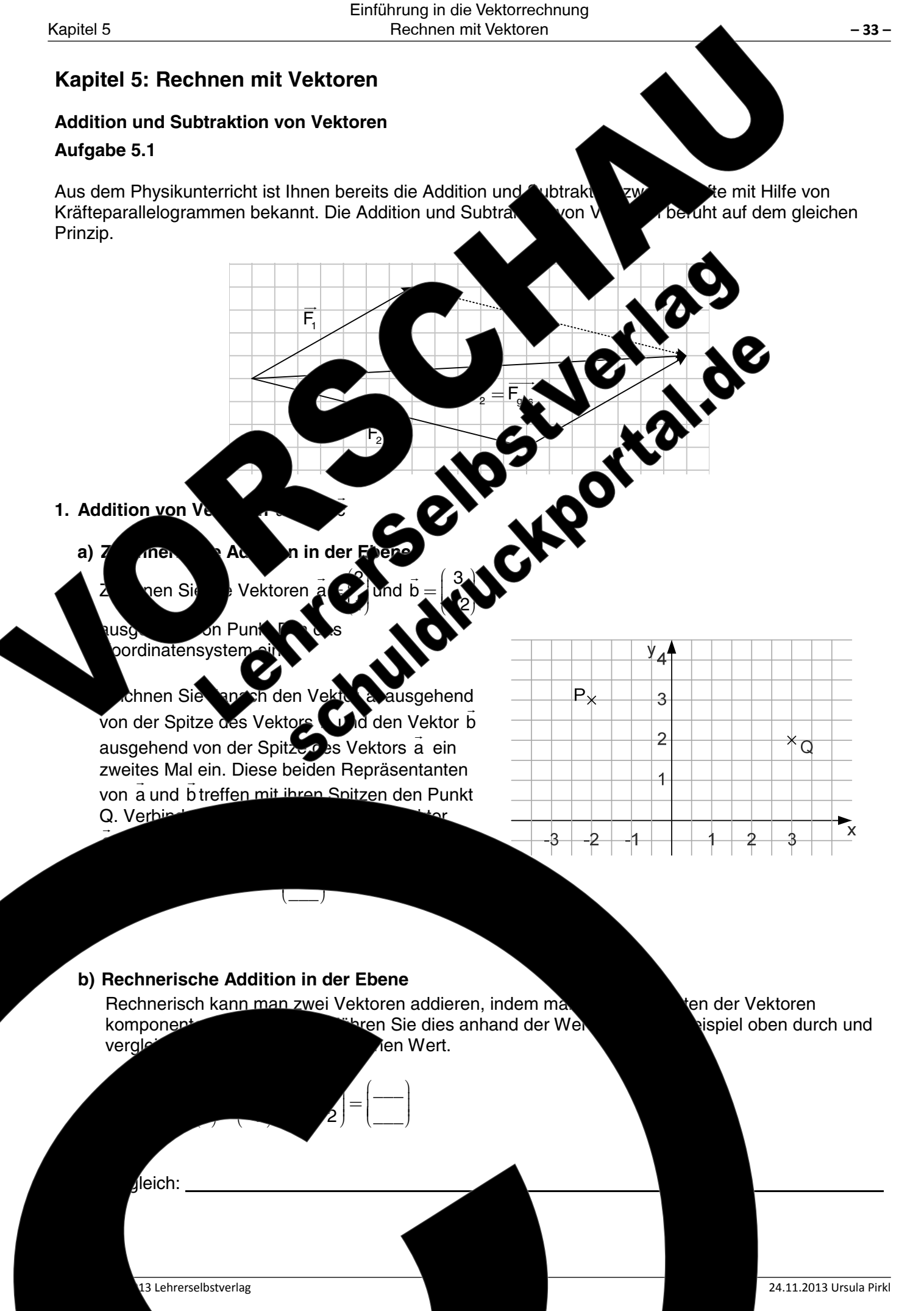

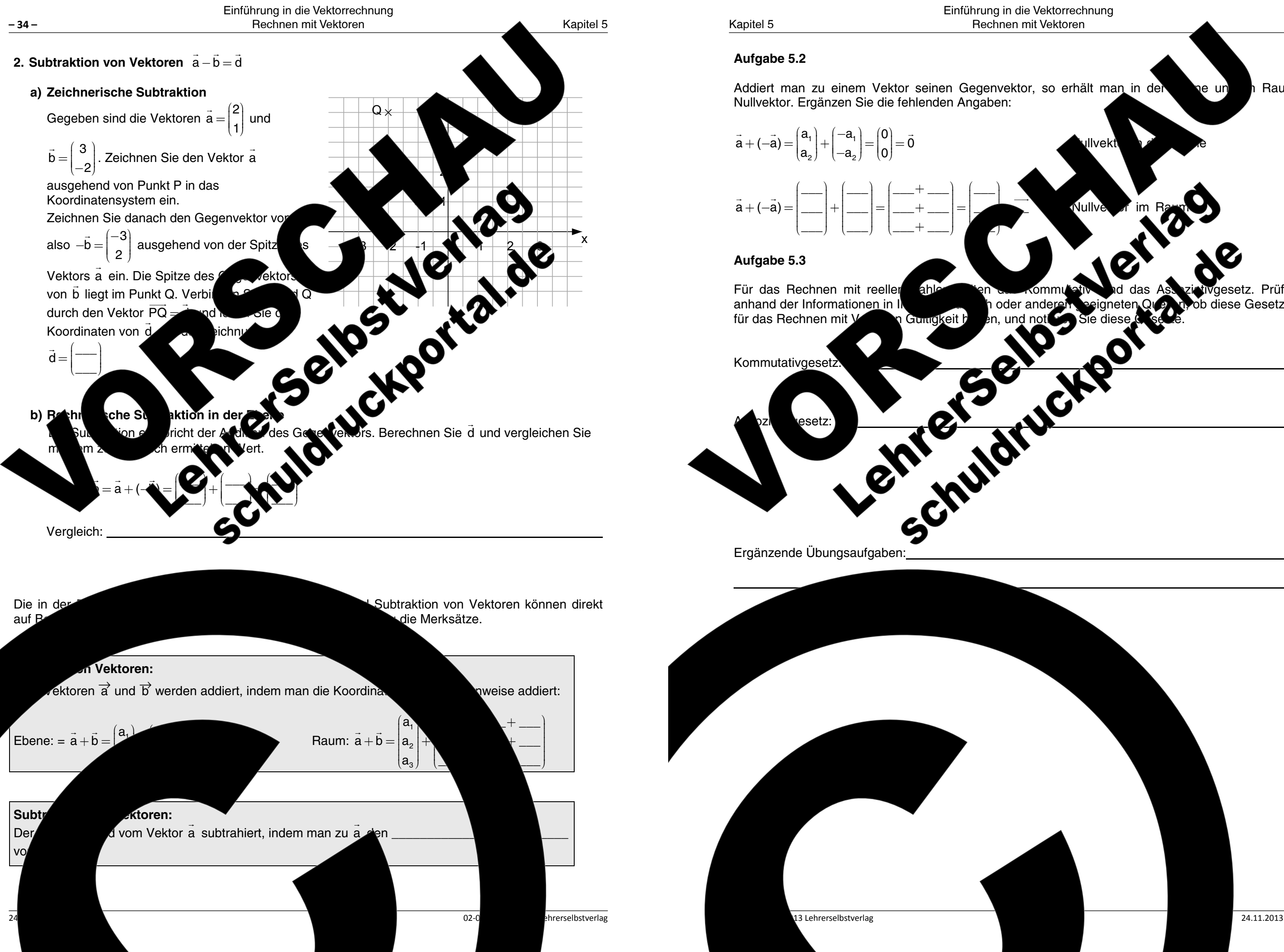

 $-35-$ Raum den e un

gesetz. Prüfen Sie

ob diese Gesetze auch

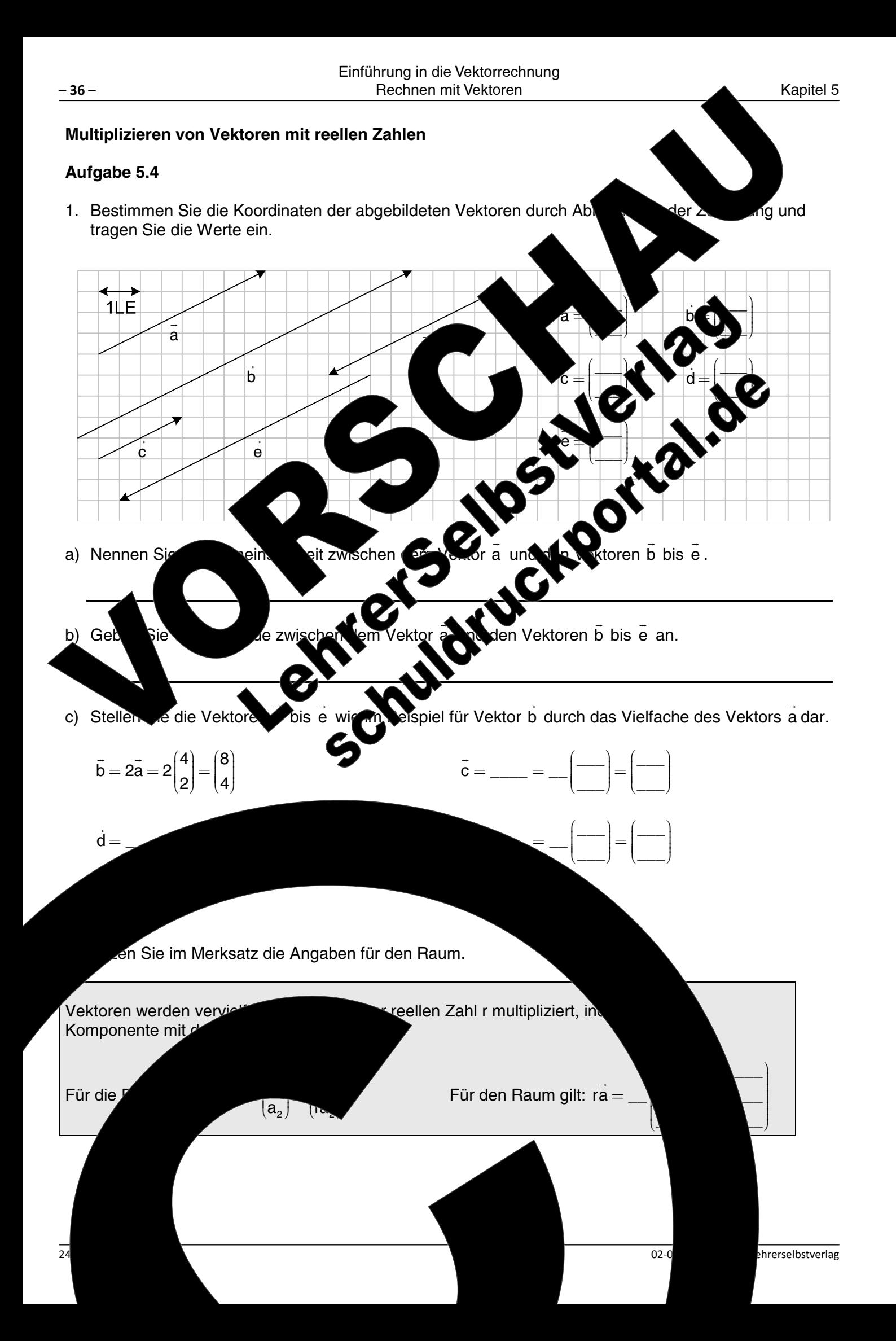

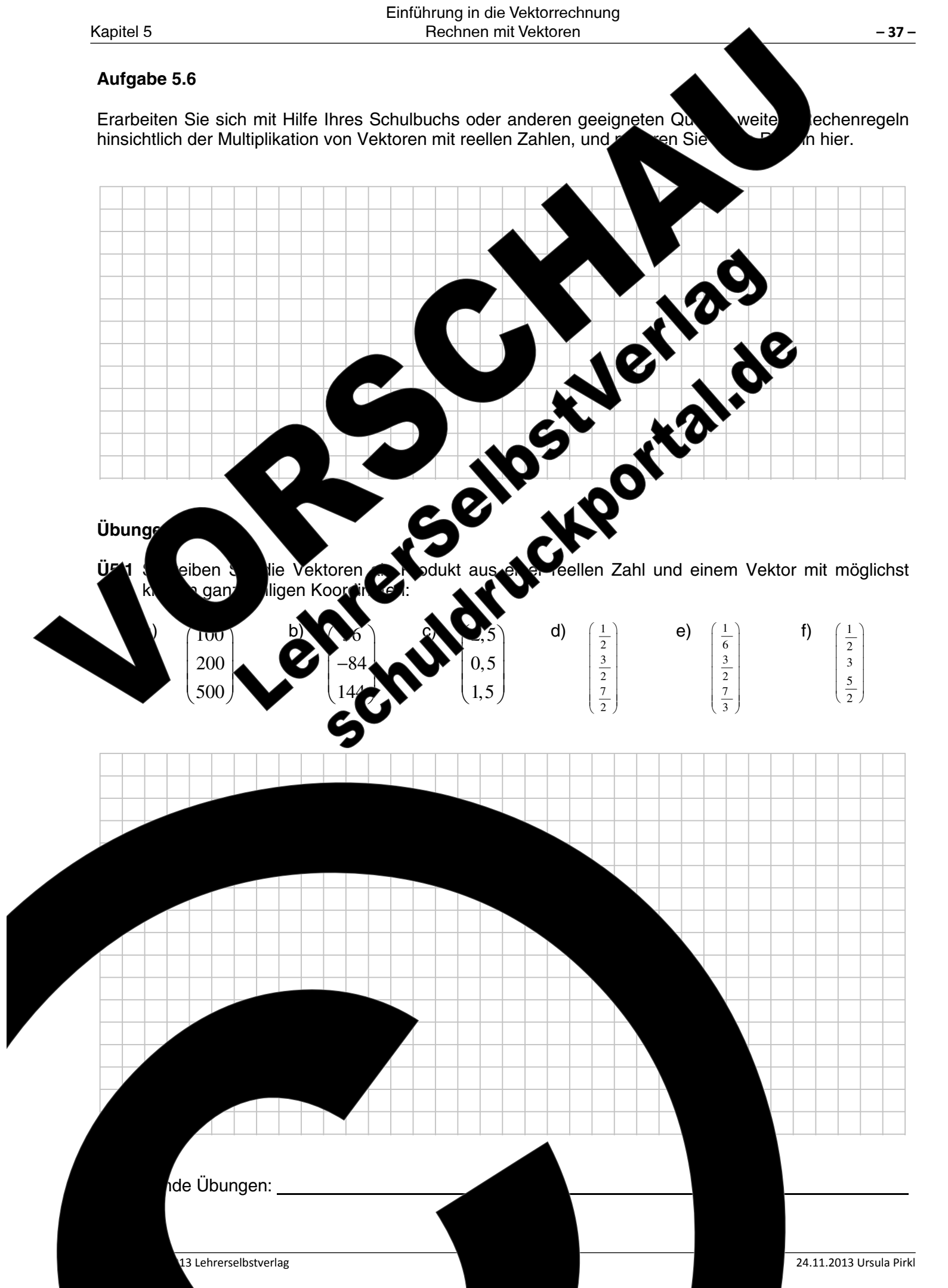

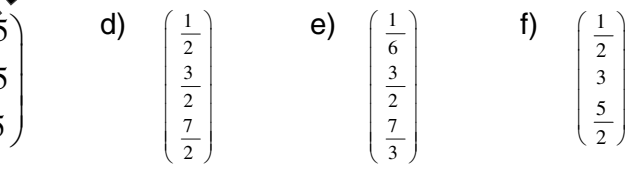

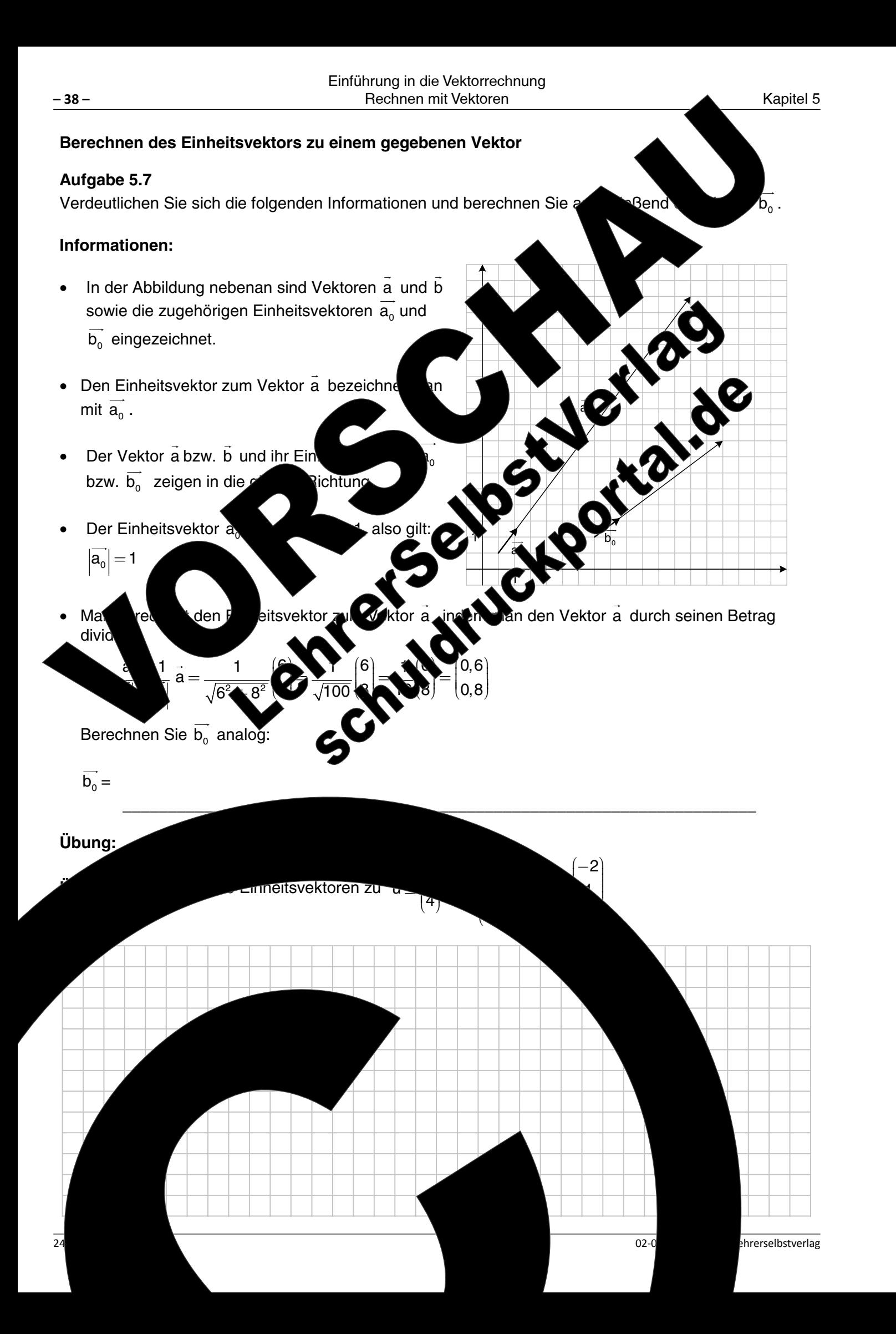

## **Addition vervielfachter Vektoren** Aufgabe 5.8 **Beispiel** In der Abbildung neben wird der Vektor  $\vec{w}$  durch eine Kombination aus den Vektoren u und v Schlatten of Children and Strategy and Transfer of Children and Strategy and erzeugt, indem man das Vierfache des Vektors u zum Zweifachen des Vektors v addiert. Durch Abzählen der Kästchen erhält man folgende Koordinaten für  $\overline{w}$  : Rechnerisch lässt sich der Vektor ermitteln:  $\vec{w} = 4\vec{u} + 2\vec{v} =$ Aufgaben Gegeb 2. Zeic von Vektor c durch Rechnung ્ર nis mit der Zeichnung übereinstimmt 13 Lehrerselbstverlag

Kapitel 5

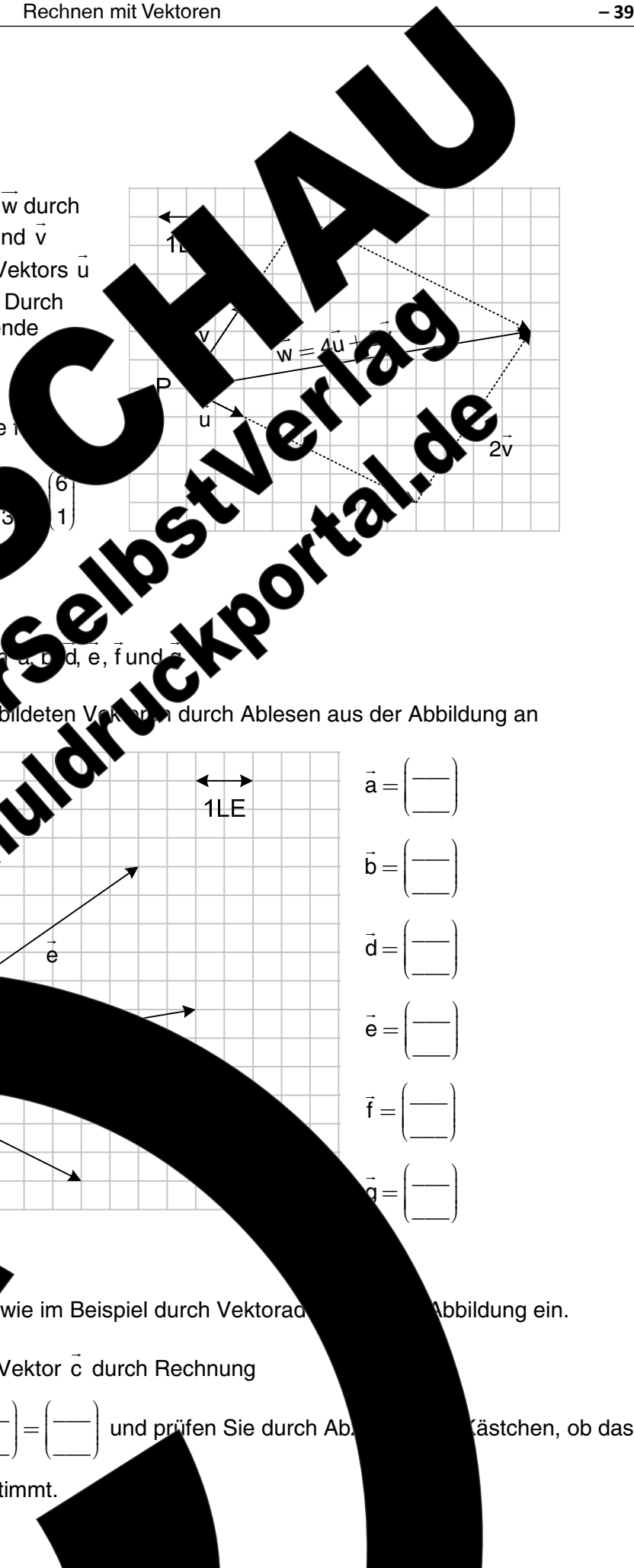

24.11.2013 Ursula Pirkl

 $-39-$ 

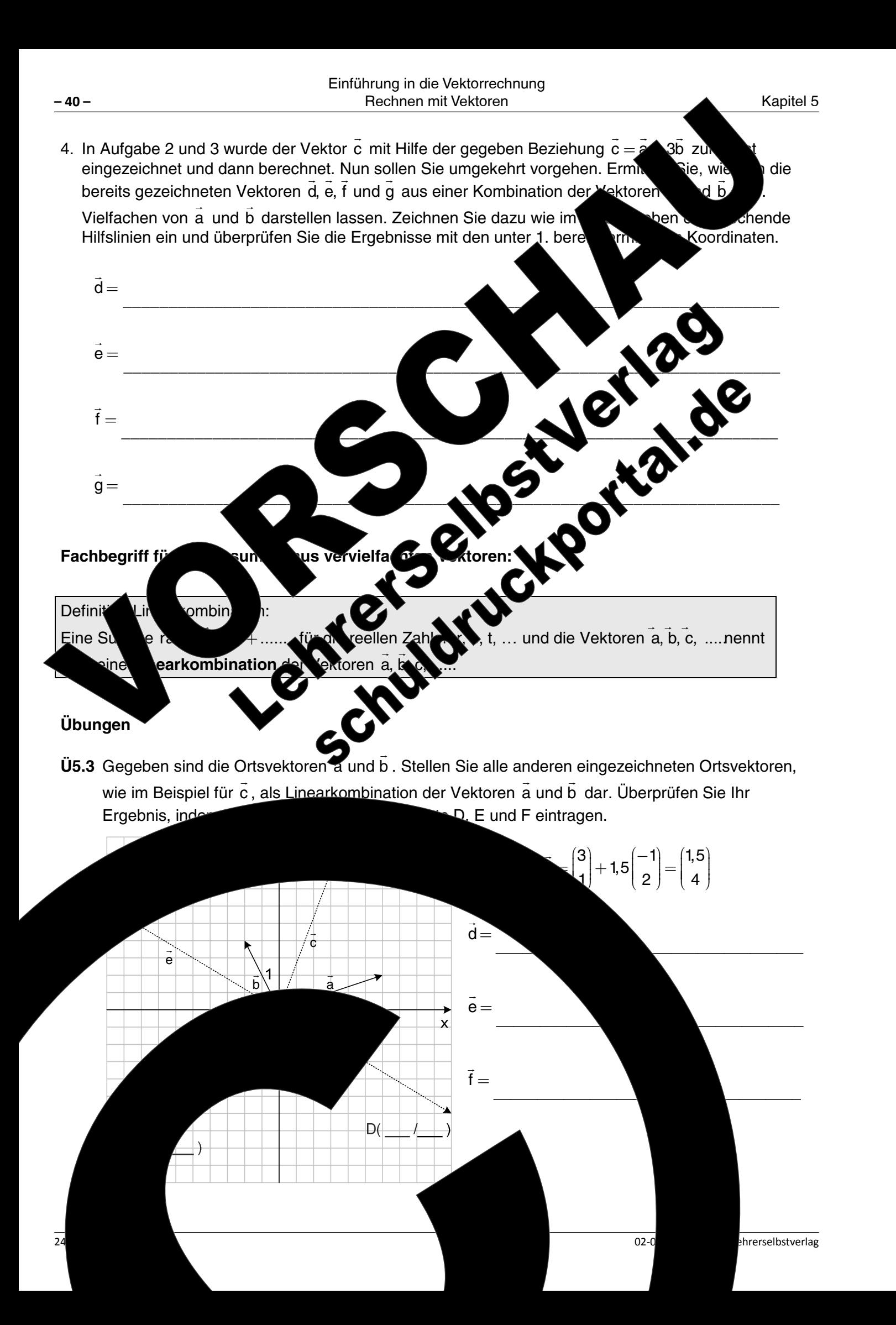

# U5.4 Gegeben sind die Ortsvektoren a, b und c zu den Punkten A, B und Q Abzählen zunächst die Koordinaten aller eingetragenen Punkte. Stelle Ortsvektoren zu den Punkten U. V und W, wie im Beispiel für pertangeste der Vektoren a. b und c dar. Überprüfen Sie das Ergebnis i Koordinaten. enterprison and the transfer of  $\vec{v} =$ e Übungen: 13 Lehrerselbstverlag

Kapitel 5

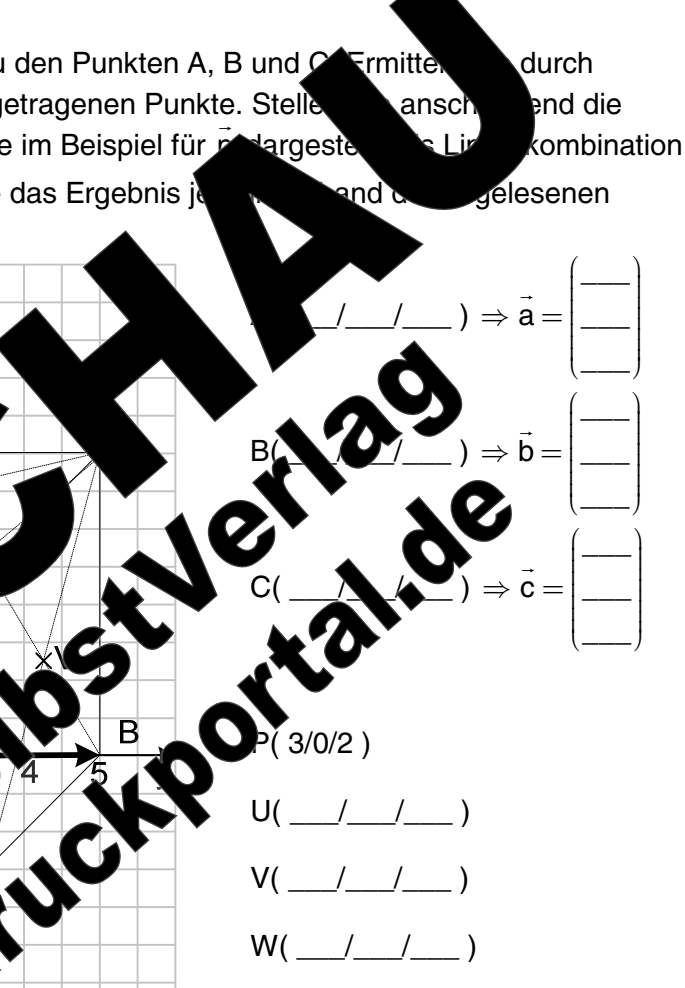

 $-41-$ 

$$
\begin{bmatrix} 0 \\ 0 \\ 4 \end{bmatrix} = \begin{bmatrix} 3 \\ 0 \\ 0 \end{bmatrix} + \begin{bmatrix} 0 \\ 0 \\ 2 \end{bmatrix} = \begin{bmatrix} 3 \\ 0 \\ 2 \end{bmatrix}
$$

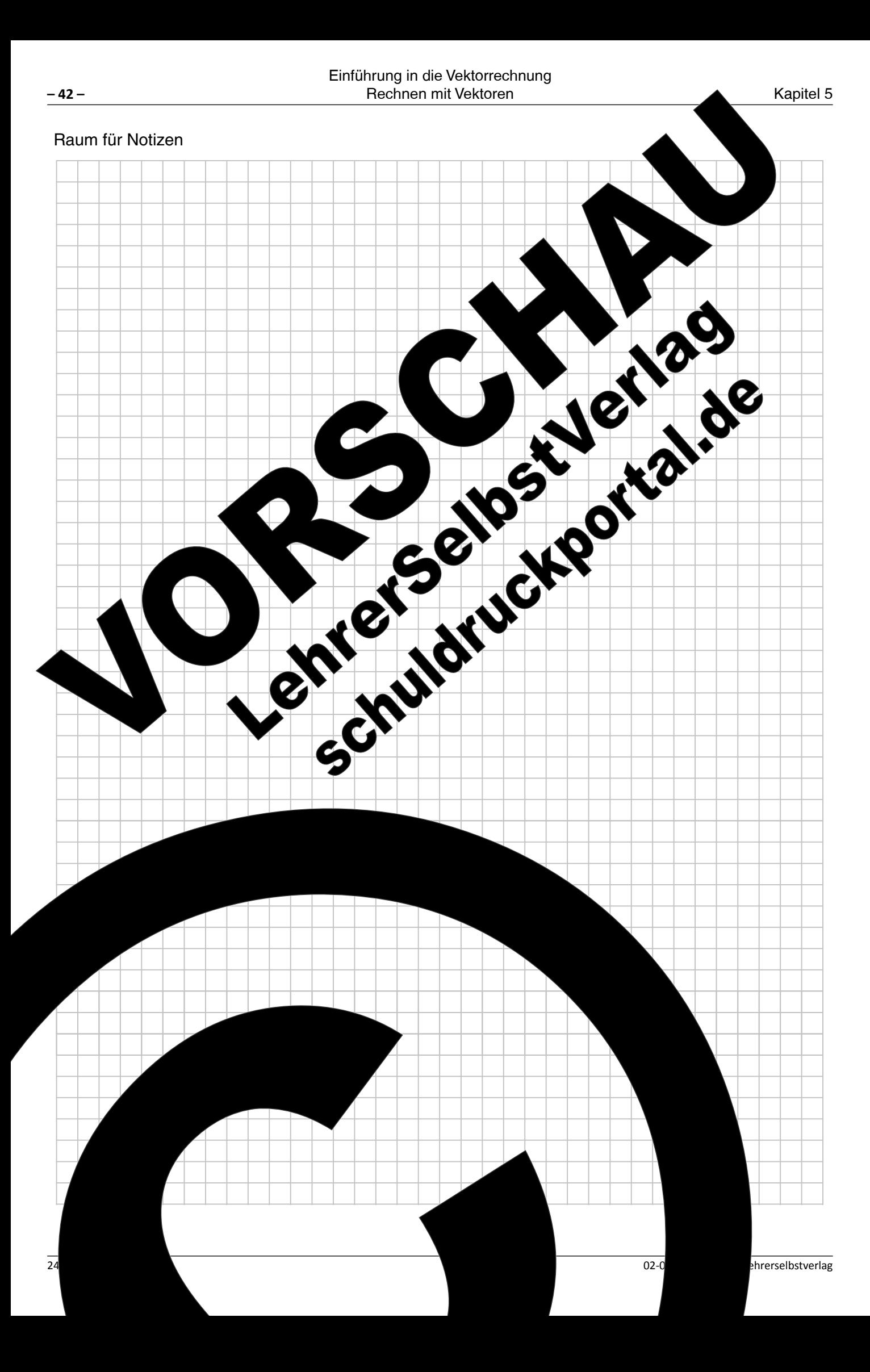

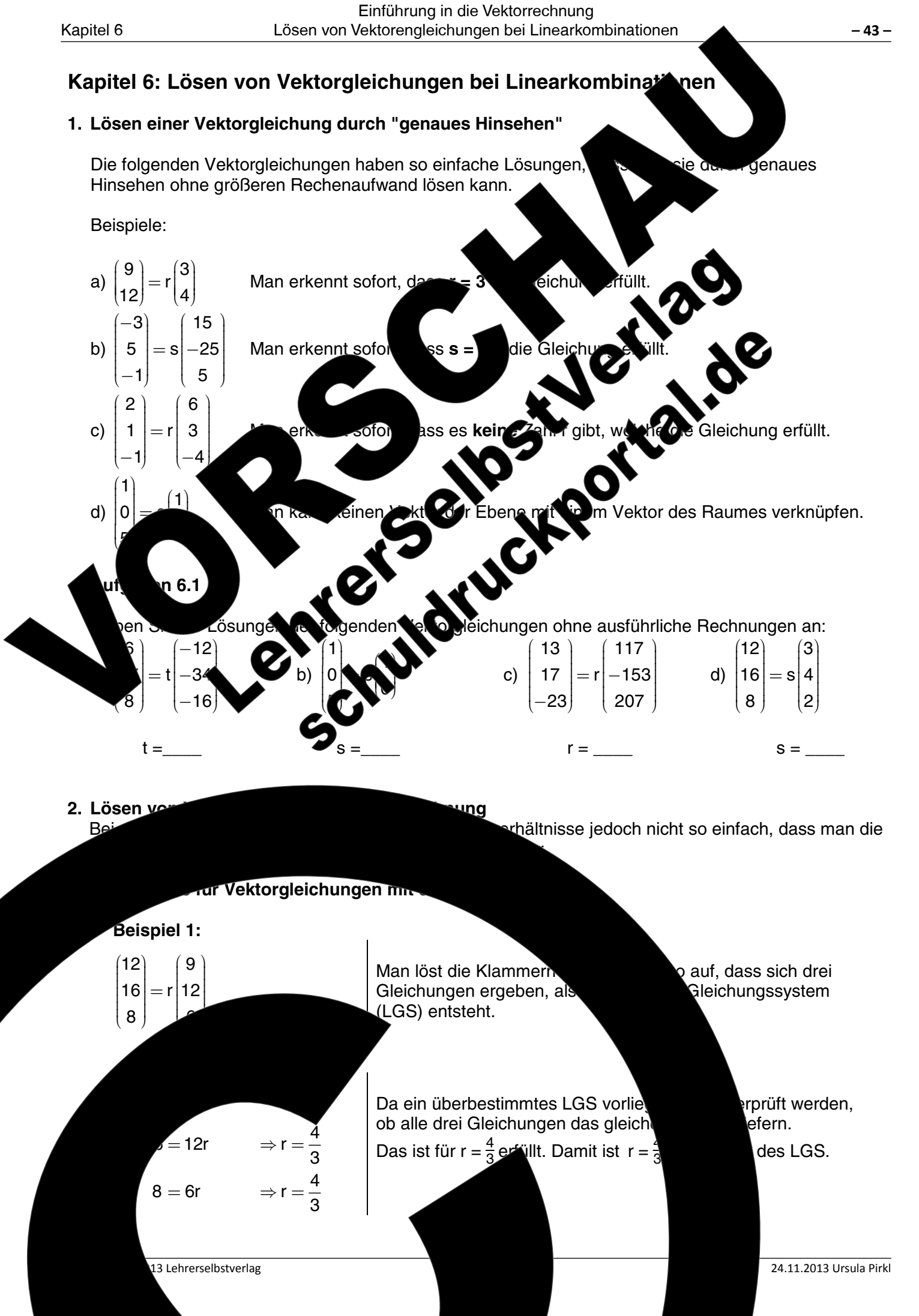

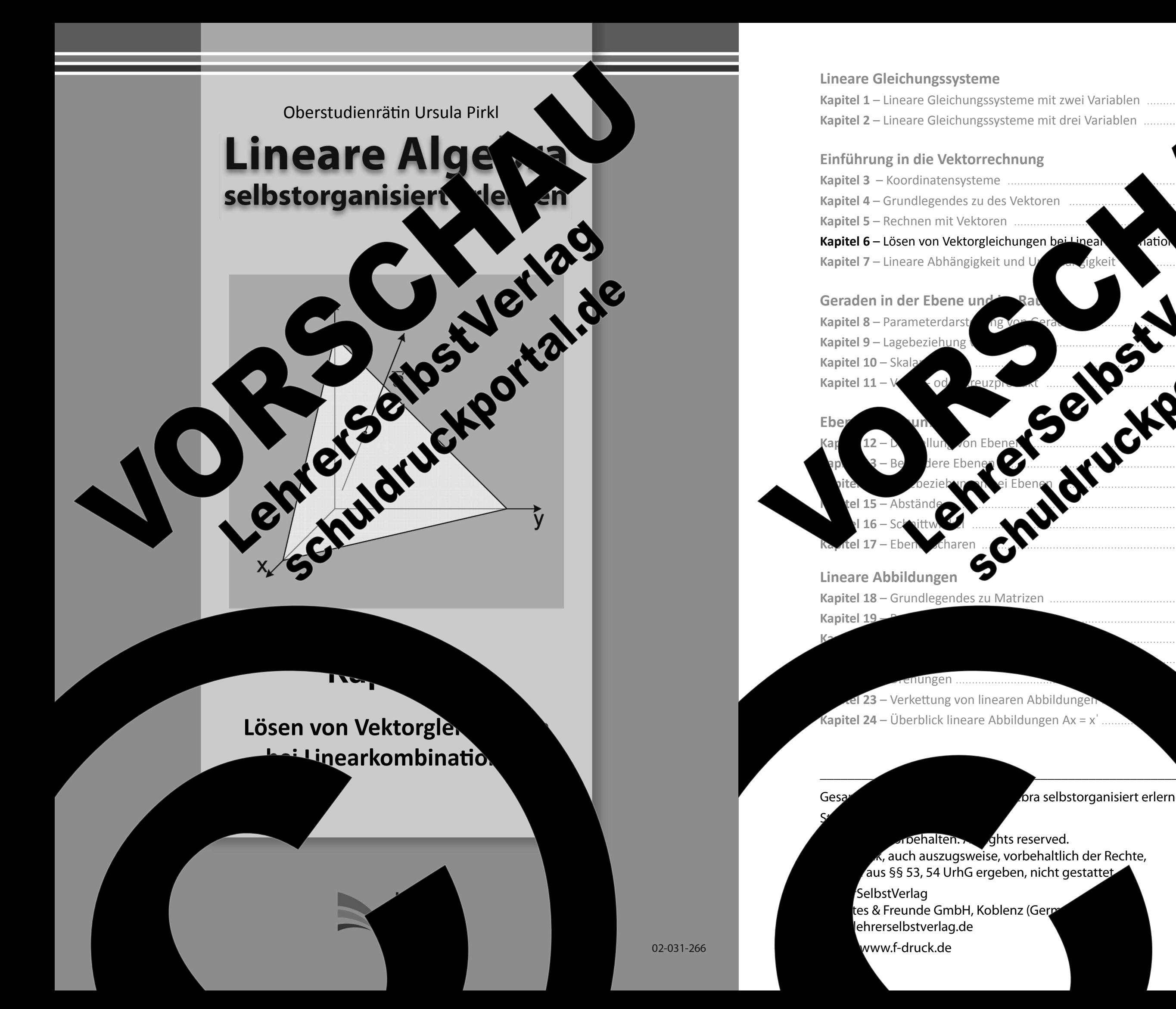

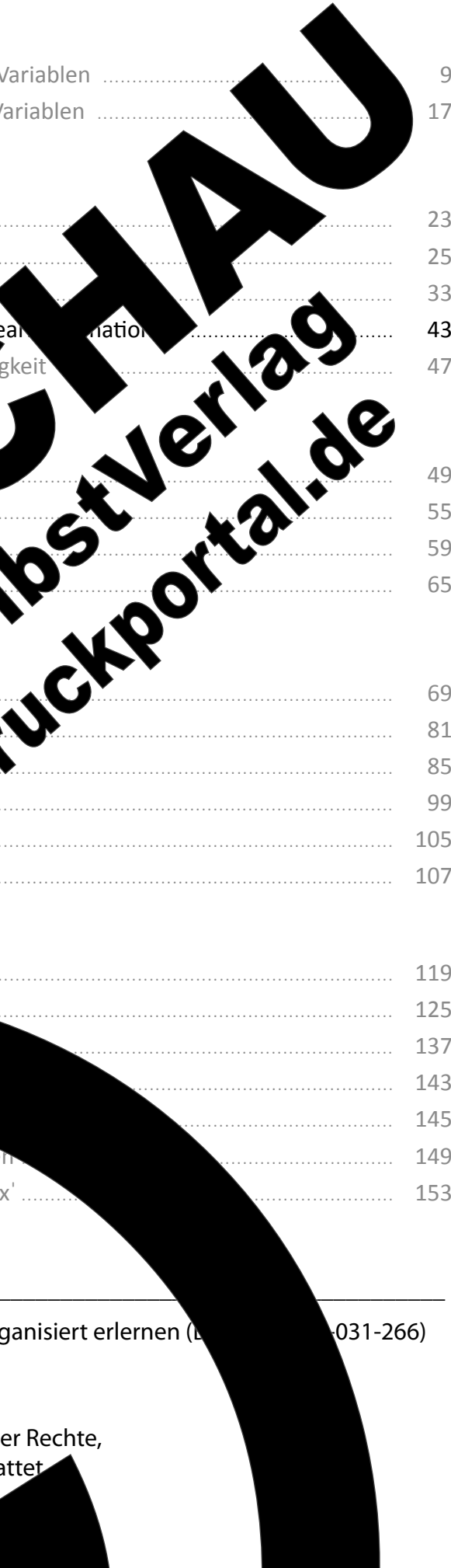

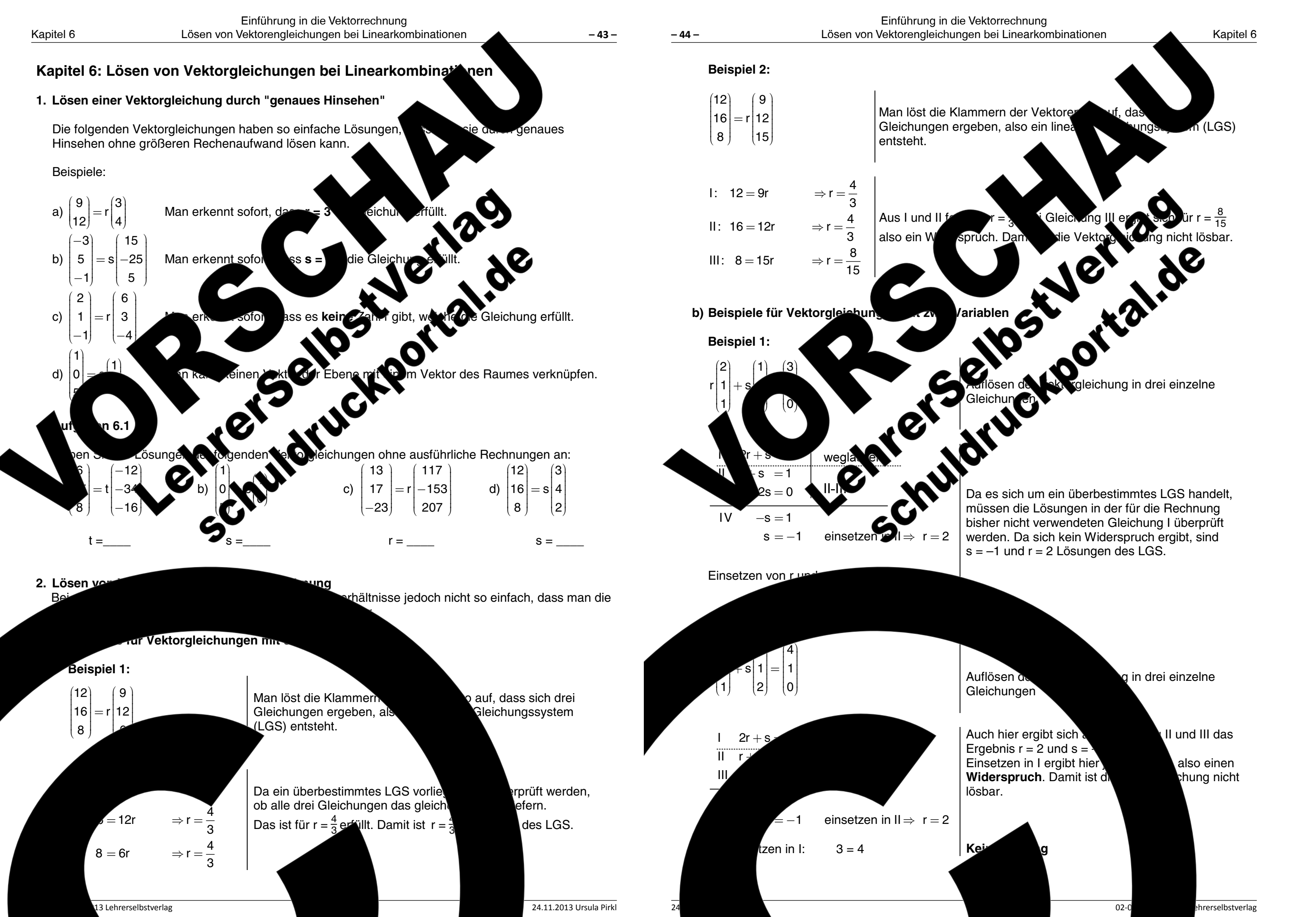

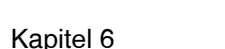

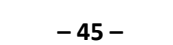

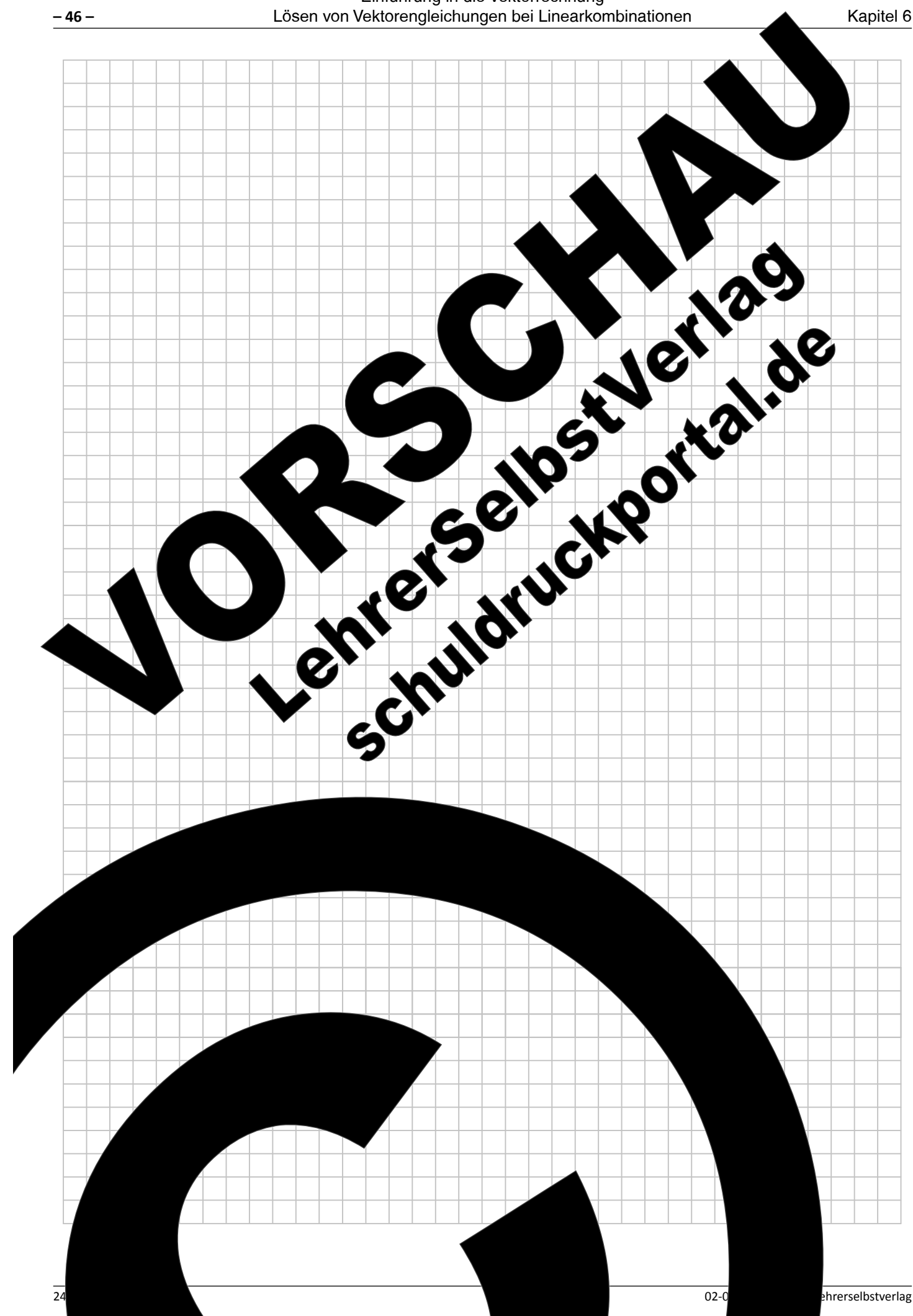

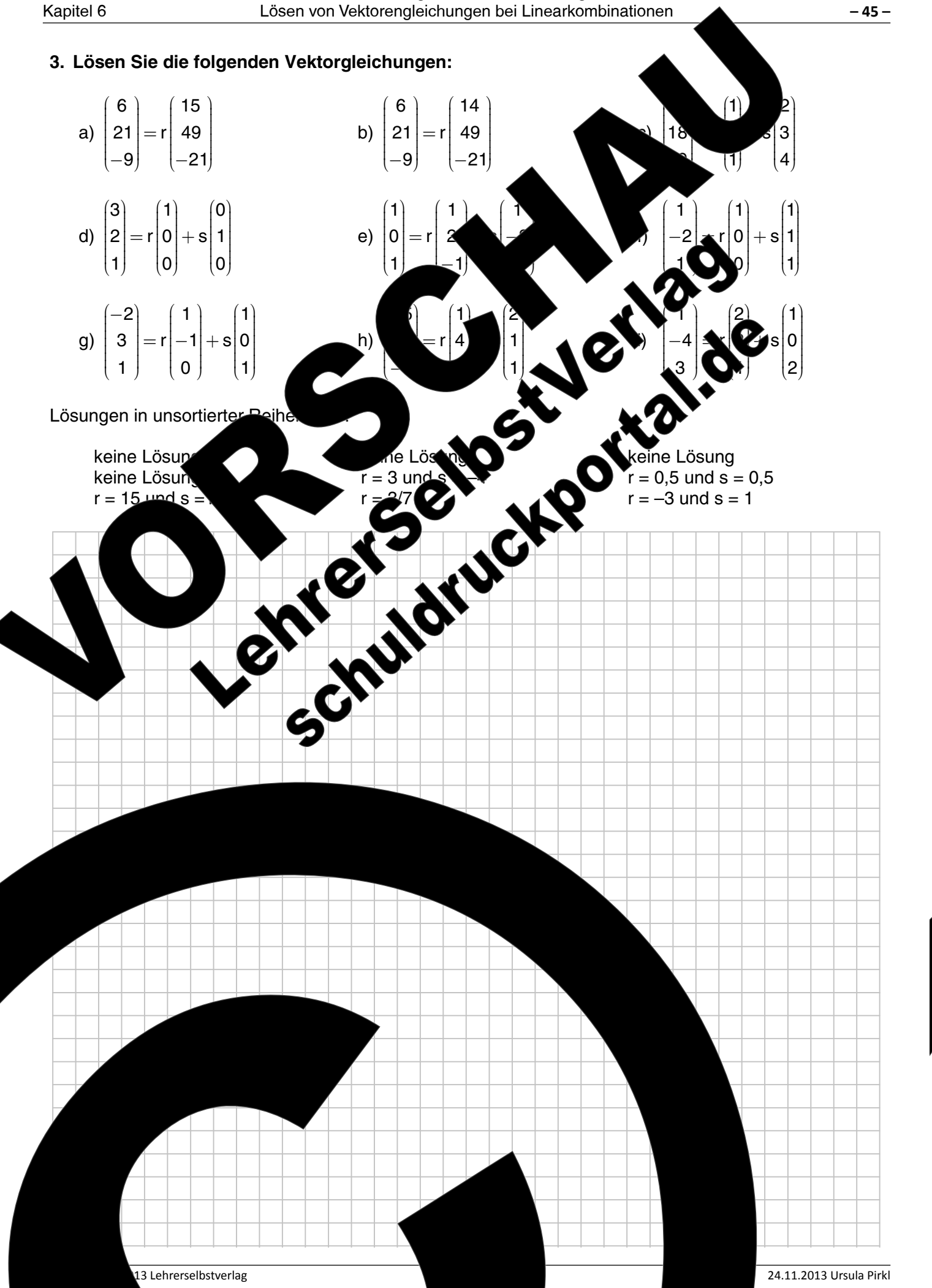

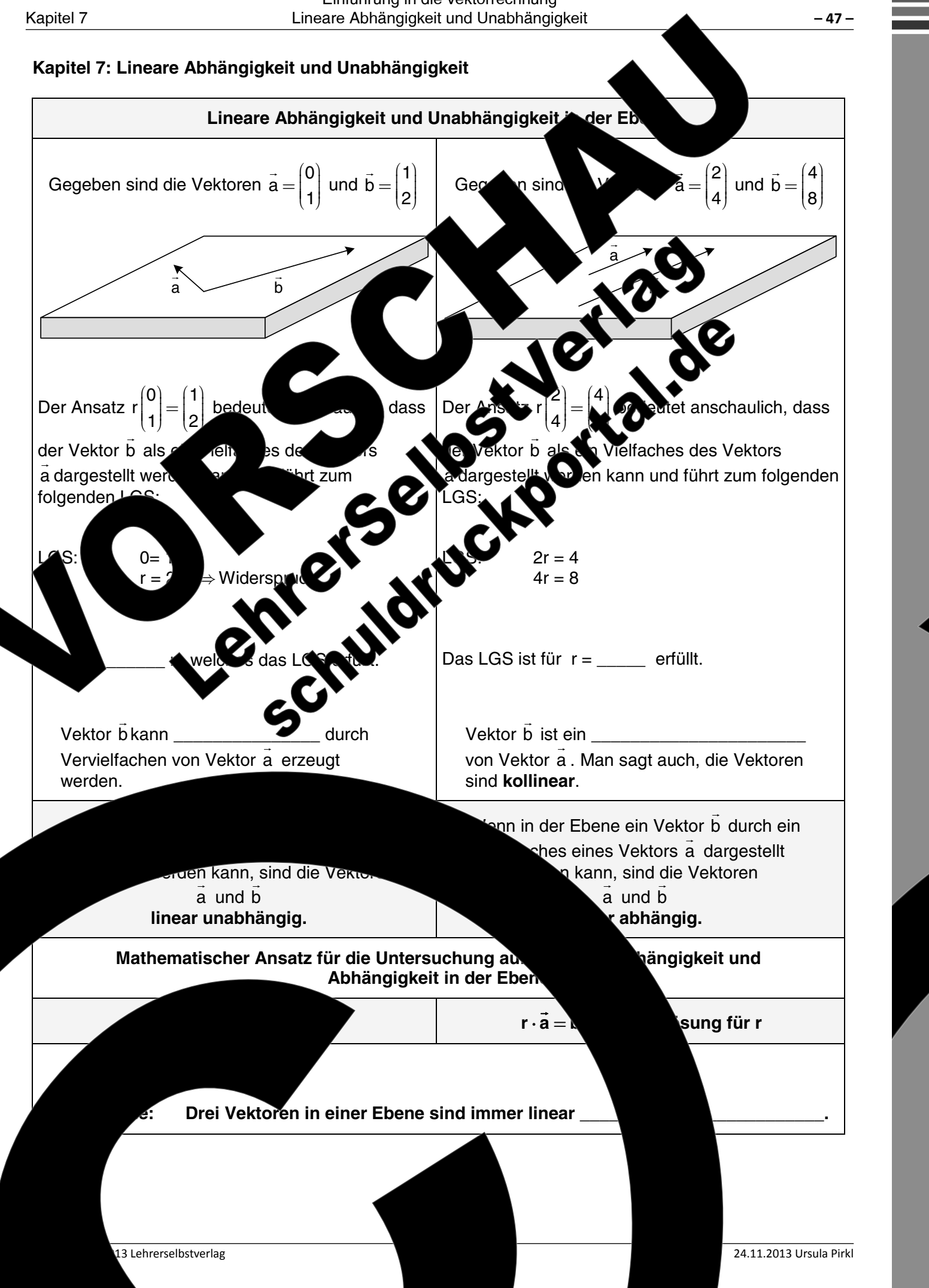

Lineare Abhängigk Unabhängigkeit

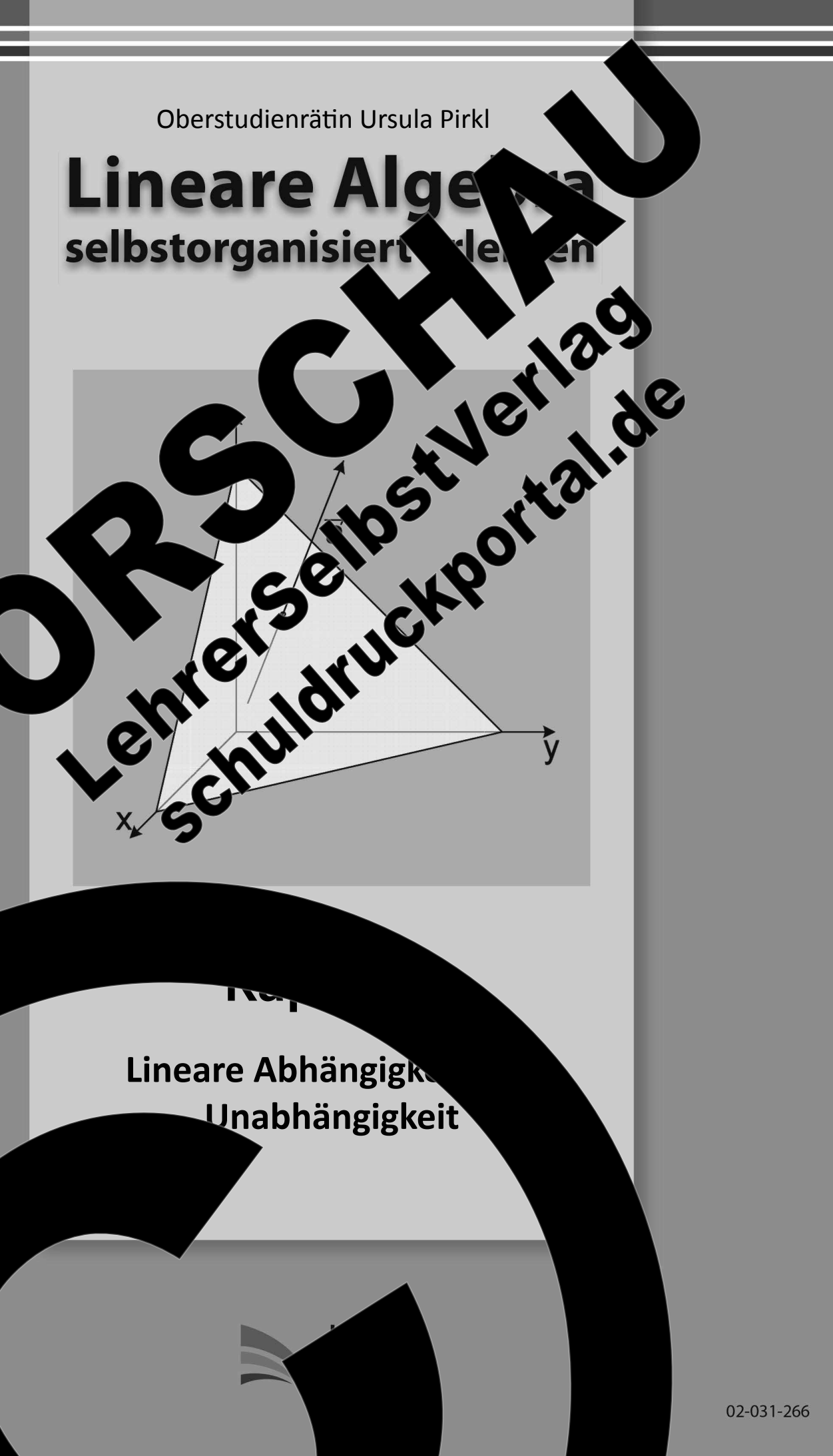

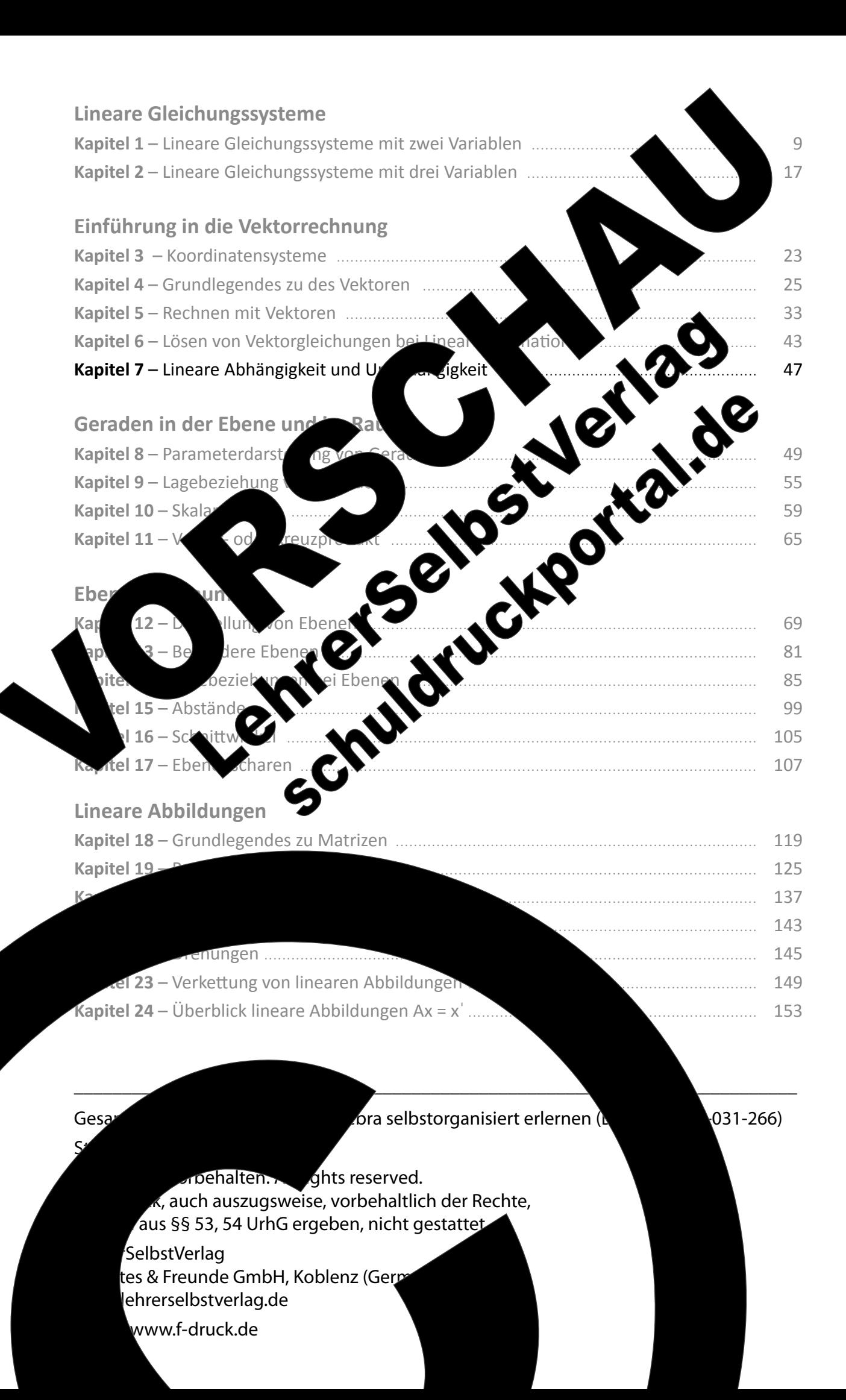

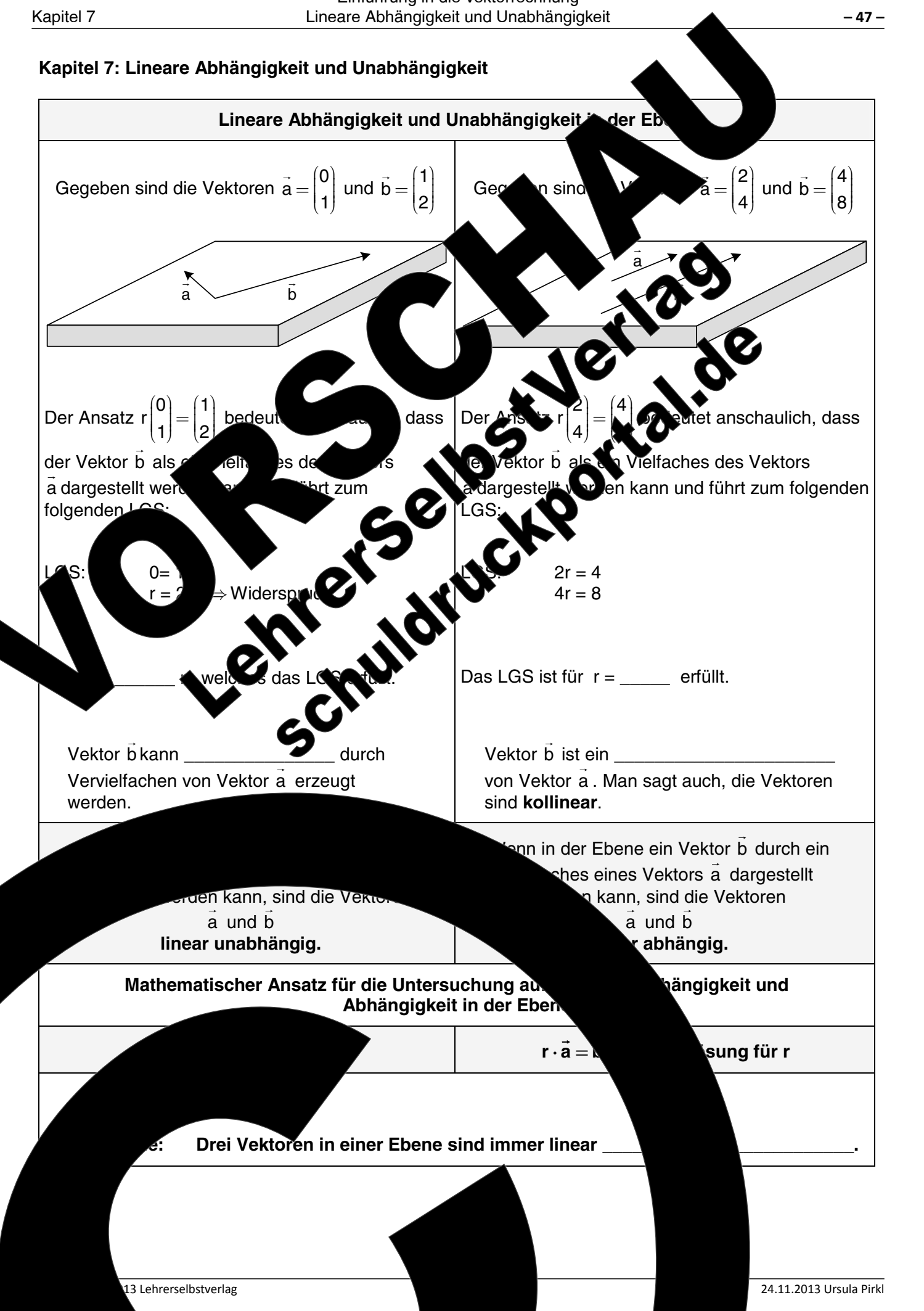

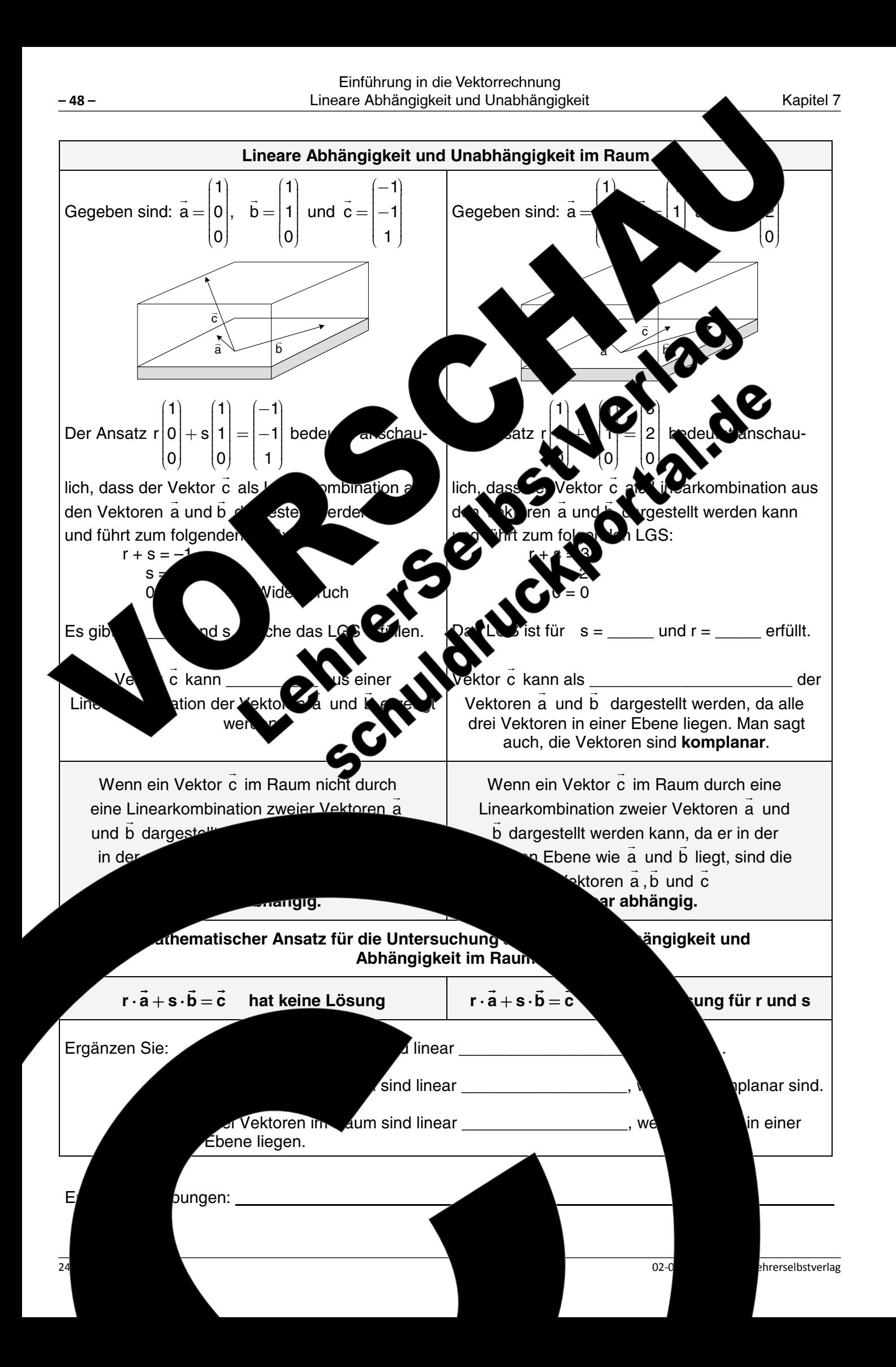

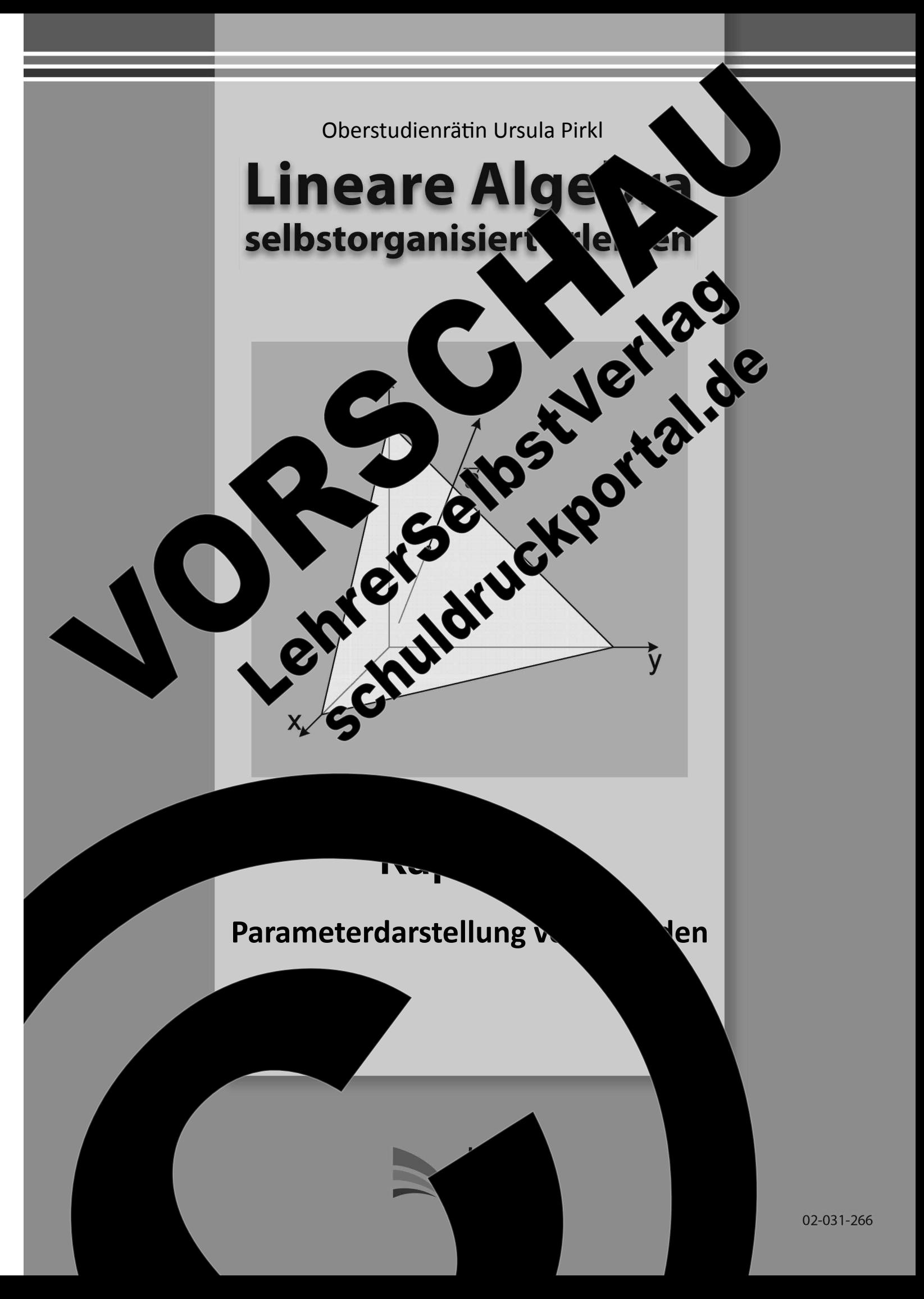

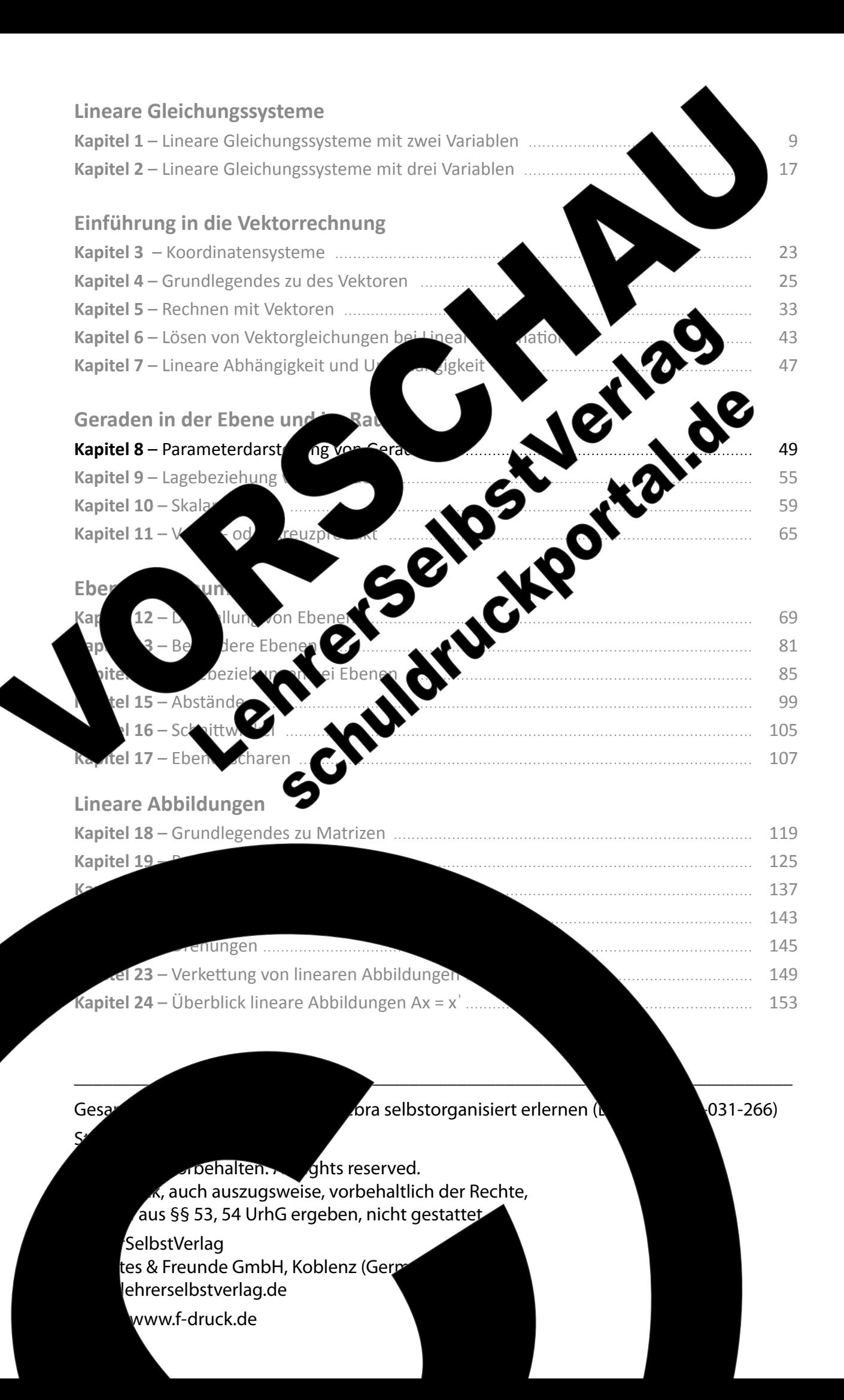

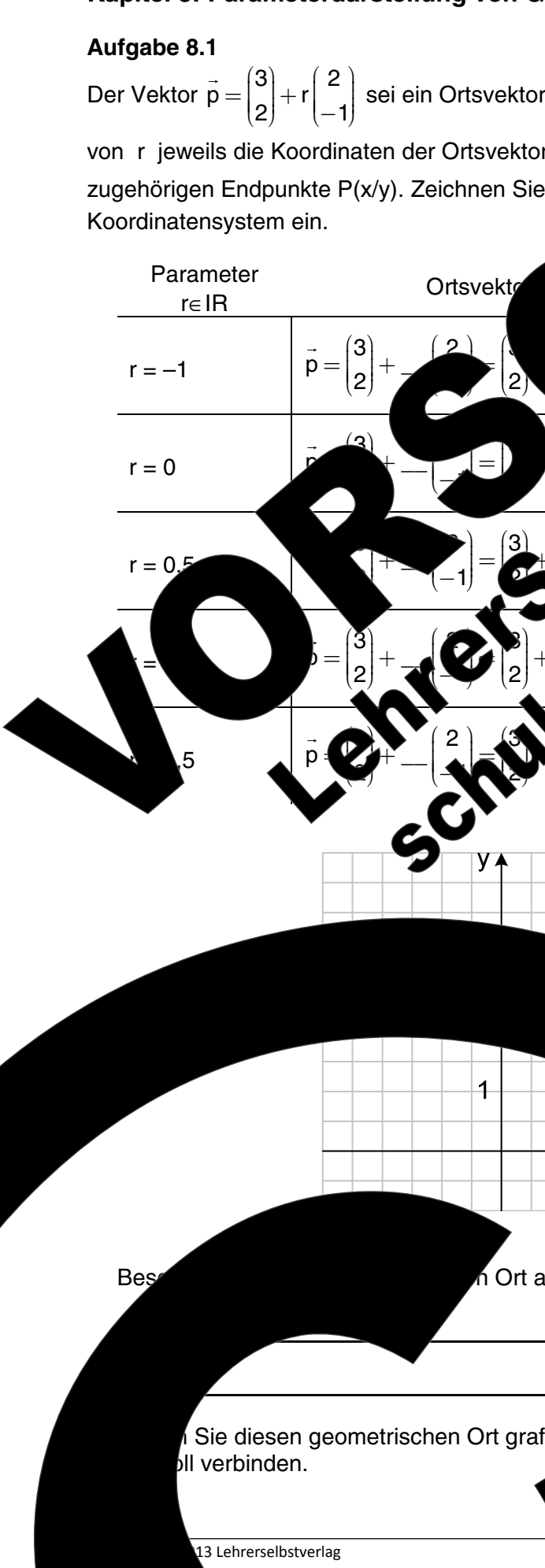

## Kapitel 8: Parameterdarstellung von Geraden

Kapitel 8

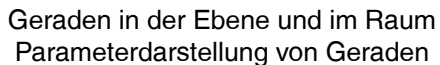

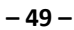

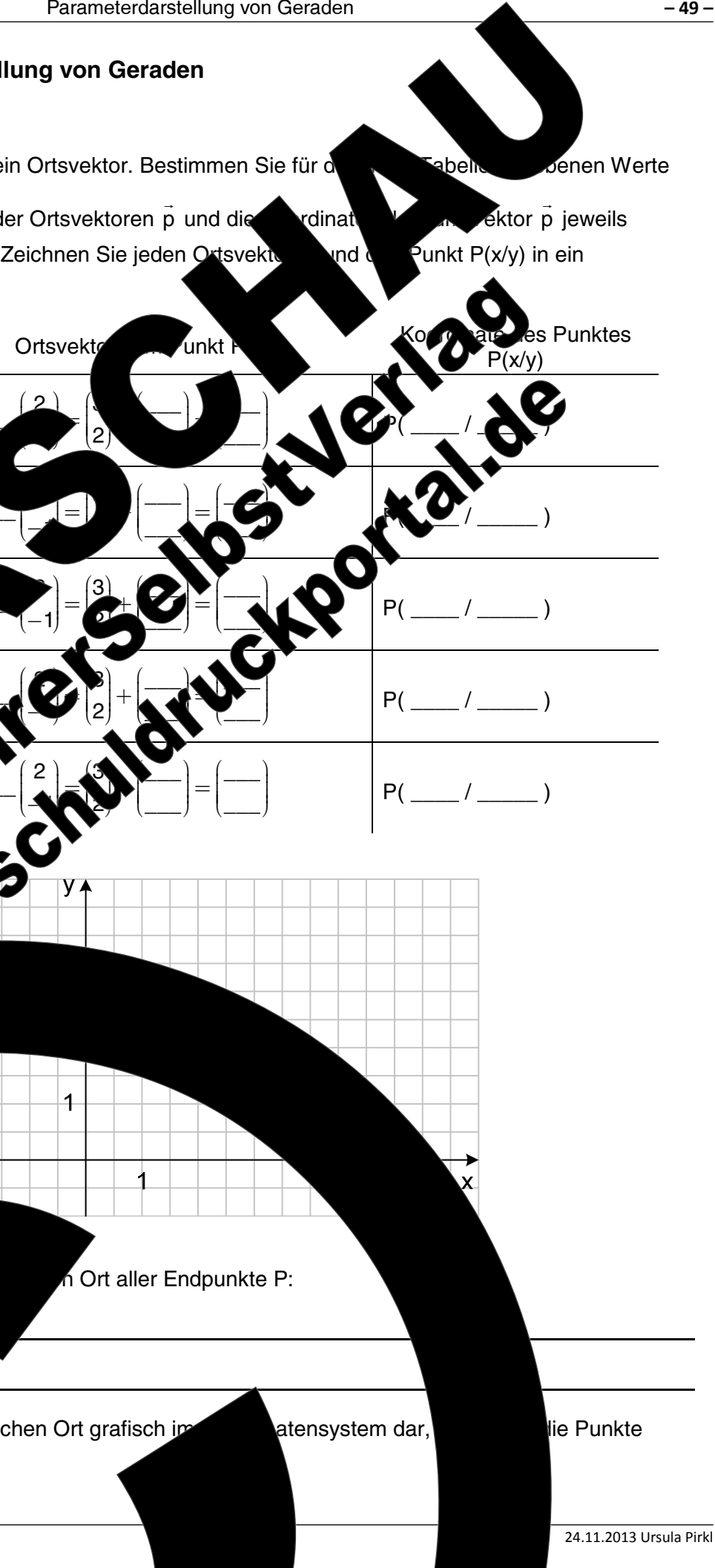

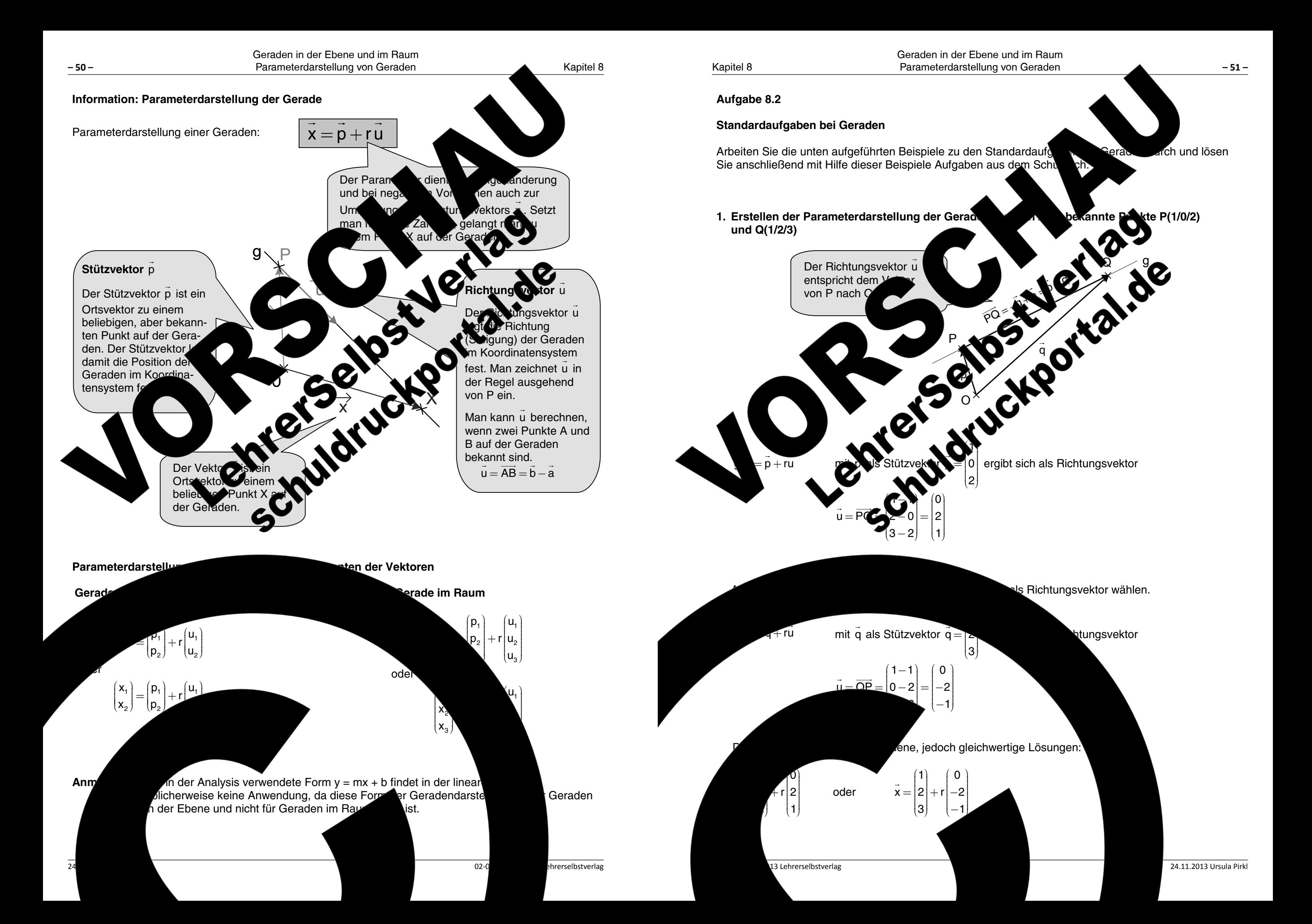
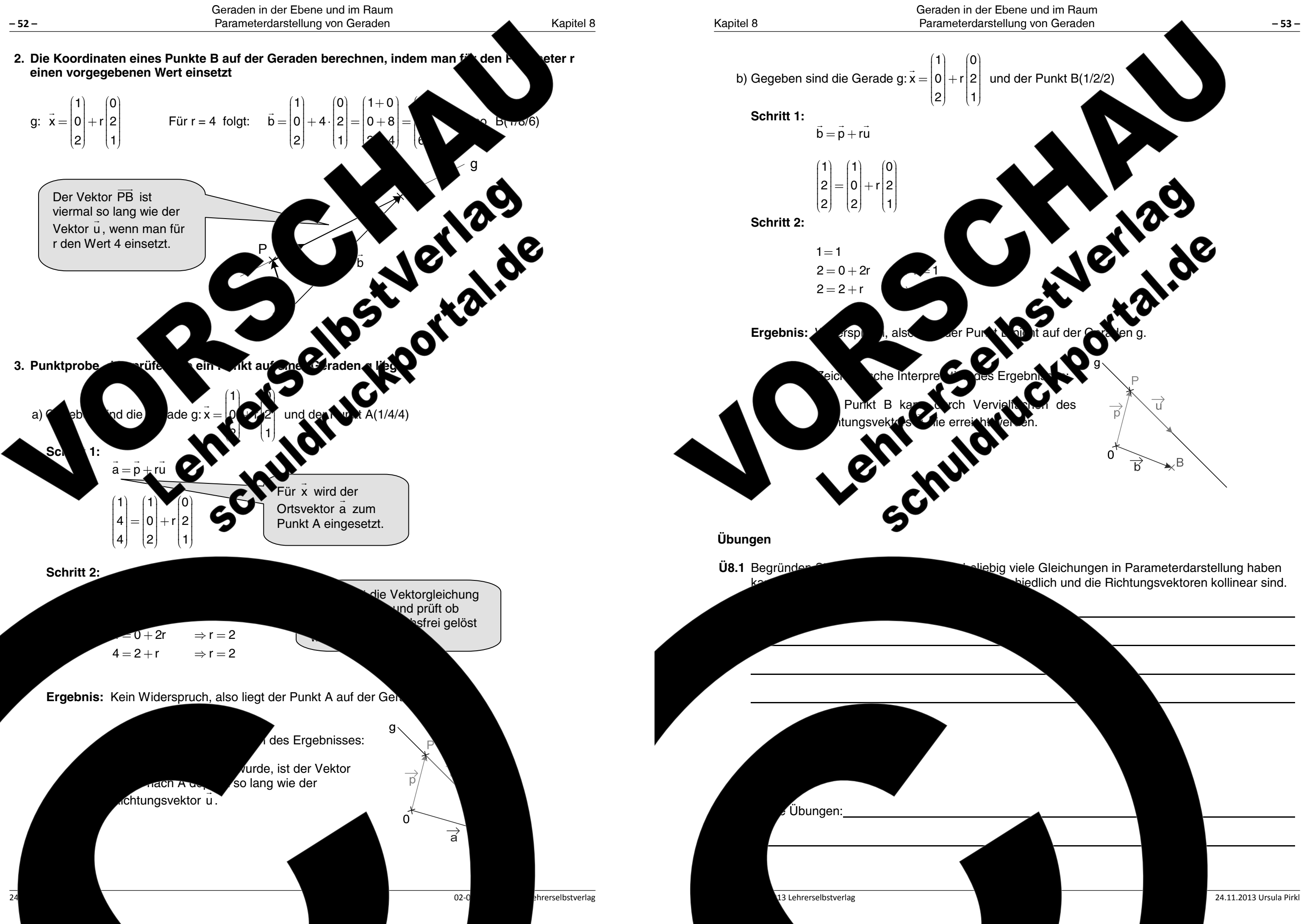

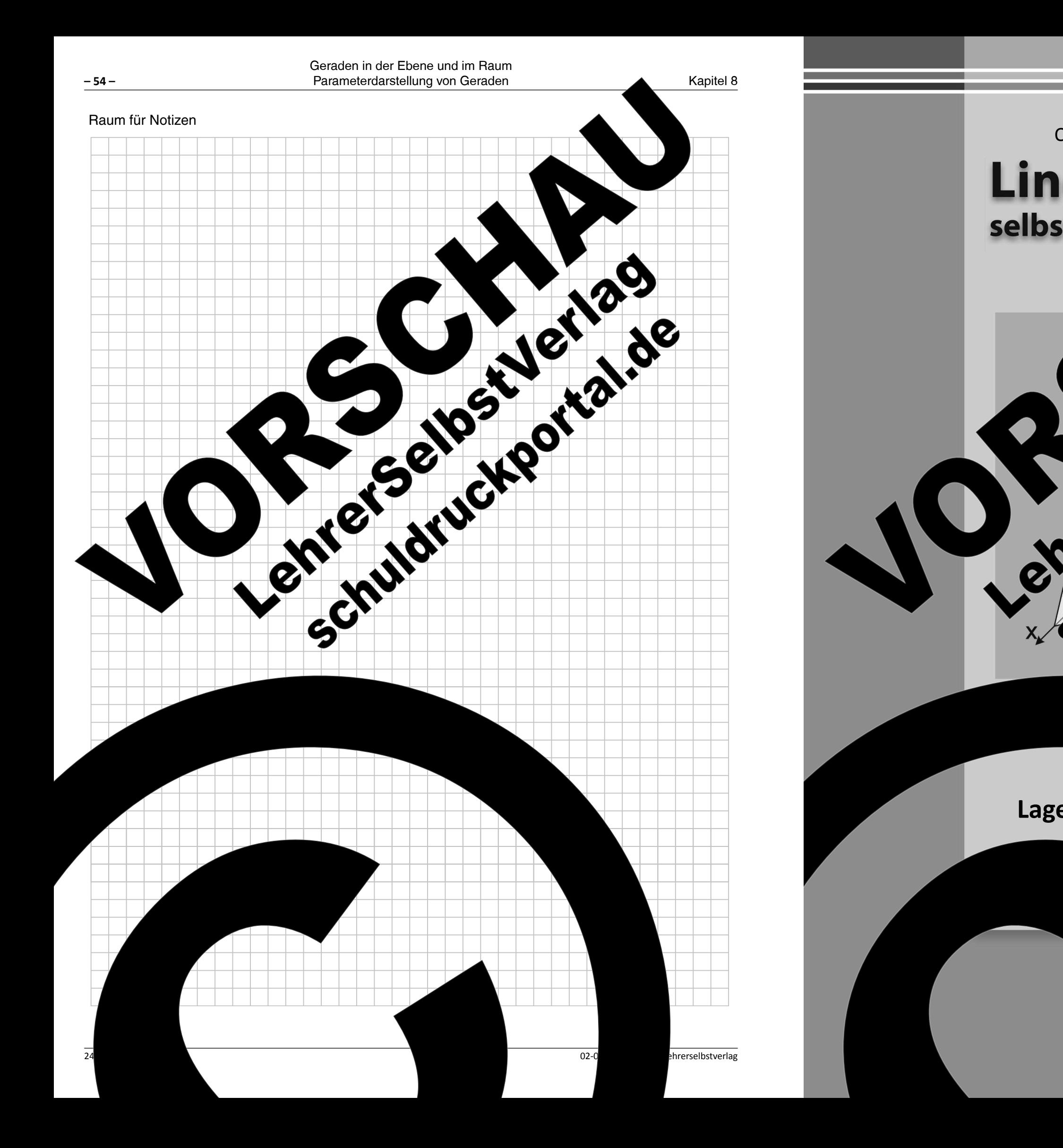

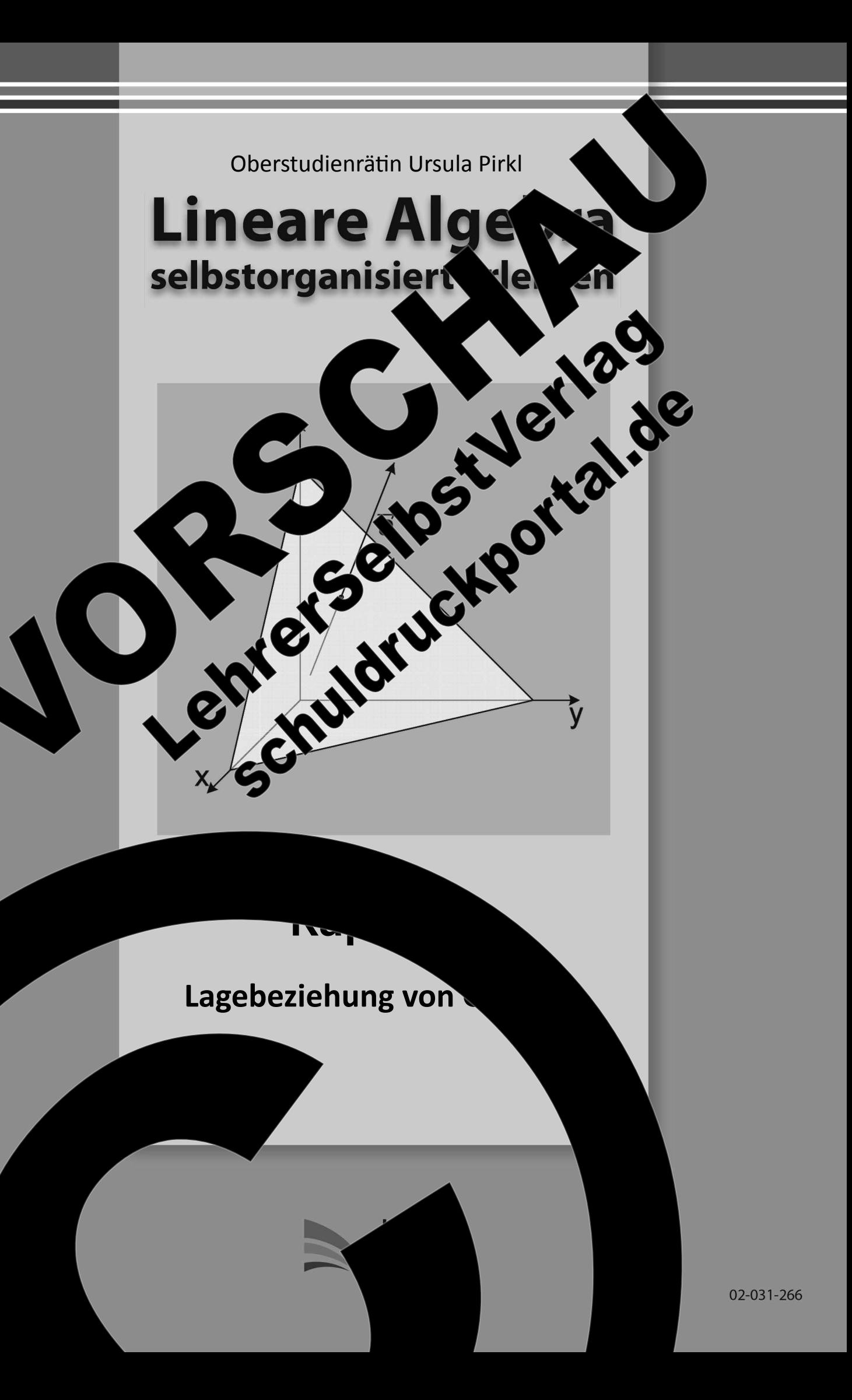

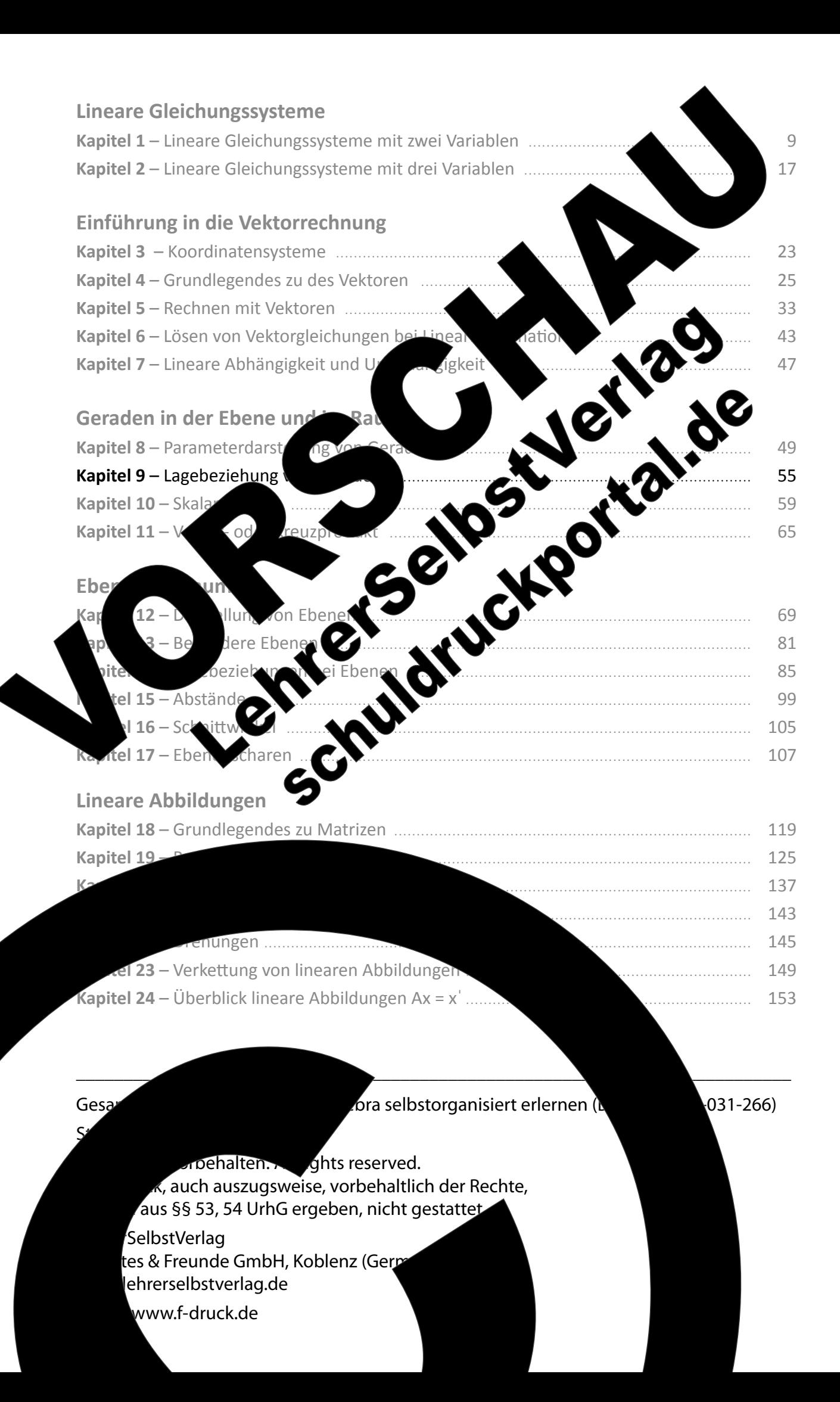

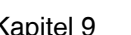

# Kapitel 9: Lagebeziehung von Geraden

# Aufgabe 9.1

Sie wissen aus Untersuchungen in der Ebene bereits, dass sich zw dass sie parallel oder identisch sein können. Im Raum kommt eine man als windschief bezeichnet. Die Lagebeziehungen vo an Flugrouten von Flugzeugen, die sich hier zur Vereinfacht Ergänzen Sie dazu in den folgenden Texten fehlend

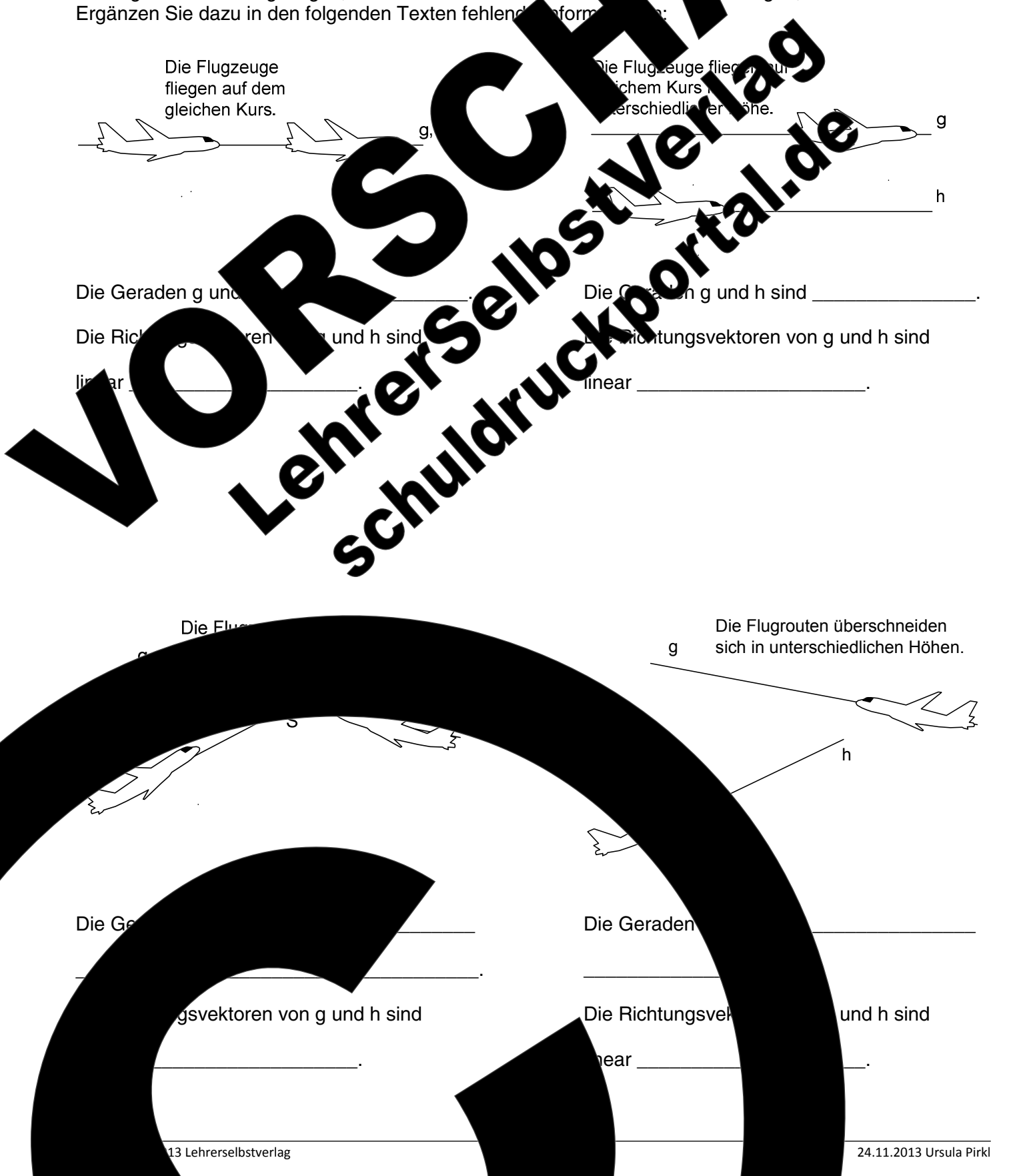

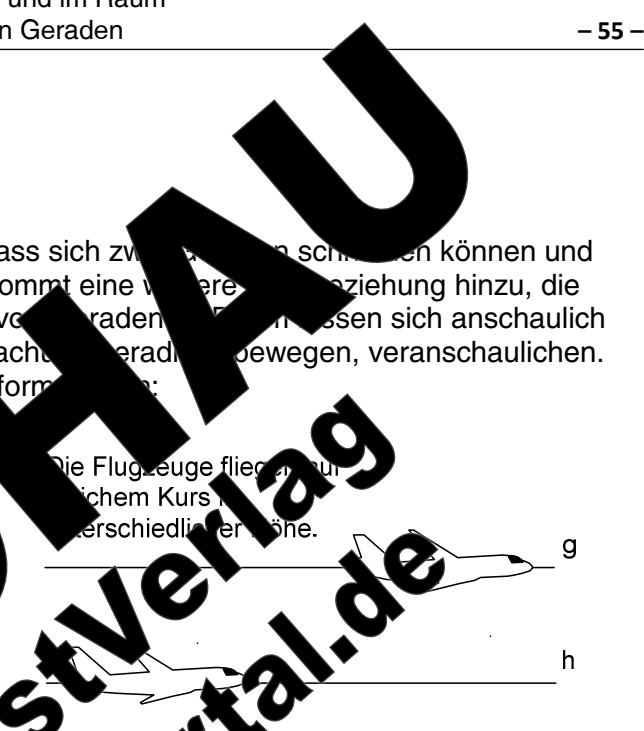

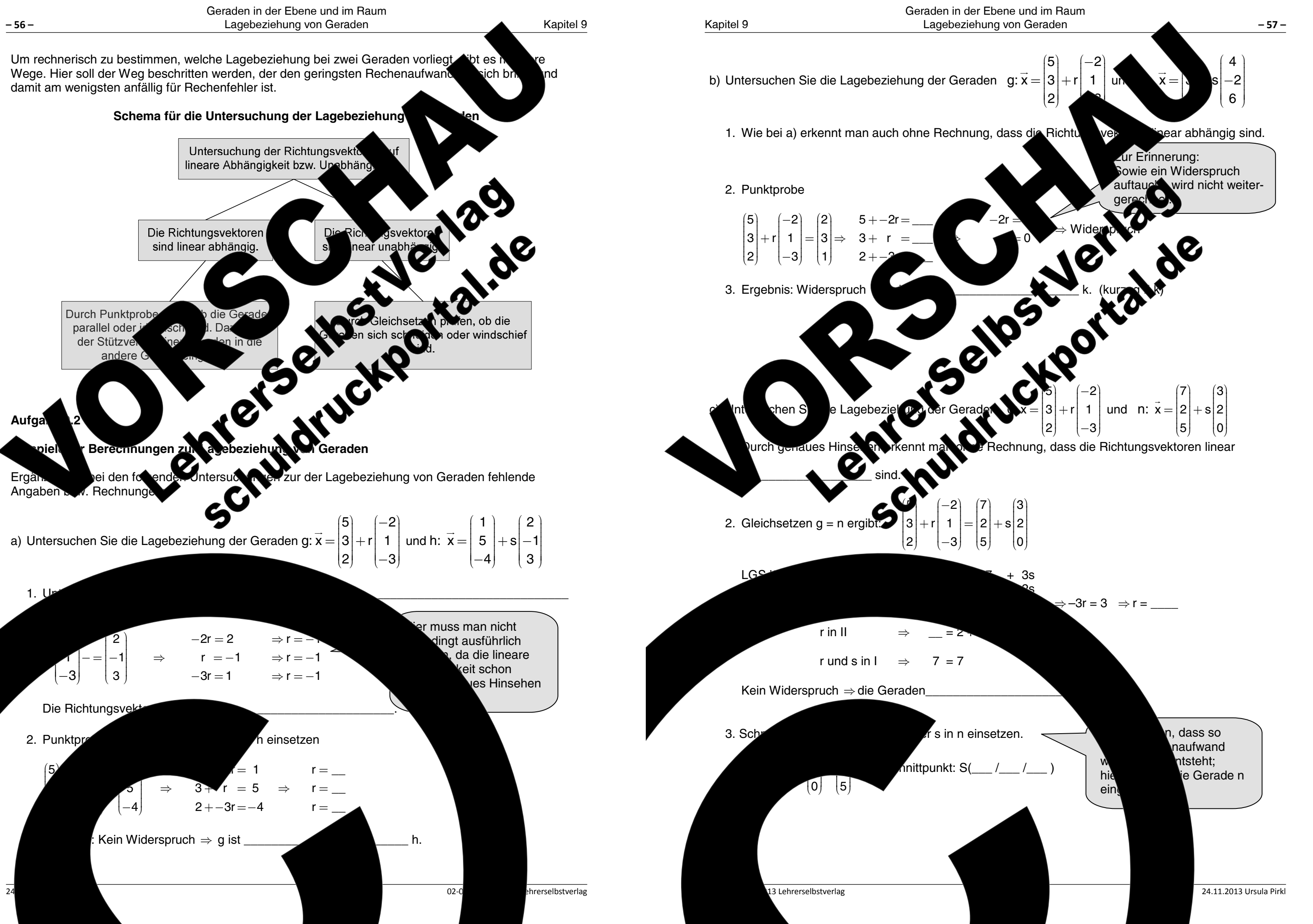

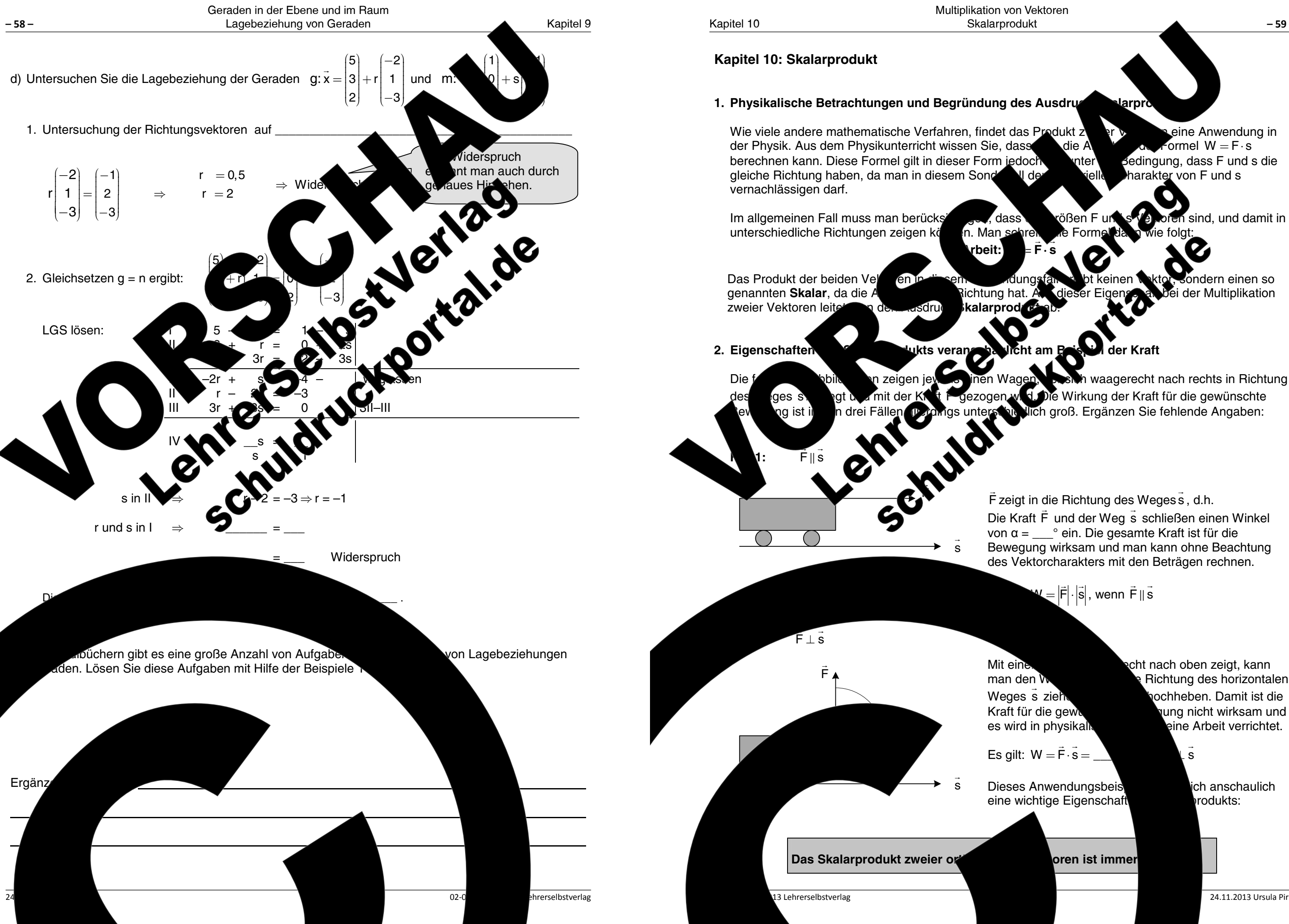

Multiplikation von Vektoren Skalarprodukt

 $-59-$ 

<u>larpr</u>

eine Anwendung in र्ण र formel  $W = F \cdot s$ die A Bedingung, dass F und s die nter' harakter von F und s

sind, und damit in

ondern einen so ei der Multiplikation

von  $\alpha =$   $\frac{1}{2}$  ein. Die gesamte Kraft ist für die Bewegung wirksam und man kann ohne Beachtung des Vektorcharakters mit den Beträgen rechnen.

= F<sup>|</sup>· si, wenn Fil s

Mit eine man den W Weges s zieh Kraft für die gew es wird in physikal!

Es gilt:  $W = \vec{F} \cdot \vec{s} =$ 

Dieses Anwendungsbeis eine wichtige Eigenschaft

oren ist immer

cht nach oben zeigt, kann Richtung des horizontalen ochheben. Damit ist die ung nicht wirksam und eine Arbeit verrichtet.

 $\overline{\mathbf{s}}$ 

ich anschaulich rodukts:

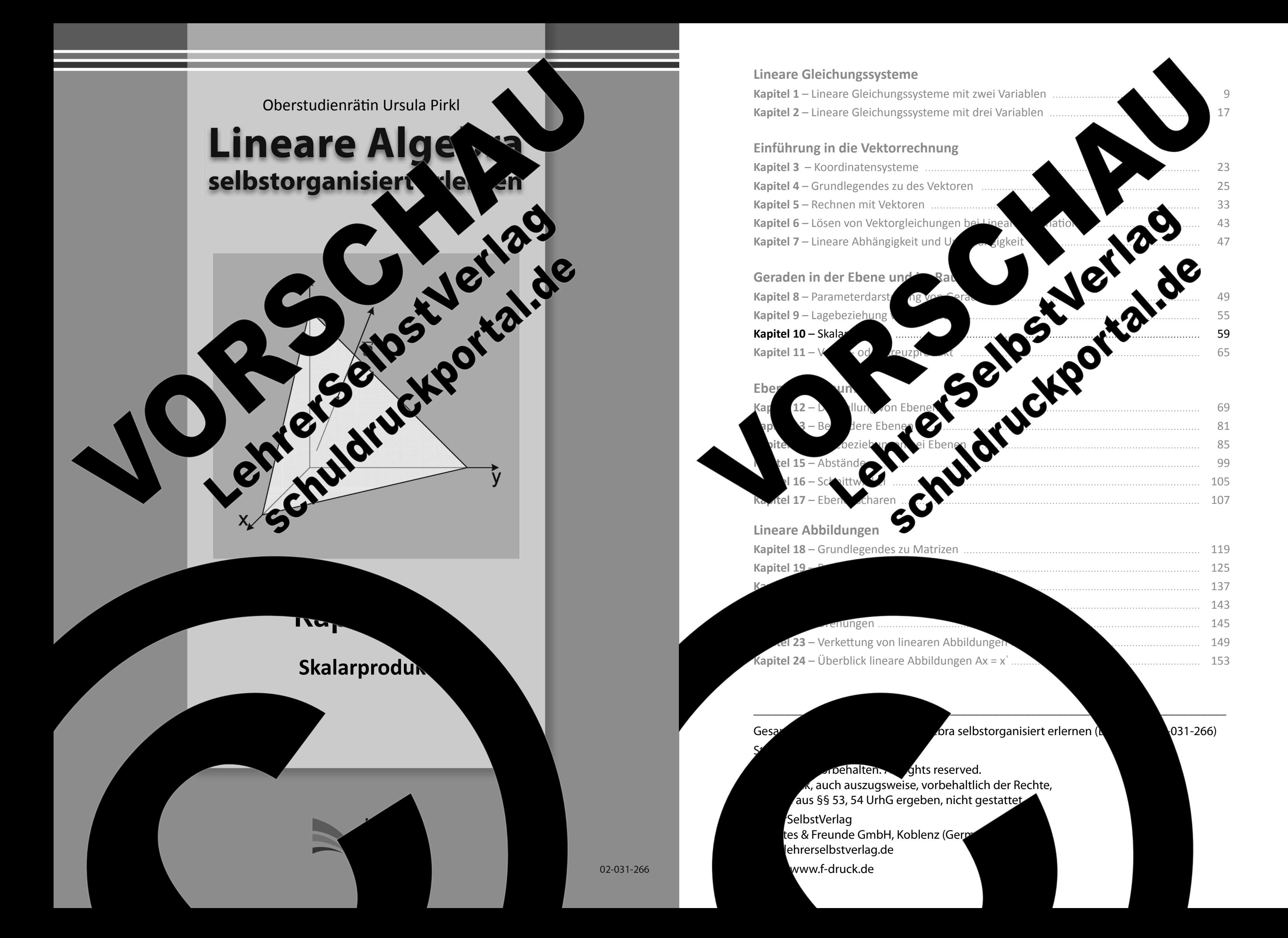

 $-59-$ 

## Kapitel 10: Skalarprodukt

1. Physikalische Betrachtungen und Begründung des Ausdrug

Wie viele andere mathematische Verfahren, findet das Produkt z Leine Anwendung in der Physik. Aus dem Physikunterricht wissen Sie, dass formel  $W = F \cdot s$ die A Bedingung, dass F und s die berechnen kann. Diese Formel gilt in dieser Form jedoch nter' gleiche Richtung haben, da man in diesem Sond harakter von F und s l de vernachlässigen darf.

Im allgemeinen Fall muss man berücks sind, und damit in dass<sup>'</sup> unterschiedliche Richtungen zeigen kö ัn. Man s

wkts veran and Marian Marian Britainen and Marian Marian Marian Marian Marian Marian Marian Marian Marian Marian Marian Marian Marian Marian Marian Marian Marian Marian Marian Marian Marian Marian Marian Marian Marian Mari Das Produkt der beiden Vel ,<br>ondern einen so ent i der Multiplikation genannten Skalar, da die A zweier Vektoren leit

# 2. Eigenschaften

 $\overline{\mathbf{s}}$  $\rightarrow$ 

The State of State of State of State of State of State of State of State of State of State of State of State of State of State of State of State of State of State of State of State of State of State of State of State of St **Die** waagerecht nach rechts in Richtung

Bewegung wirksam und man kann ohne Beachtung des Vektorcharakters mit den Beträgen rechnen.

<u> Jarpro</u>

 $|\vec{F}|\cdot|\vec{s}|$ , wenn  $\vec{F}$  || s

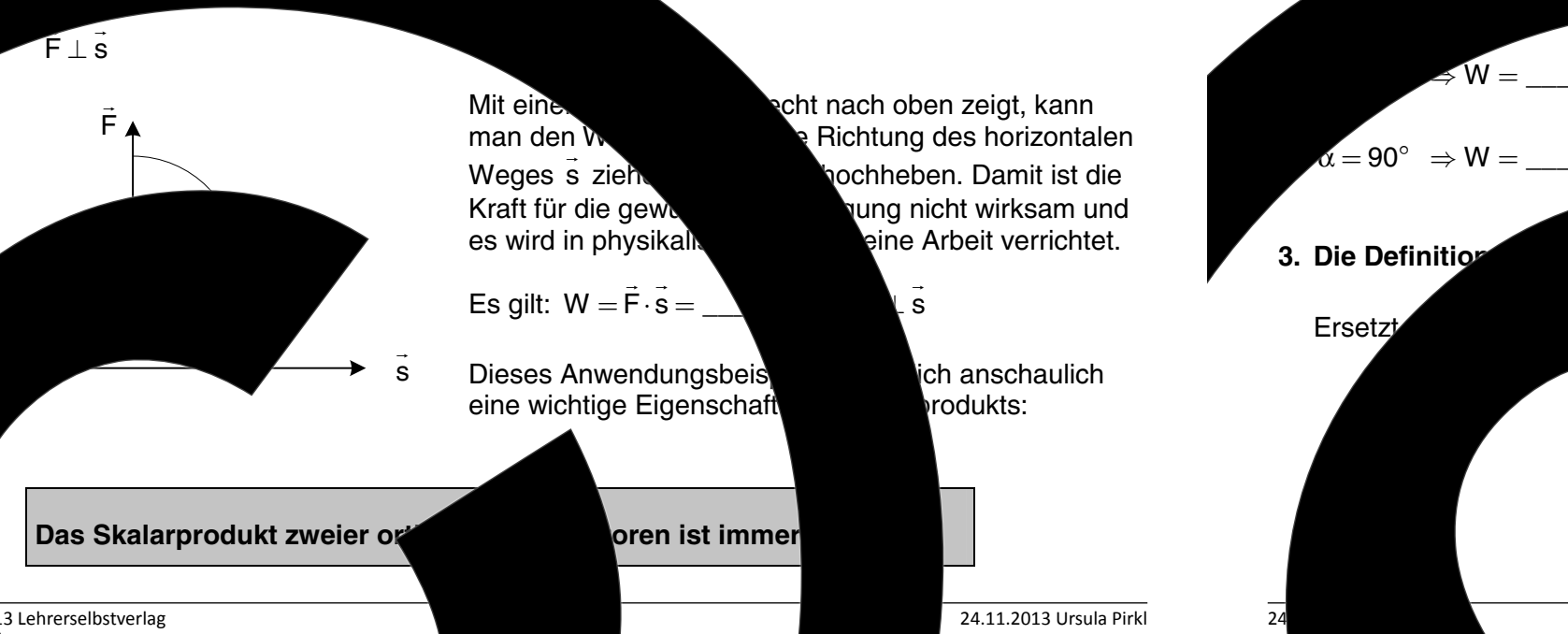

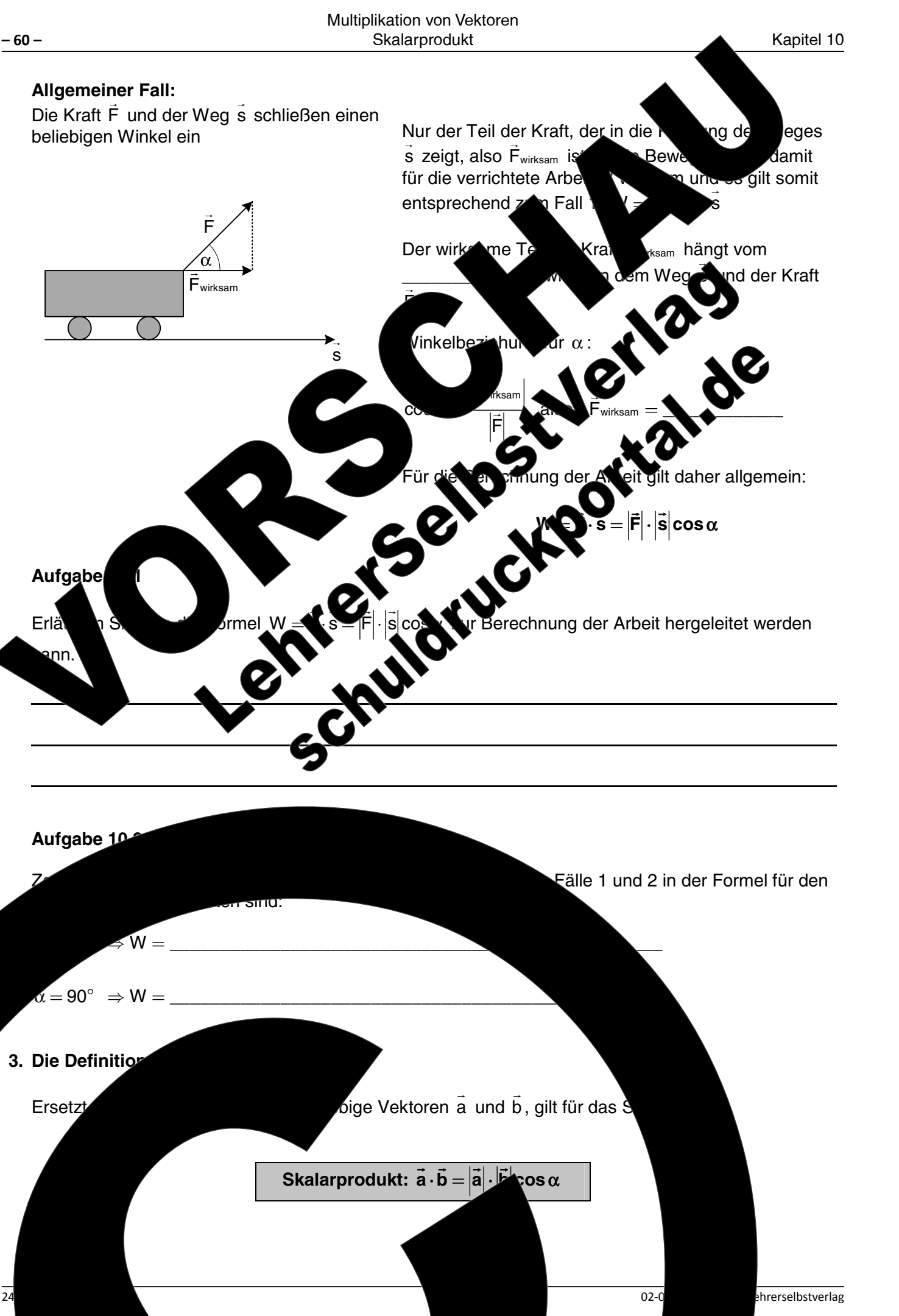

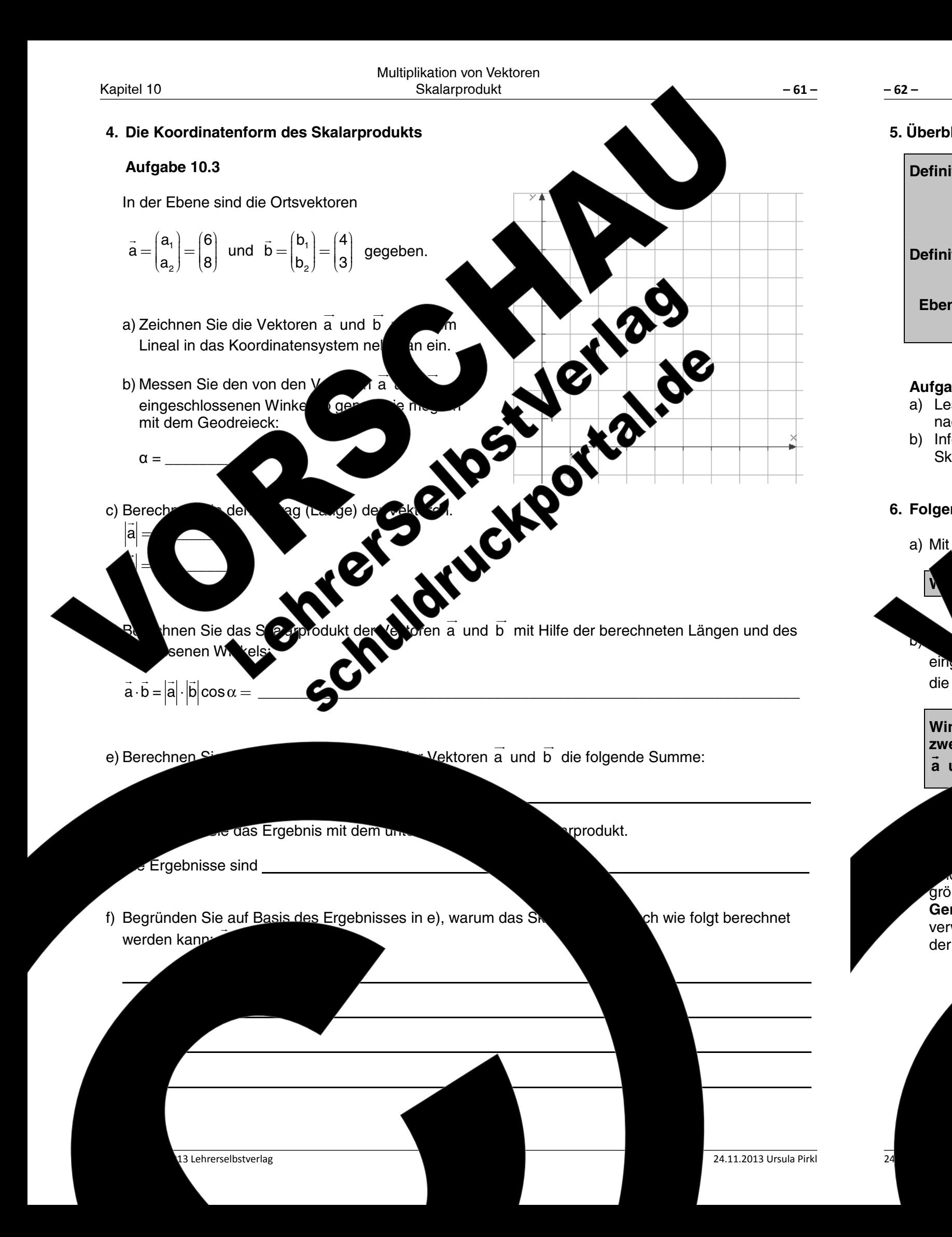

# Multiplikation von Vektoren Skalarprodukt 5. Überblick zur Definition des Skalarprodukts Definition des Skalarproduktes zweier Vektoren mit Hilfe des eingeschloss  $\vec{a} \cdot \vec{b} = |\vec{a}| \cdot |\vec{b}| \cos \alpha$ Definition des Skalarproduktes zweier Vektoren in Koordi Ebene:  $\vec{a} \cdot \vec{b} = \begin{pmatrix} a_1 \\ a_2 \end{pmatrix} \cdot \begin{pmatrix} b_1 \\ b_2 \end{pmatrix} = a_1 \cdot b_1 + a_2 \cdot b_2$ The signal of the Content of the Content of the Content of the Content of the Content of the Content of the Content of the Content of the Content of the Content of the Content of the Content of the Content of the Content o Aufgabe 10.4 a) Lesen Sie in einer geeignete nach. b) Informieren Sie sich p Skalarprodukt. 6. Folgerunger **OSSANAN** die Winkel liegen im Intervall [23] **Winkel zwischen** zwei Vektoren  $\vec{a}$  und  $\vec{b}$ **Inductional Condition** Geraden: nittwinkel von Geraden berechnet man mit den Geraden. Beim Schnitt von zwei Geraden g und h  $\frac{1}{2}$ rößer als 90° und einer kleiner als 90° ist. Den kleineren Wn Geraden bezeichnet wird, erhält man, wenn man im Zähler der verwendet. Ohne Bet sshält man den von den Vektorer der kann dann

fefert in beiden Fällen α

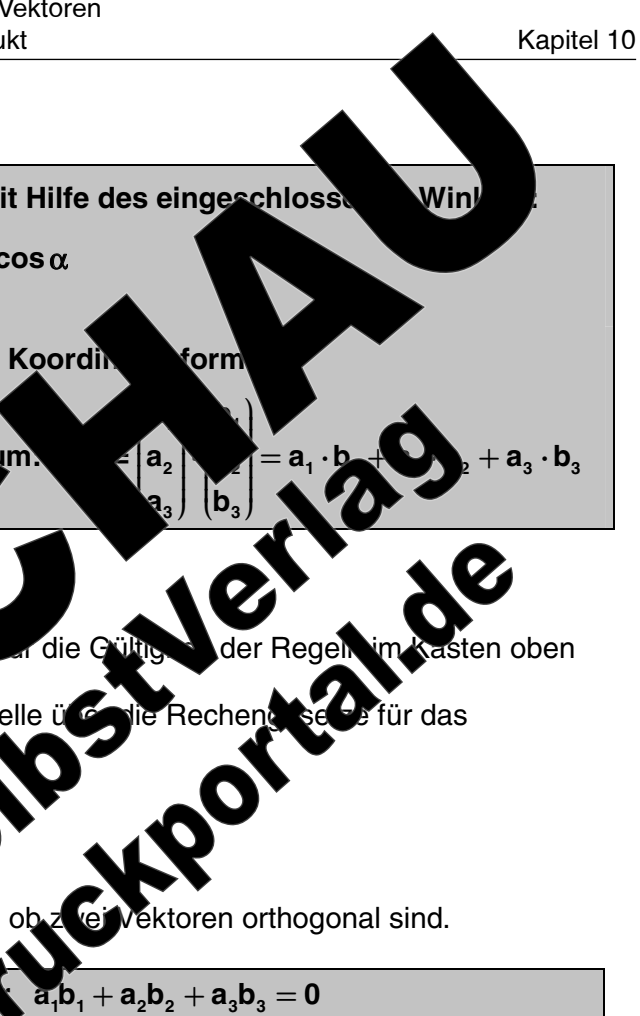

Drecht Waarprodukts nach cos u um, Johann meter Werte für

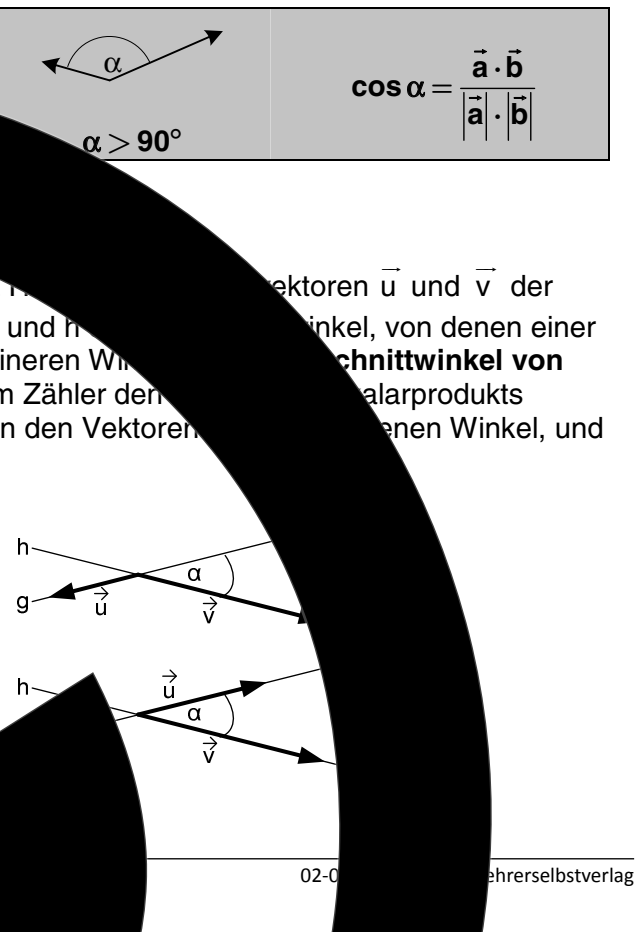

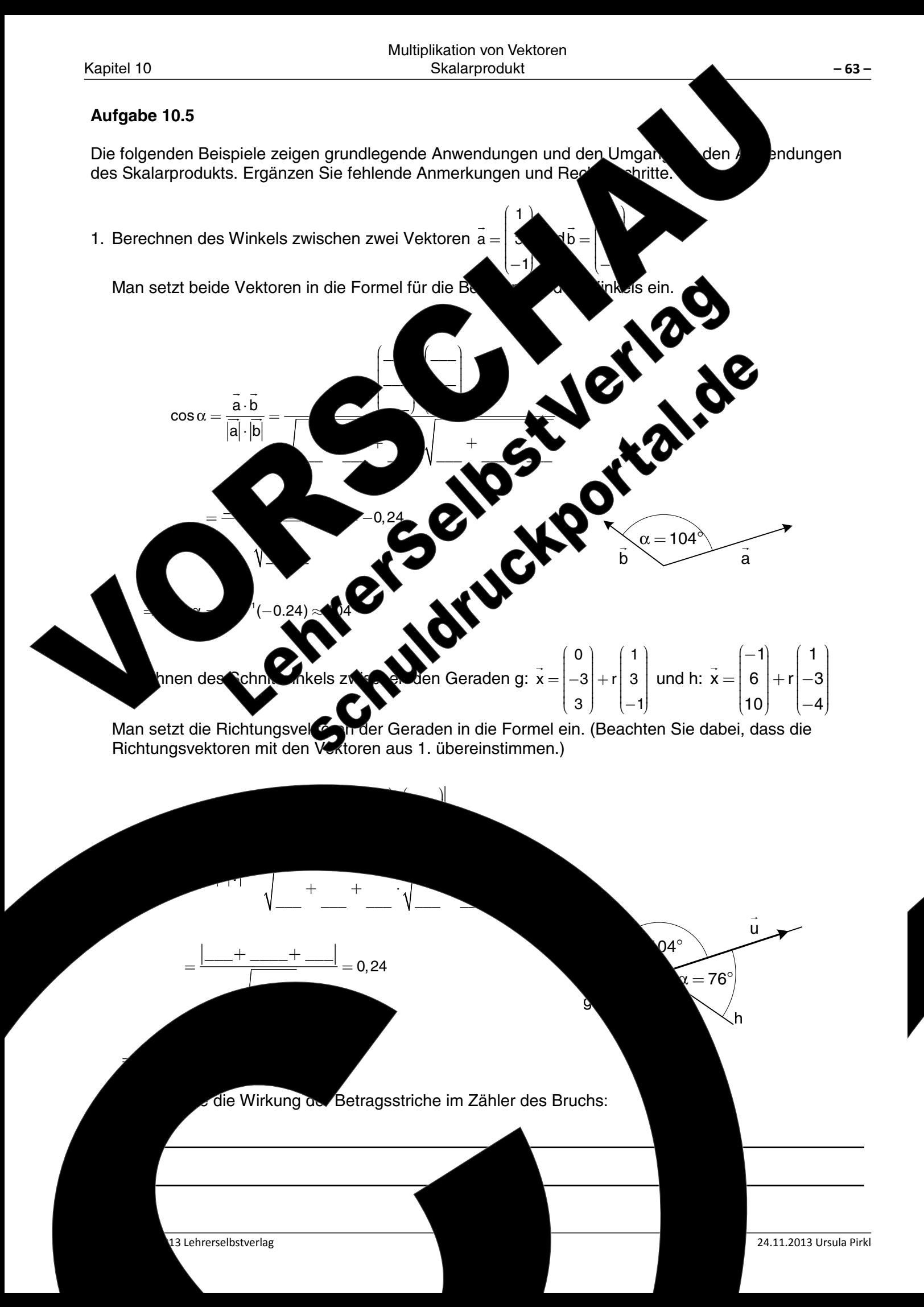

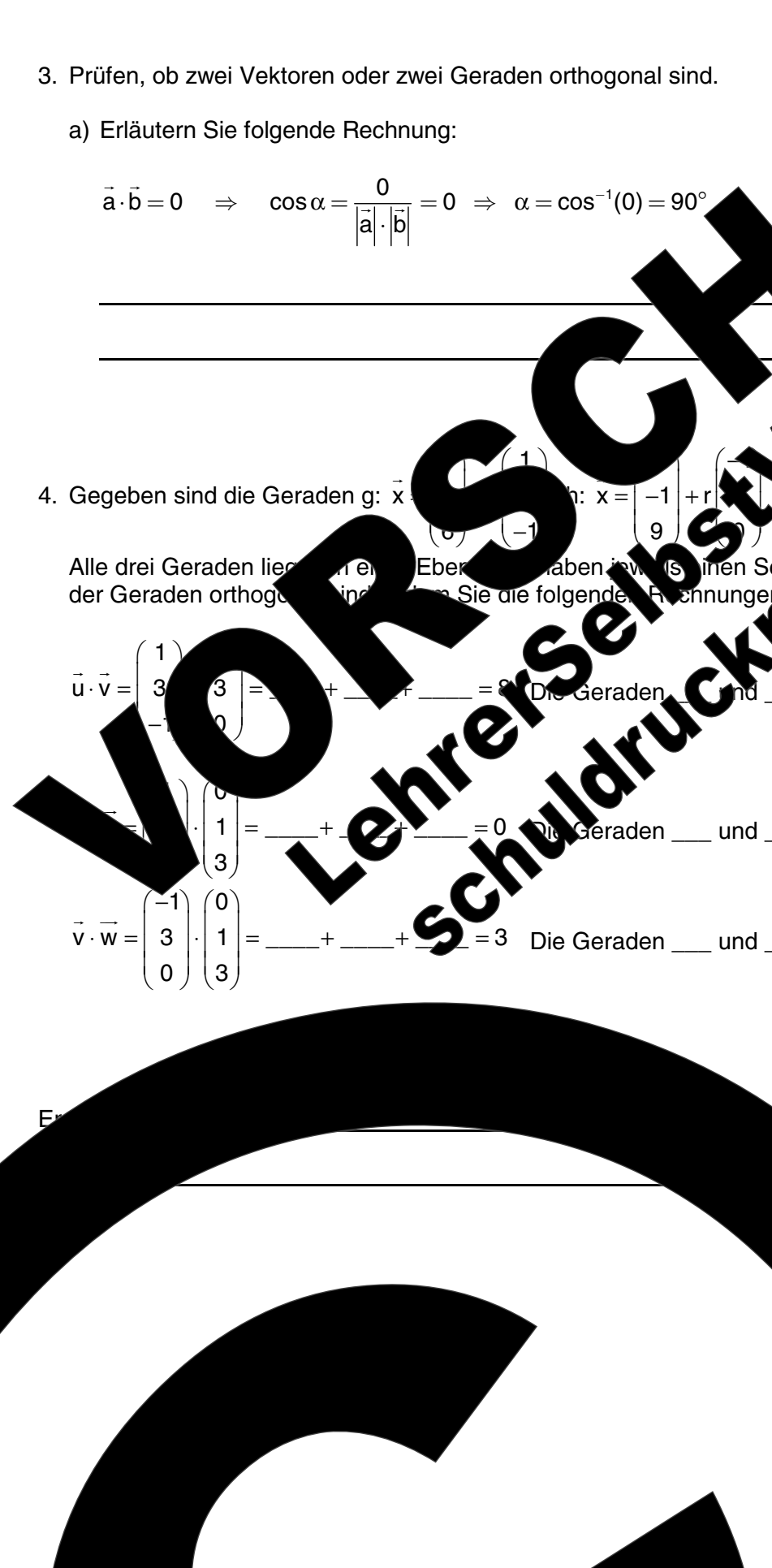

 $-64-$ 

 $\overline{24}$ 

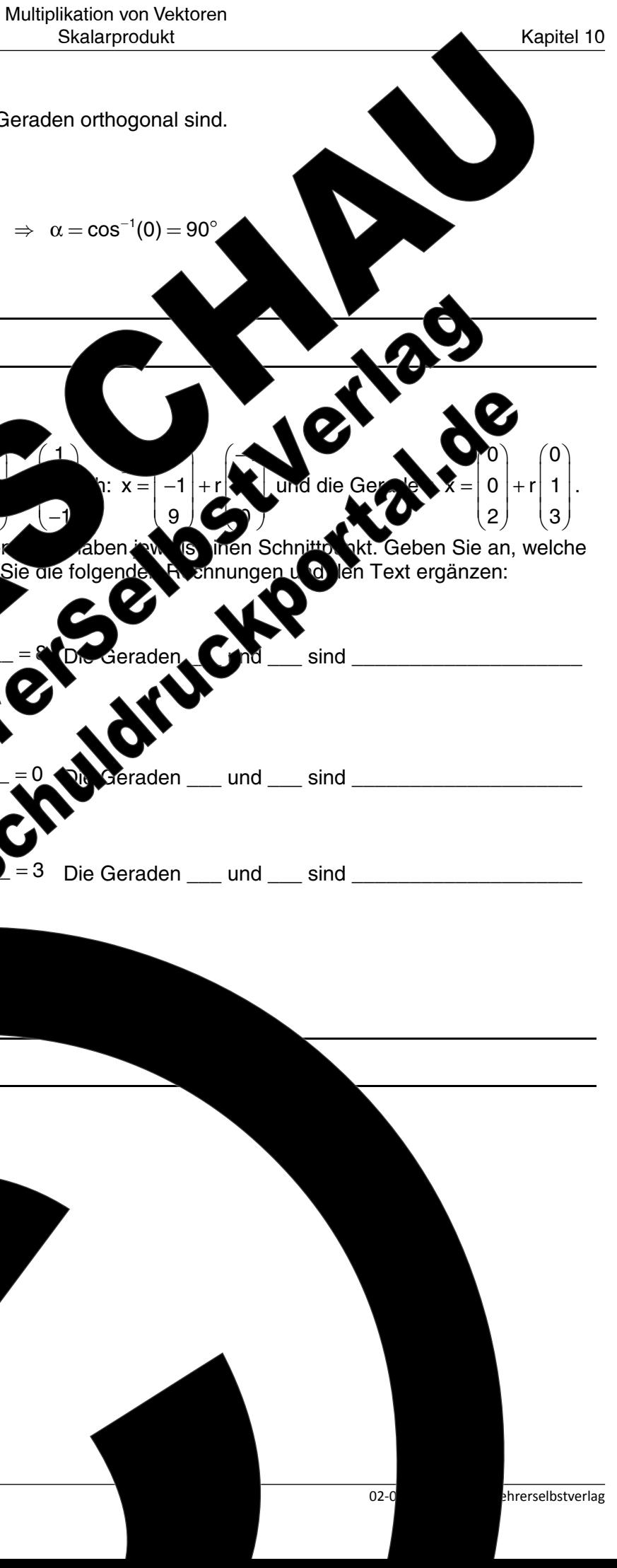

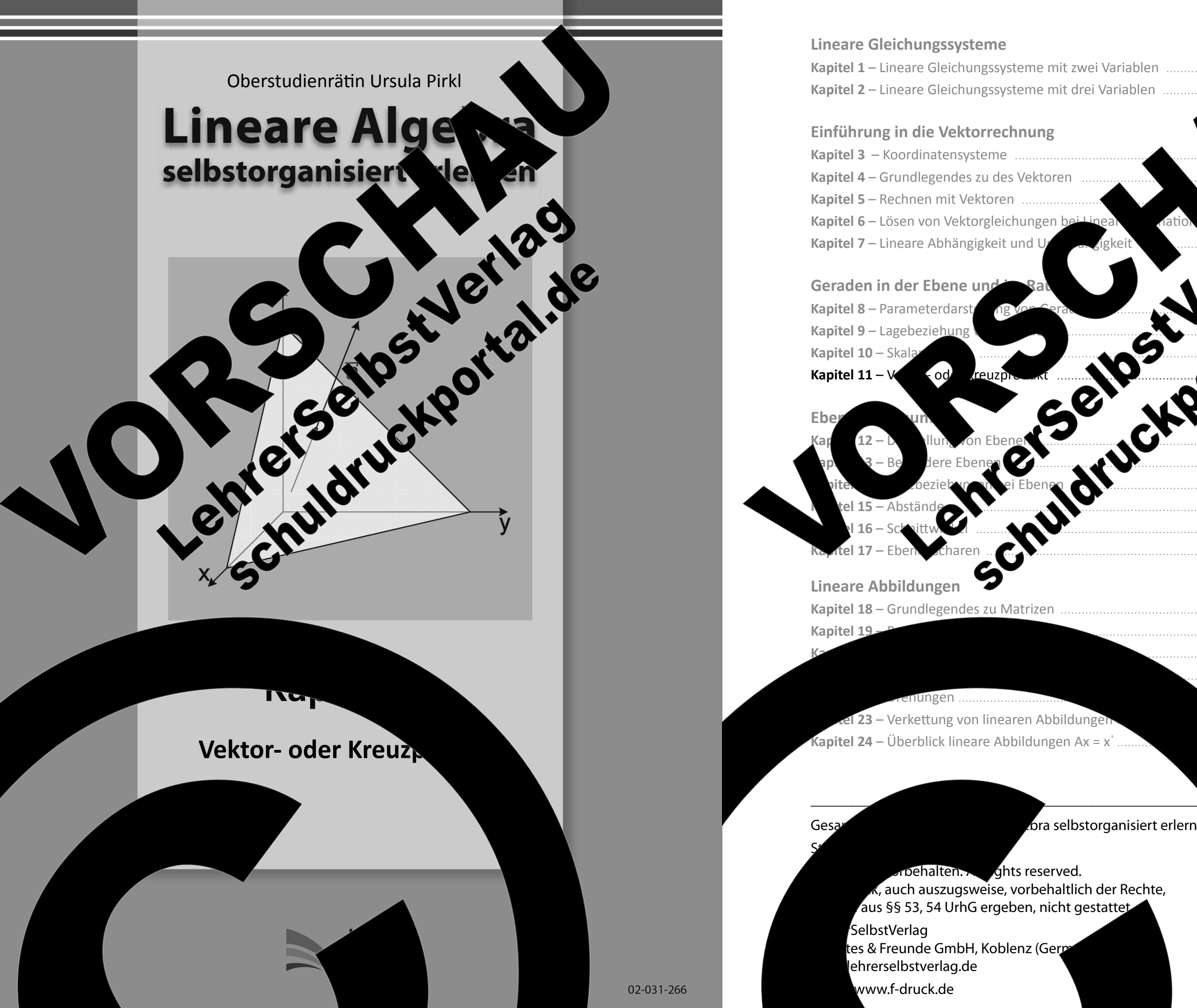

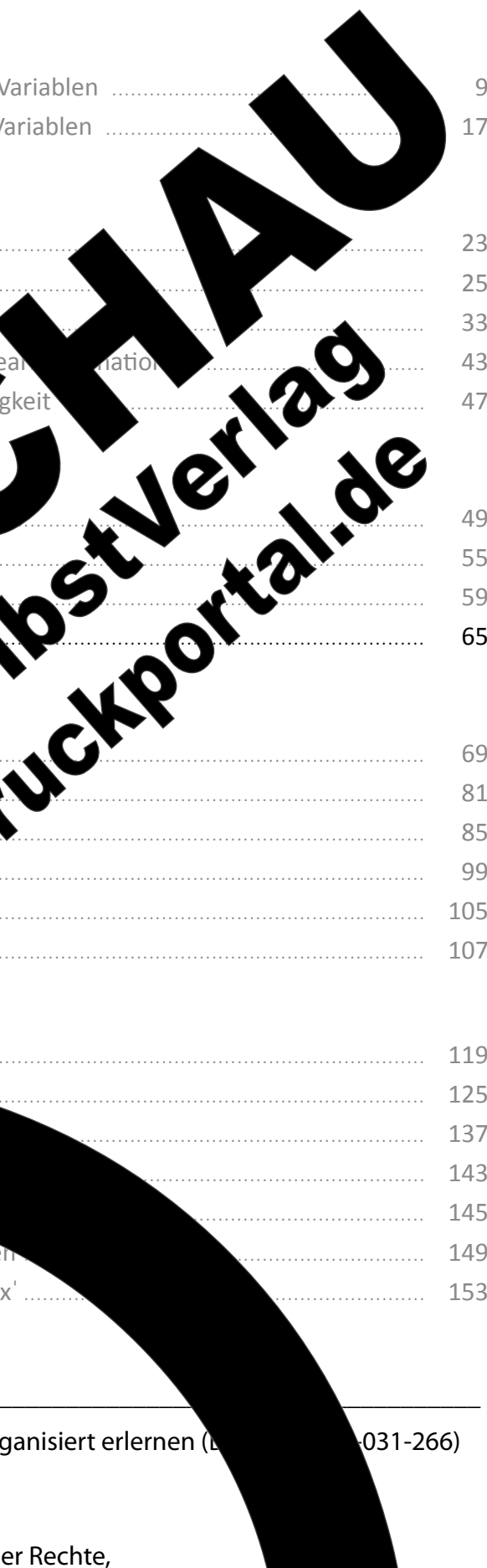

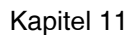

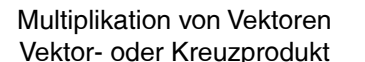

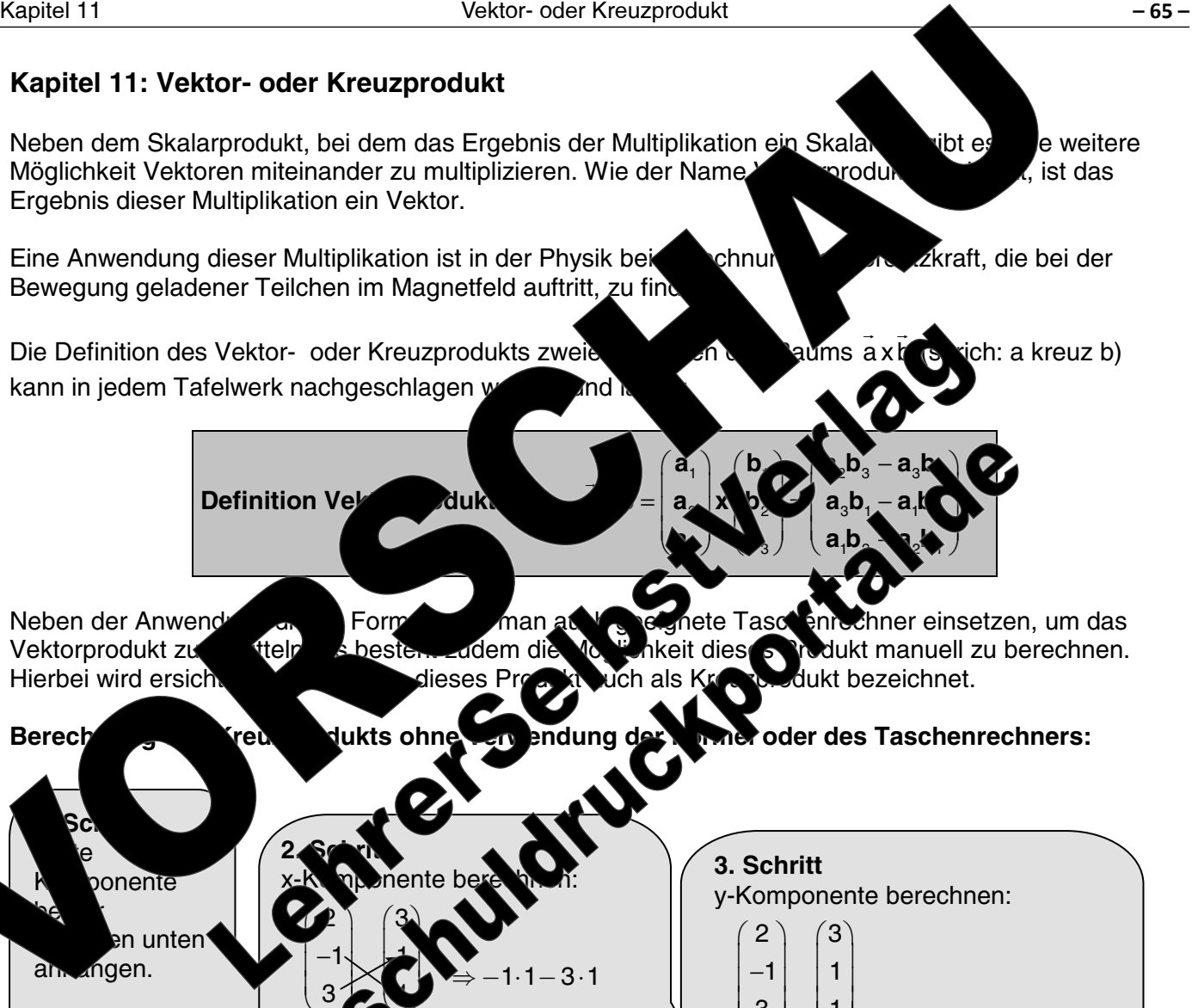

 $1 - 3.1$ y- und z-Komponenten werden iziert

 $\overline{2}$ 

 $\mathcal{S}$  $\Rightarrow$  3.3 - 2.1 z- und angehängte x-Komponenten werden über Kreuz multipliziert.

 $-1.1 - 3.1$  $-1-3$ ` -4  $2 \cdot 1'$  $\overline{7}$ 9  $-2$  $5\overline{5}$  $(-1) \cdot 3$  $\overline{2}$  $+3$ 

4. Schritt

z-Ko

mgen.

ah

 $\mathbf{3}$ «- und y-Komponenten werden über Kreuz multipliziert.

13 Lehrerselbstverlag

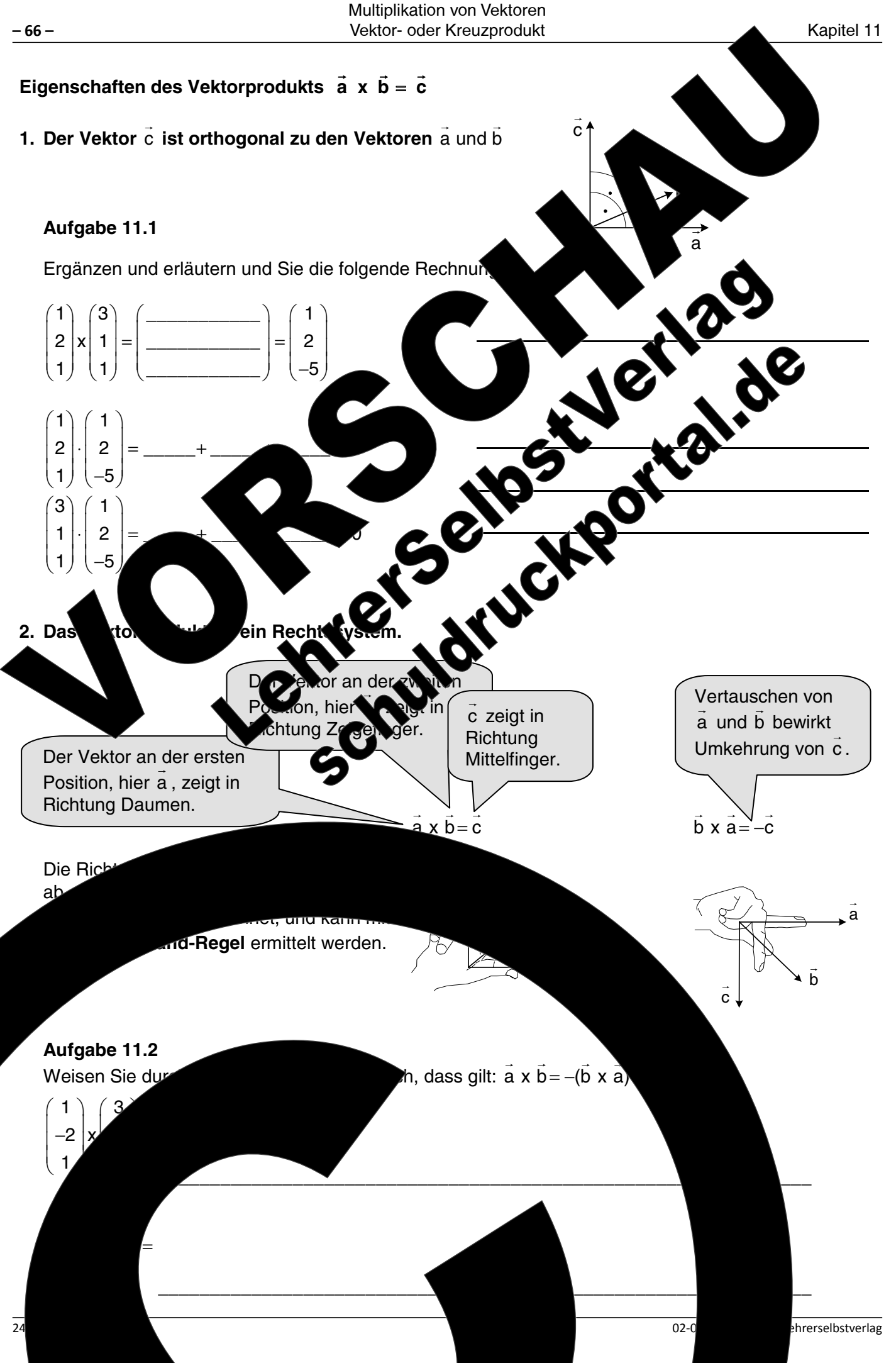

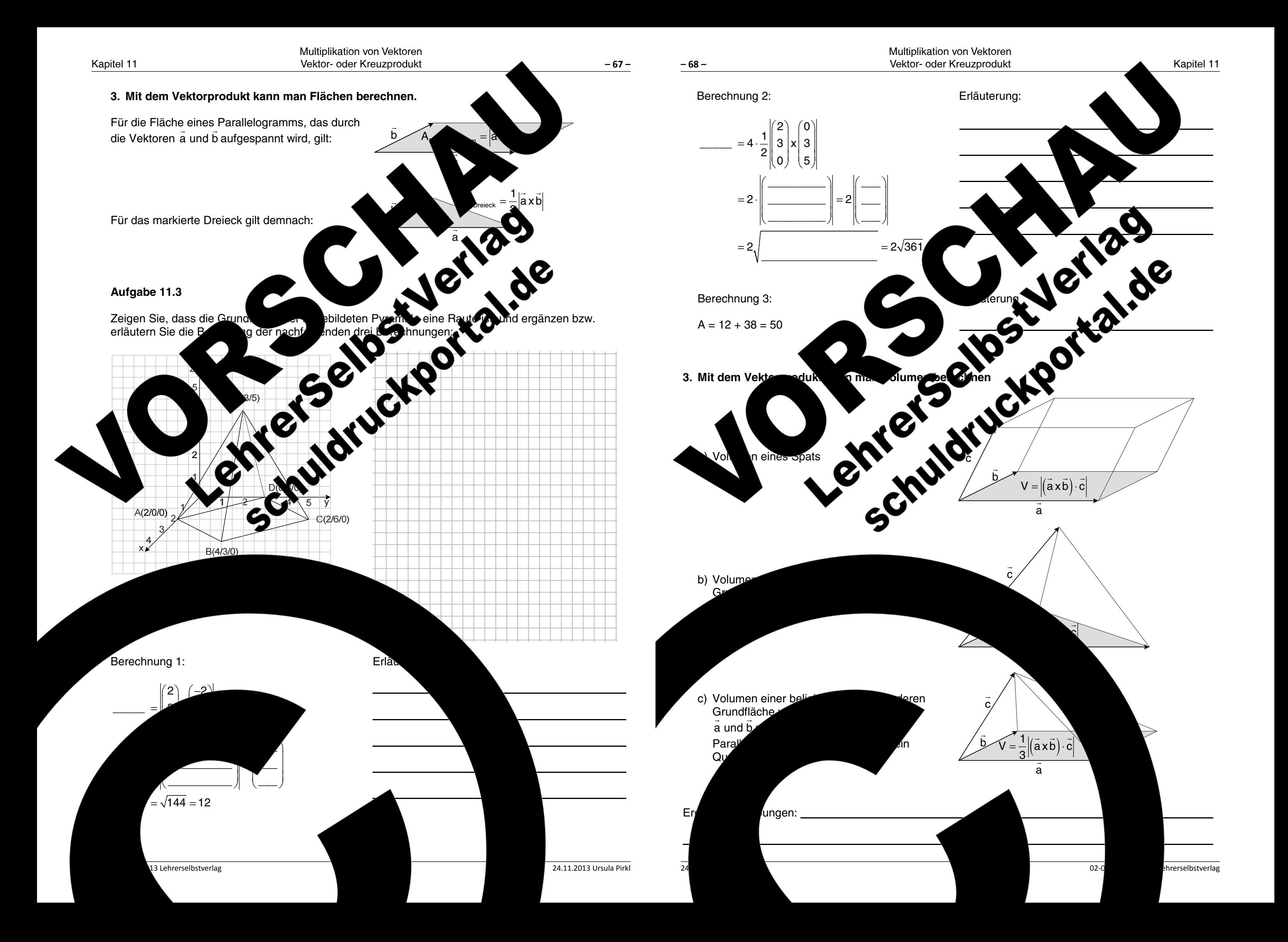

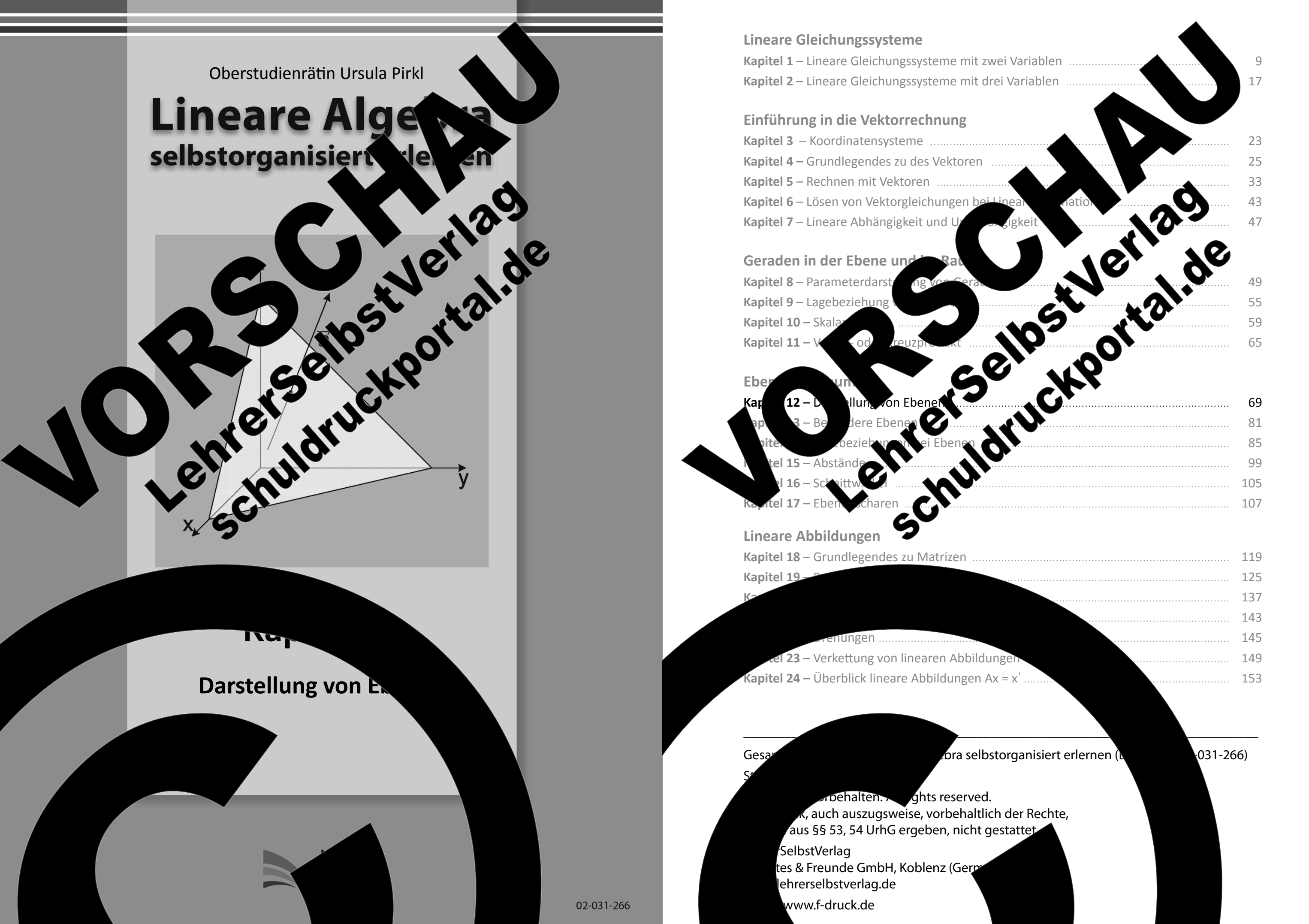

### Ebenen im Raum Darstellung von Ebenen

Kapitel 12: Darstellung von Ebenen

### Aufgabe 12.1

Um die

Während Geraden im Raum in der linearen Algebra nur mit Hilfe d erale werden, kann man Ebenen mit drei verschiedenen Darstellungsform bes mit Hilfe der folgenden Informationen und Aufgabenstellur die Eb

### 1. Ebenen in Parameterdarstellung

Mar Child Electronic Child Children Punkt P<br>
Mar Child Electronic Child Child Child Child Child Child Child Child Child Child Child Child Child Child Child Child Child Child Child Child Child Child Child Child Child Child q:  $\vec{x} = \vec{p} + s\vec{PQ}$  oder q:  $\vec{x} = \vec{p} + s\vec{u}$  ange von P nach R eine Ebene festgelegt w Linearkombination der beiden

- 
- 

arzustellen, werden Ebenen, wie im folgenden atensystem dargestellt.

pen ist eine Ebene, welche die folgenden Pu

welche die

e aufspannen.

 $\overline{B}$ 

13 Lehrerselbstverlag

Das Dreieck PQR

ist nur ein

unendli

aus

Ausschnitt de

 $(1)$ , Q(0/2/0) und R(0/0/2)  $+$ s $\overrightarrow{PR}$  $-4$  $\overline{0}$ + sl  $\overline{2}$ oder mit o **annvektoren** ⊿  $\mathbf{-2}$  $E: \vec{x} =$  $\mathbf 0$ l 0  $\mathbf{1}$  $\vert 0 \vert$ 

 $-69-$ 

d angegeben

n. Erarbeiten Sie sich

íng im Raum.

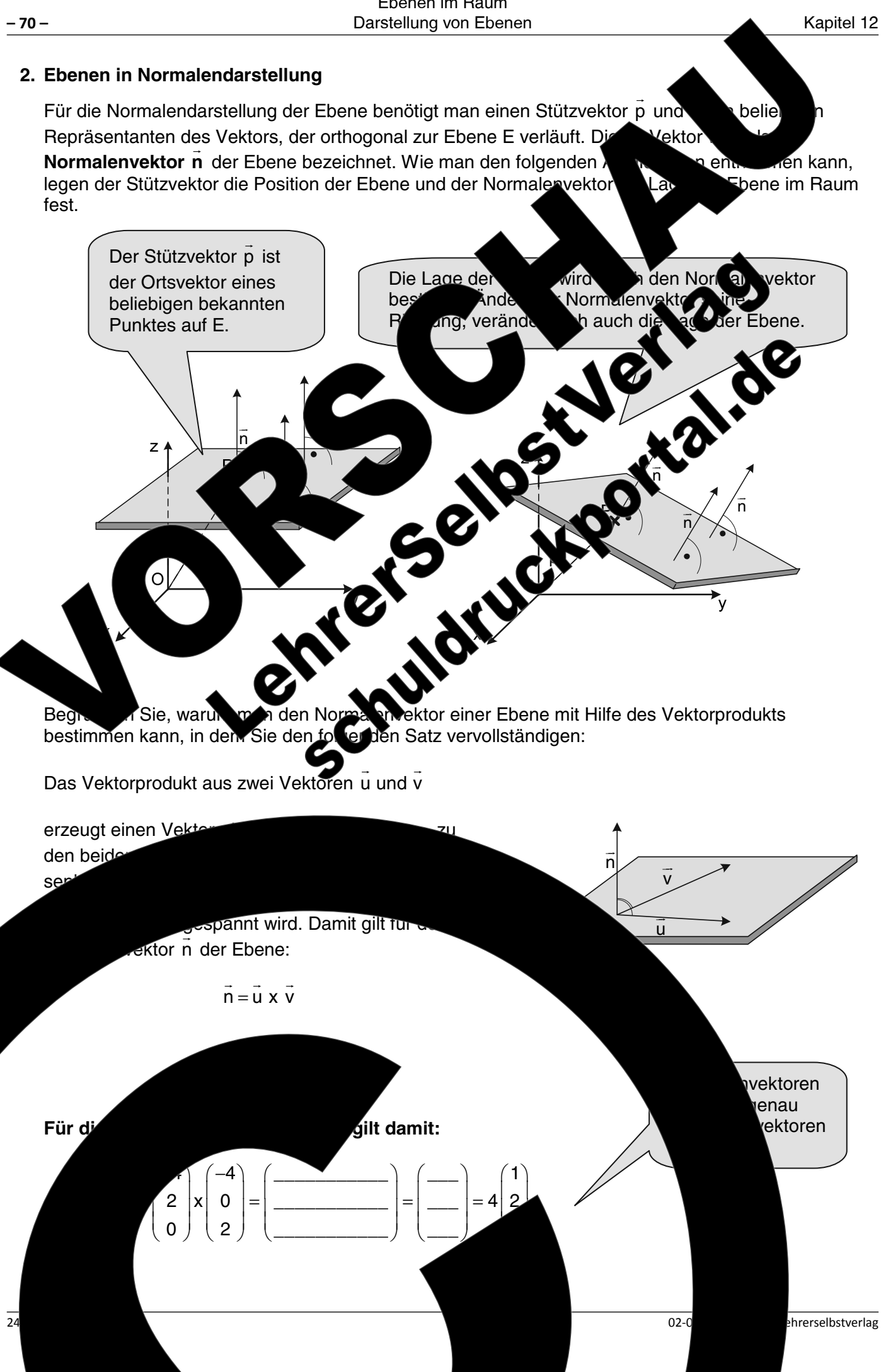

24.11.2013 Ursula Pirkl

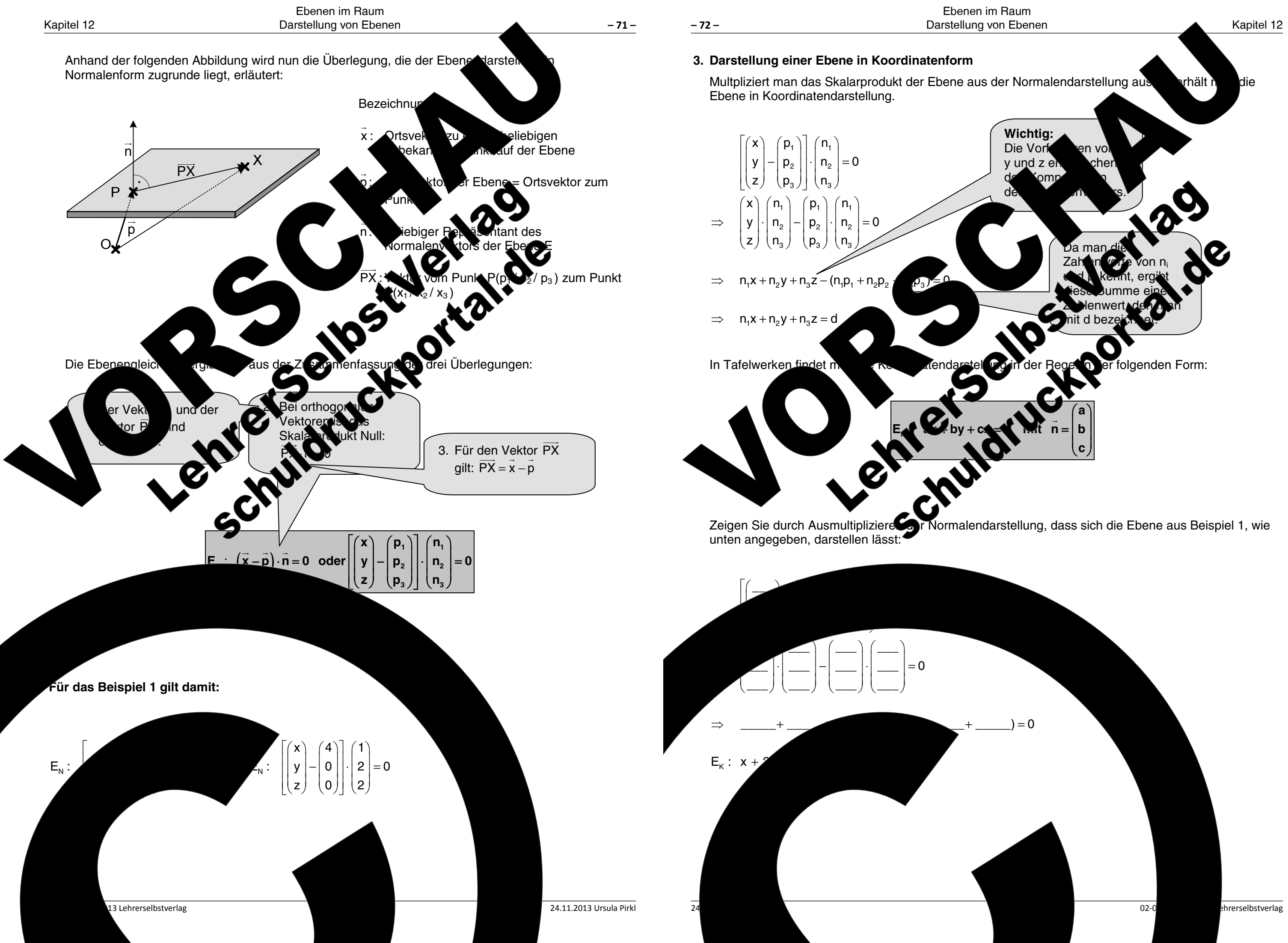

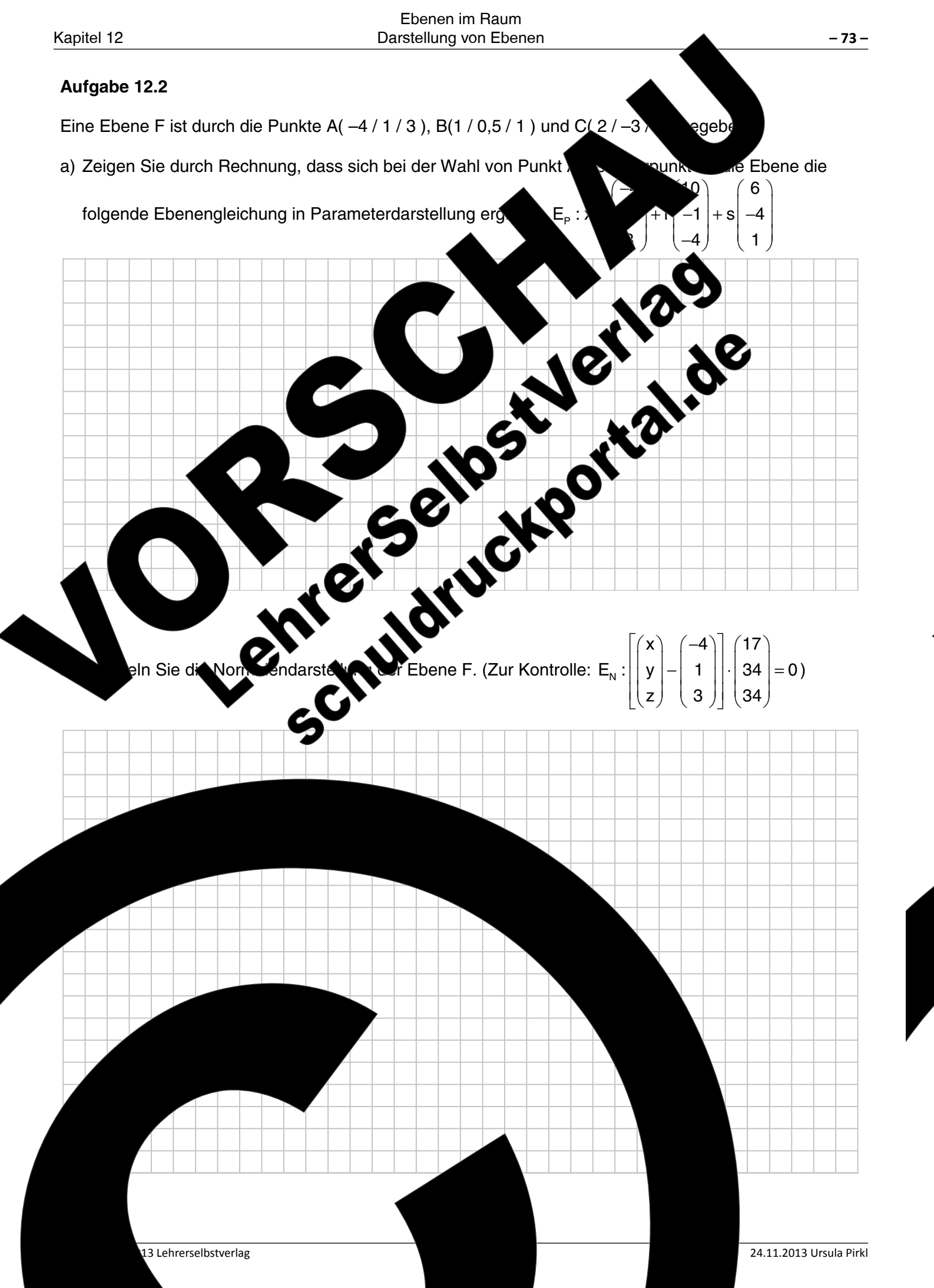

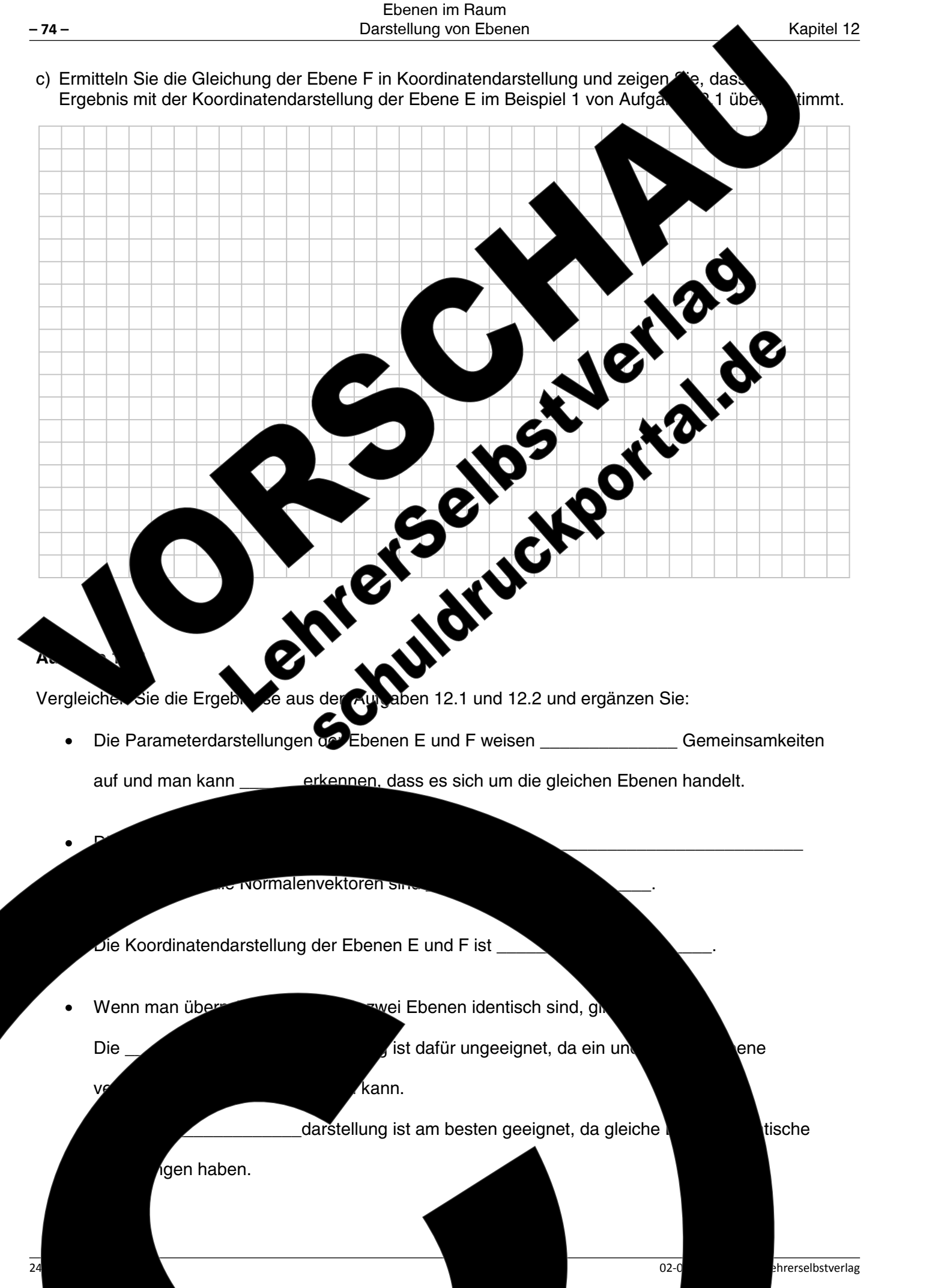

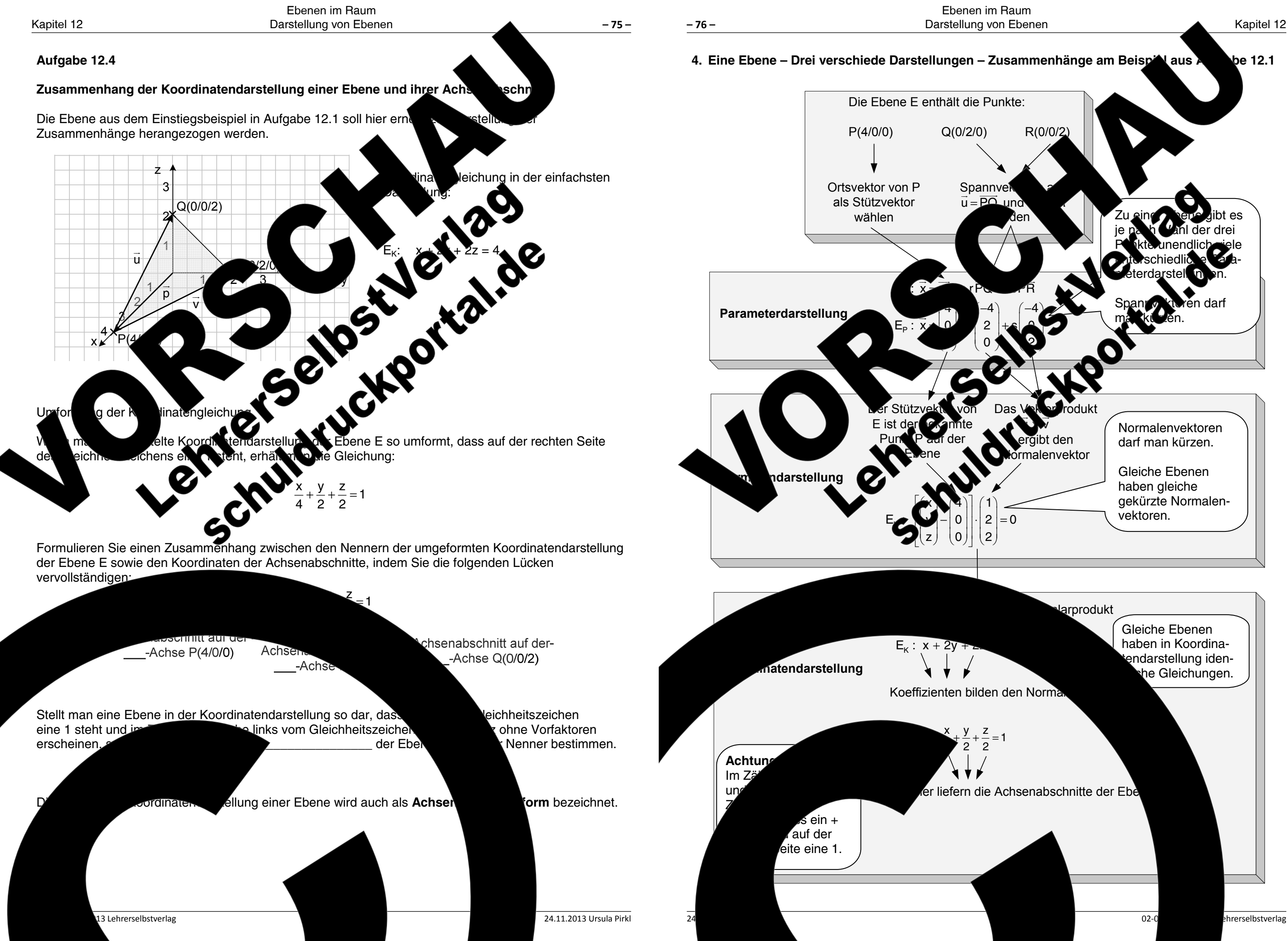

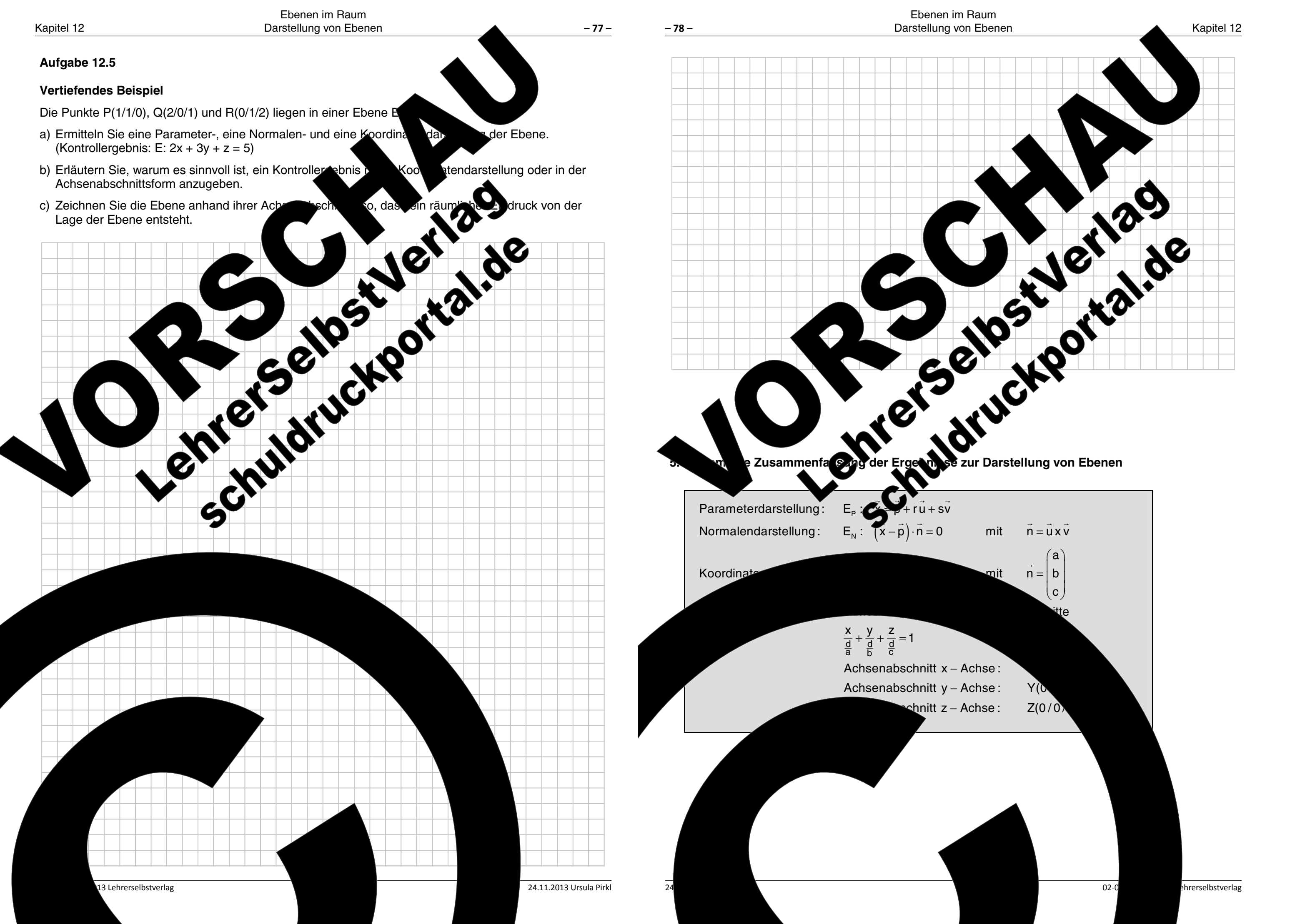

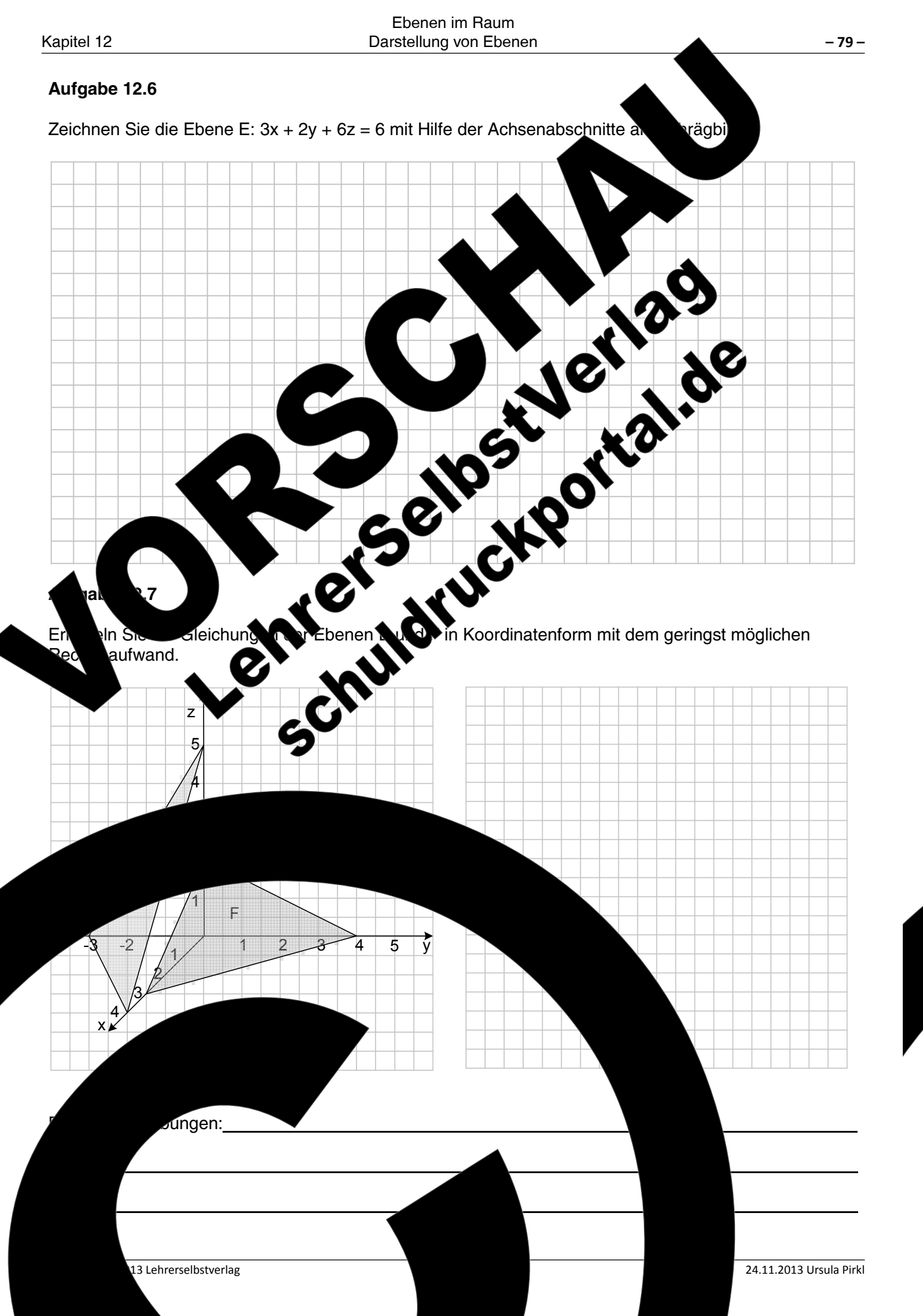

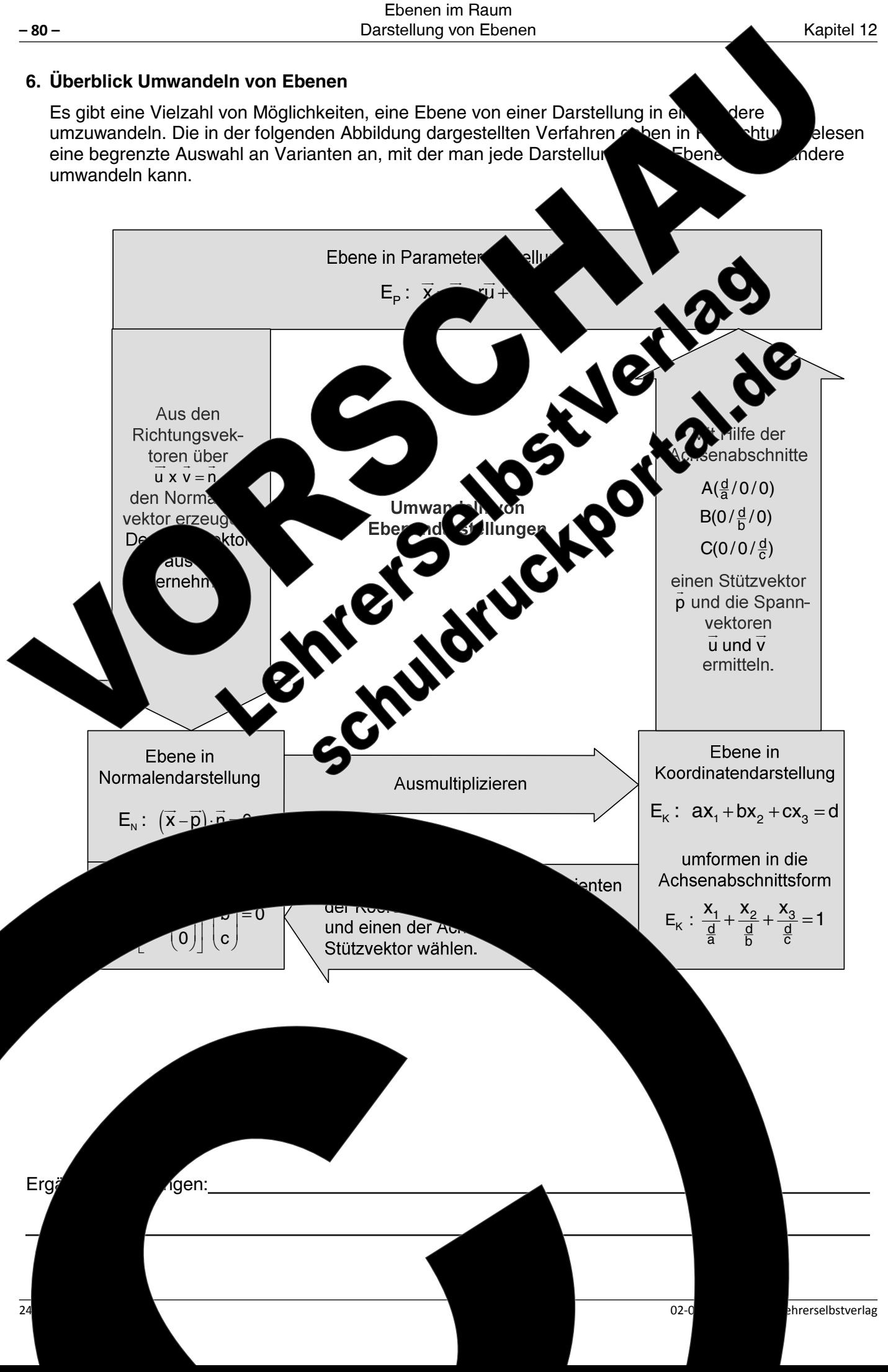

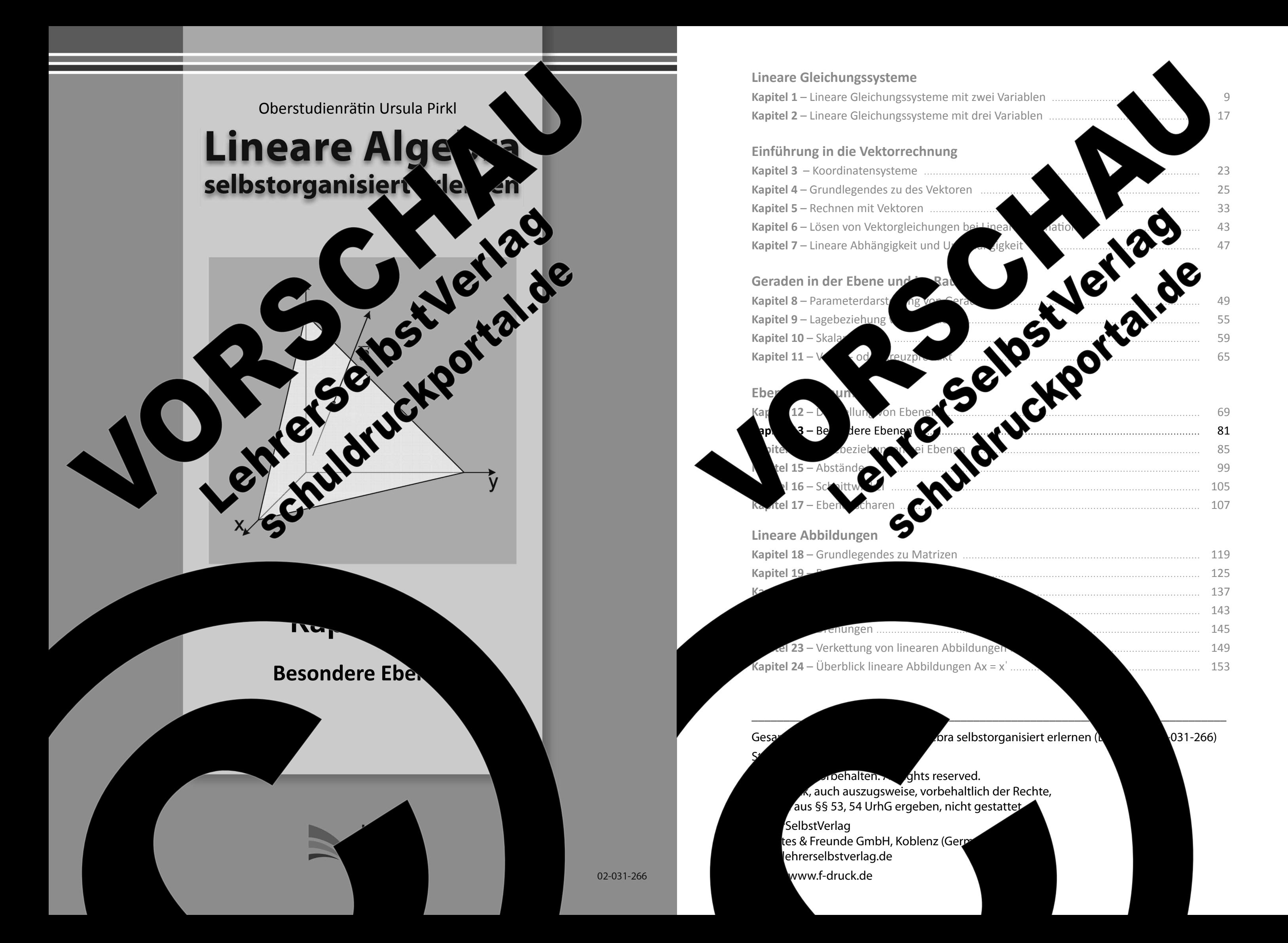

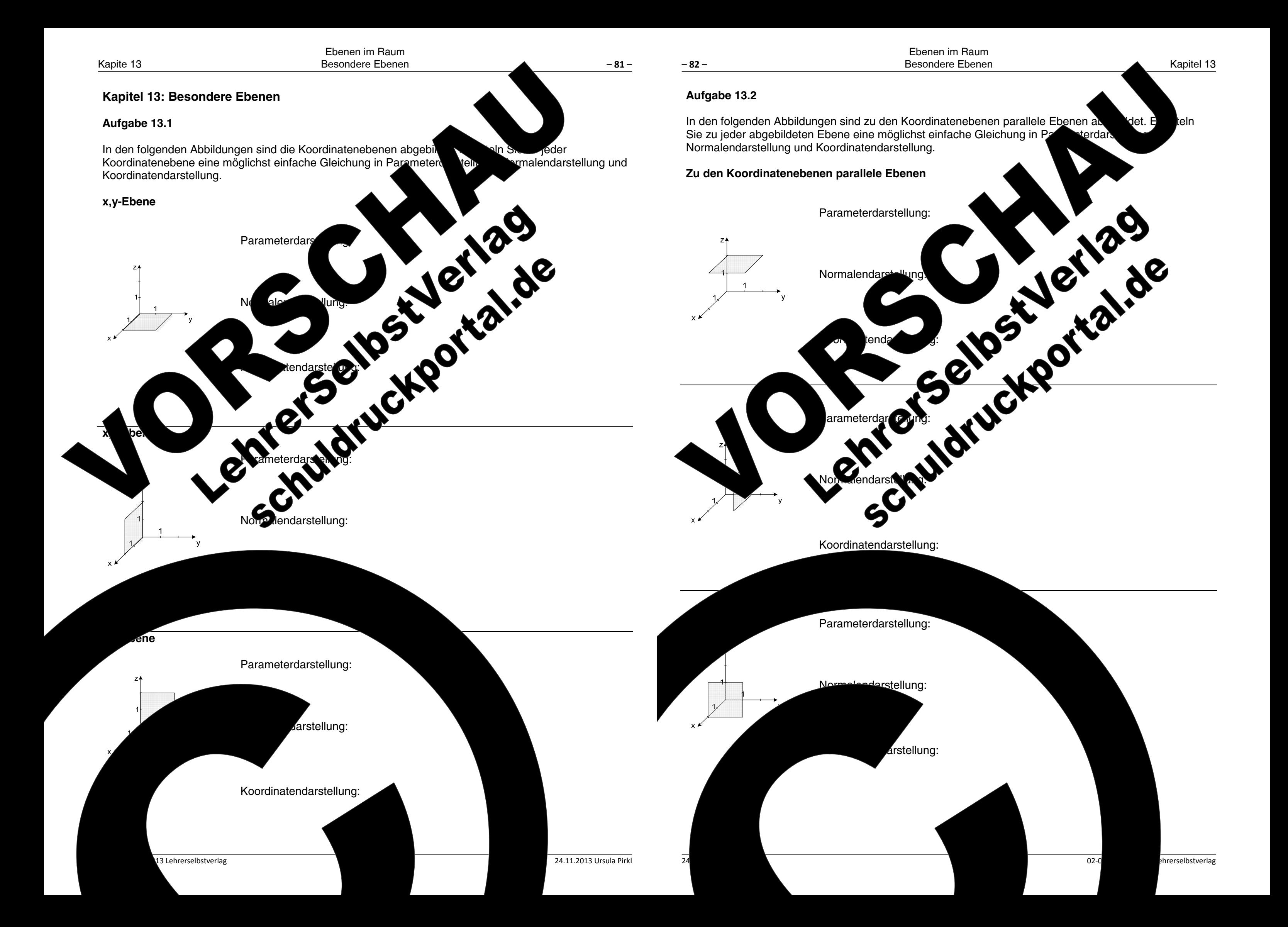

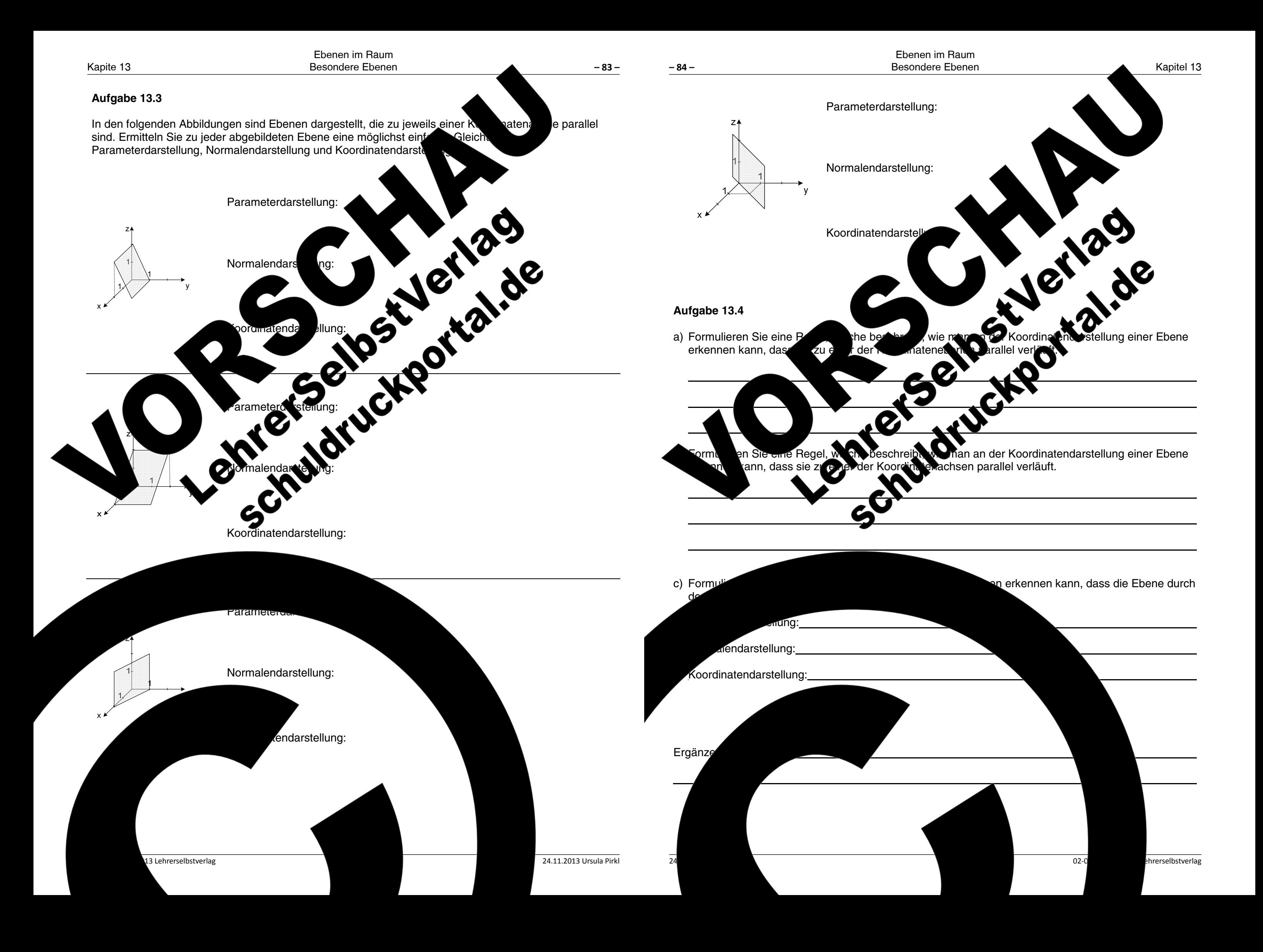

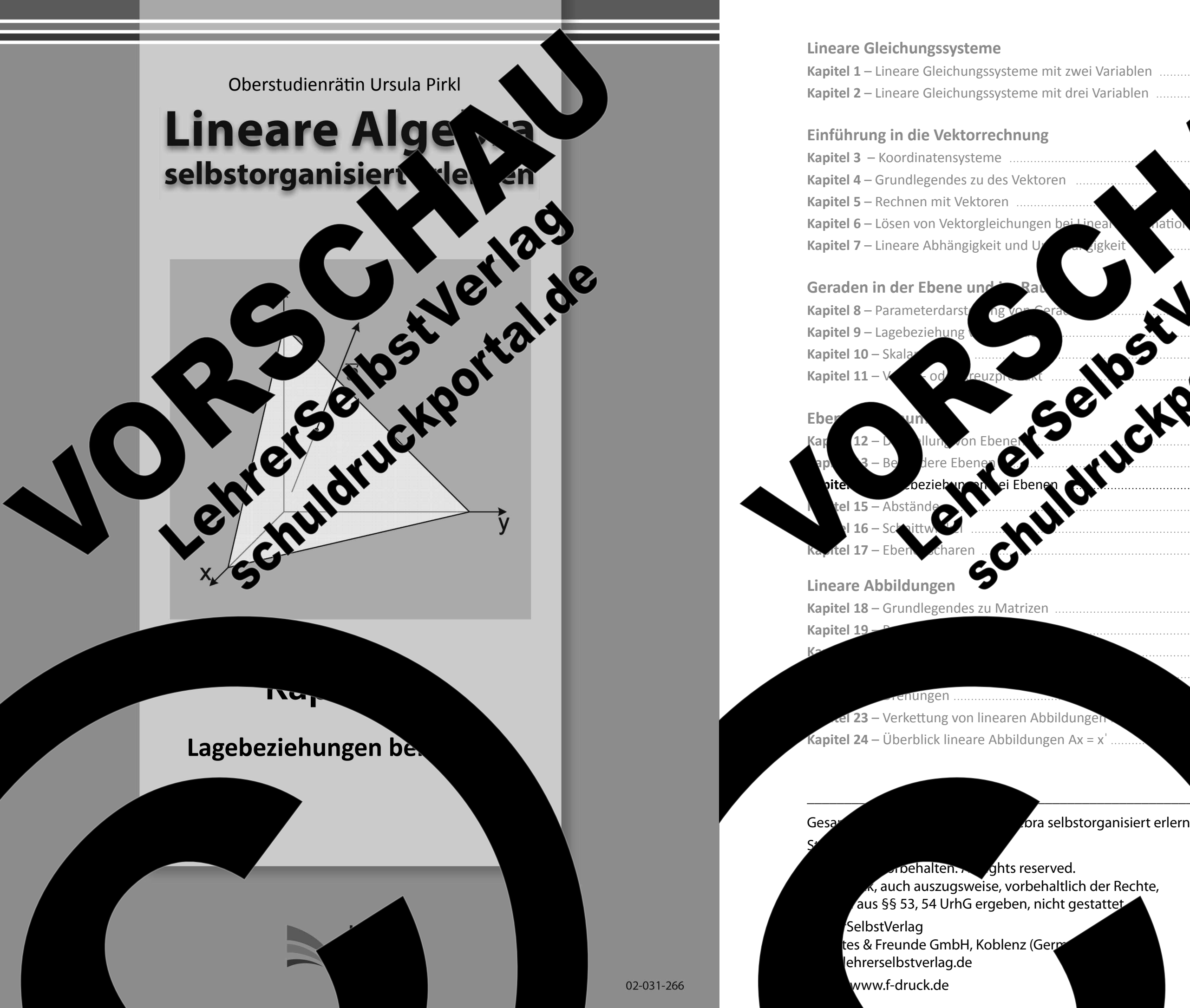

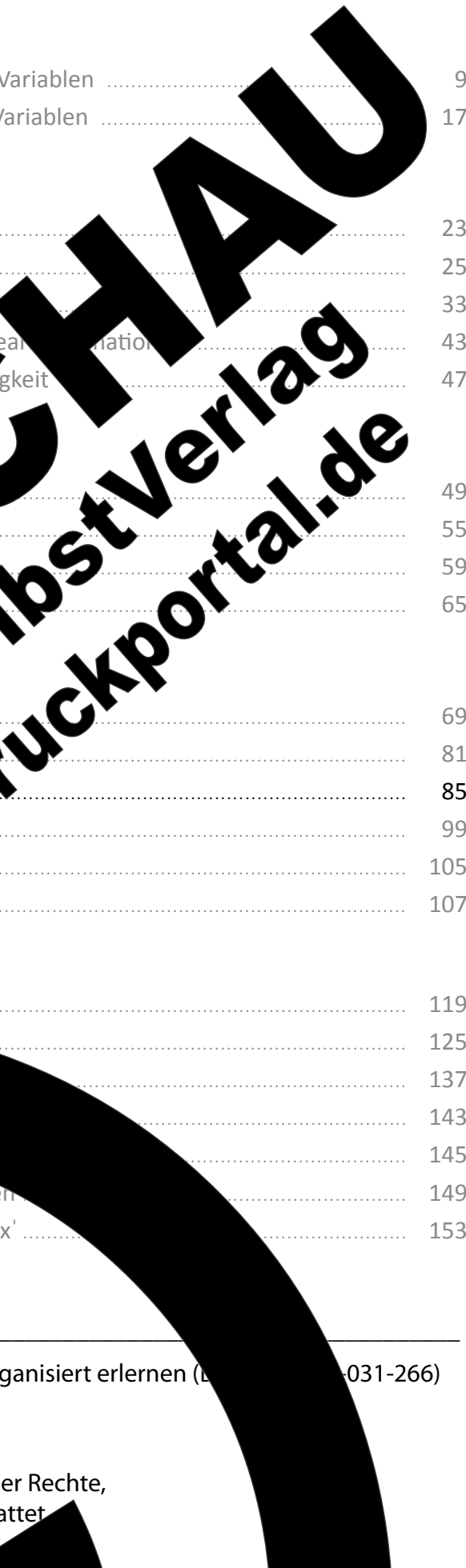

Kapitel 14: Lagebeziehungen bei Ebenen

In der linearen Algebra gibt es für die Untersuchung der Lagebeziehungen zw

und Punkten sowie Geraden und anderen Ebenen eine Vielzahl vo

ausreichend eine Methode zu beherrschen. Daher wird in den folge verschiedenen Aufgabentypen jeweils nur eine Variante vorgeschla

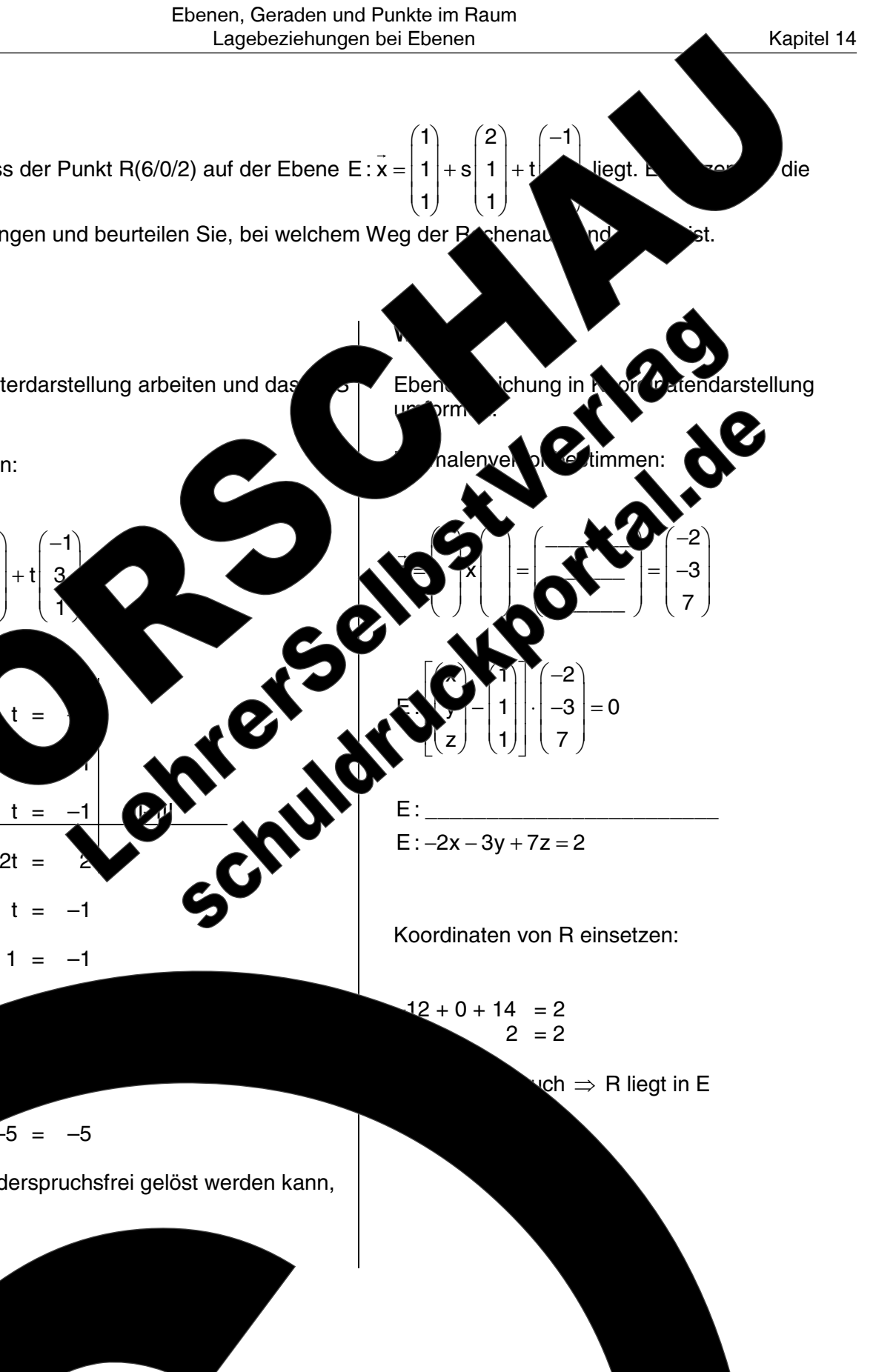

# Aufgabe 14.1

 $-86-$ 

 $-85-$ 

<sup>ի</sup> im Raum

doch völlig

ı Ebi

chkei

Zeigen Sie, dass der Punkt R(6/0/2) auf der Ebene E:  $\vec{x}$  =

beiden Rechnungen und beurteilen Sie, bei welchem Weg der Bechenau

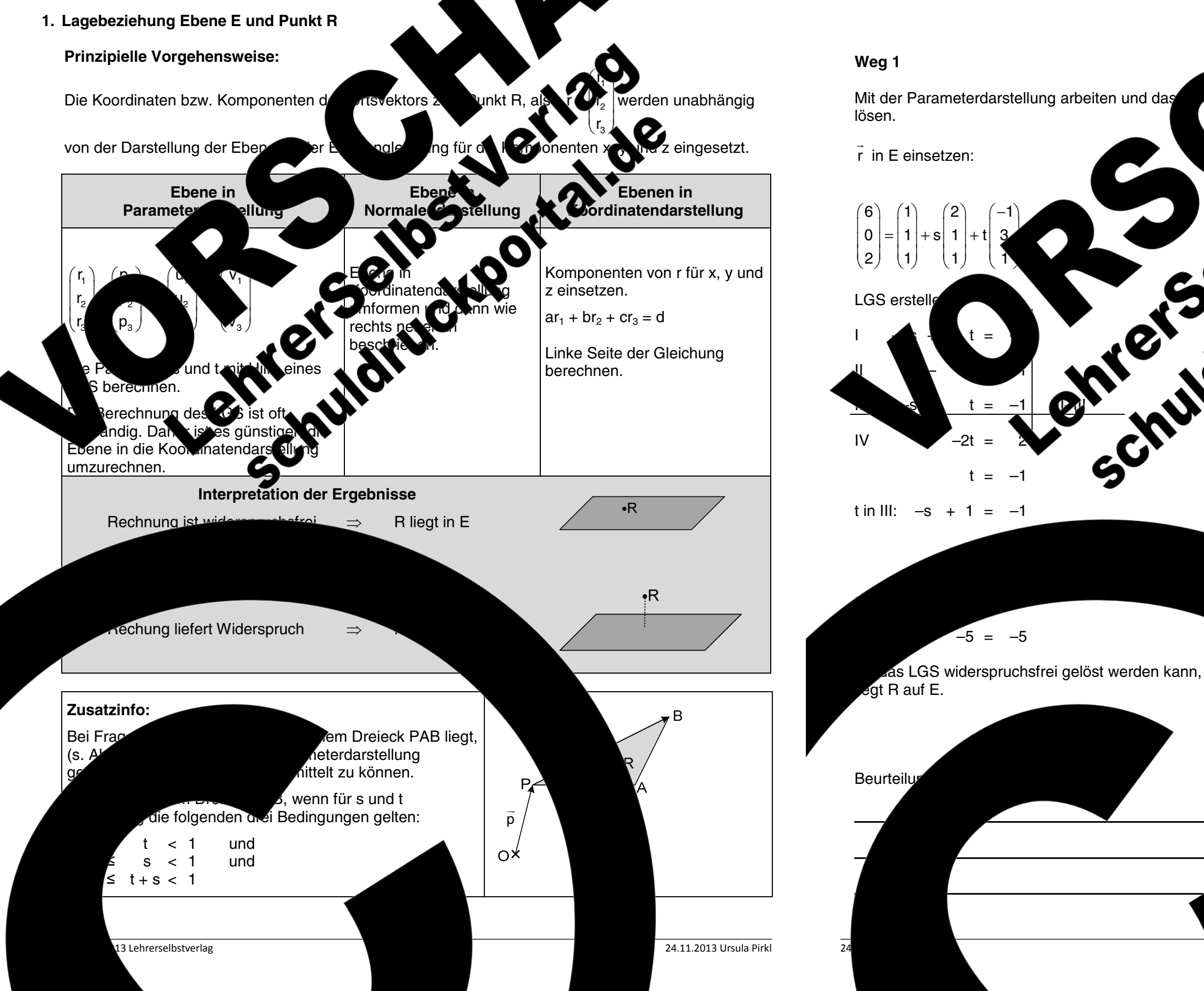

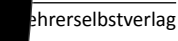

 $02 - 0$ 

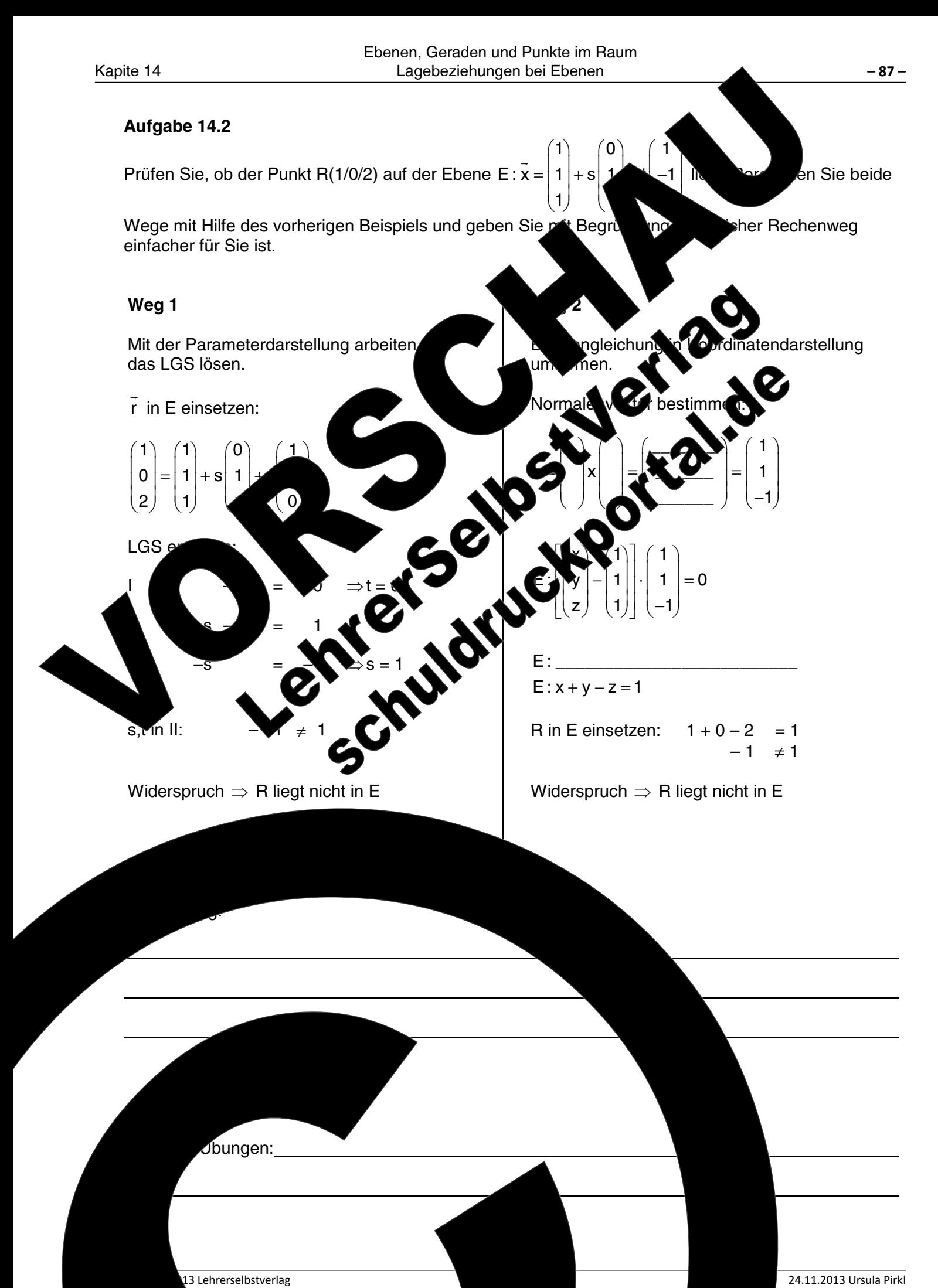

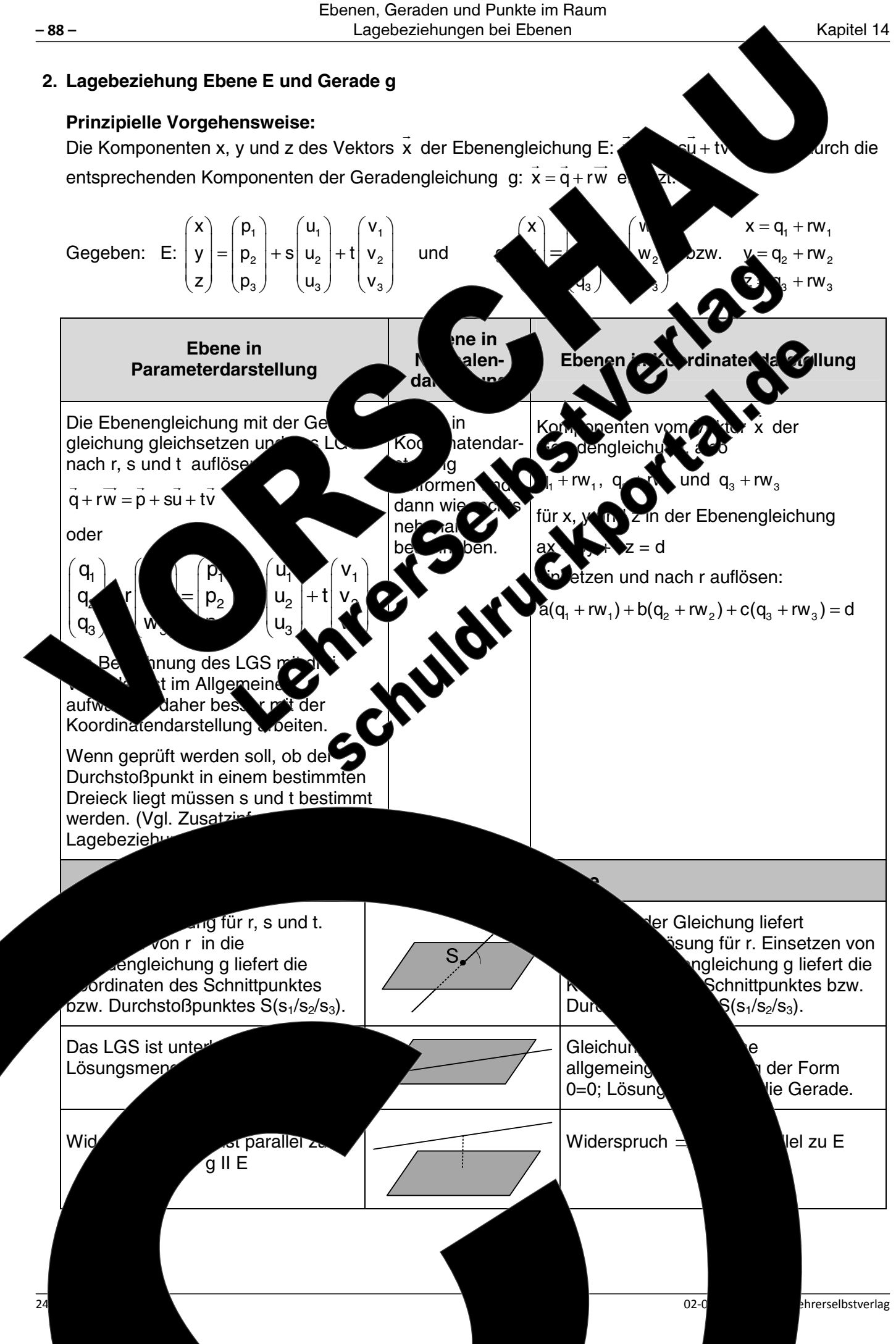

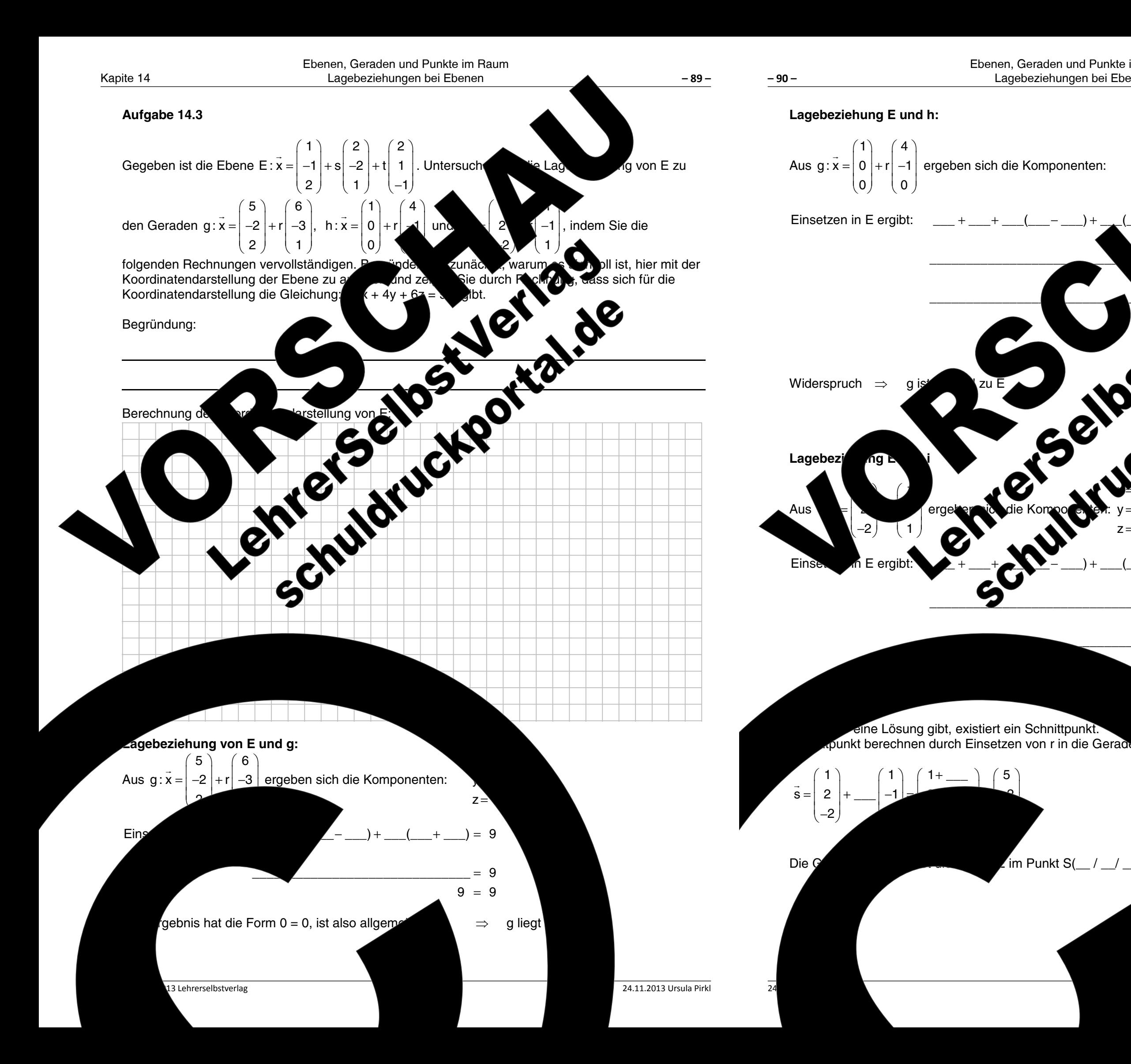

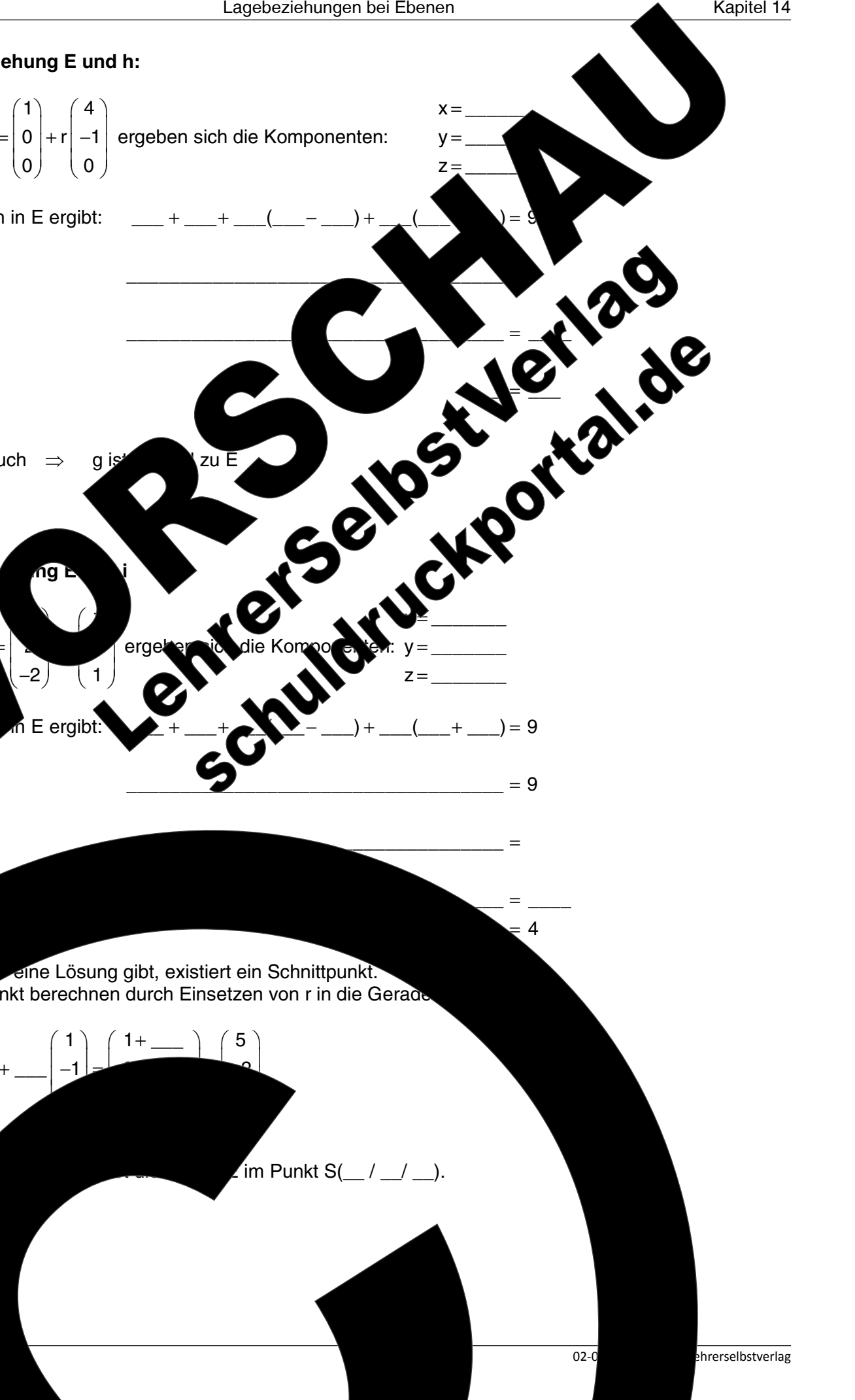

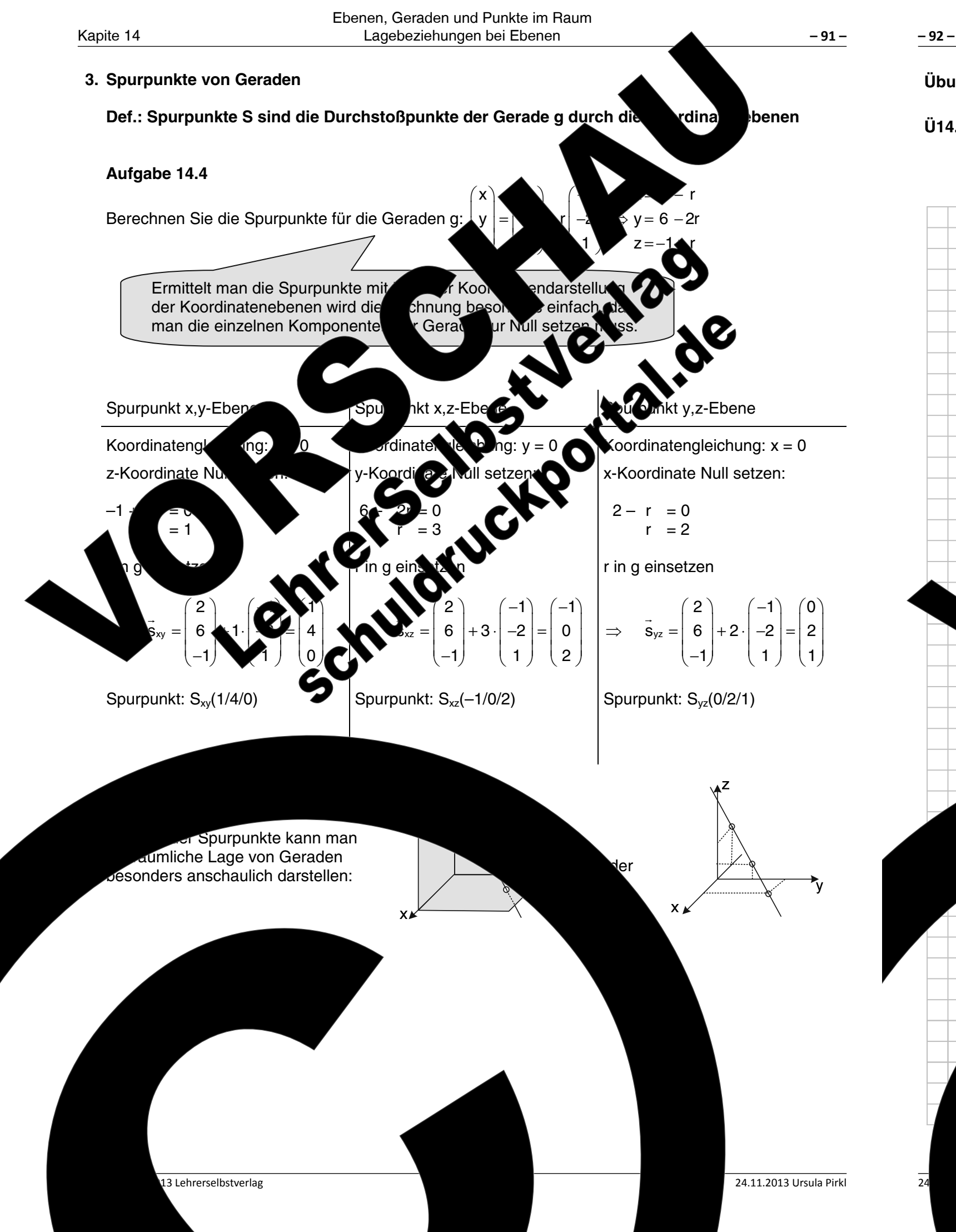

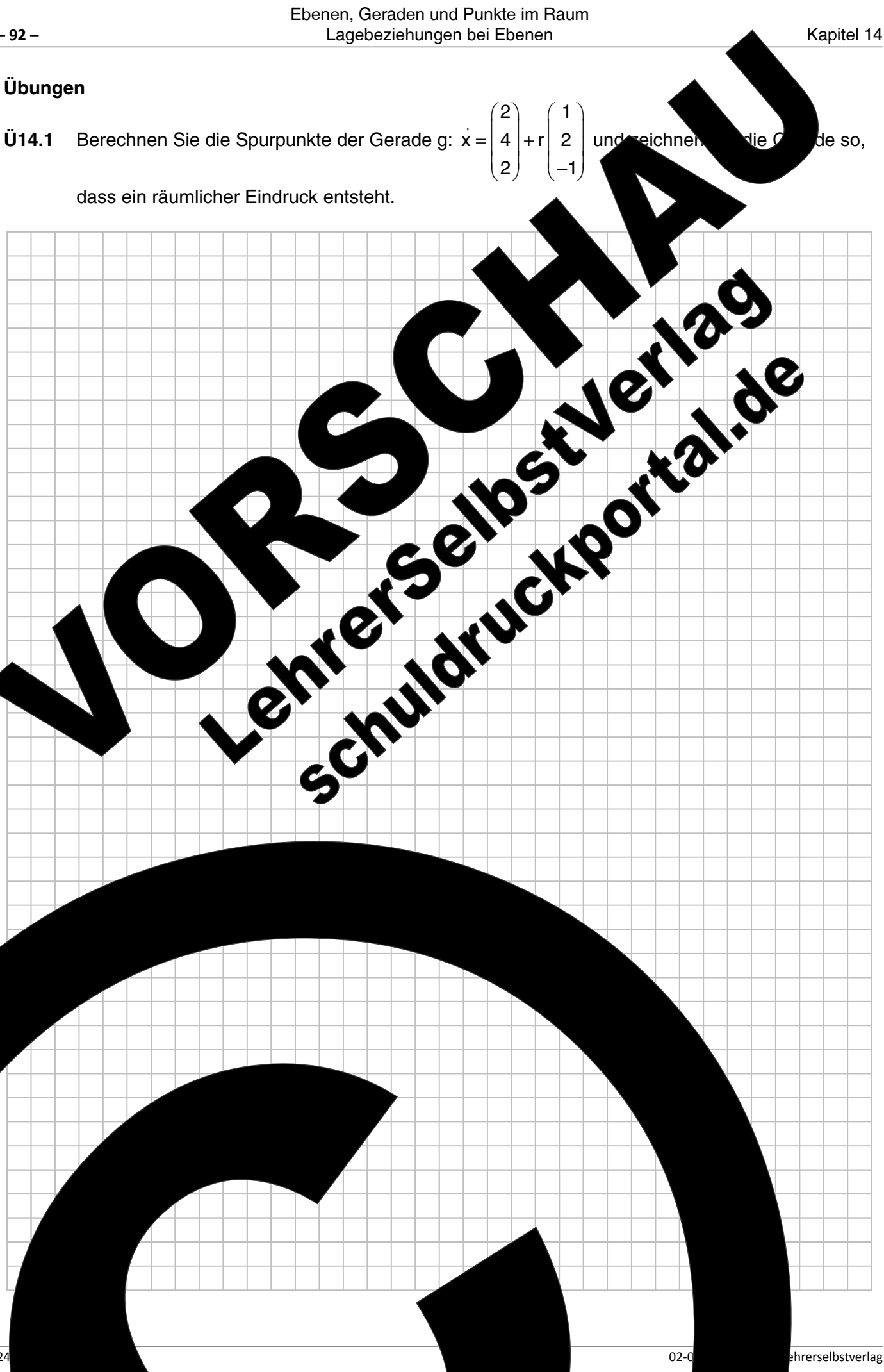

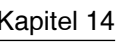

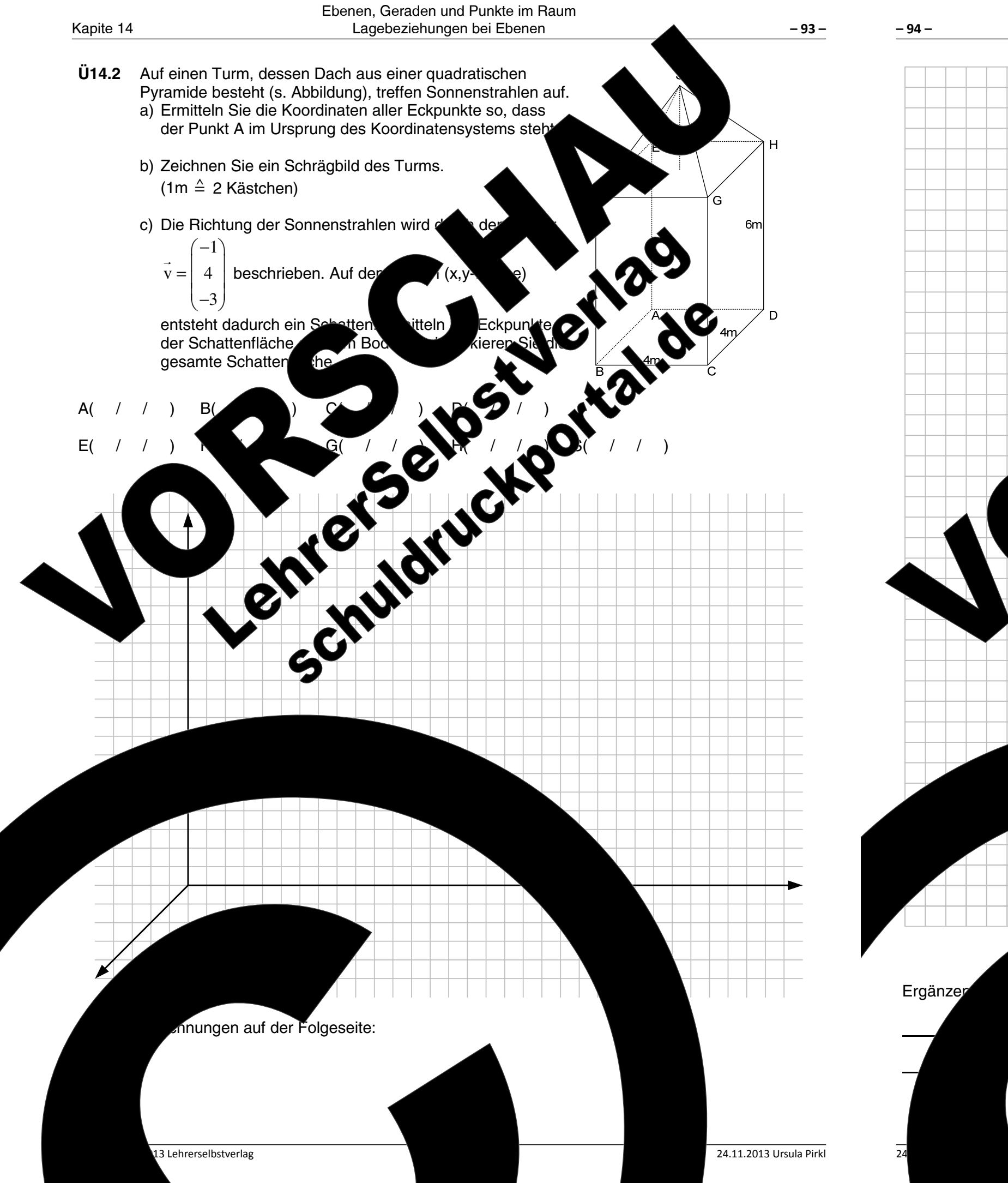

Ebenen, Geraden und Punkte im Raum Lagebeziehungen bei Ebenen

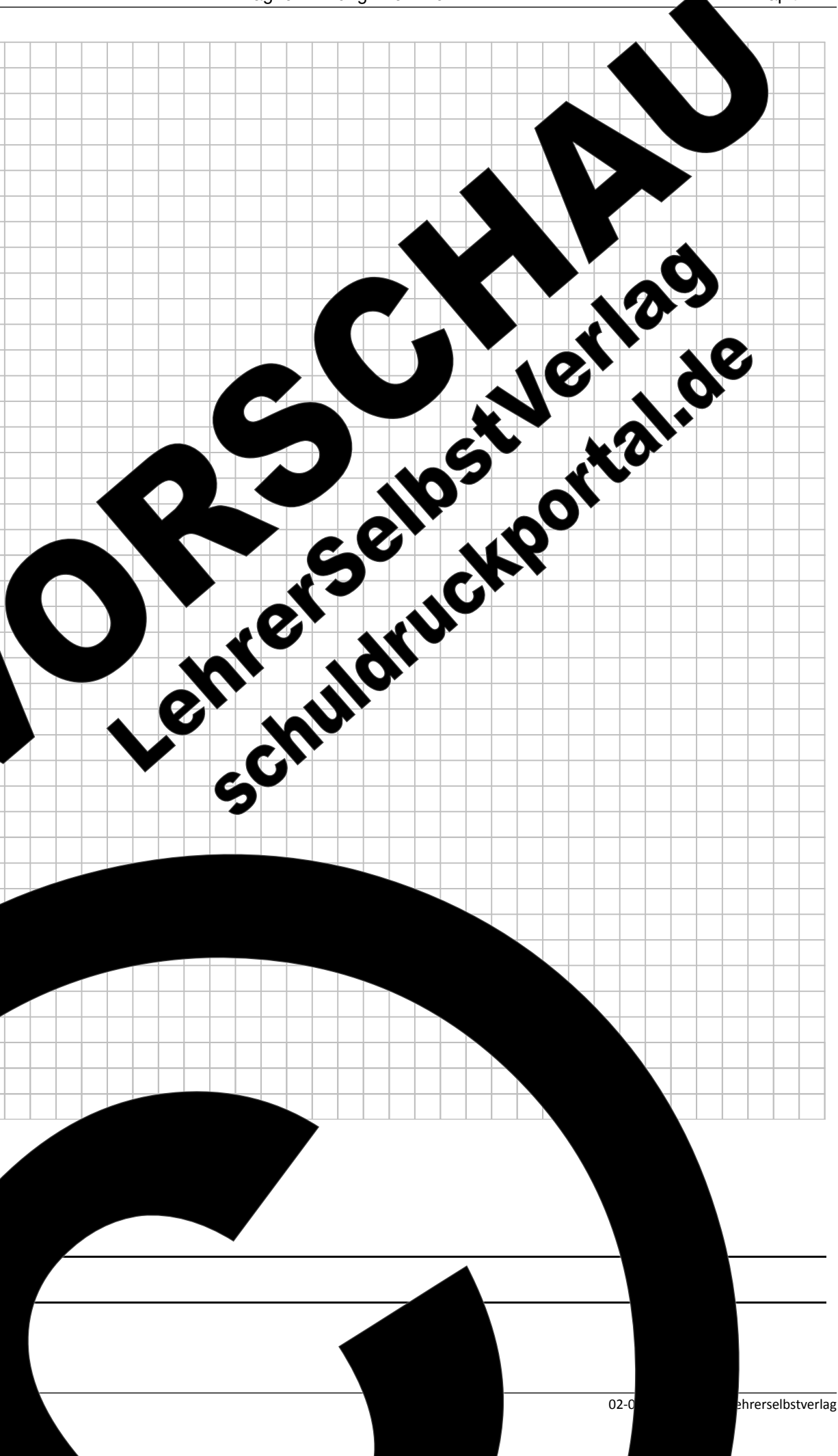

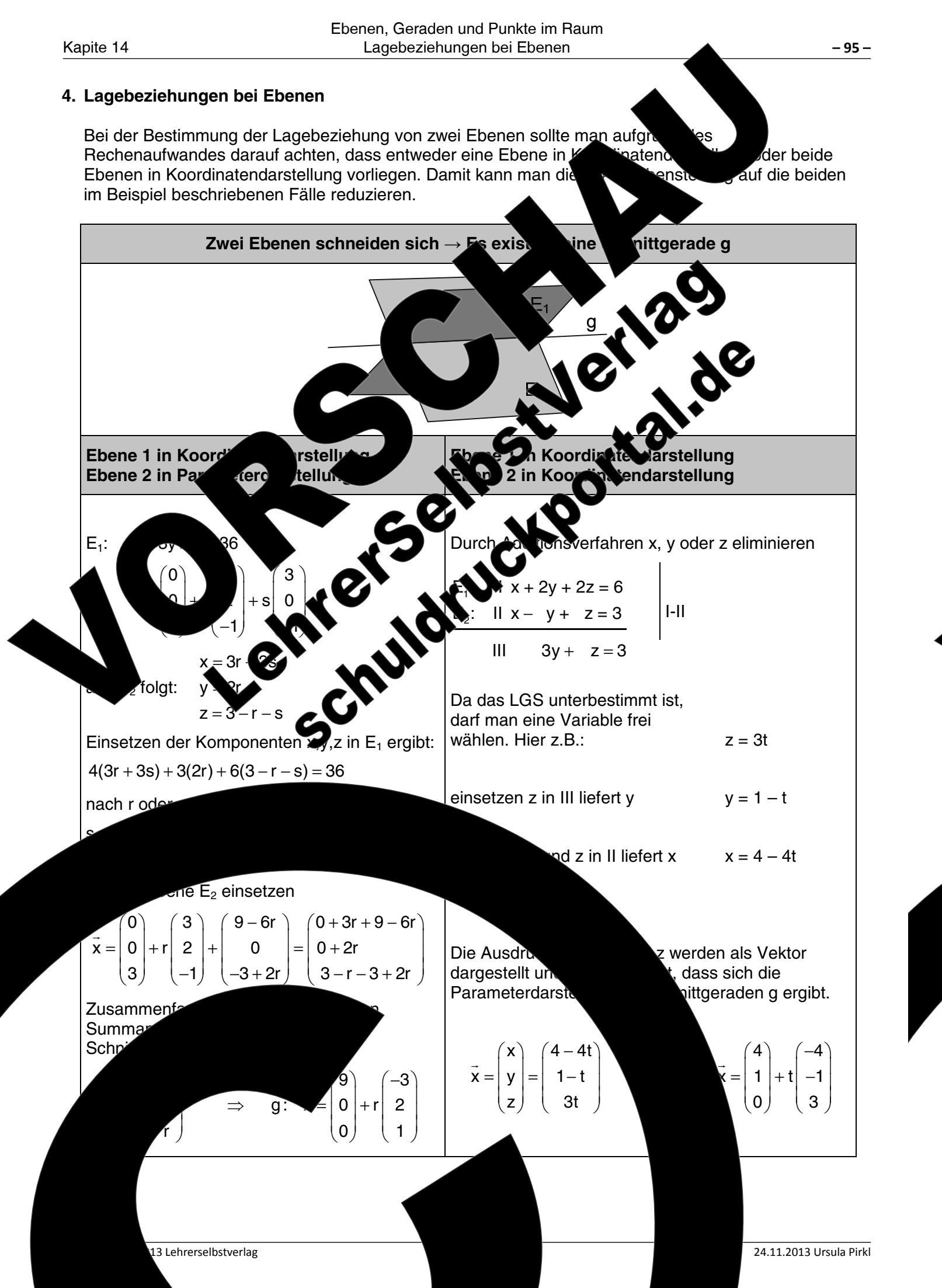

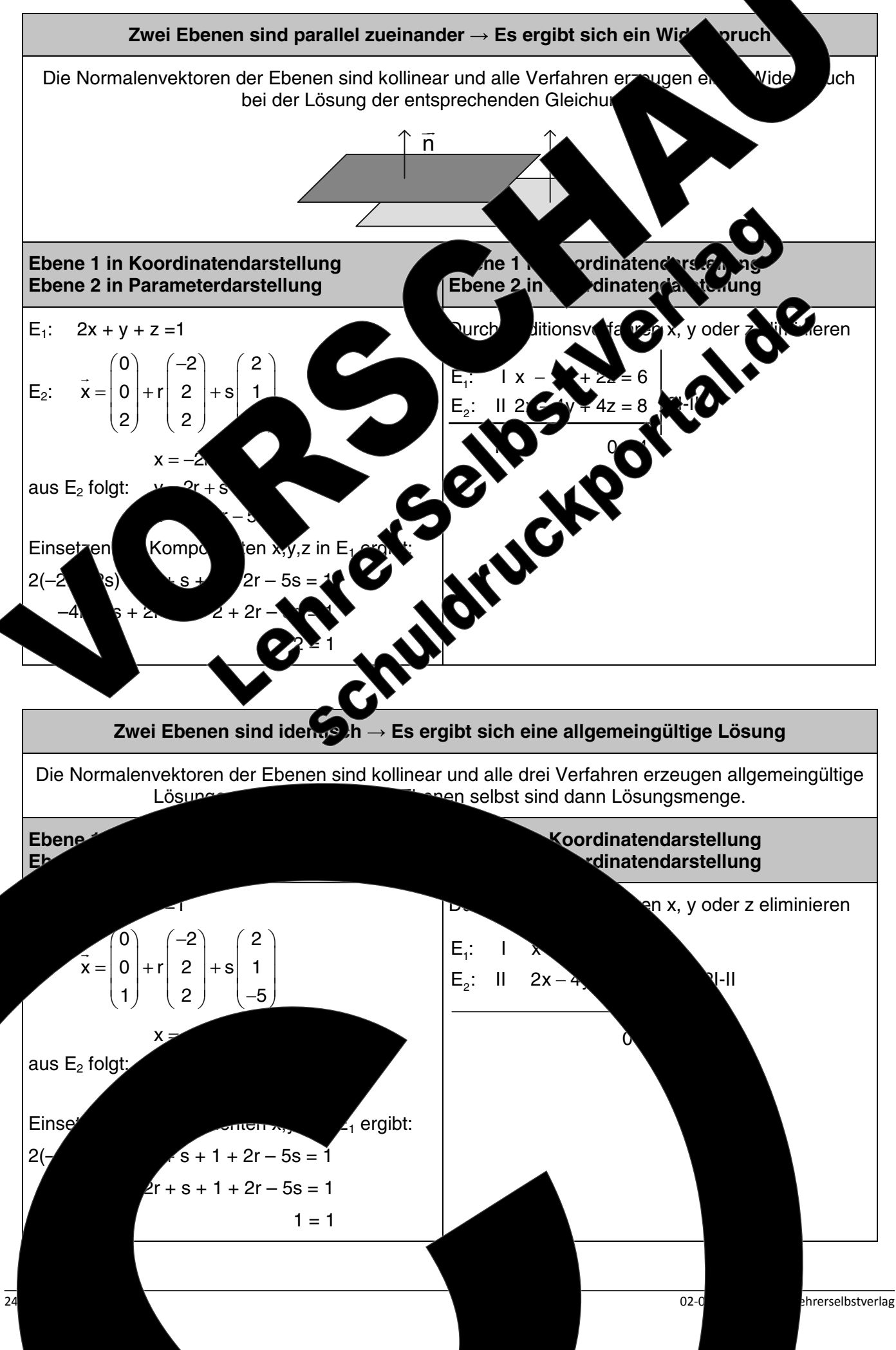

Lagebeziehungen bei Ebenen

 $-96-$ 

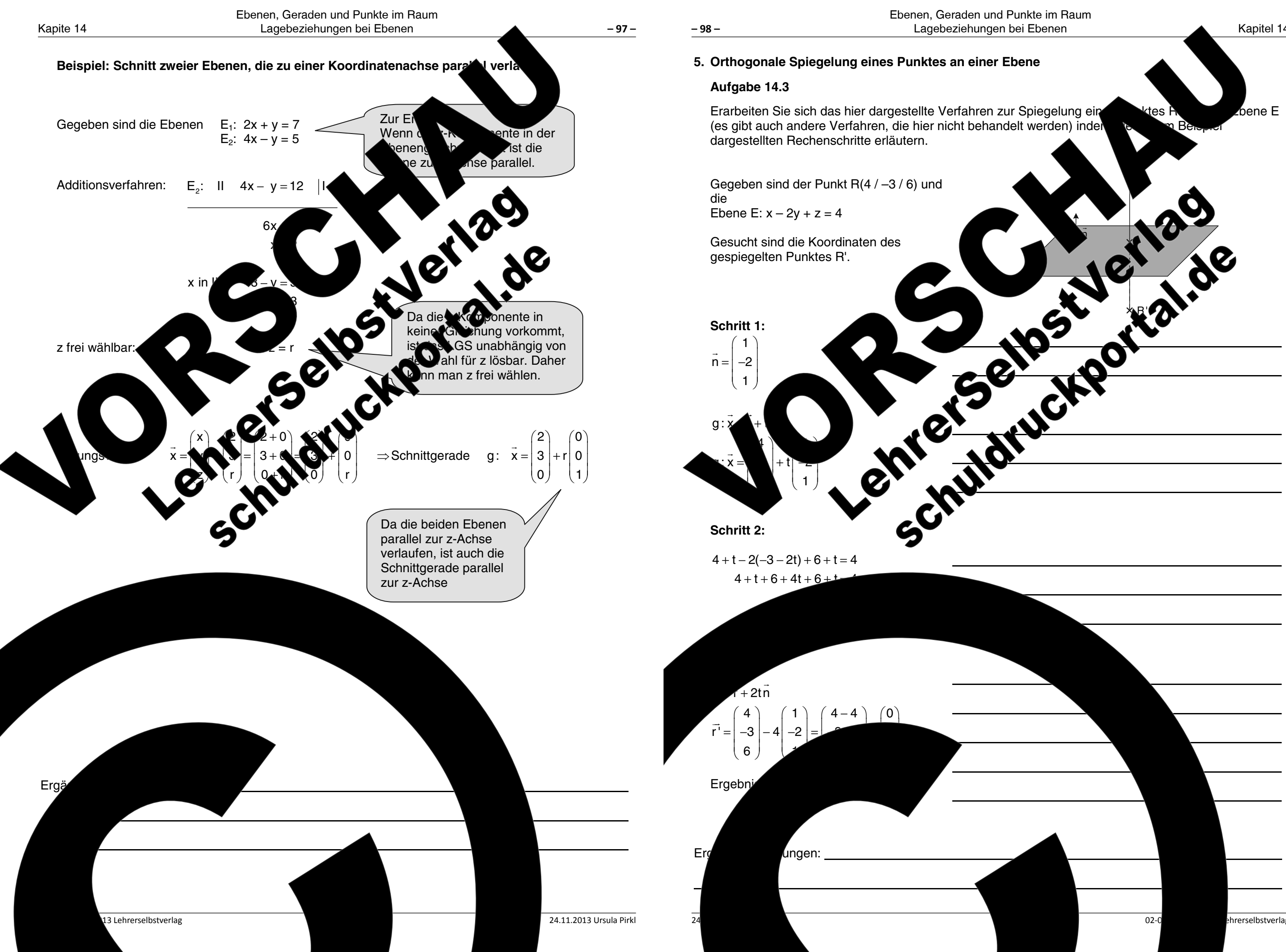

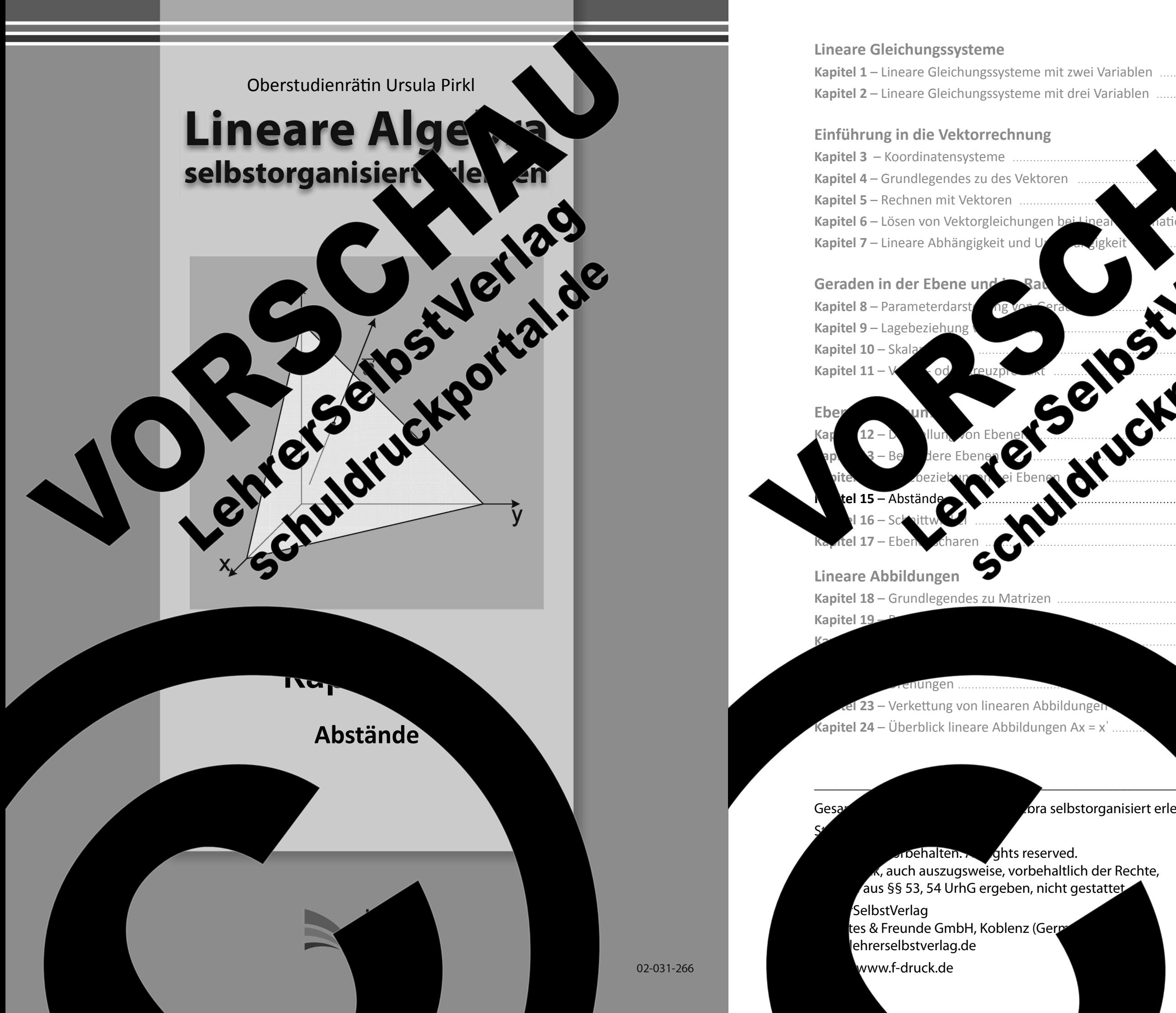

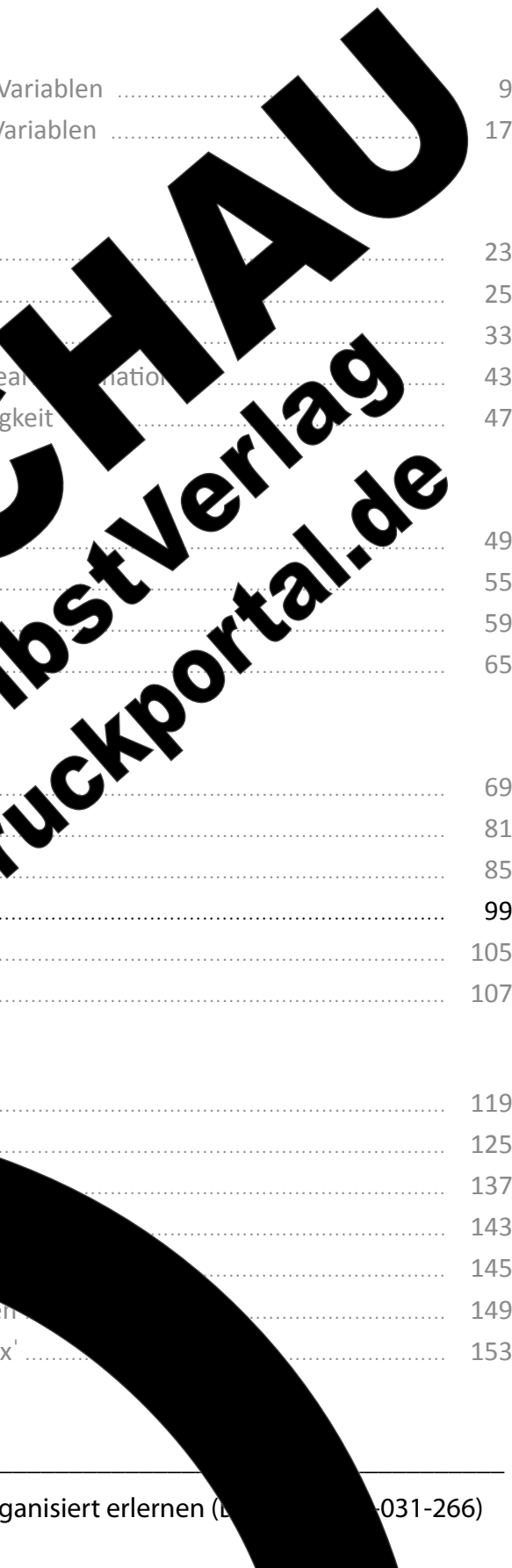

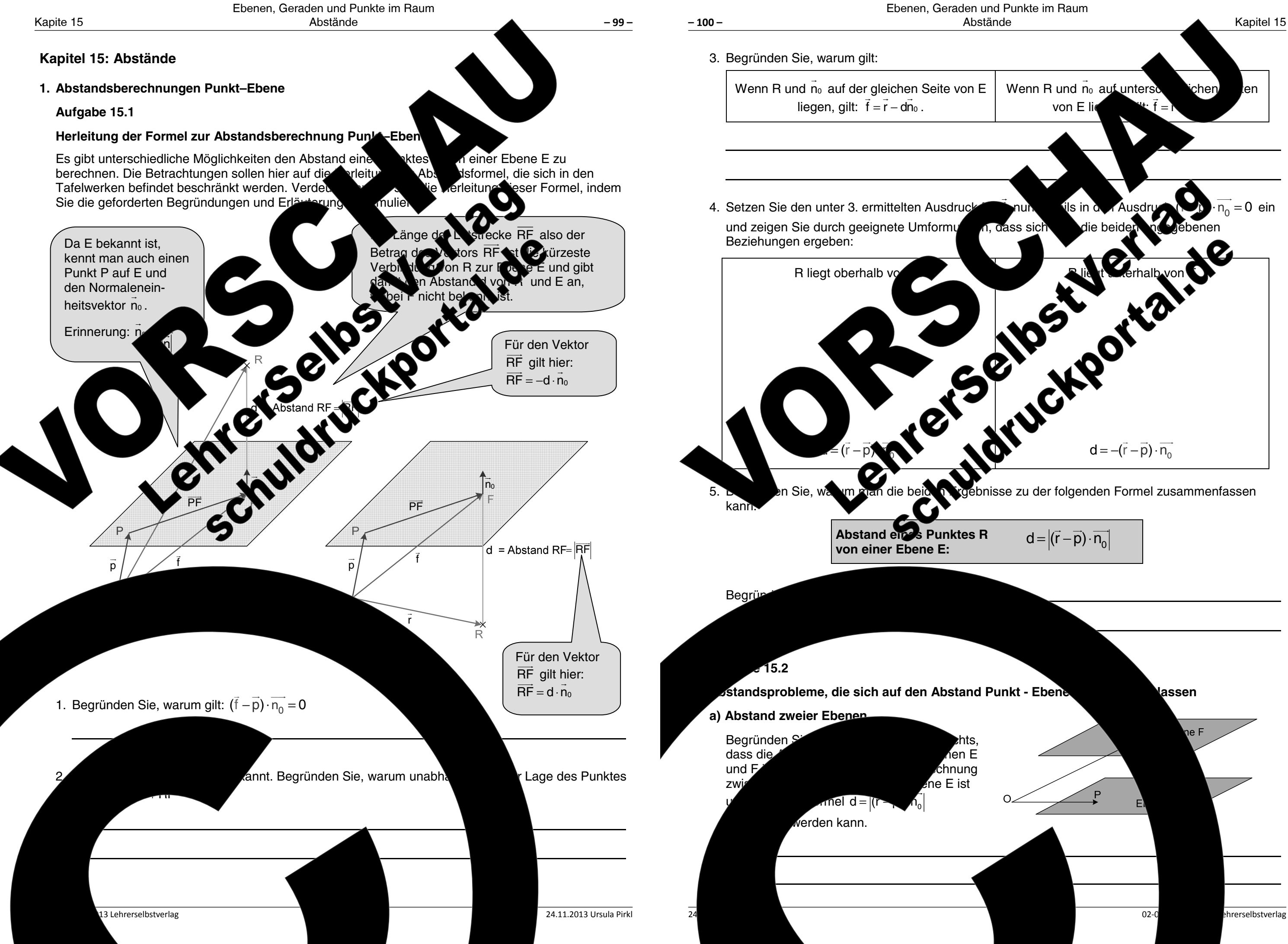

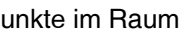

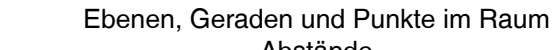

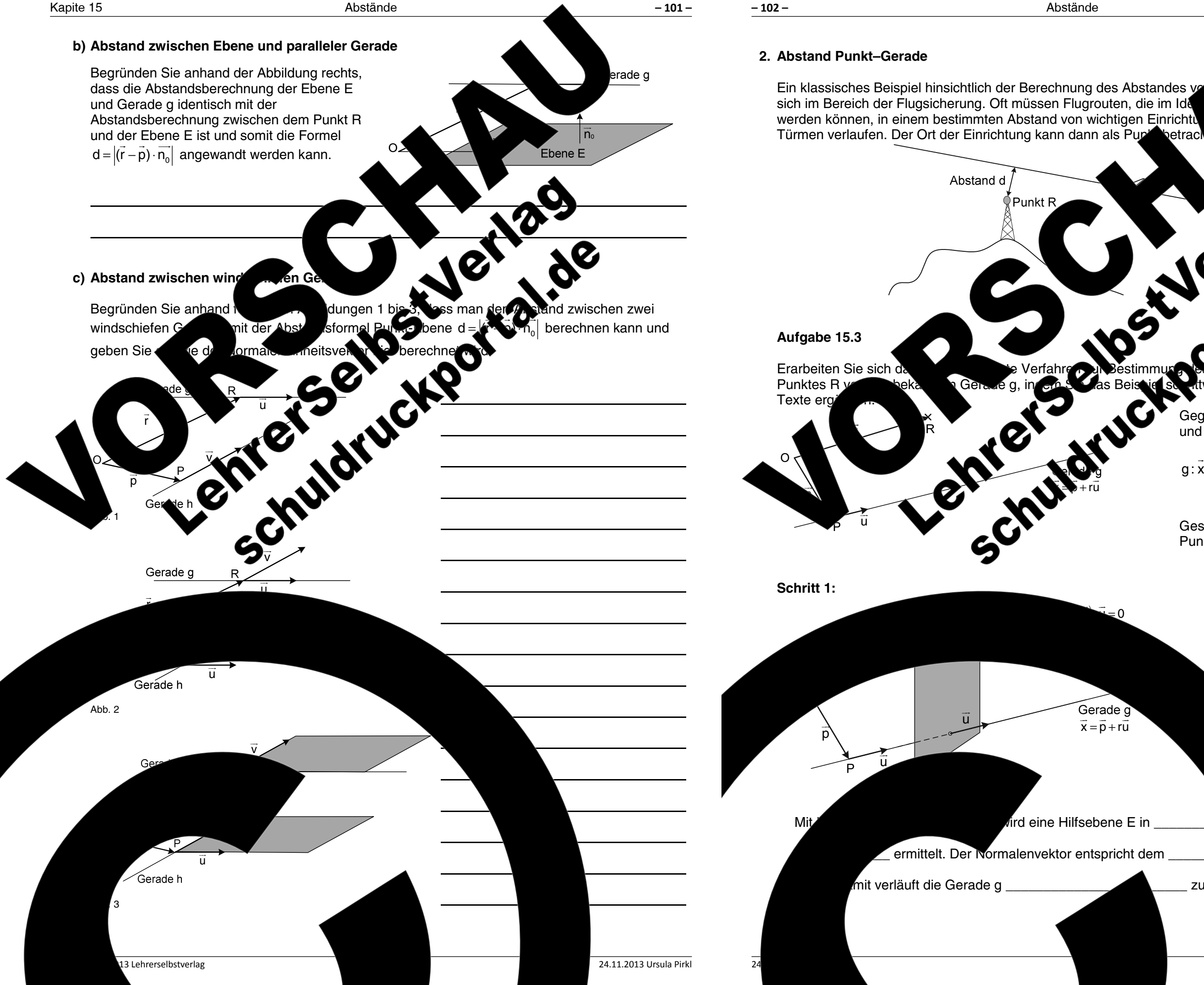

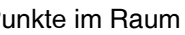

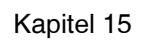

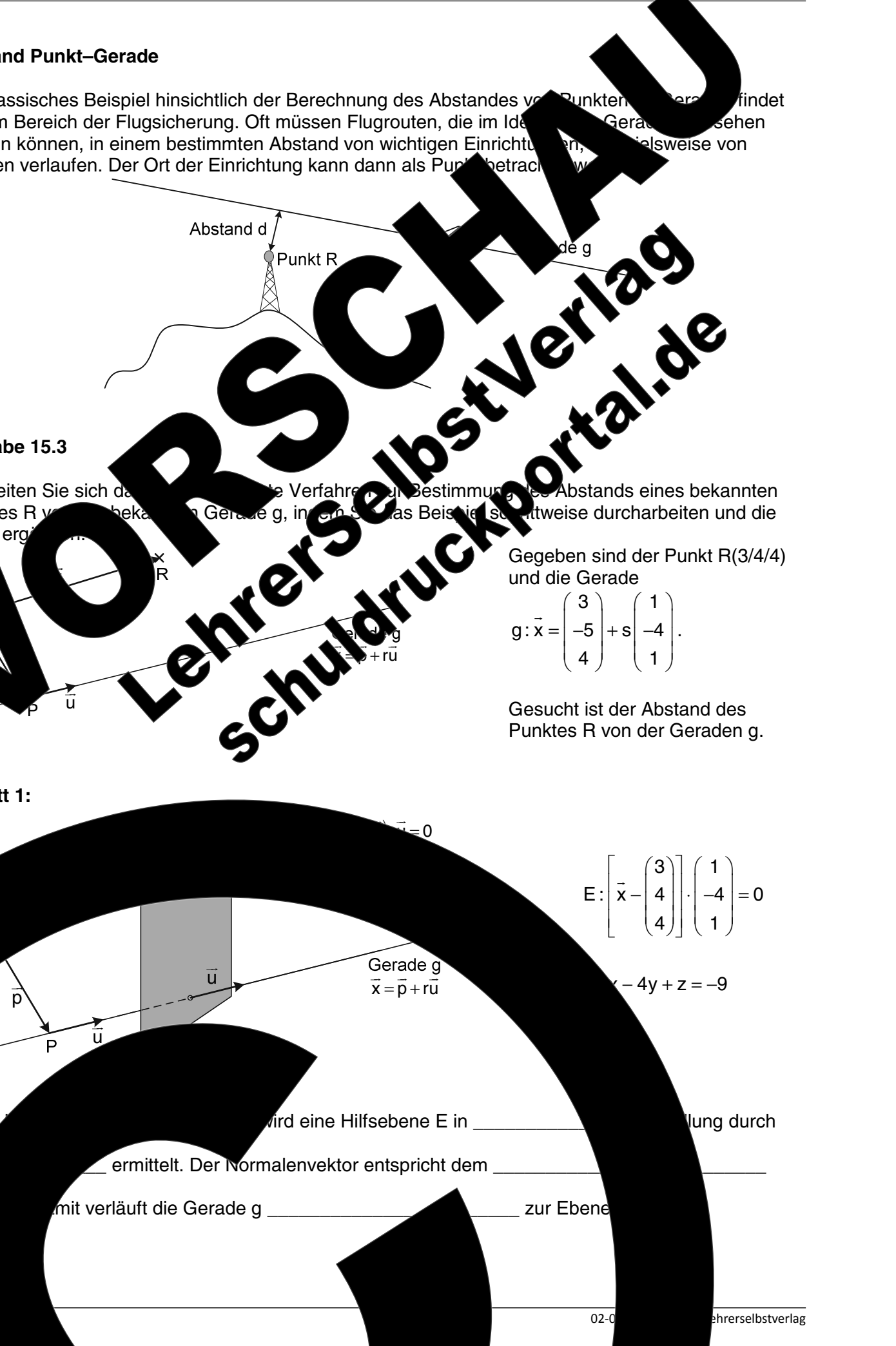

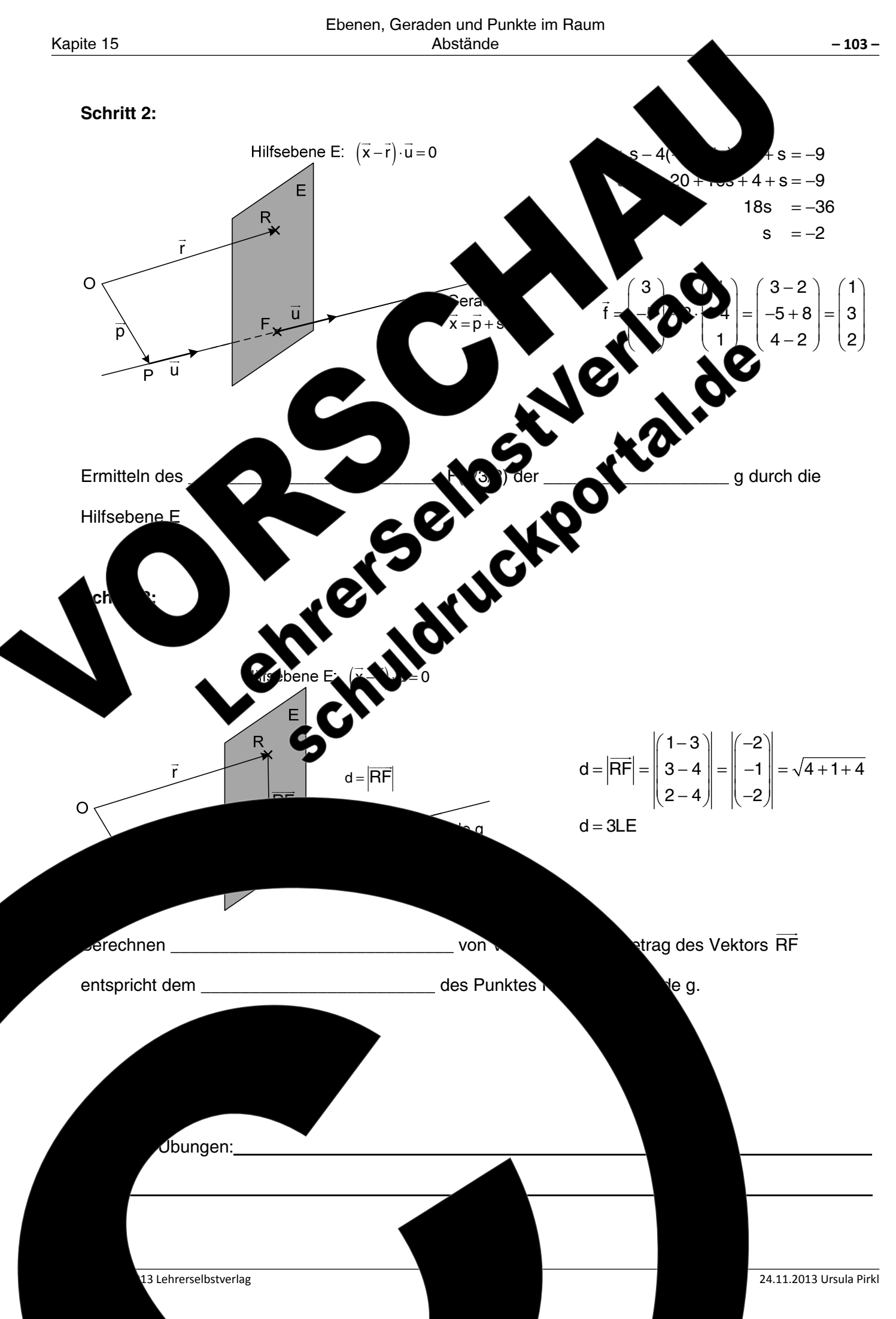

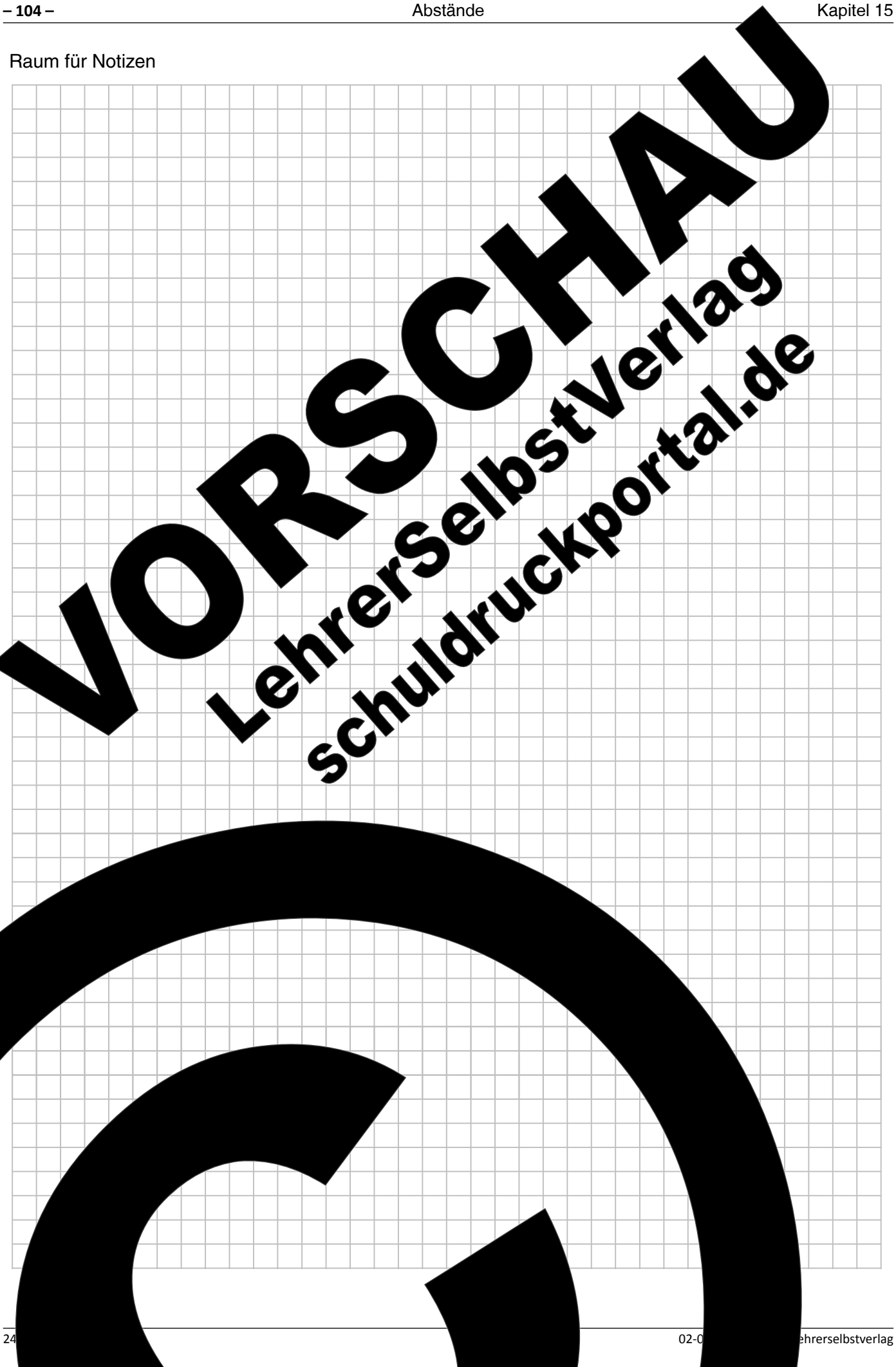

 $\overline{24}$ 

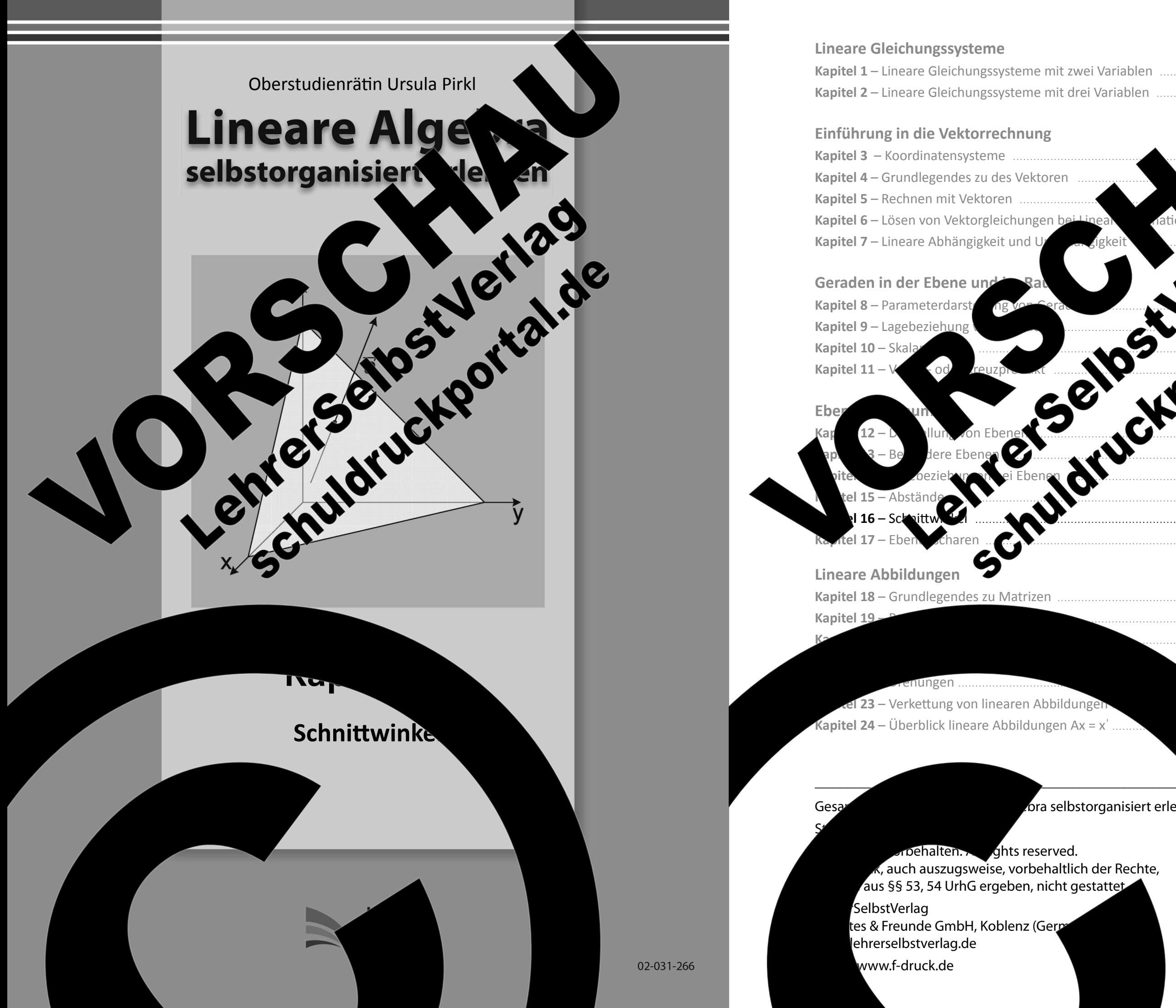

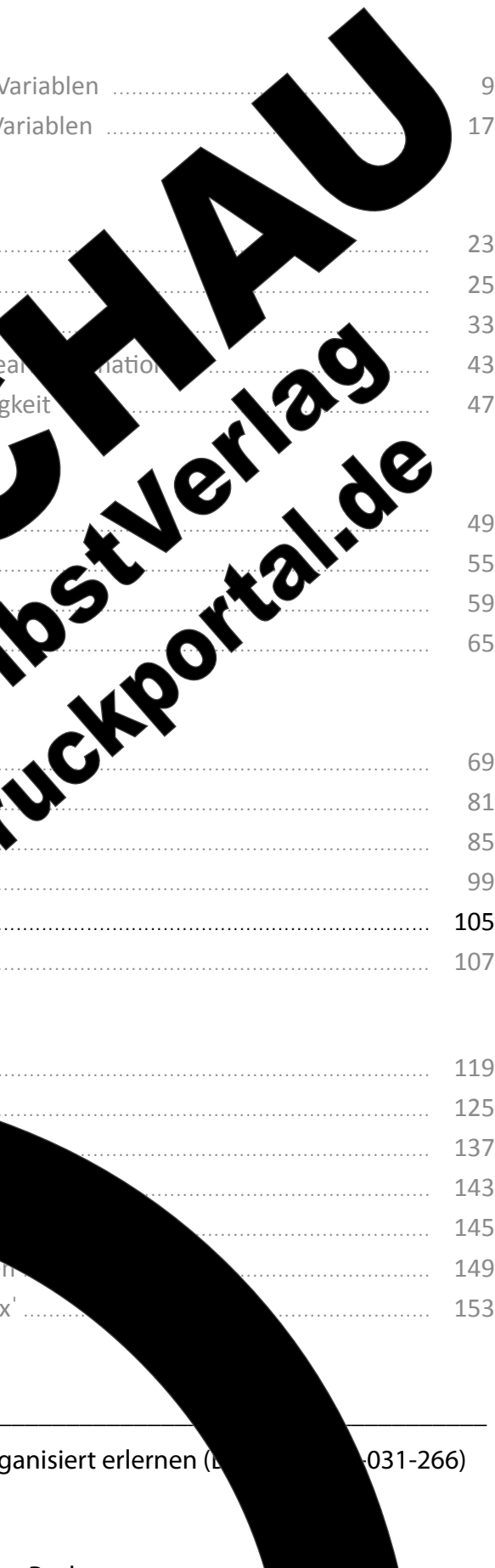

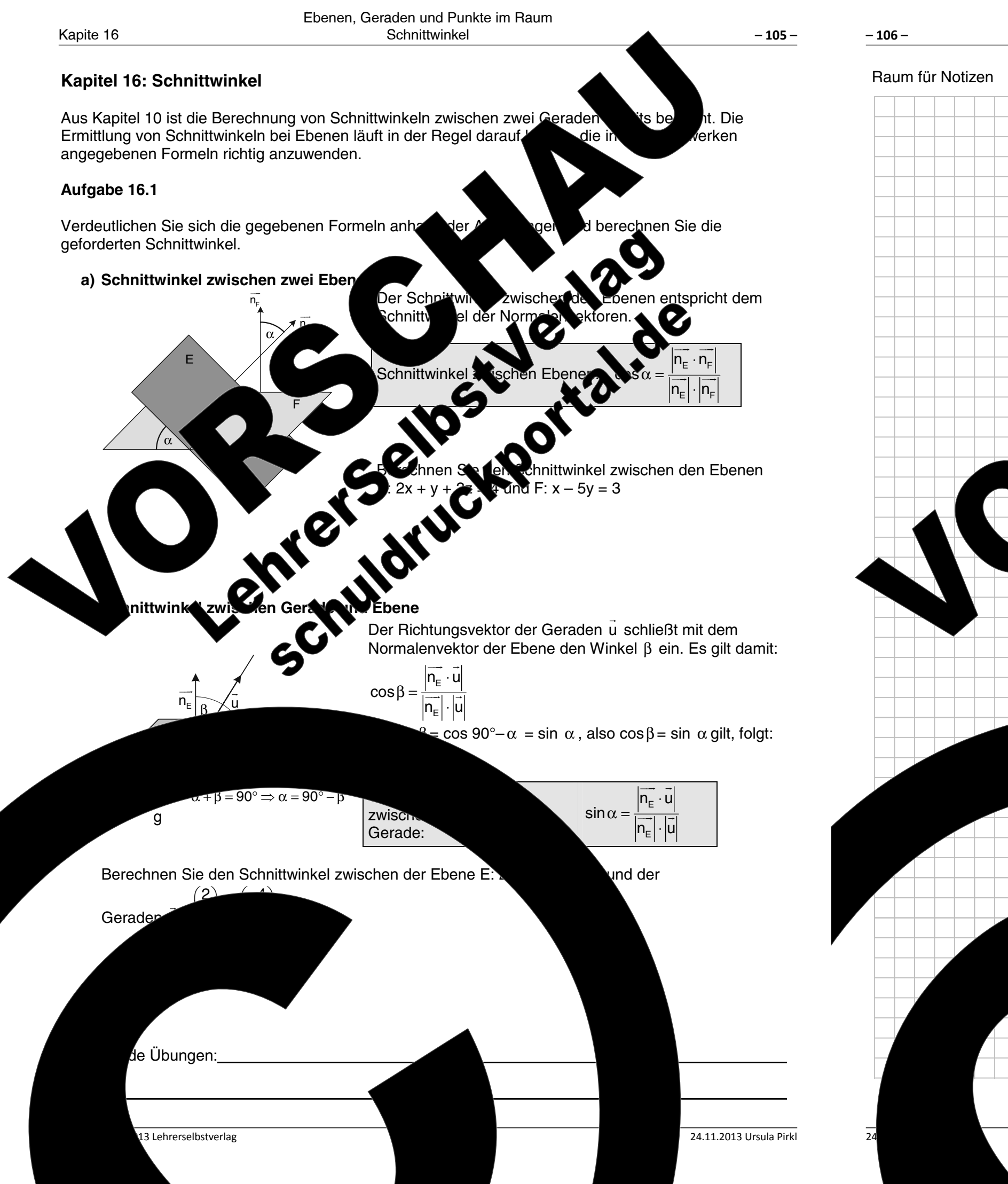

Ebenen, Geraden und Punkte im Raum Schnittwinkel

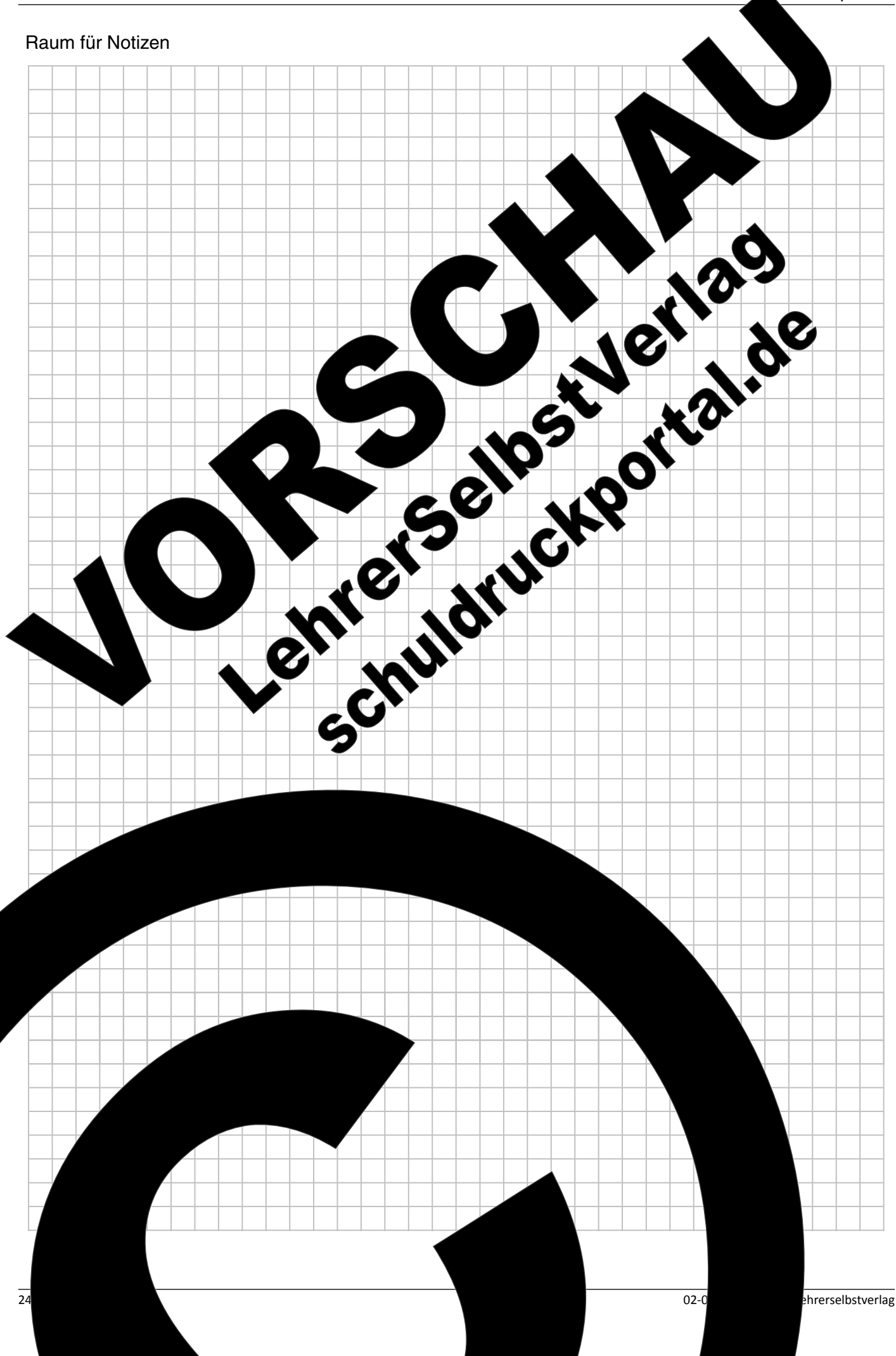
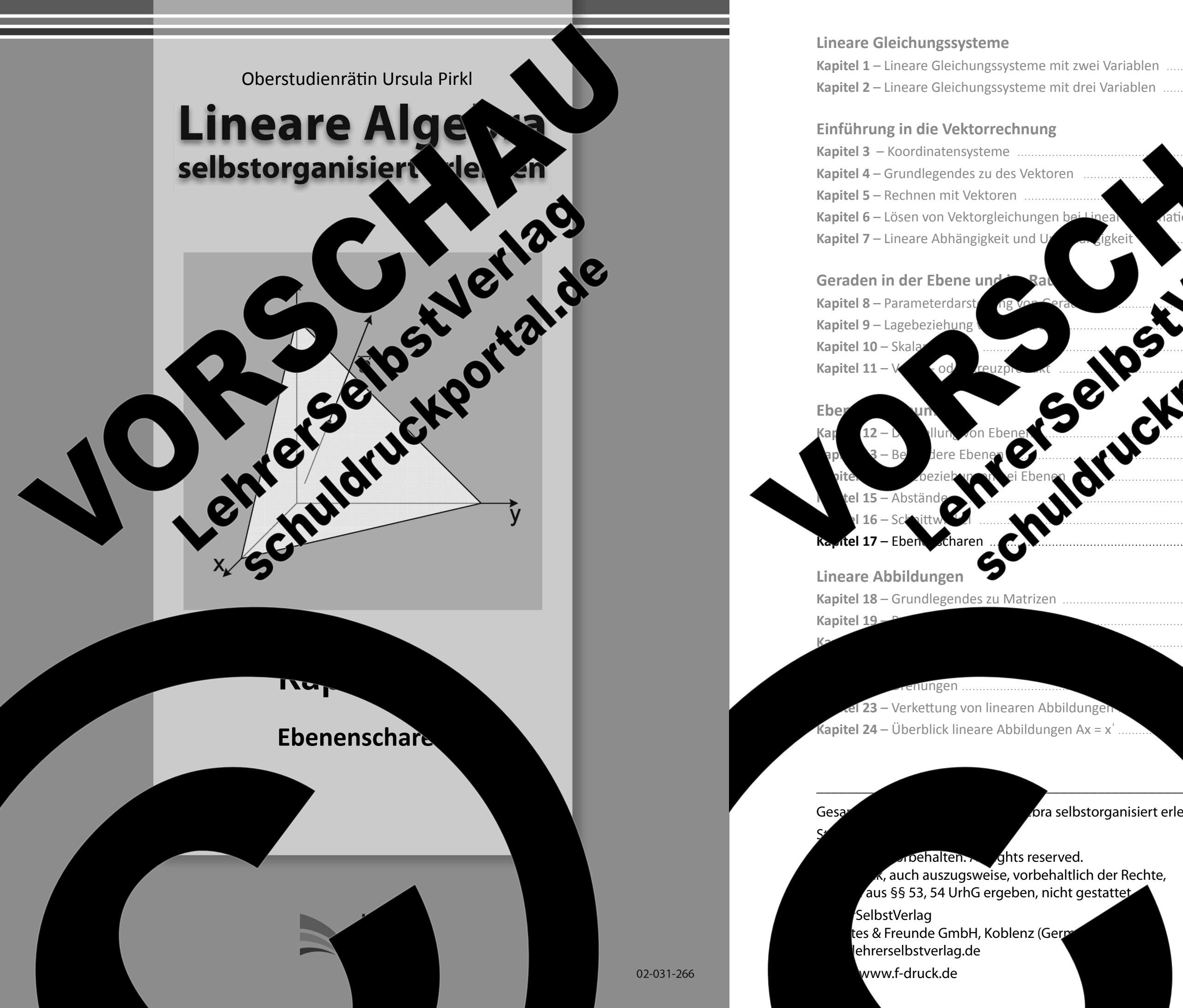

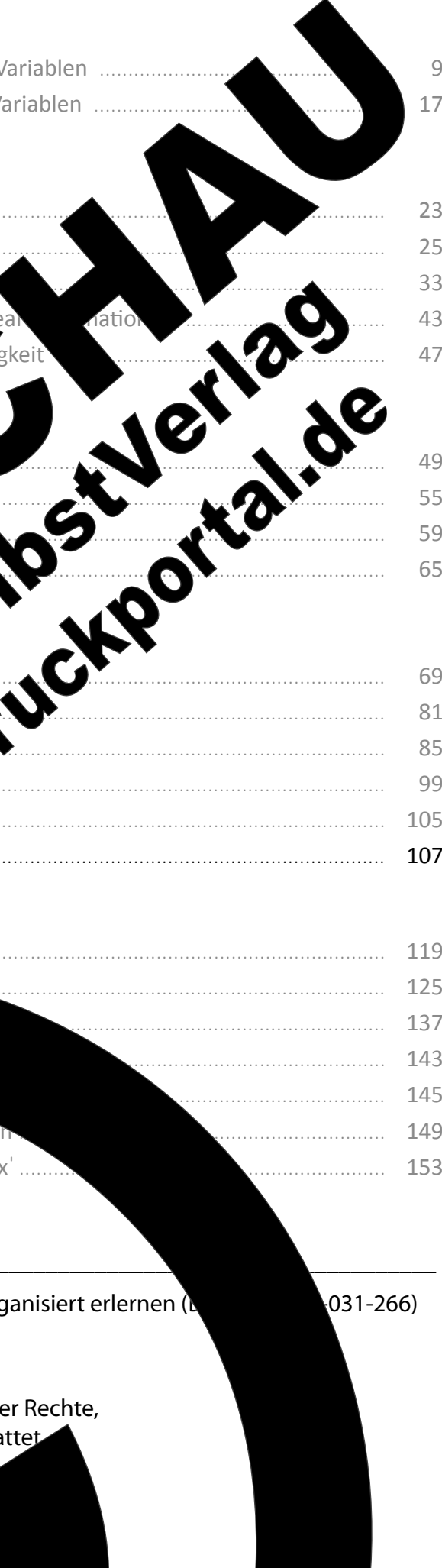

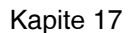

Ebenen Raum Ebenenscharen

# Kapitel 17: Ebenenscharen

## **Der Begriff Ebenenschar**

Die bisherigen Betrachtungen zu Ebenen haben sich bereits auf L bezogen. Dieses Kapitel beschränkt sich auf Ebenen, die parallel 2 welche eine gemeinsame Schnittgerade besitzen. Da es ler າeiden den angegebenen Lagebeziehungen gibt, spricht man hier Eben\ Ebenenschar anhand der Ebenengleichung. Die Eberengleich und z noch einen Parameter, wie z.B. den Parame

Beispiel für eine Ebenenschar:  $E_a$ : ax + 2a2

# Ebenenscharen bei paralleler

CAPER LIGHT Zur Veranschaulichung findet aus dem Bereich der F einem Flugplatz me Flugzeuge in Wa า<br>โleif Kollision der Flug soll, kann m Flugbab interpr 'en. L Flugba ,verľa⊔fen  $T$ nur die E Eb gel lie Flugbahnen zur

# Ebenenscharen bei sich schanz lenden Geraden

Alle Ebenen, die als besondere Eigenschaft eine gemeinsame Gerade werden als geme

arallelen Ebenen bei den en, unter den unendlich vielen Ebenen im thel einen Teil von Ebenen, die eine bestimmte edingung erfüllen müssen. Diese Teilmenge von Ebenen bezeichnet man dann, wie bei den parallelen Ebenen, als Ebenenschar.

Das Ver folge

förigkeit zu einer Ebenenschar e d von parallelen Ebenenscharen ver wird in den

 $-107-$ 

**Vegen)** und auf Ebenen,

**Ten.** Man erkennt eine

**ilten neben den Variablen x, v** 

ung

Kollisionsfreie Flugbahnen befinden sich

.<br>en Ebenen

elzahl von Ebenen mit

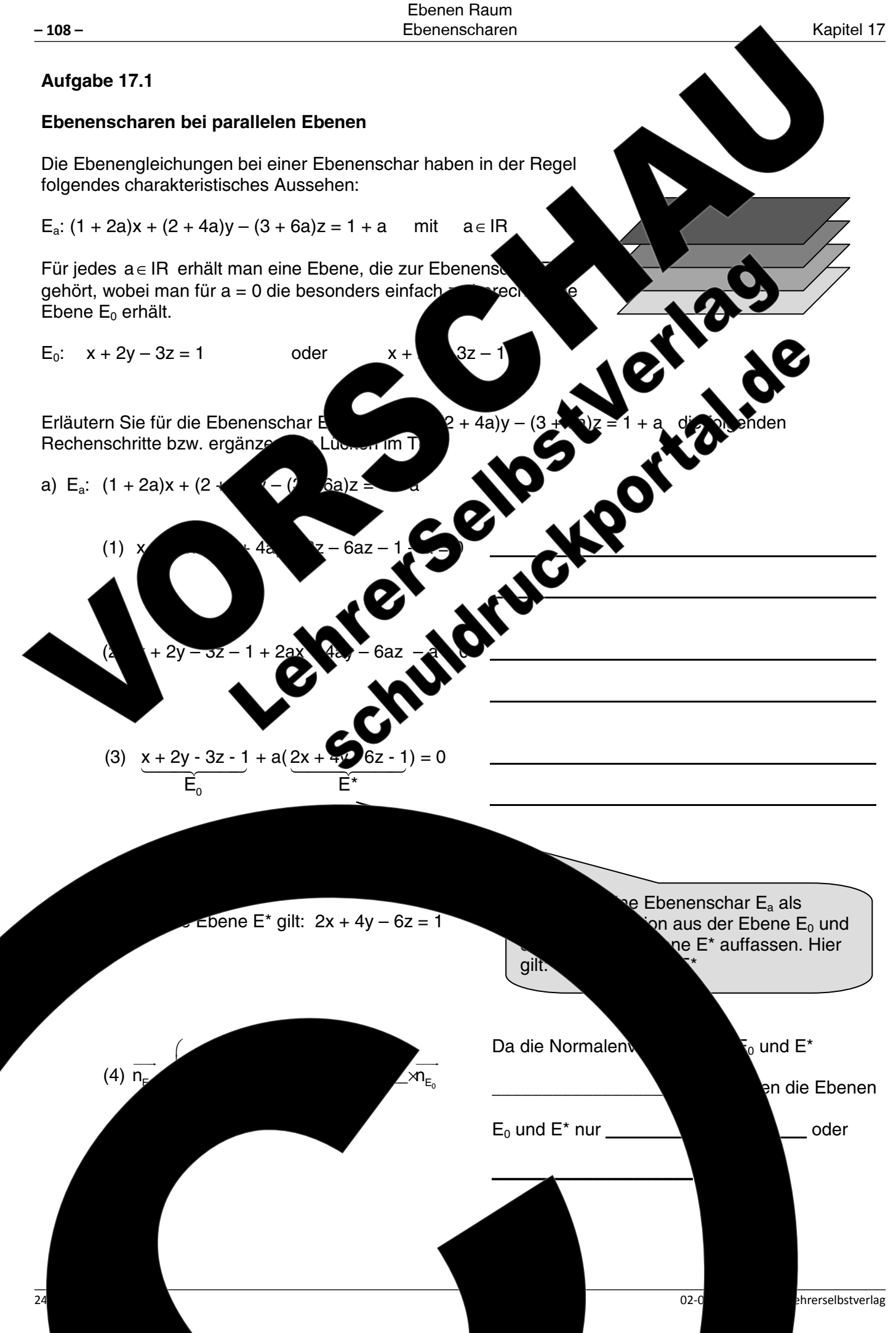

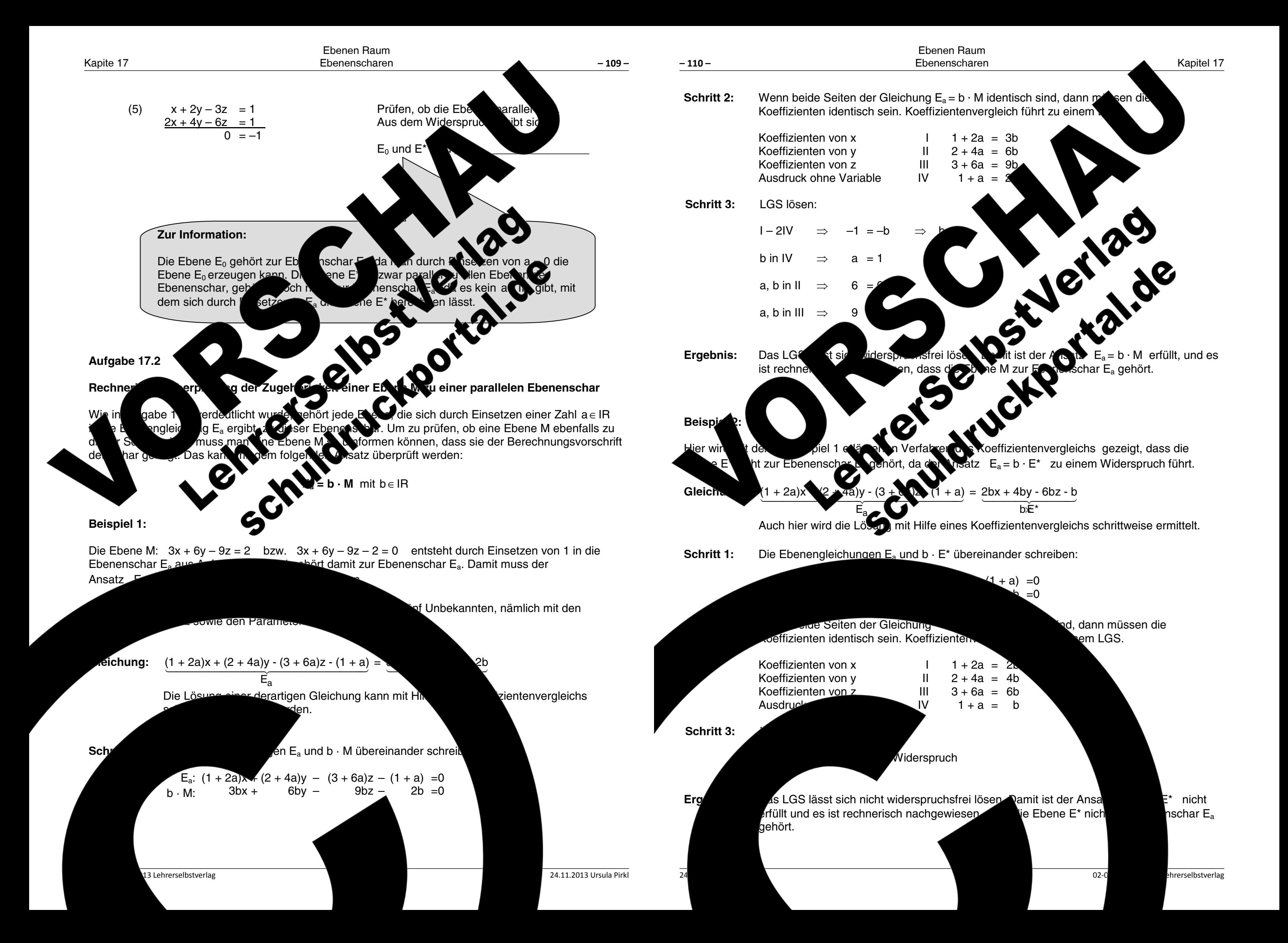

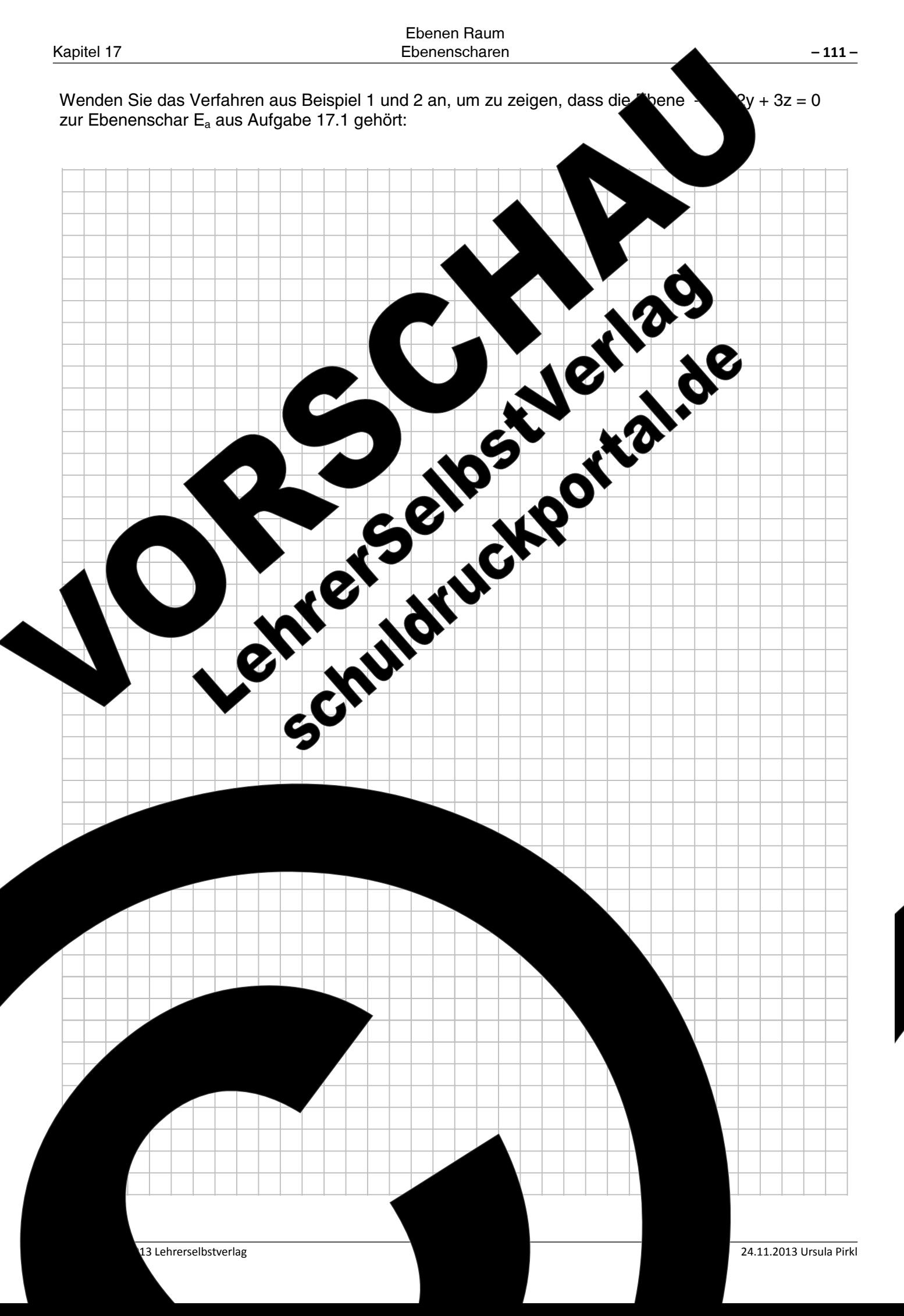

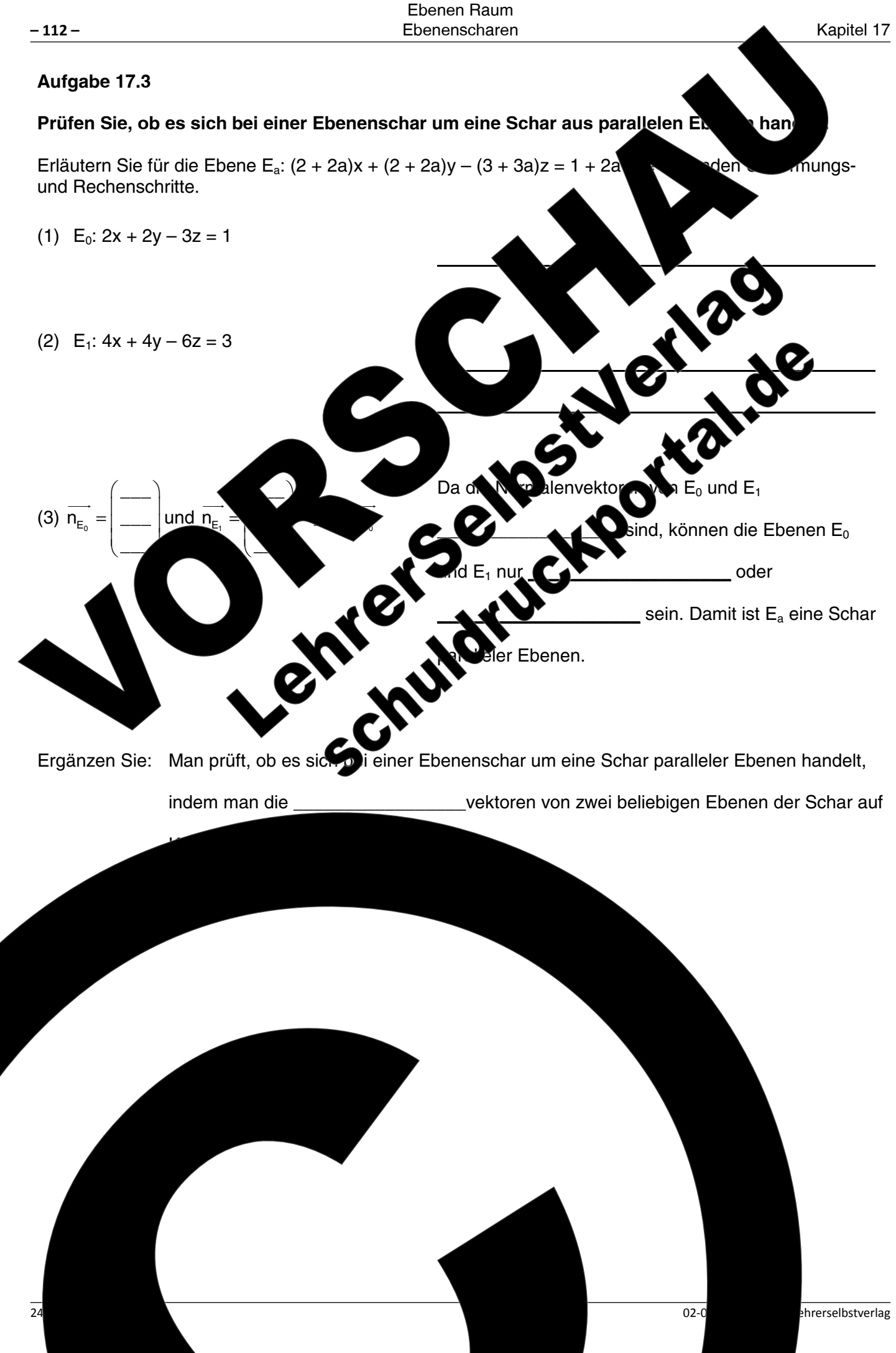

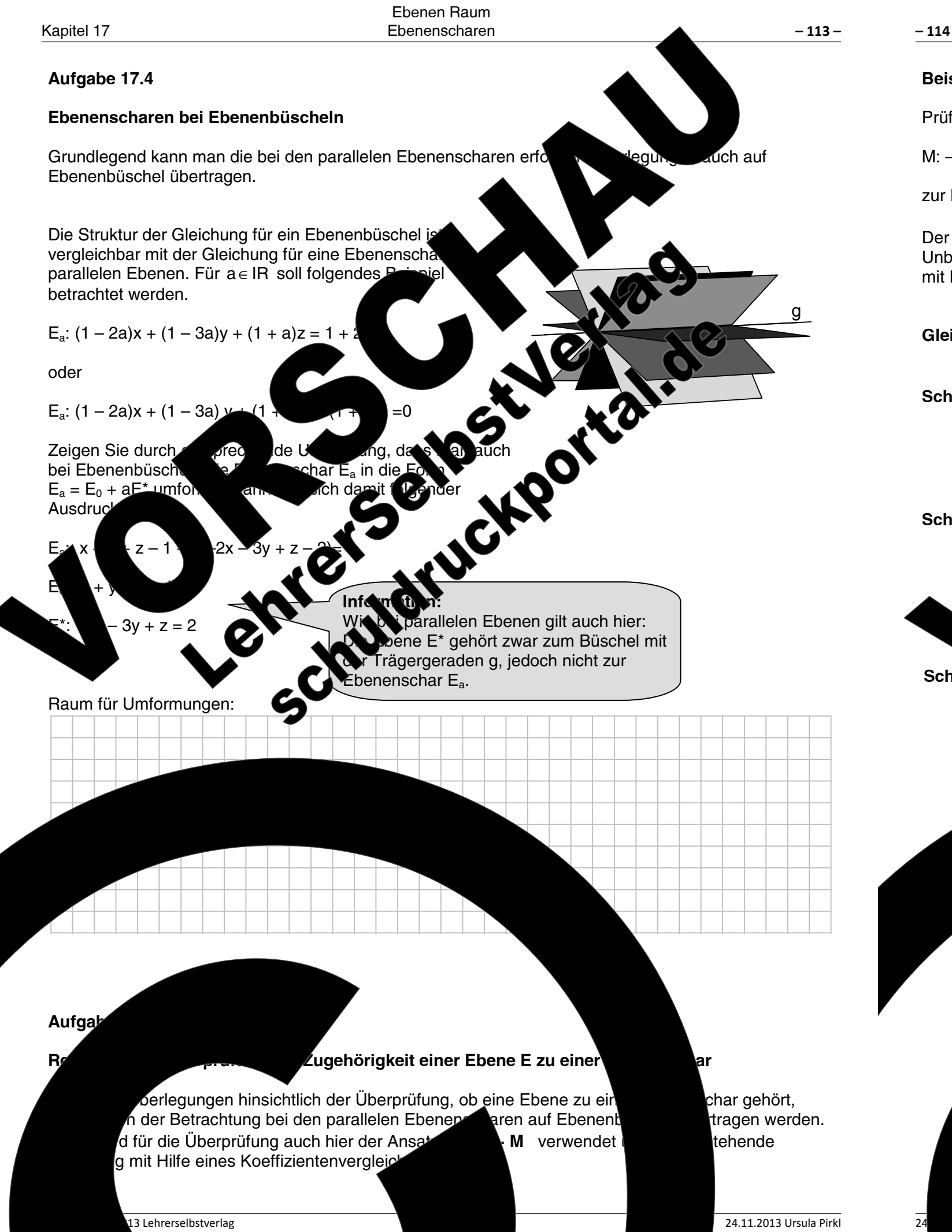

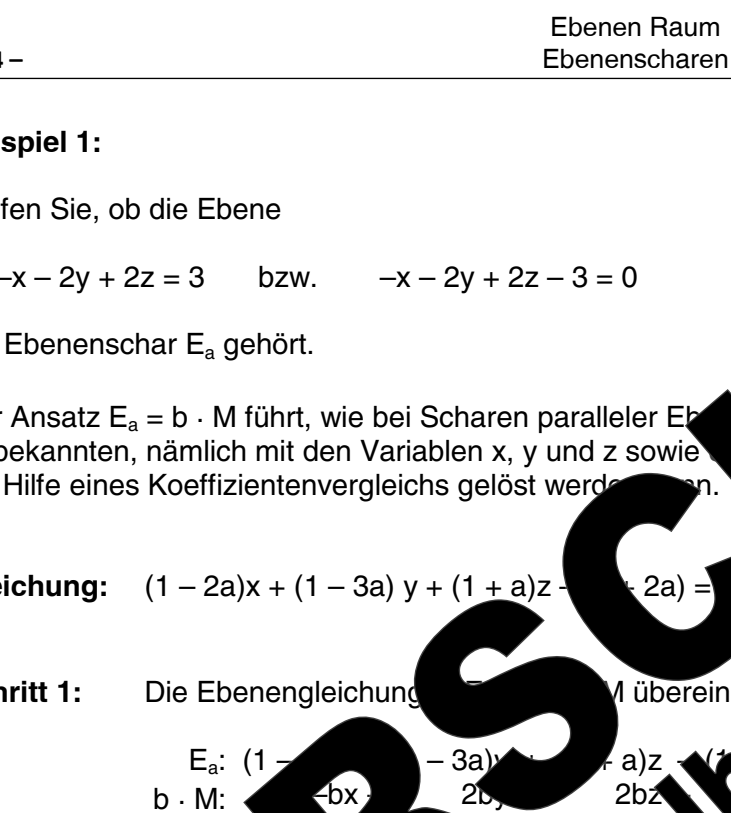

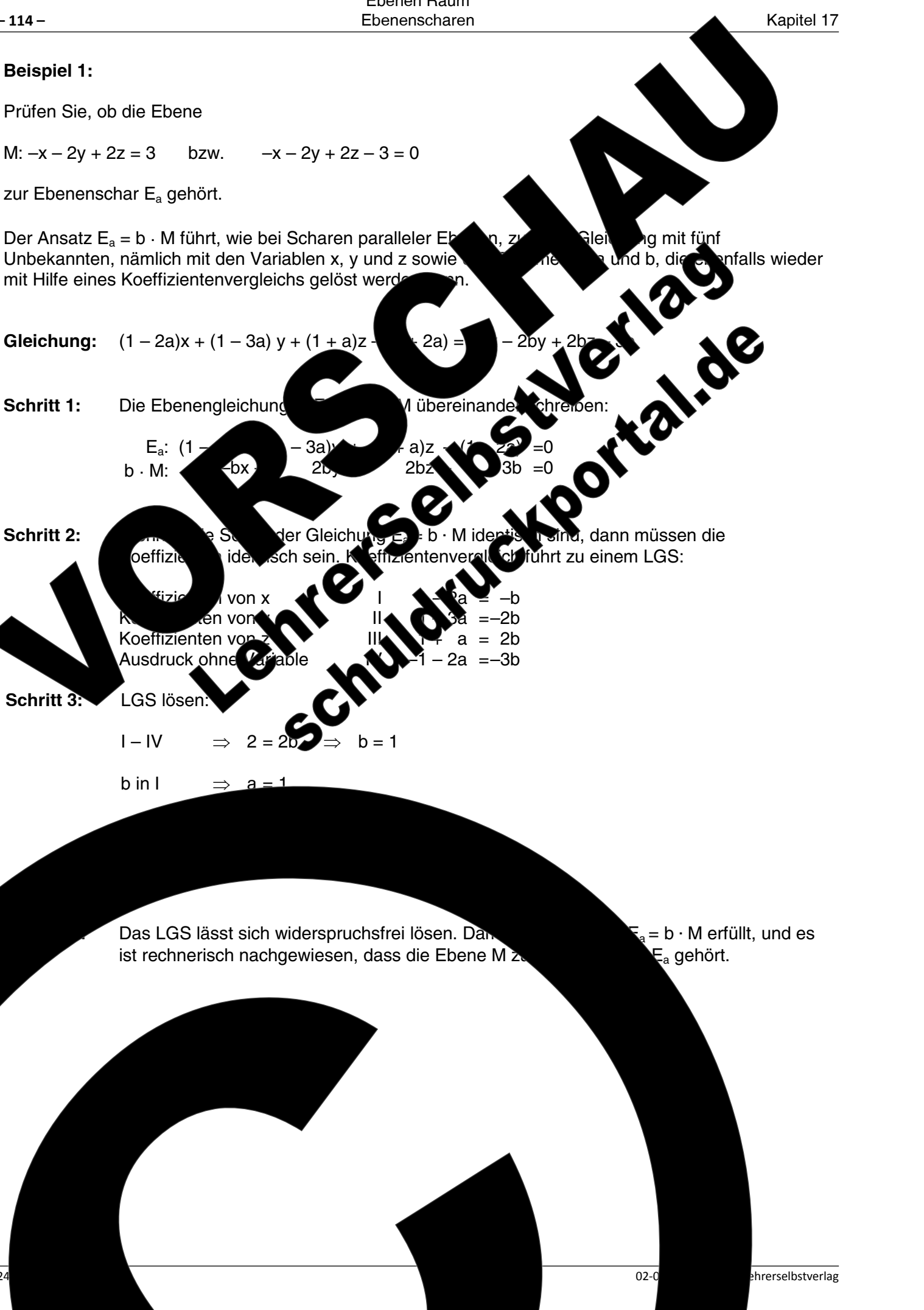

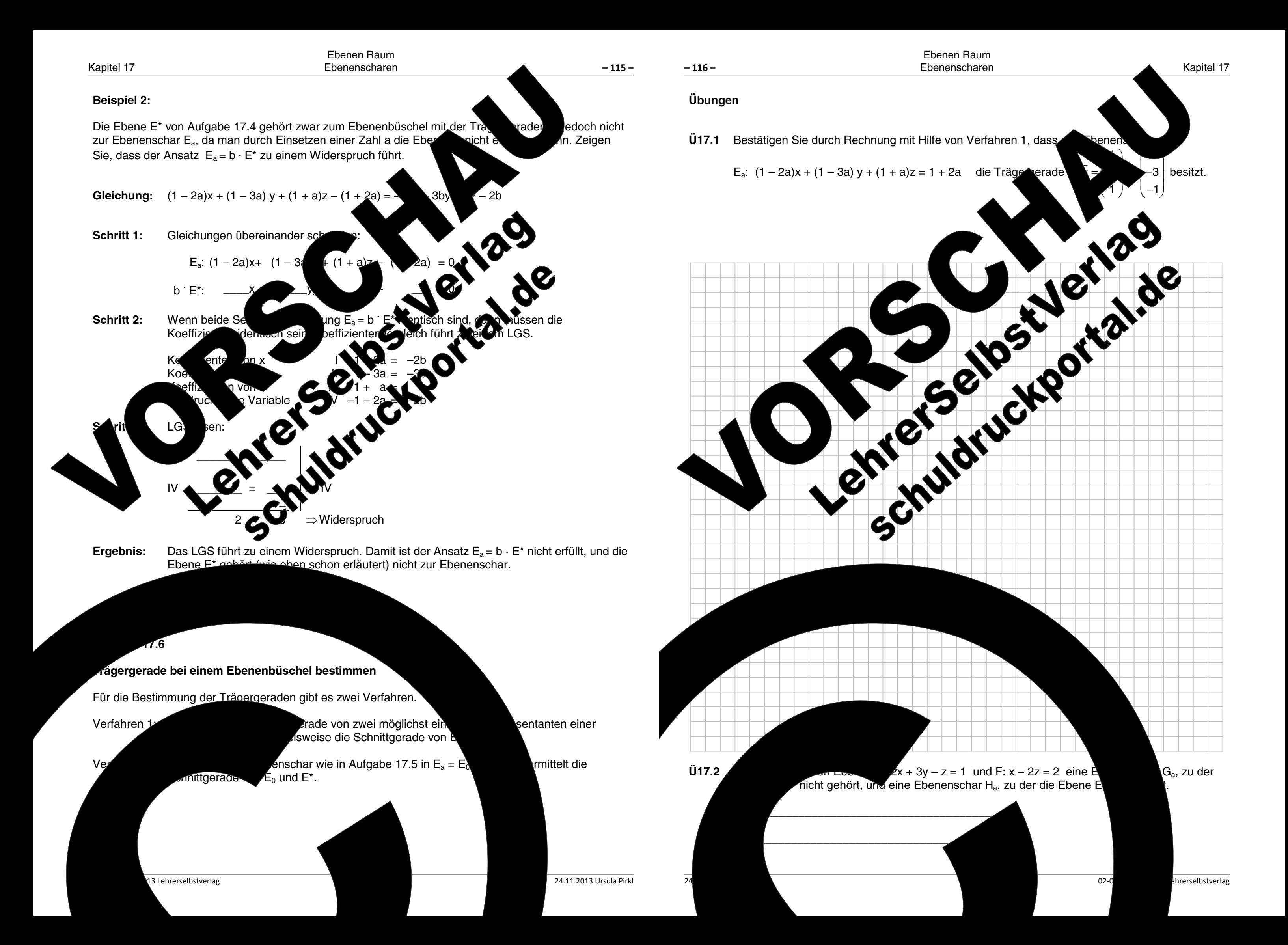

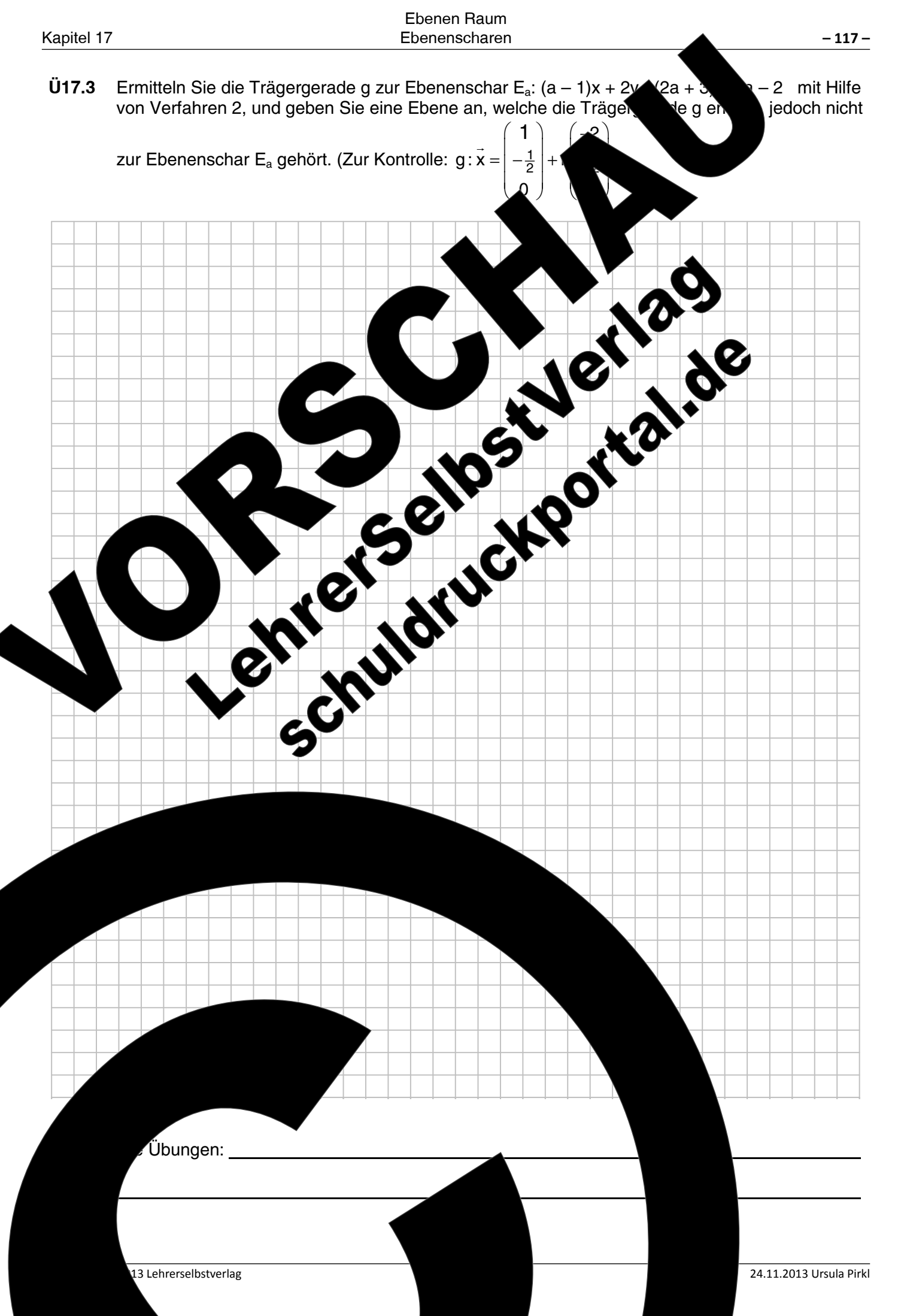

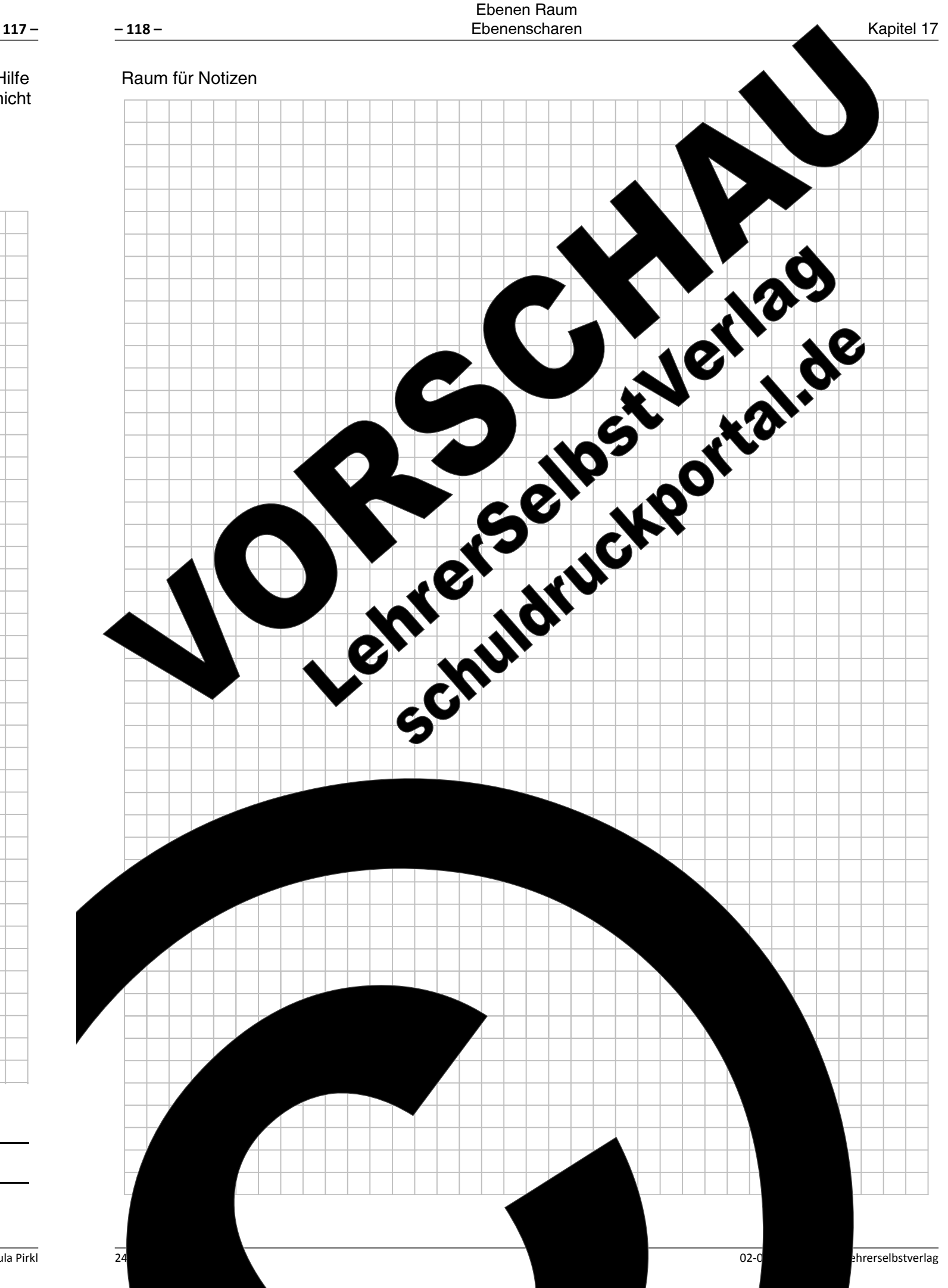

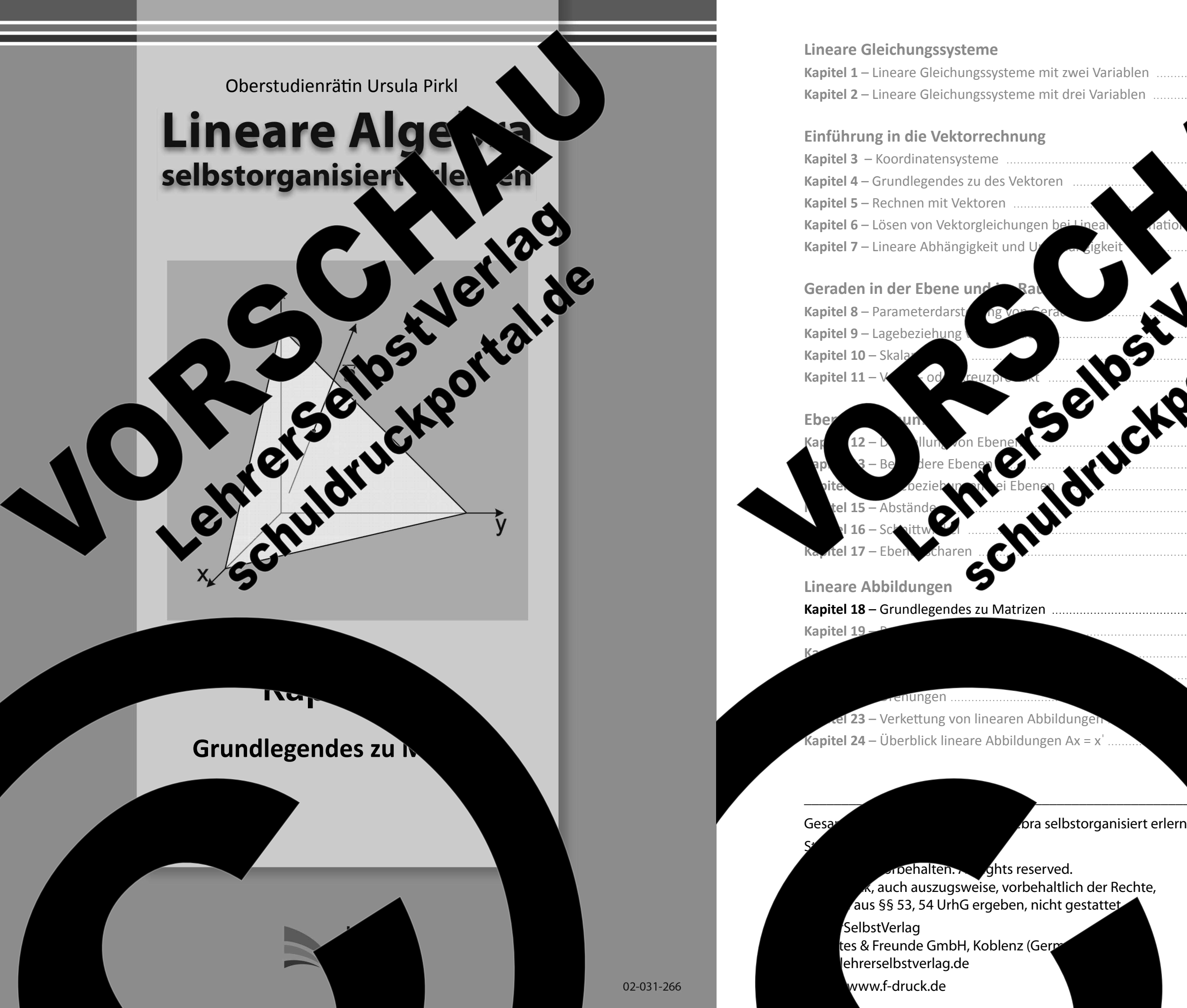

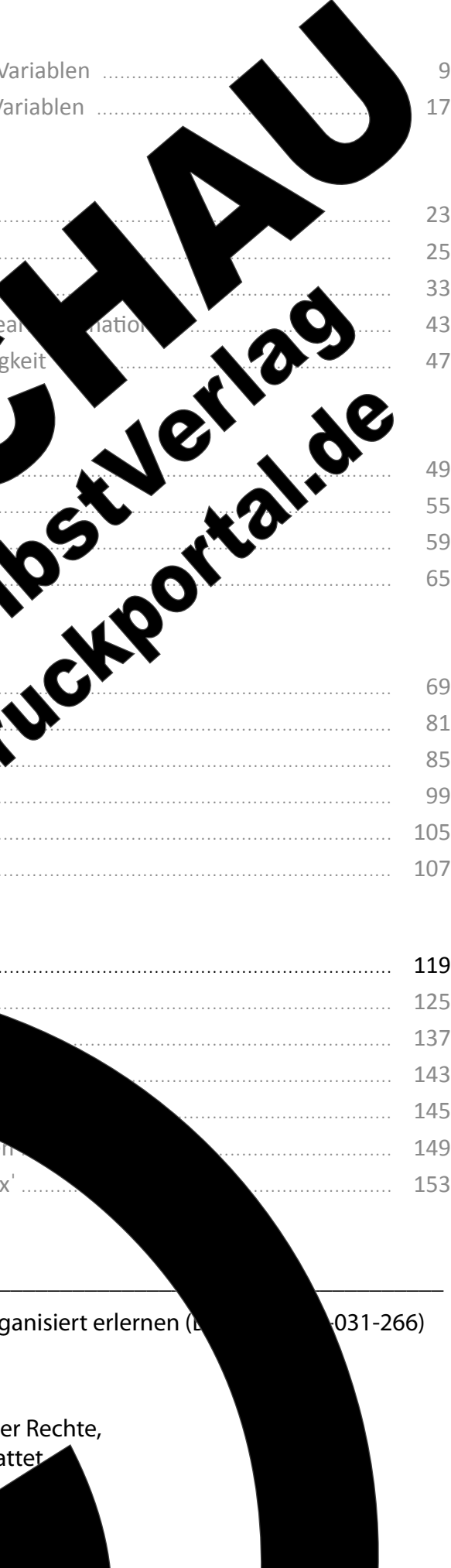

## Lineare Abbildungen Grundlegendes zu Matrizen

# Kapitel 18: Grundlegendes zu Matrizen

Der Begriff der Matrix und die Rechenregeln für den Umgang mit Matrizen wa hundert bekannt. Die Bedeutung der Matrizen für die Anwendung edoci<sup>s</sup> kann Matrizen beispielsweise bei der Verschlüsselung bzw. Kodien  $then$ Produktions- und Transportprozessen sowie für die Transformation **Ko** Programmierung von Robotersteuerungen und vielem met rwend wird der Einsatz der Matrizen auf die Anwendung bei Jineare bildu Rechenoperationen für Matrizen beschränkt. Darüb nai. ek. können Tafelwerken und Schulbüchern entnommer

# **Beariff Matrix**

Als Matrix bezeichnet man ein Zahlenfeld<br>Kommen nur Matrizen mit gleich als Matrix Dezeichnet man ein Zahlenfeld<br>quadratische Matrizen.<br>Quadratische Matrizen.<br>Quadratische Matrizen.<br>Quadratische Matrizen.<br>Quadratische Matr **Extra de la mit a<sub>mn</sub> oder für eine Starix B mit b<sub>mn</sub> angegeben.** 

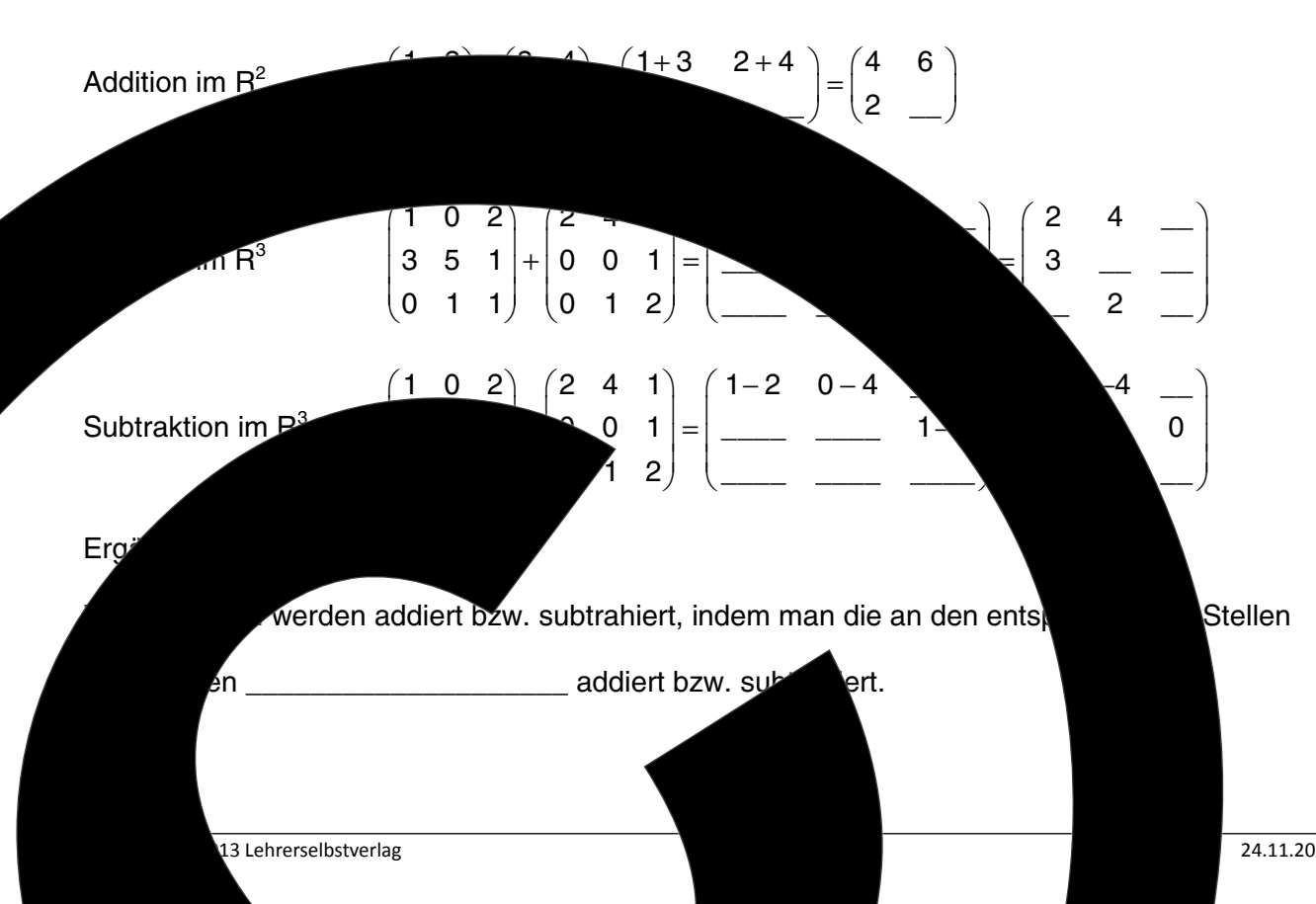

ereits 19. Jahrdeutlich. Man eschreibung von ansvstemen bei der en dieser Unterlagen

 $-119-$ 

und den dazu notwendigen In und Verallgemeinerungen

# Aufgabe 18.2

 $-120-$ 

# Multiplikation einer Matrix mit einer reellen Zahl r

Verdeutlichen Sie sich die Vorgehensweise am Beispiel und ergänzen S Text fehlenden Angaben:

Multiplikation im R<sup>2</sup> 2  $\begin{pmatrix} 2 & 1 \\ 3 & -5 \end{pmatrix} = \begin{pmatrix} 4 & 2 \\ 6 & -10 \end{pmatrix}$ oder im I

Man multipliziert eine Matrix mit einer reellen Zab mit der Zahl r Aufgabe 18.3 Multiplikation einer Matrix a) Verdeutlichen Sie st im Text fehlenden An Multiplikation im R<sup>3</sup>

Eine Matrix A wird mit einer Matrix m dichen Sie sich durch Berechnung des folgenden Pre Matrix mit einem Vektor  $\vec{x} = |y|$ ein lineares Gleichungssystem  $(2 0$  $\mathsf{z}$  $(2)$  $v+2$  $\mathbf{1}$  $=$  1  $|3|$ | ვ

> urch die Multiplikation entsteht ein Vektor.

24.11.2013 Ursula Pirkl

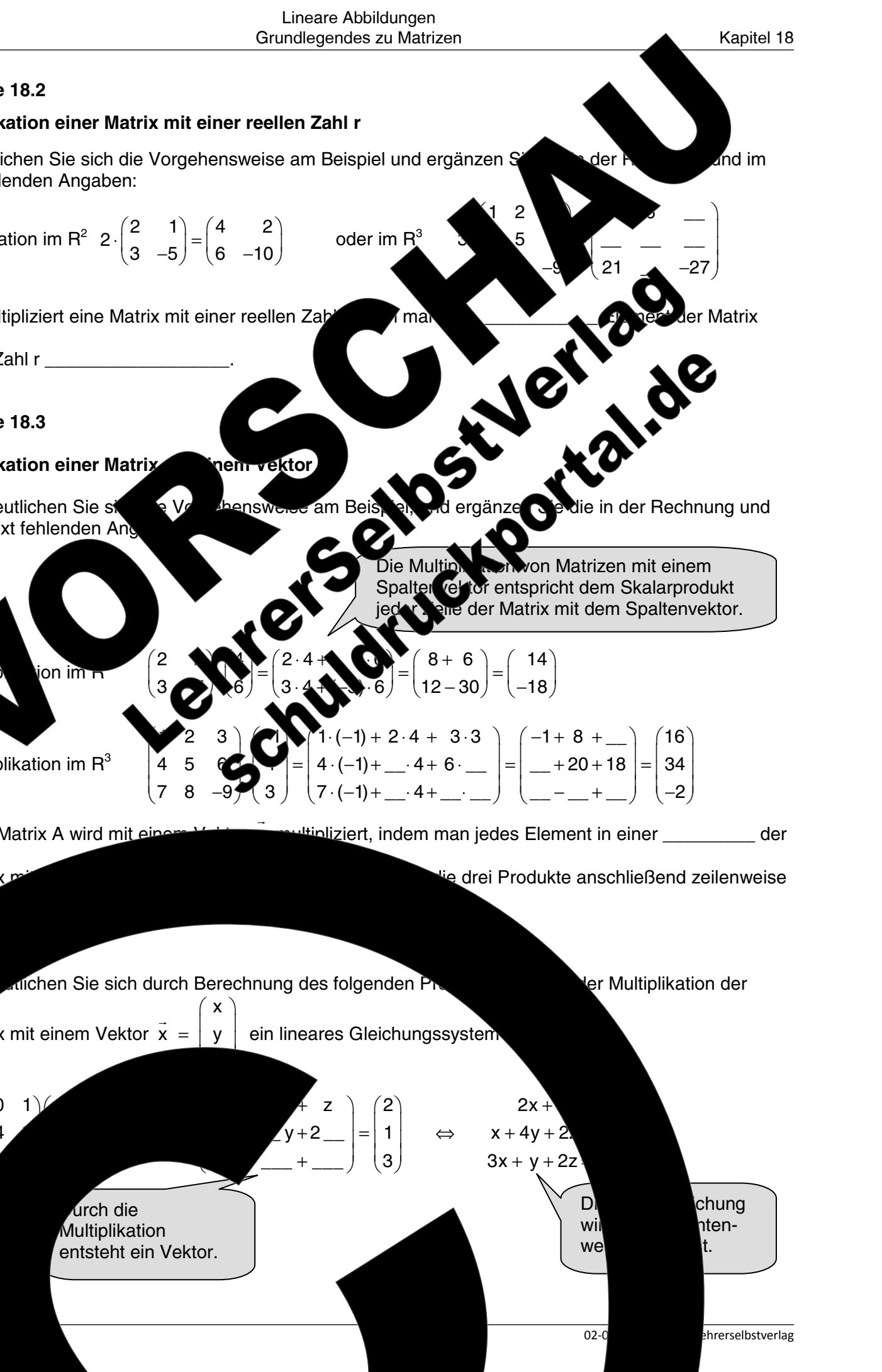

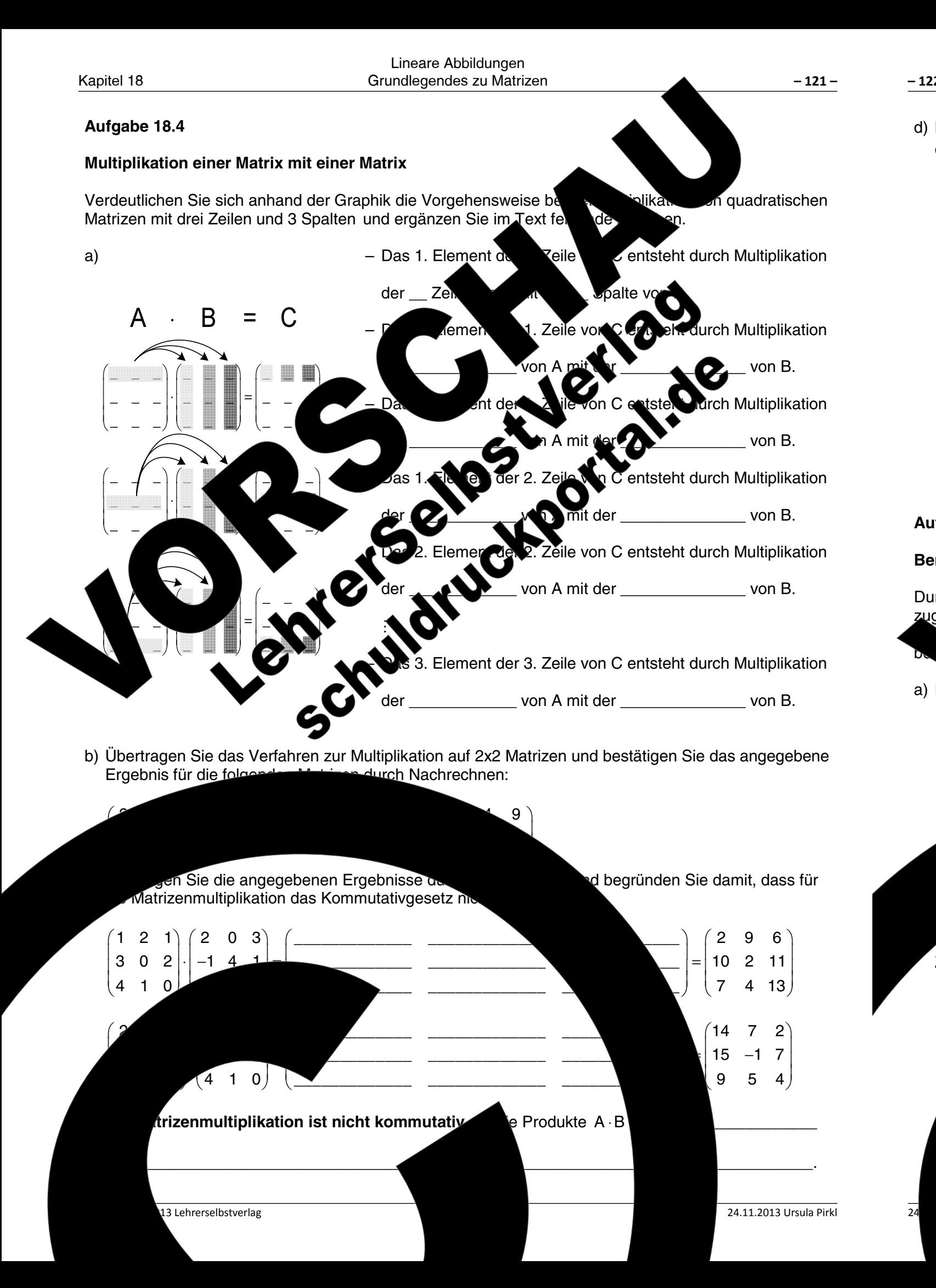

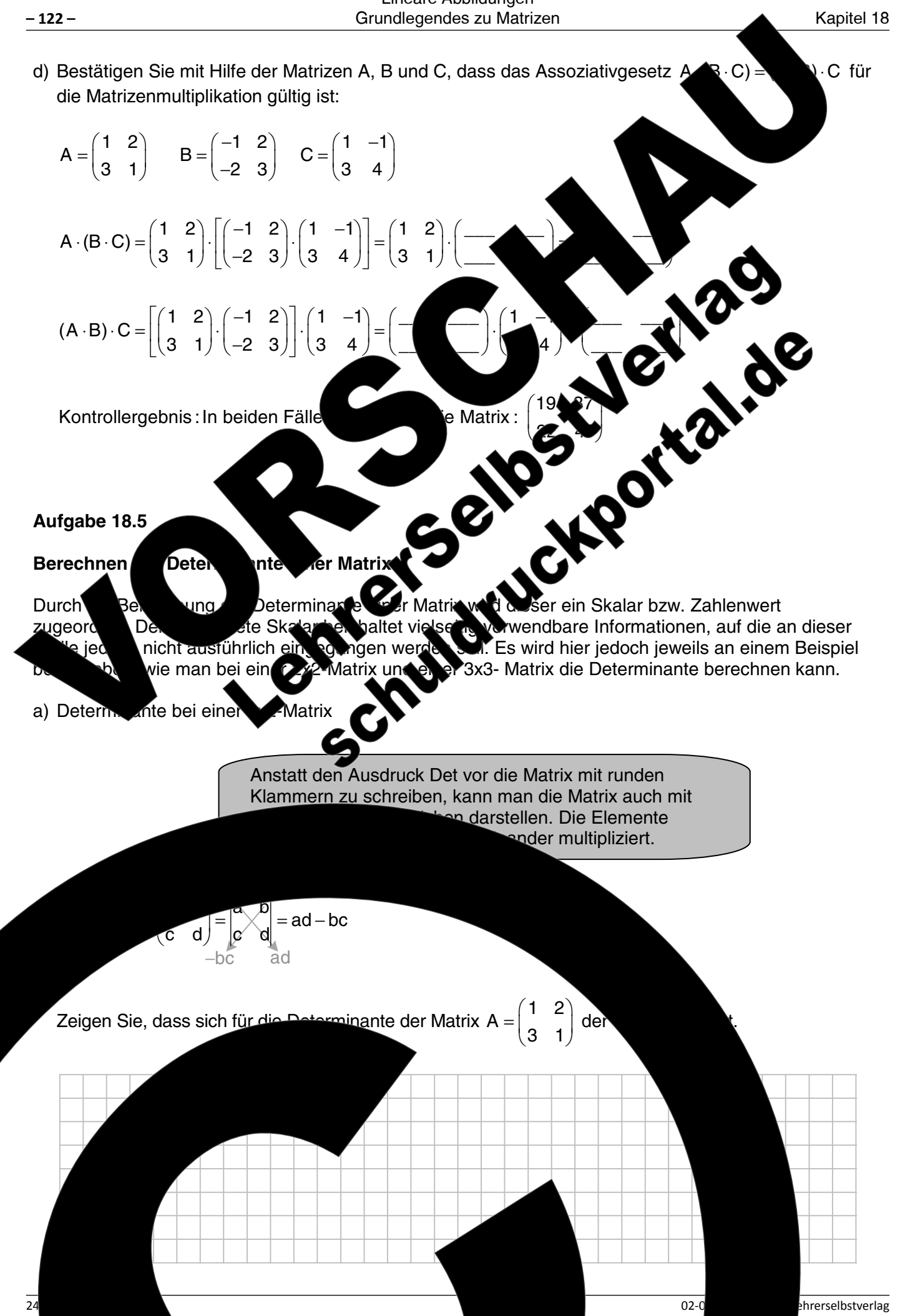

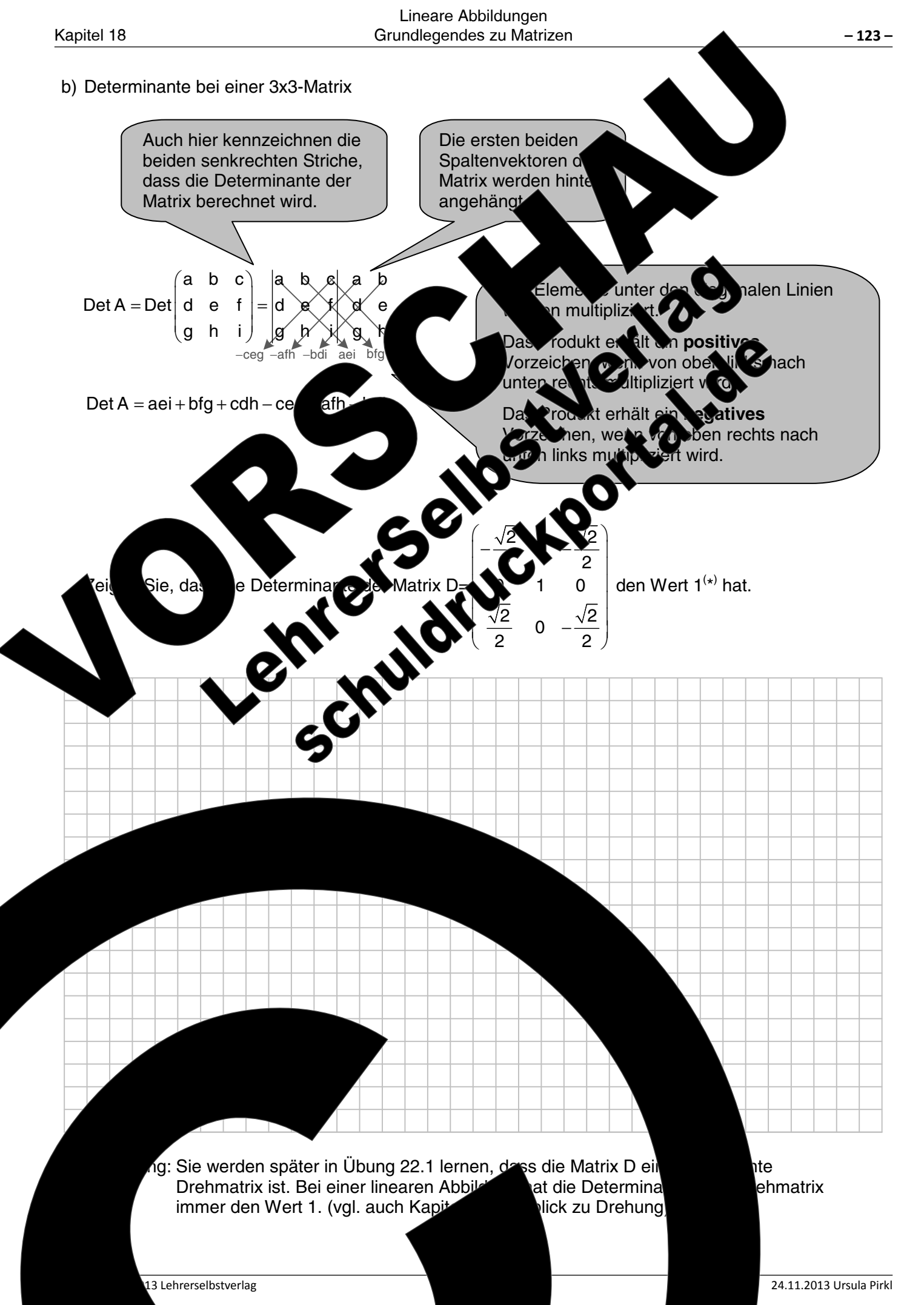

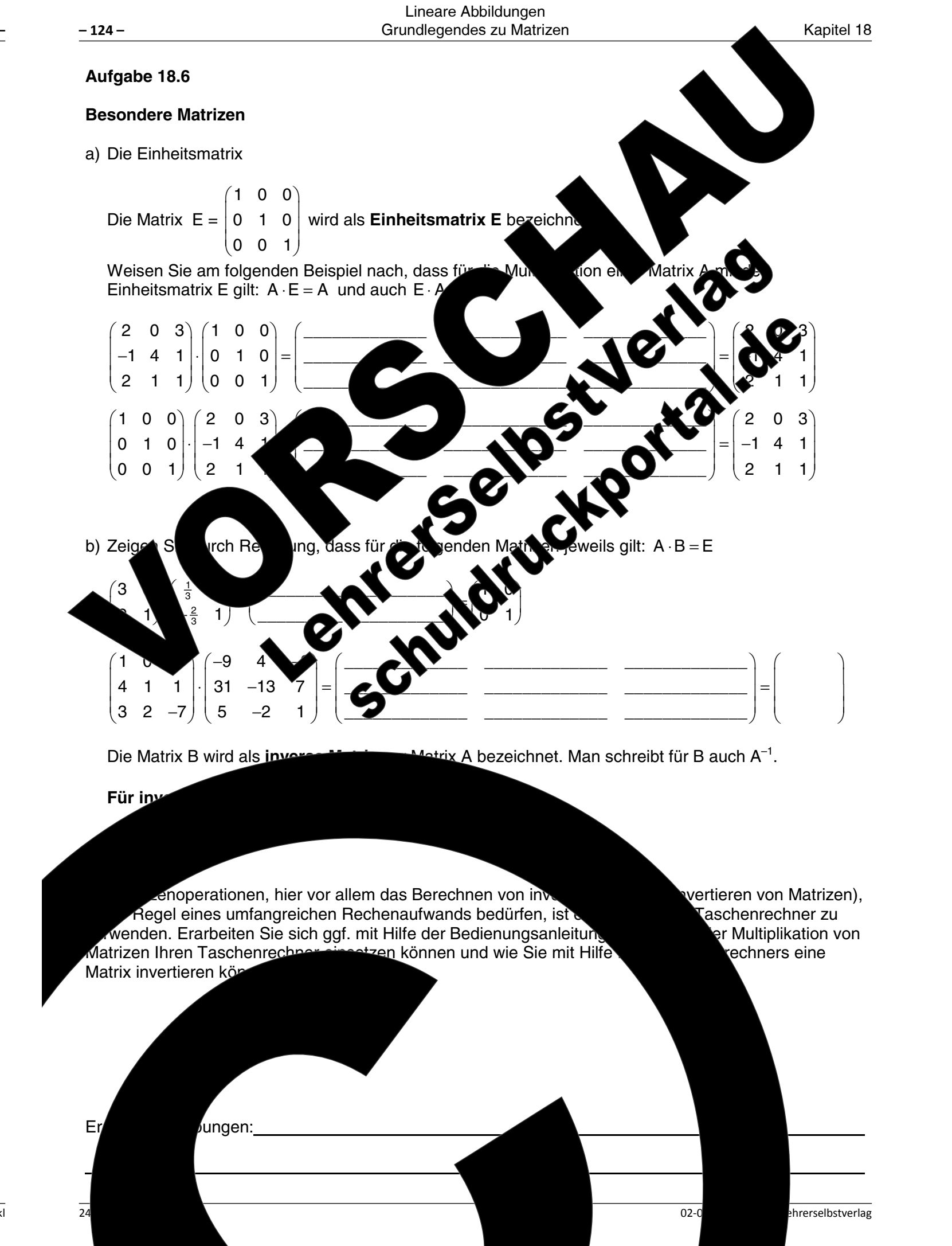

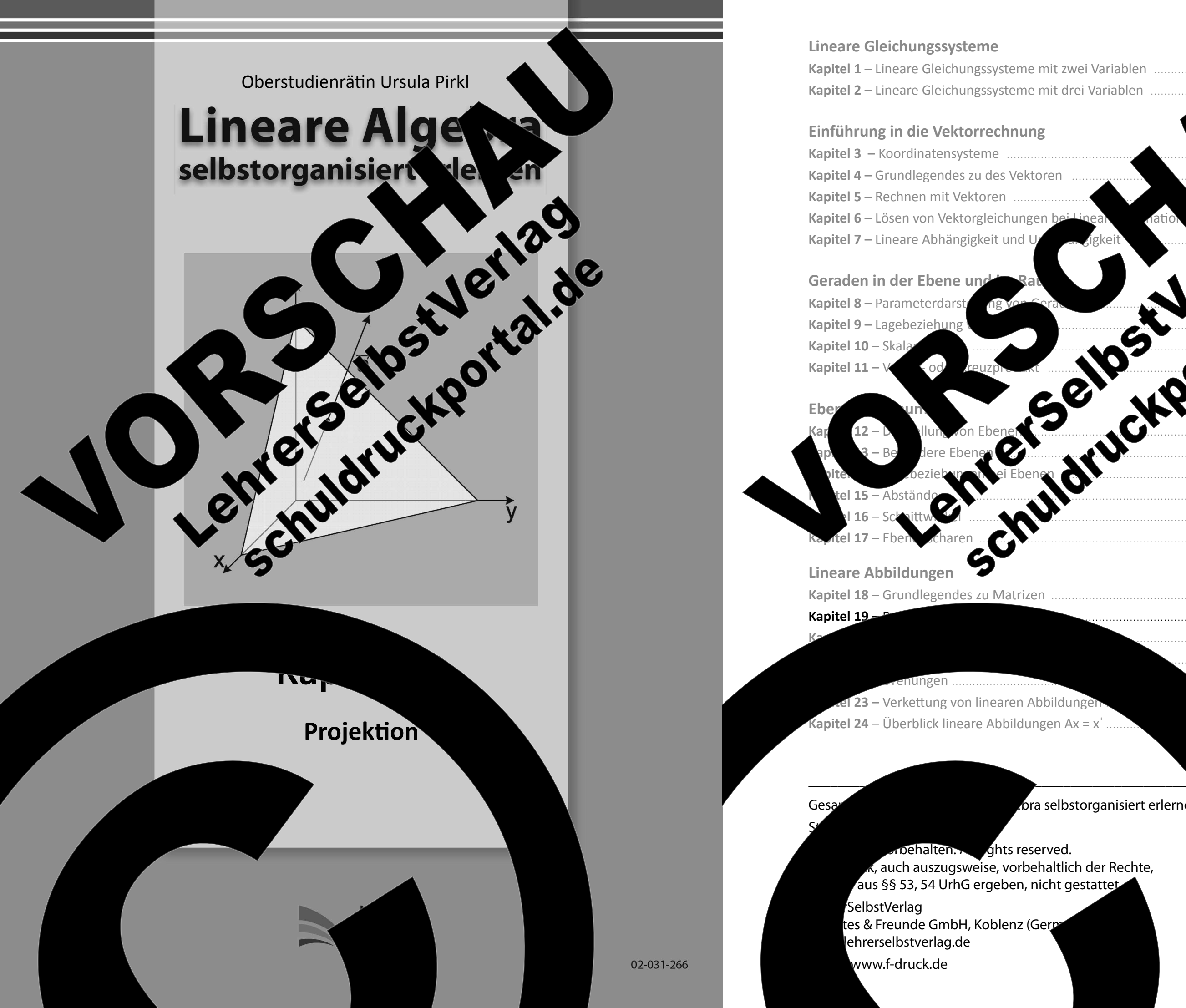

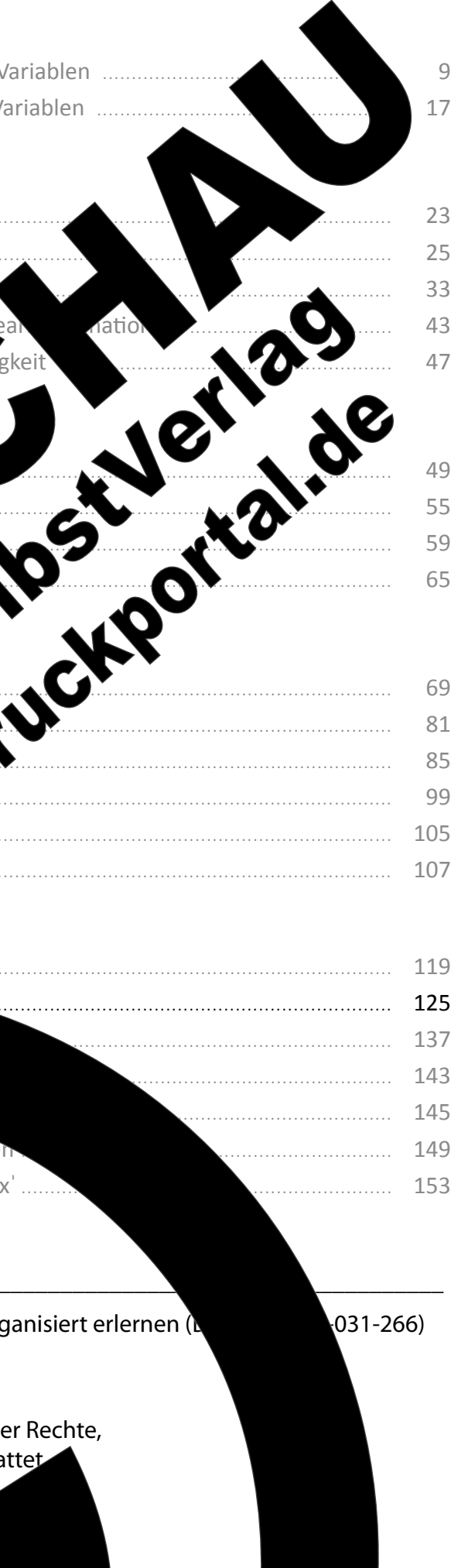

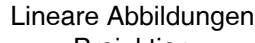

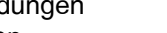

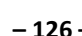

Kapitel 19 Proiektion  $-125 -126$ b) Ermittlung der Abbildungsvorschrift in Form einer Projektionsmatrix **Kapitel 19: Projektion** Schritt 1: Bestimmen der Geradengleichung der Projektionsgeraden ge, welch Was man in der linearen Algebra unter einer Projektion versteht, kann man s ir an ulich Projektion vorgibt verdeutlichen, wenn man an die Programmierung von Computersp nkt.` beispielsweise Spielabläufe, die im dreidimensionalen Raum stattf  $\mathop{{\rm \widetilde{a}rm}}$  eines lem  $g_{\rm p}$ :  $\vec{x}^{\prime} = \vec{x} + s$ Monitors dargestellt werden. Das bedeutet unter Verwendung der F e, dass der **\en** Contract of the street of the street of the street of the street of the street of the street of the street of the street of the street of the street of the street of the street of the street of the street of the street of dreidimensionale Raum R<sup>3</sup> auf die zweidimensionale Fläck den  $R^2$ , projiziert wird. เร Bild  $g_P: \begin{pmatrix} x' \\ y' \end{pmatrix} = \begin{pmatrix} x \\ y \end{pmatrix} + s \begin{pmatrix} 1 \\ -1 \end{pmatrix}$ Um ein möglichst hohes Maß an Anschaulichkeit zu erhalten Projektionen in der Ebene betrachtet. Schritt 2: Die in Abb. 19.1 eingezeichnete Pr Aufgabe 19.1 Projizieren Sie die Punkte in der x.v-Eber Gerade  $g_B$ :  $y = 0.5x$  oder in vel a) Erläuterung der Au Umgangsspra Abbildung 19.1 Punkt Wir ben' Sch der P unkt A hat beis  $\mathbf{Z}_0$ liegen werden auf  $\mathbf{B}'$ z. $\overrightarrow{B}$  D = D'. Punkte, die au kelbst 圧  $2.5 - 5 - 5$ . Tankie, als also research abgebildet werden, nennt ma $\bullet$  Fixpunkte.  $2r = x + s$  $I - 2II$  $\mathbf{II}$  $r = v - s$ Geben Sie jeweils die Koordinaten der eingezeich g, Abb. 19.1 onnen des von x und y abhängige  $\rightarrow$  B'( / ) Projektionsgerade g<sub>P</sub>.  $C($  /  $)$   $\longrightarrow$   $C'$  /  $)$  $\overrightarrow{x} = \begin{pmatrix} x \\ y \end{pmatrix} + \left(-\frac{1}{3}x + \frac{2}{3}y\right) \cdot \begin{pmatrix} 1 \\ -1 \end{pmatrix}$  $D(\_\_/\ )\ \longrightarrow$  $E($ Die Matrix  $A=$  $+\frac{2}{3}y$  $\sqrt{\nu}$ ) der Ebene durch Proiektion in Richt $\overline{\nu}$ aden ɑ∍ ein  $\sqrt{y}$  auf der G $\sim$  4den q<sub>B</sub> zugeordnet. Man nennt eine solch eine Abbildung atrix (also des zweidimensionalen Raumes R<sup>2</sup>) auf eine Gerade (al eindimensionalen ziell als Ísmatrix  $rac{2}{3}$  $rac{2}{3}$  $\frac{1}{3}$   $\sqrt{y}$ 24.11.2013 Ursula Pirkl 13 Lehrerselbstverlag

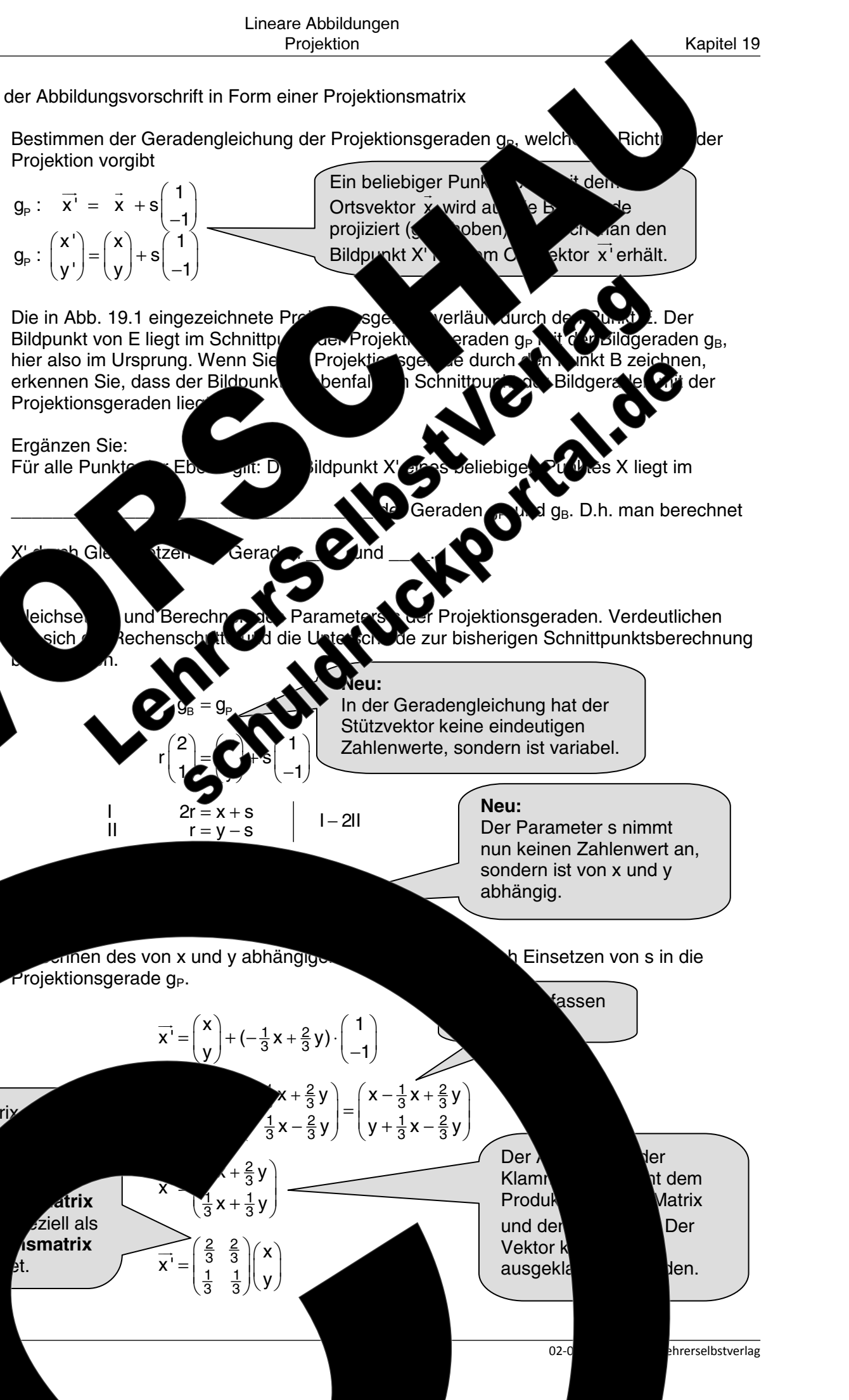

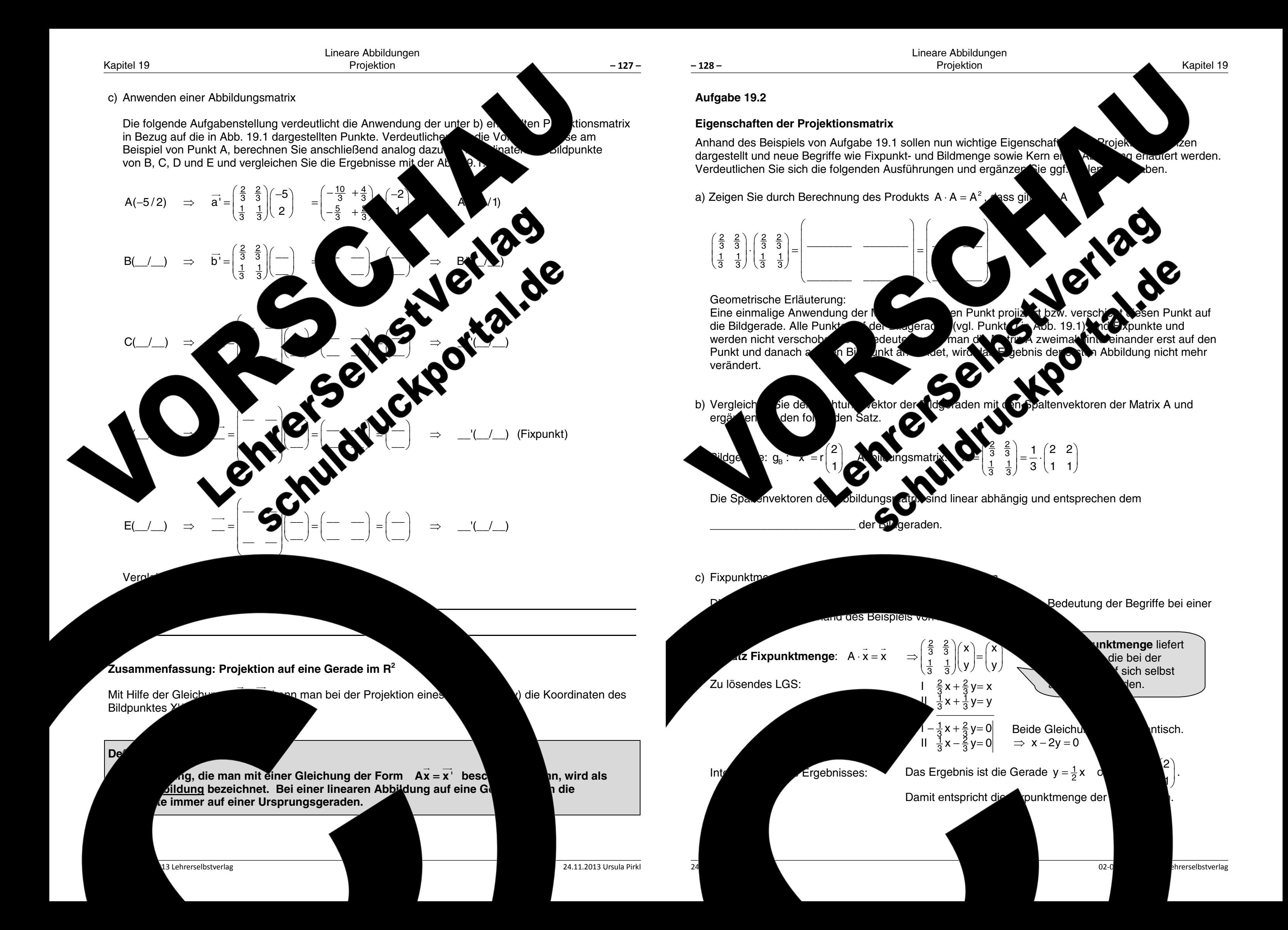

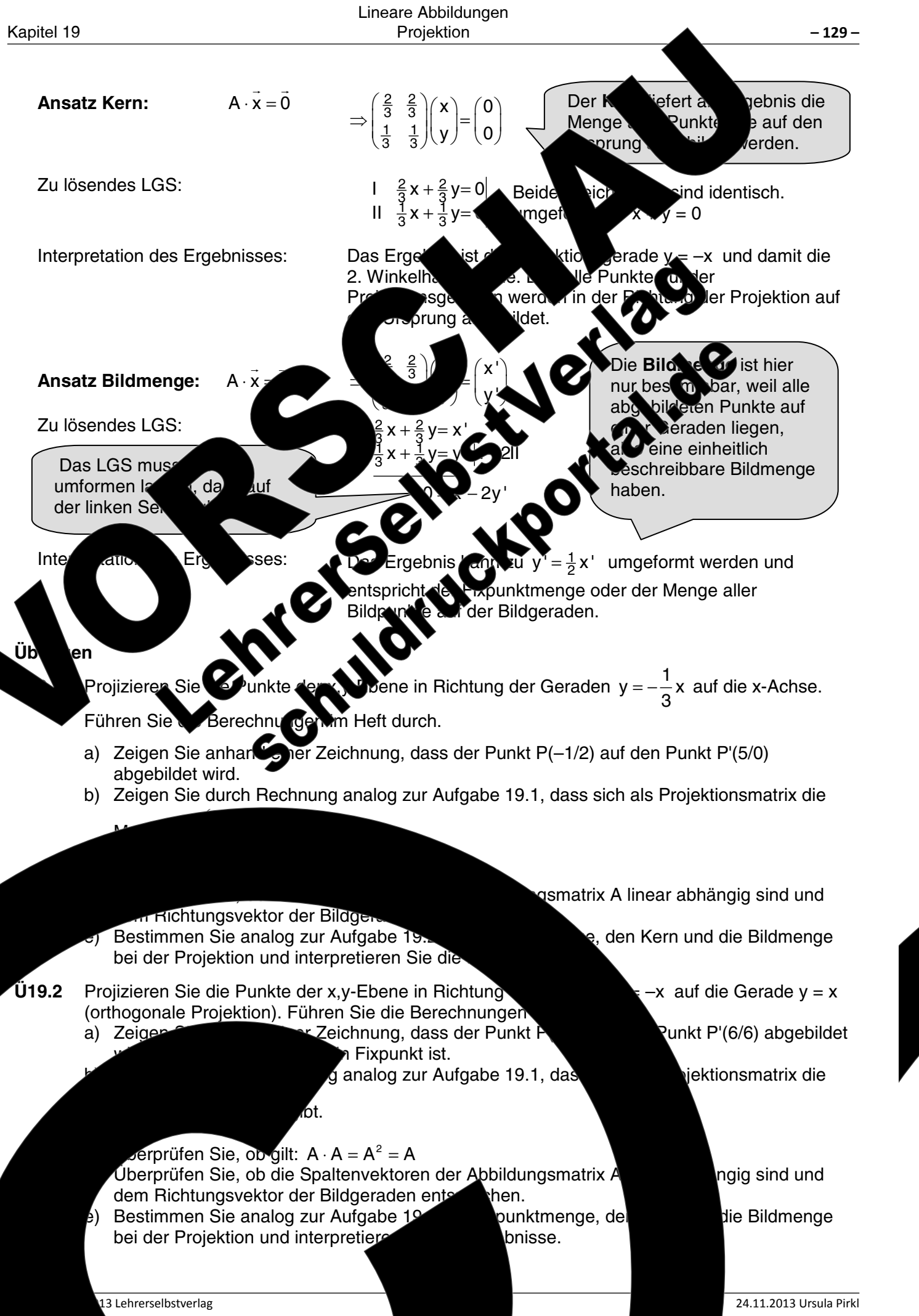

# Lineare Abbildungen Proiektion

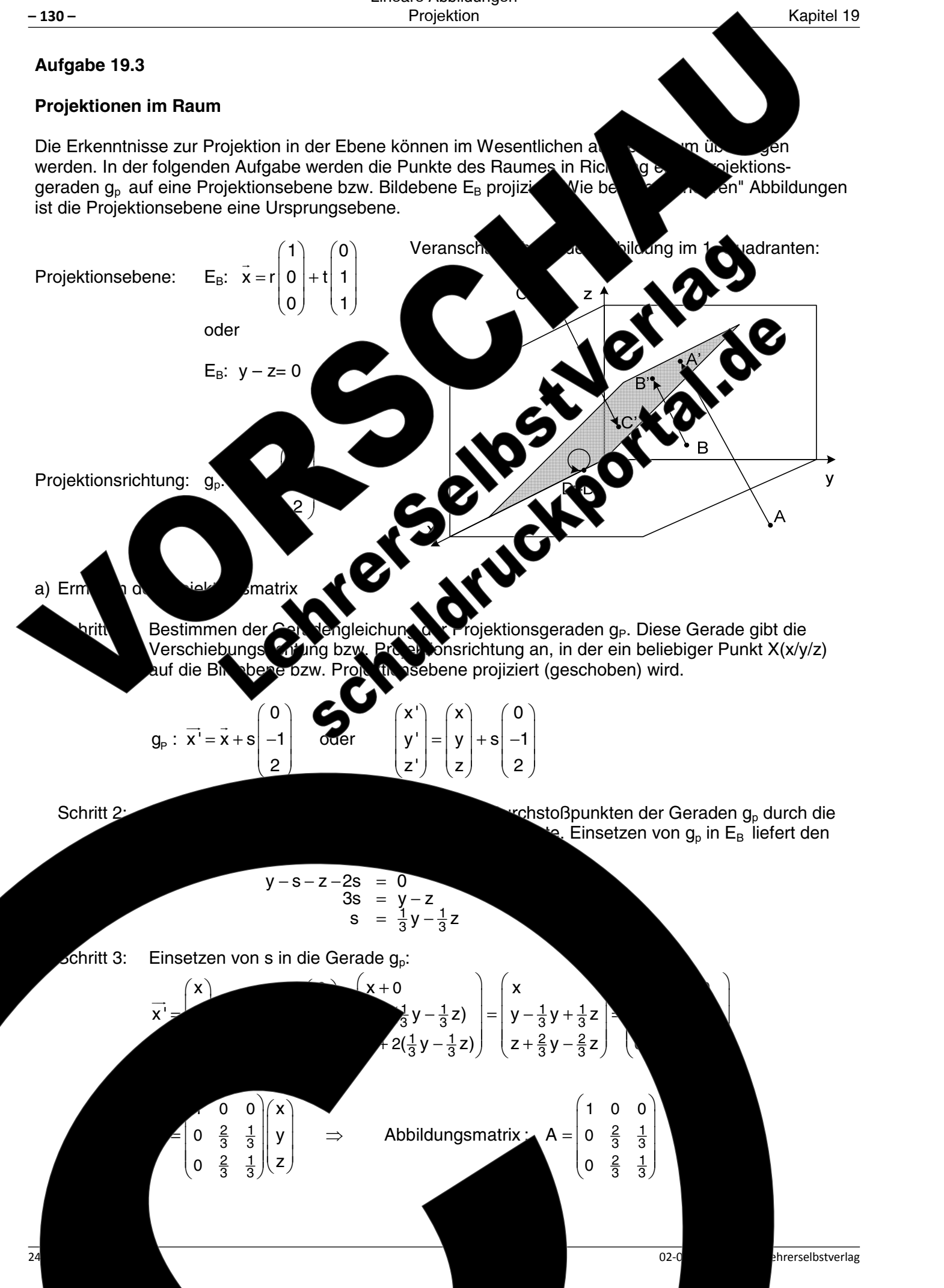

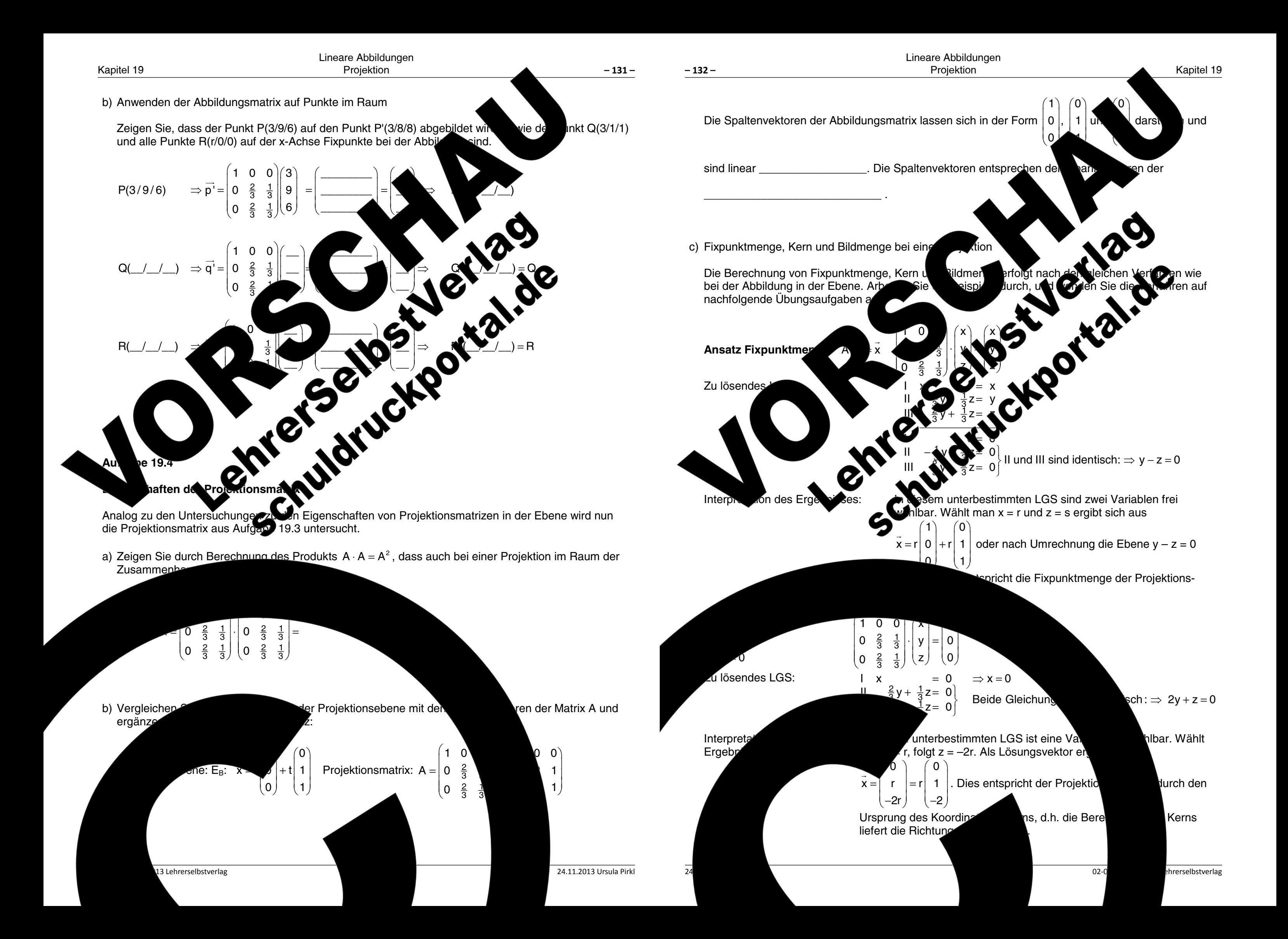

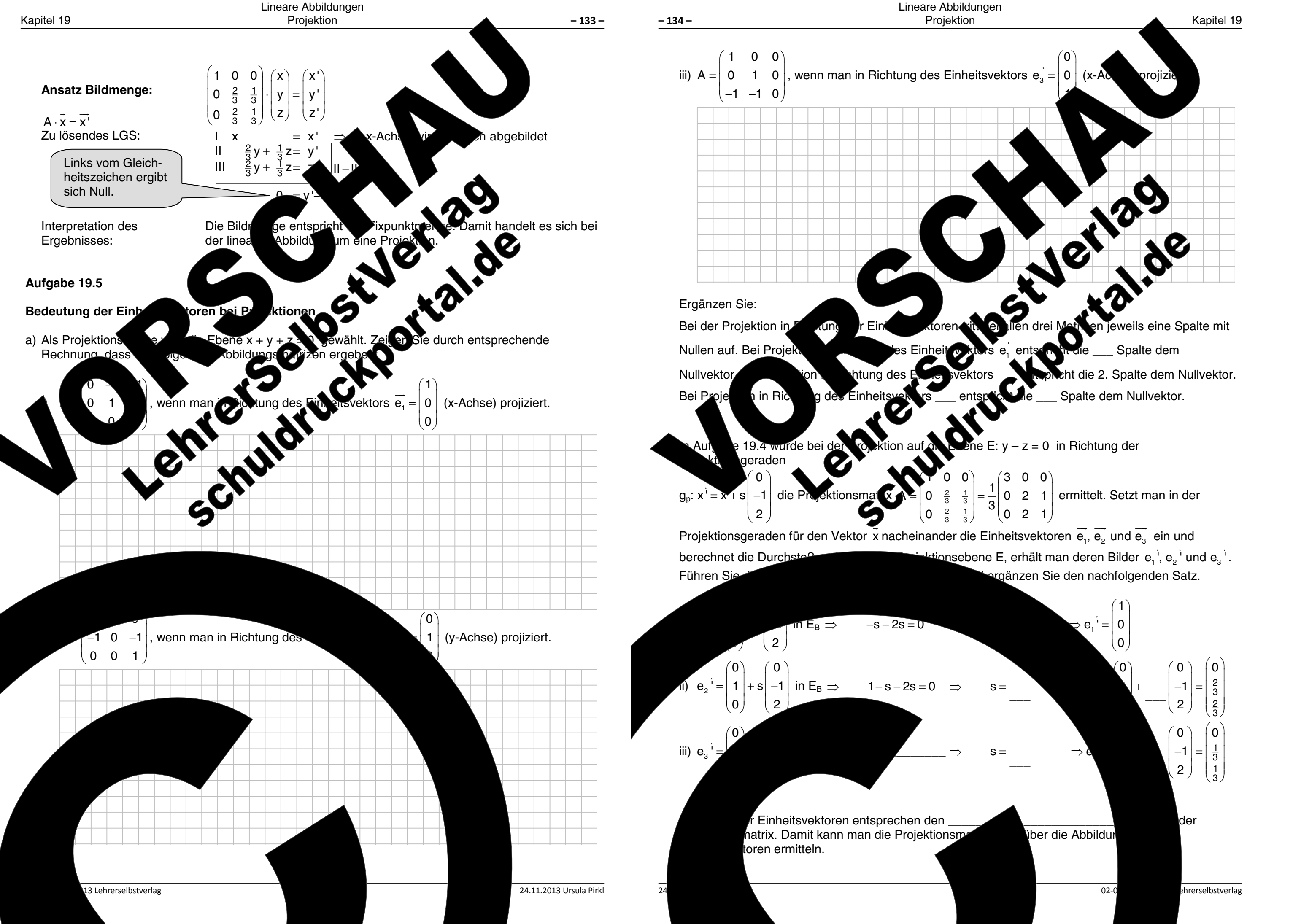

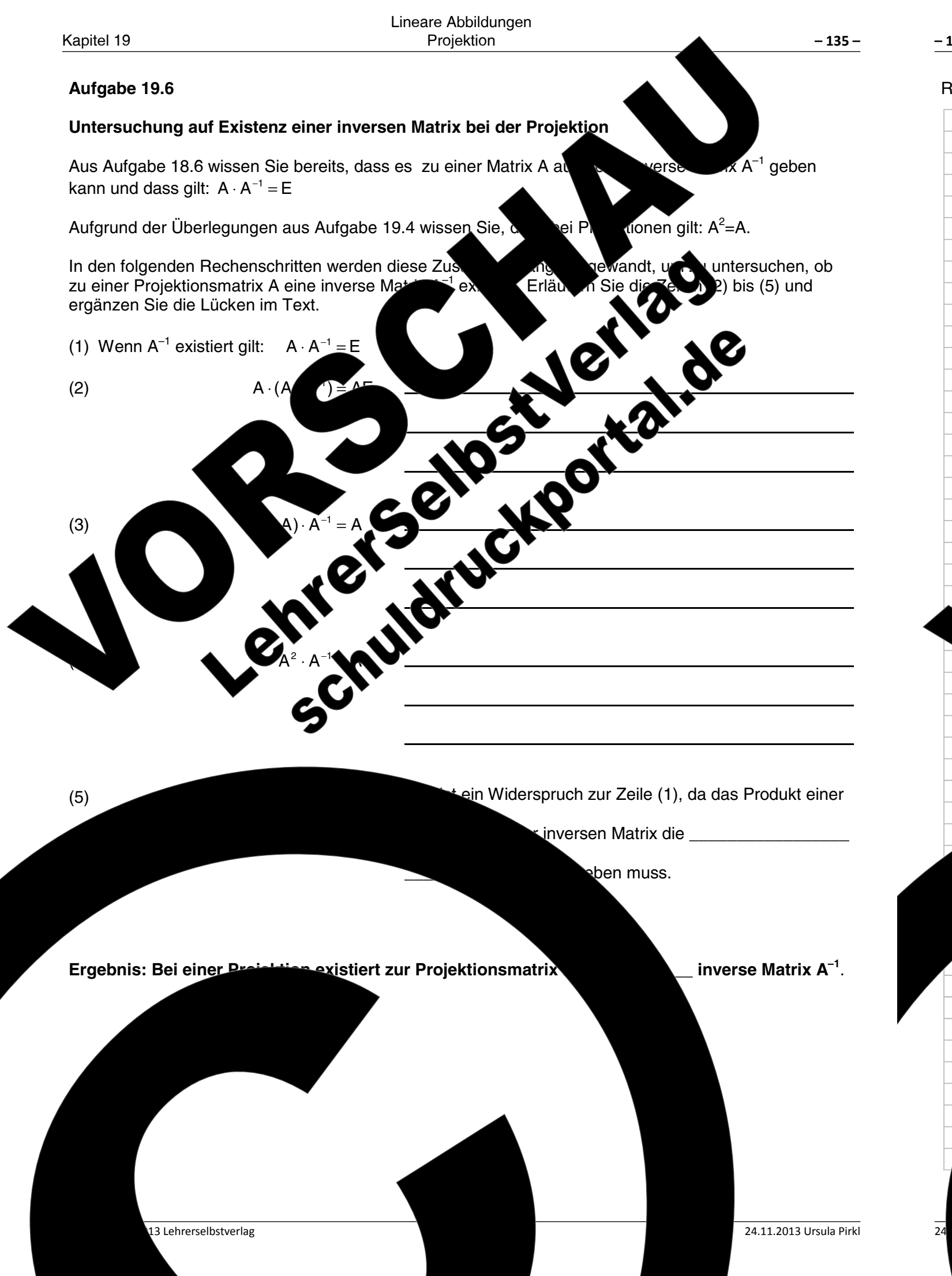

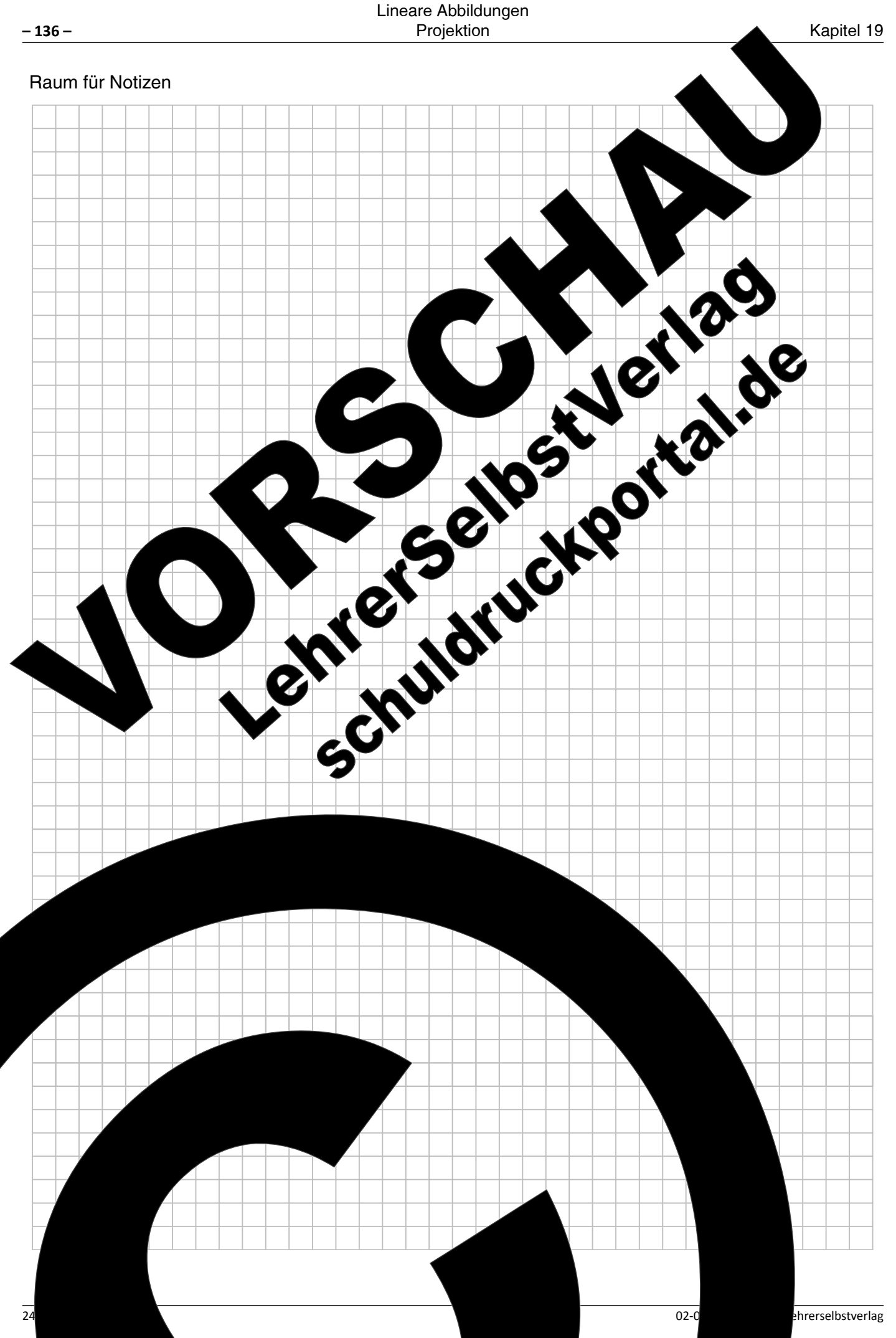

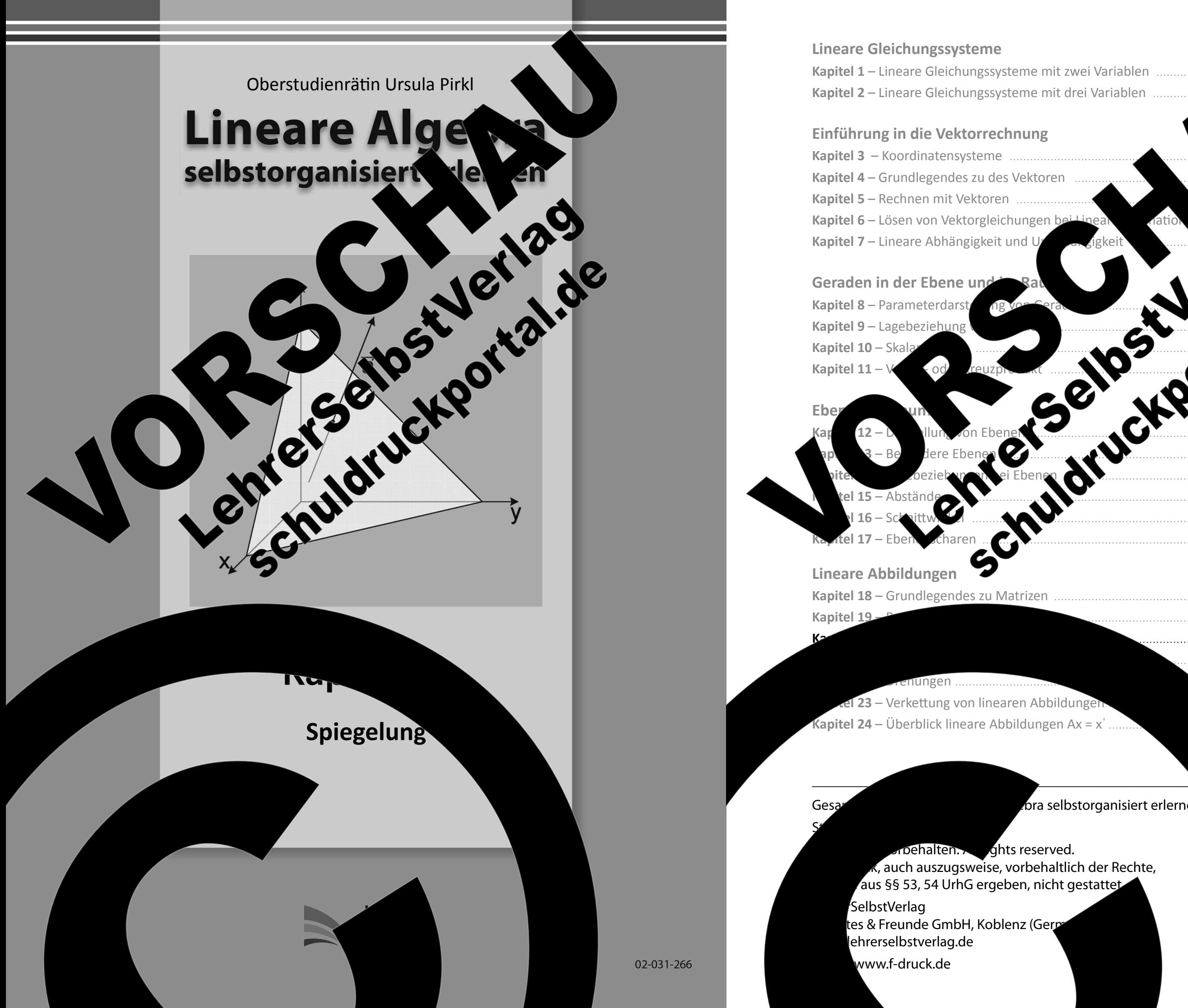

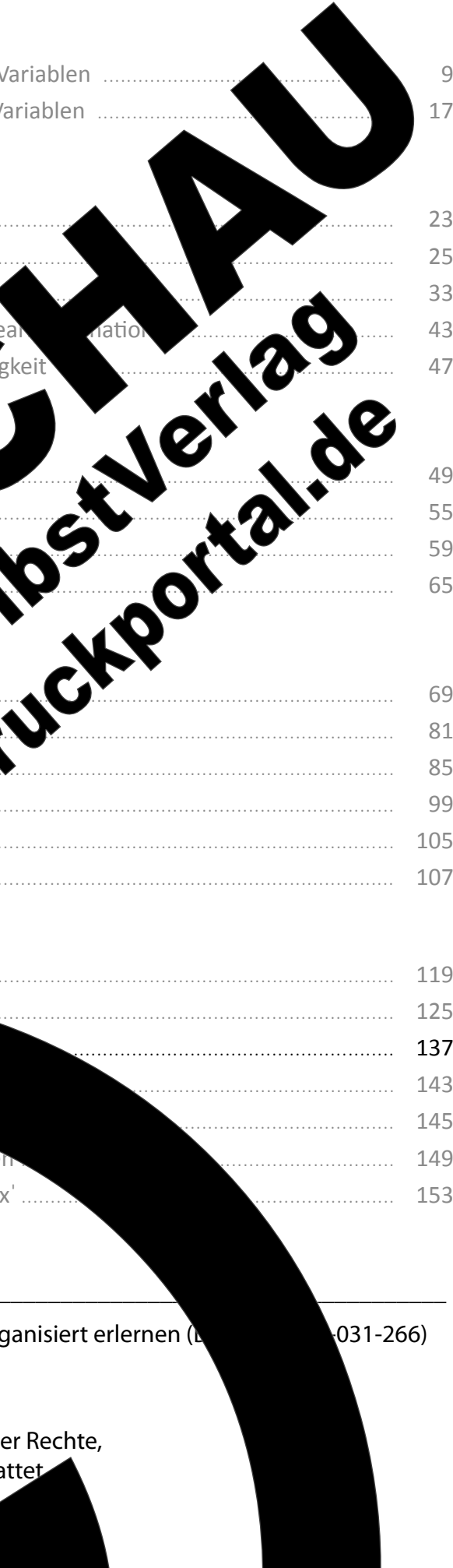

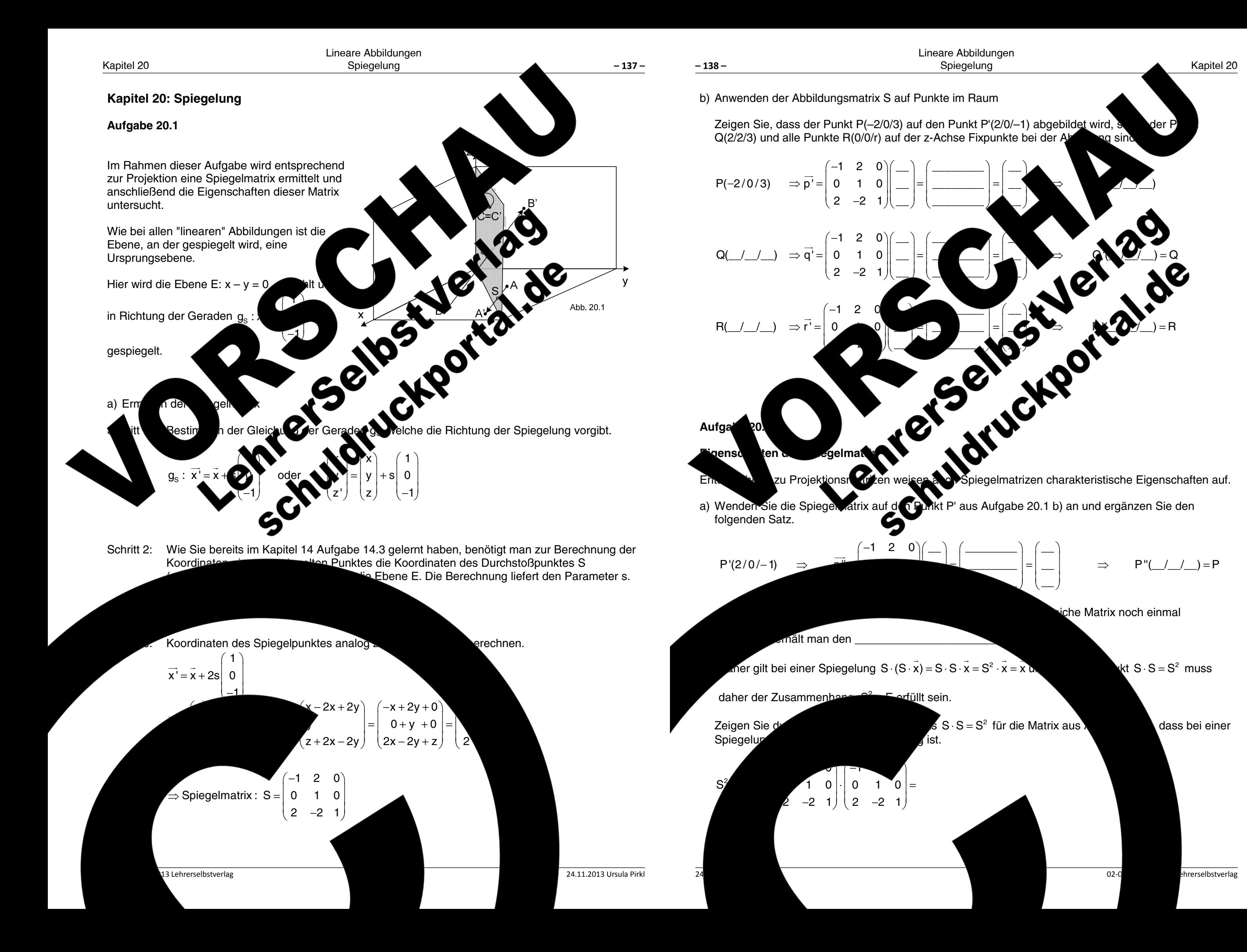

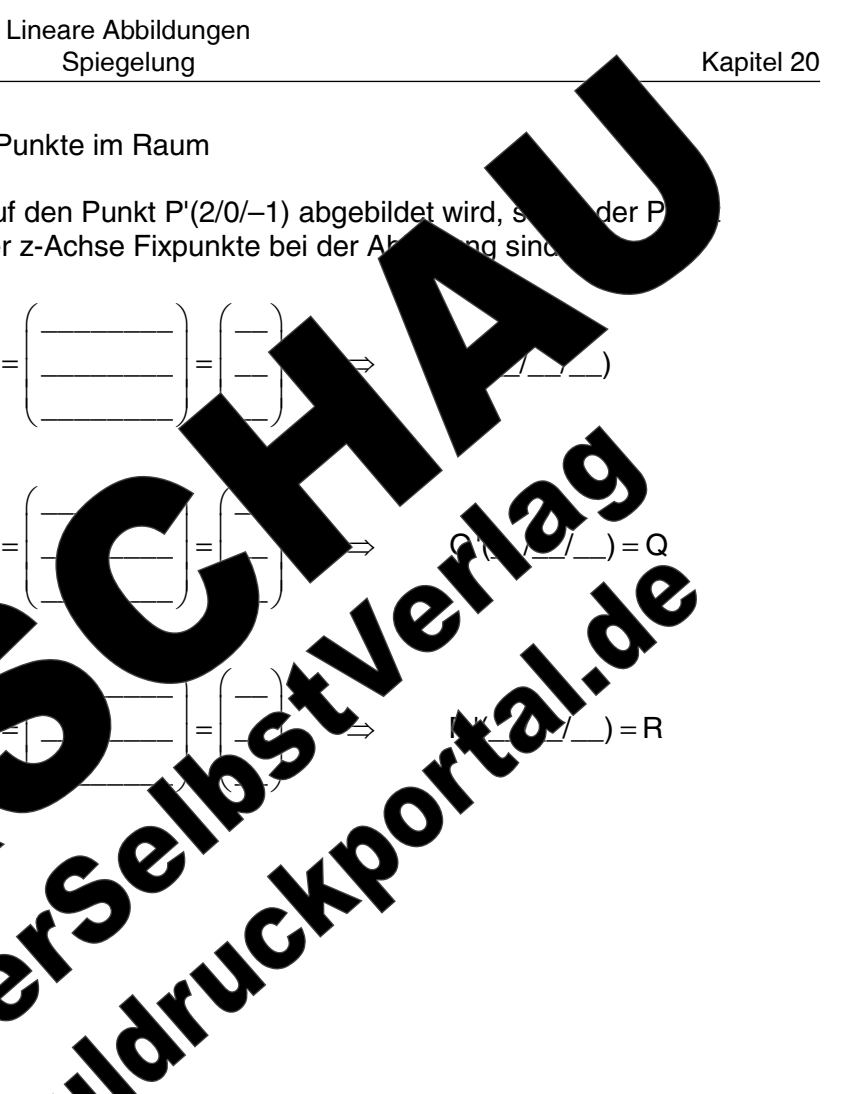

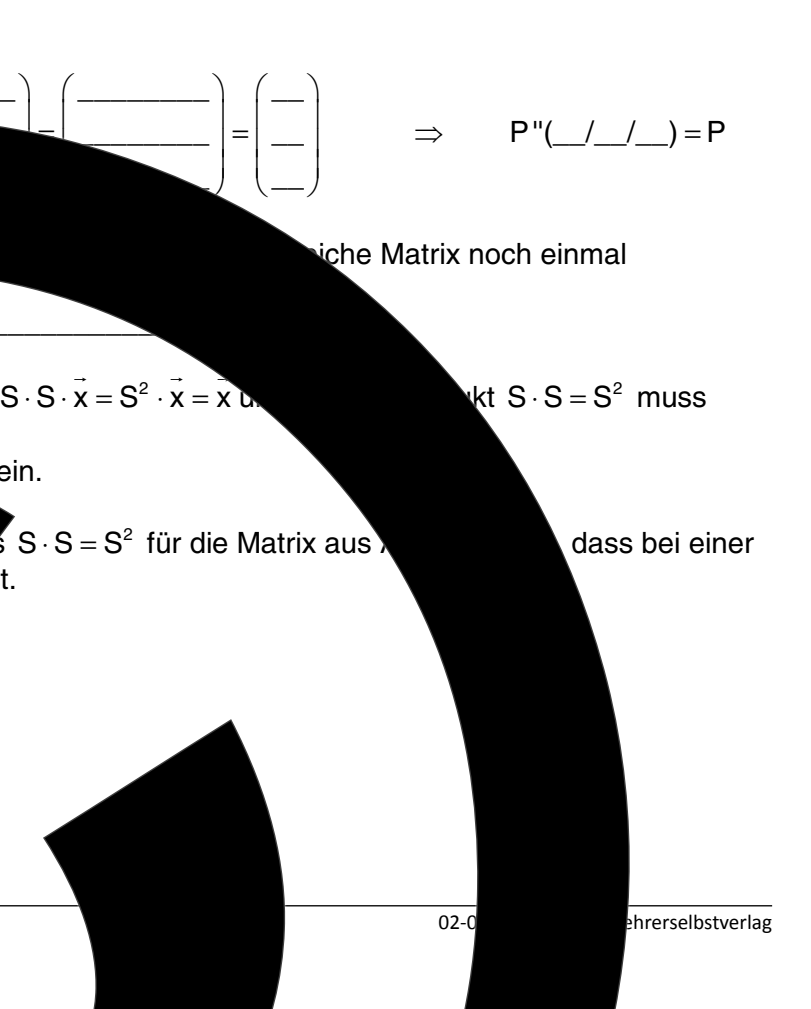

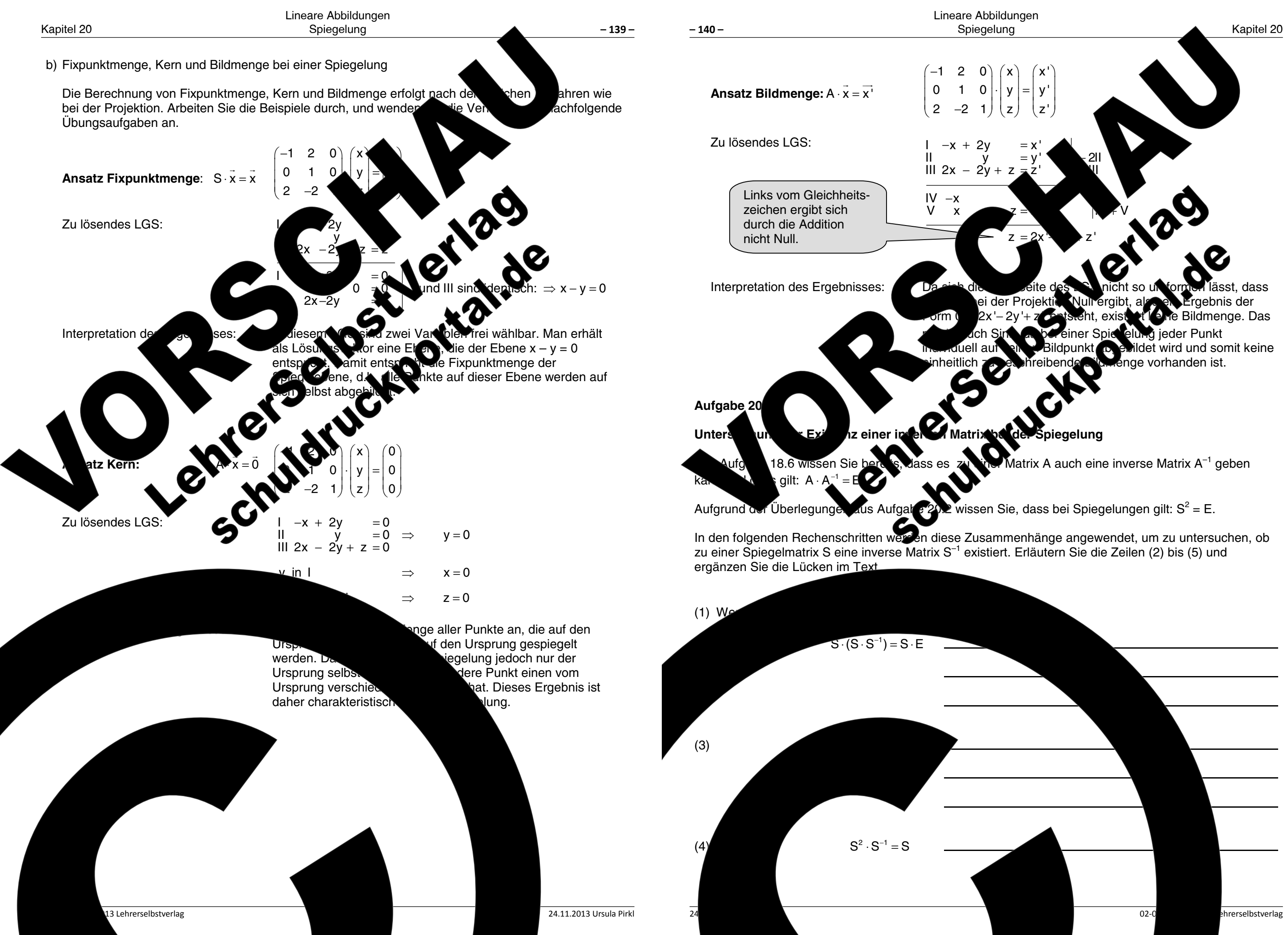

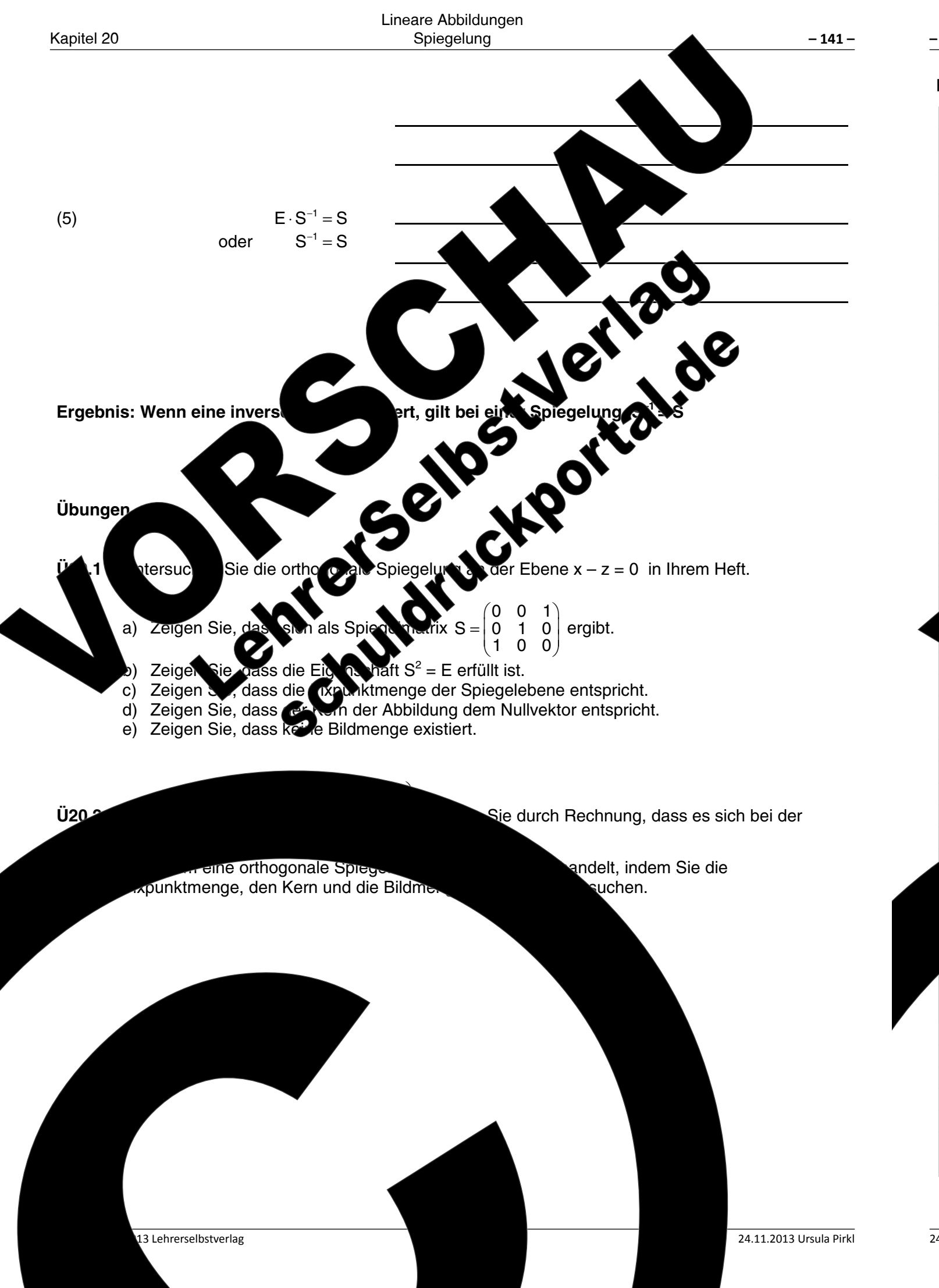

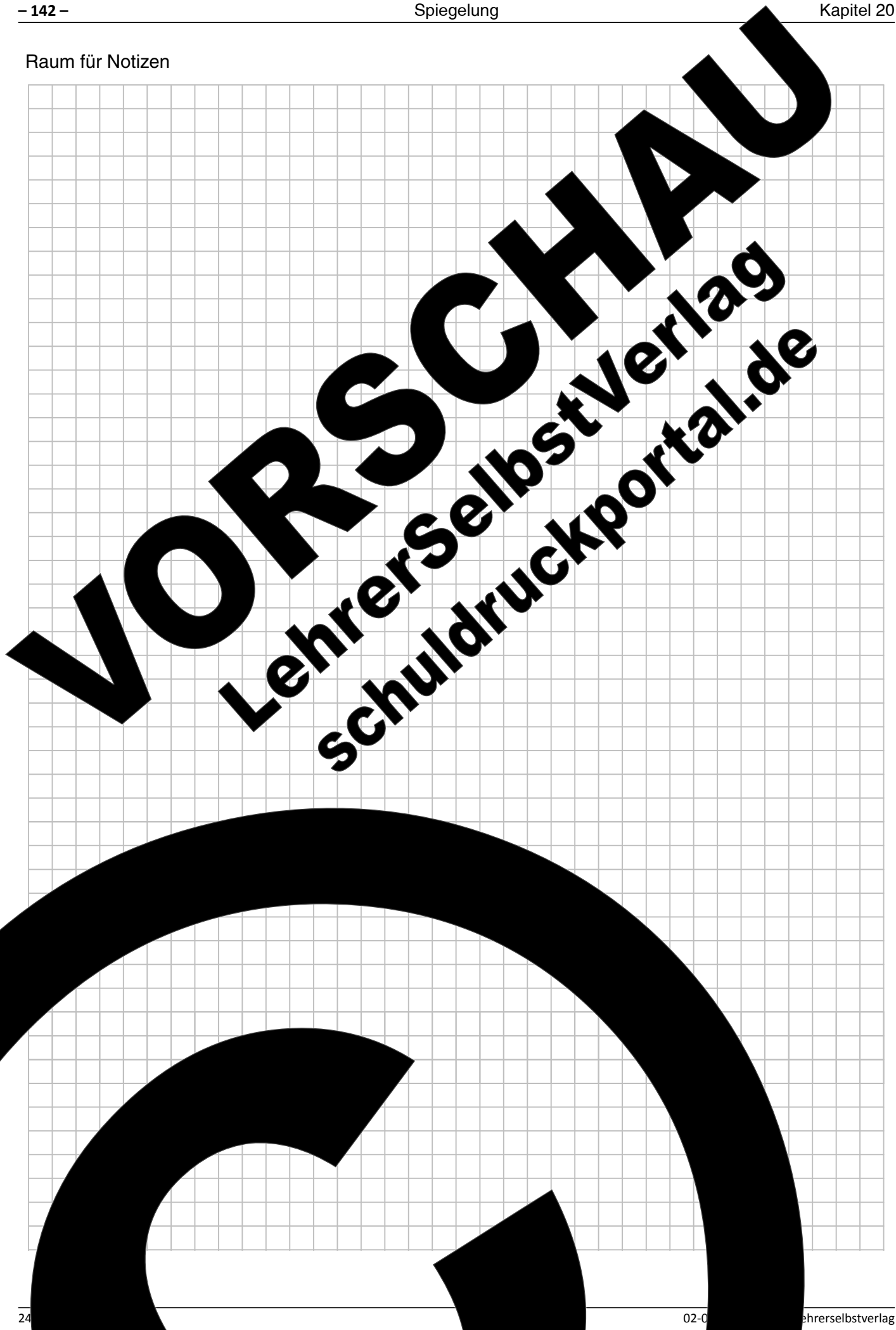

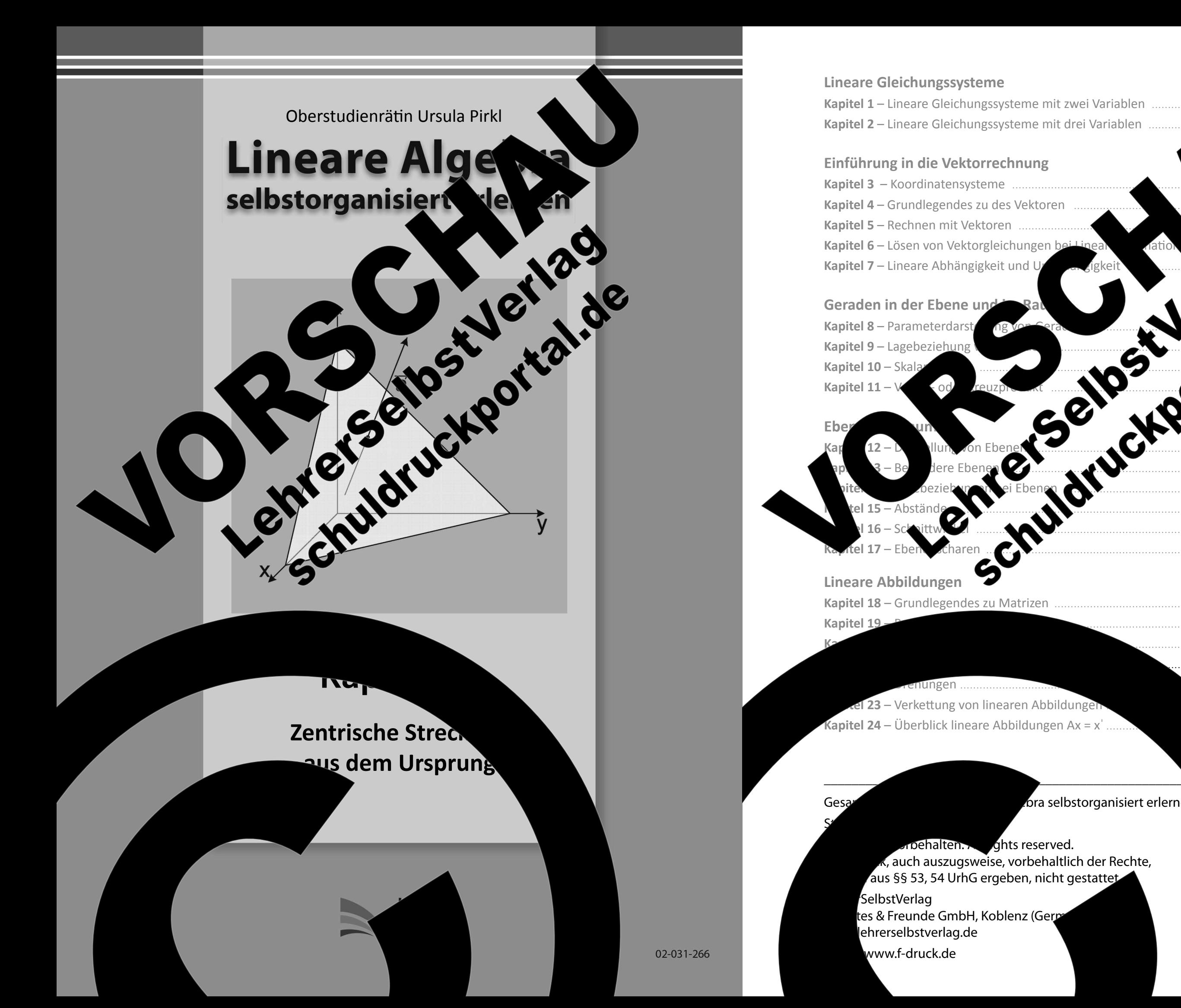

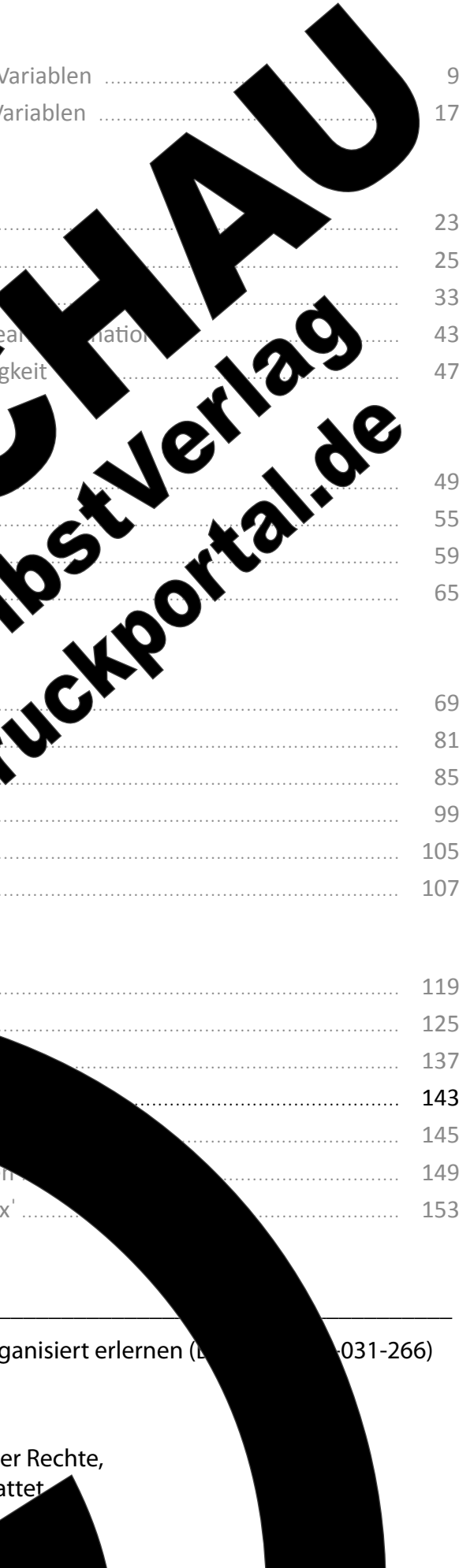

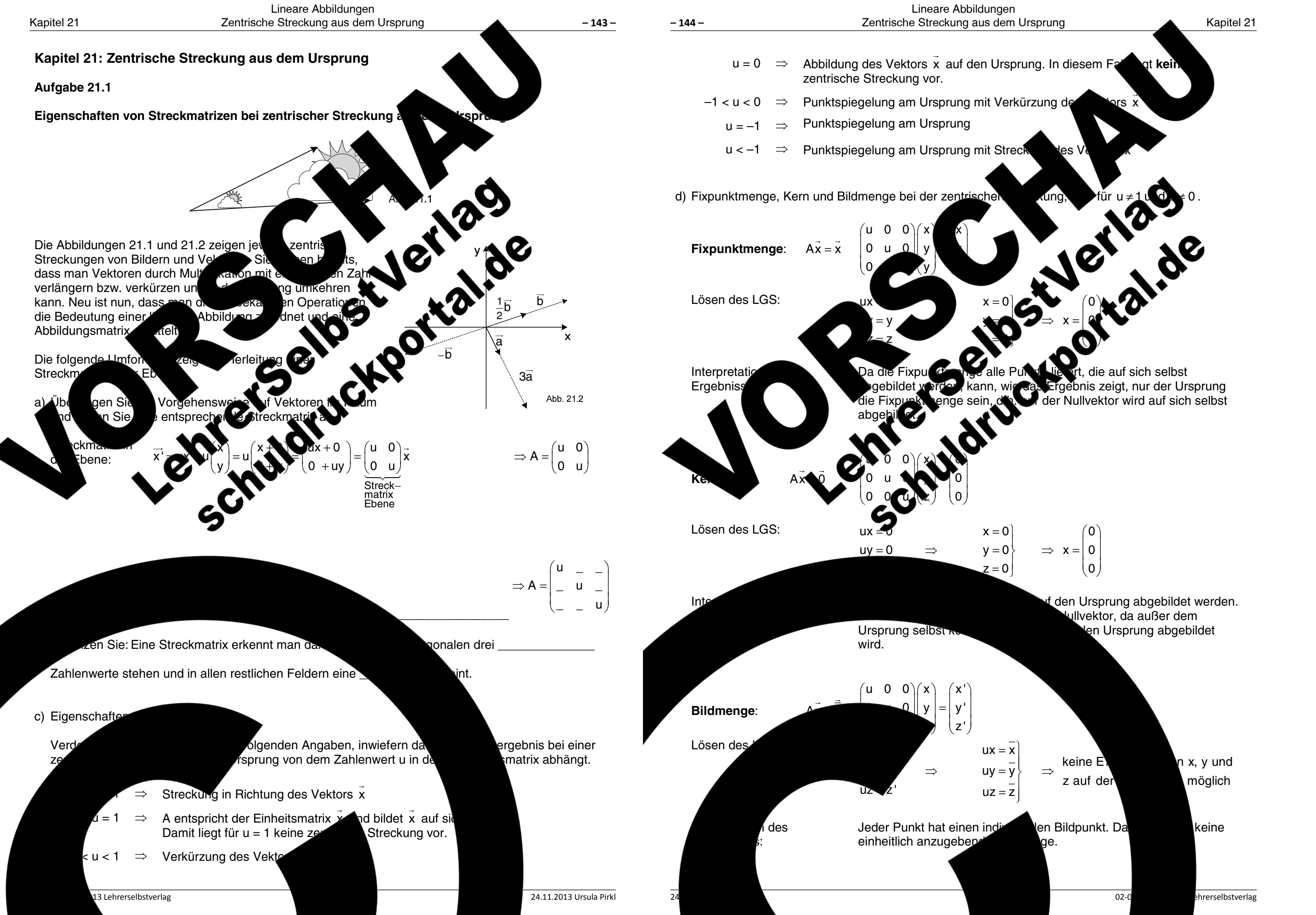

Kapitel 21

$$
\begin{pmatrix} x = 0 \\ y = 0 \\ z = 0 \end{pmatrix} \Rightarrow x = \begin{pmatrix} 0 \\ 0 \\ 0 \end{pmatrix}
$$

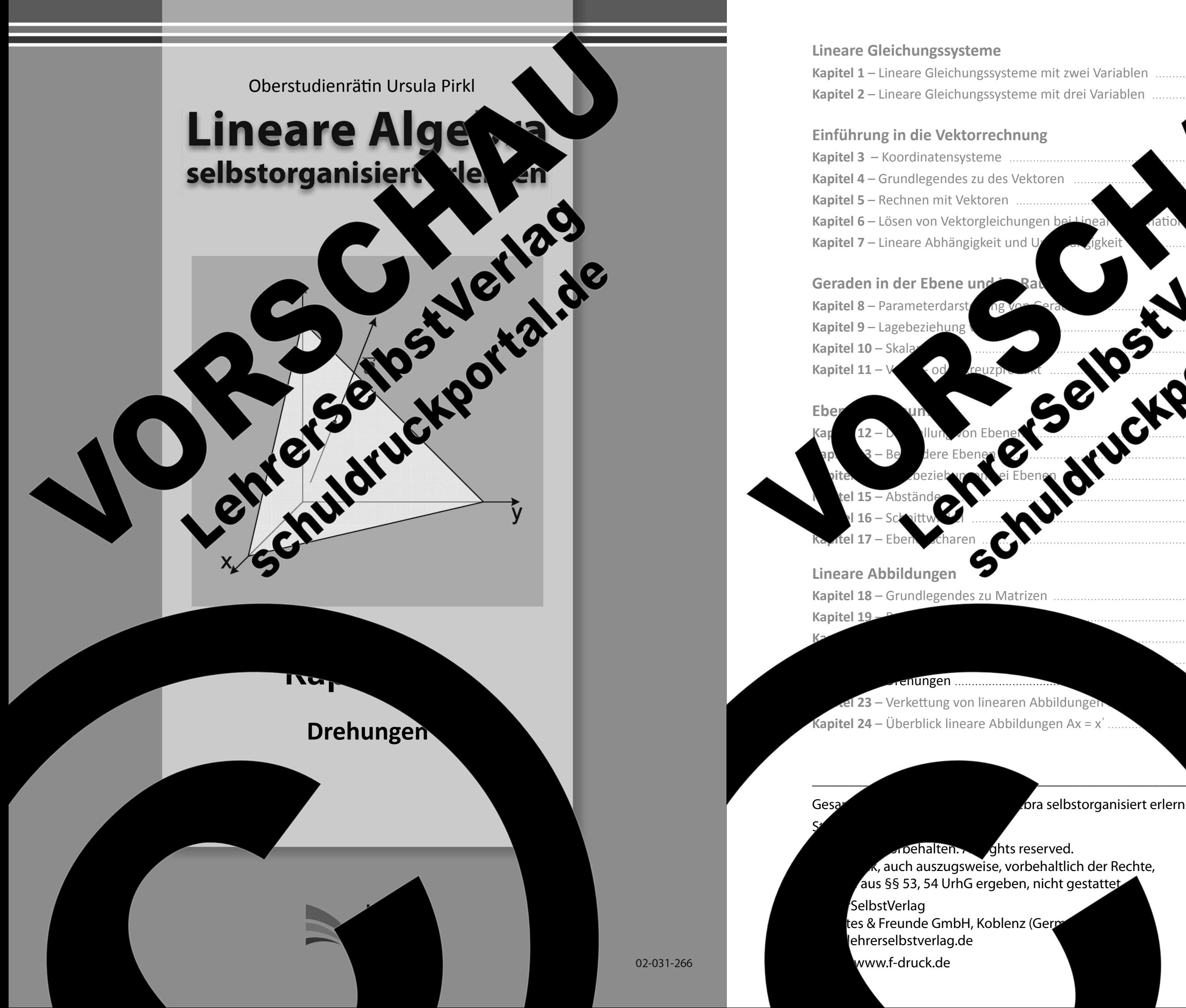

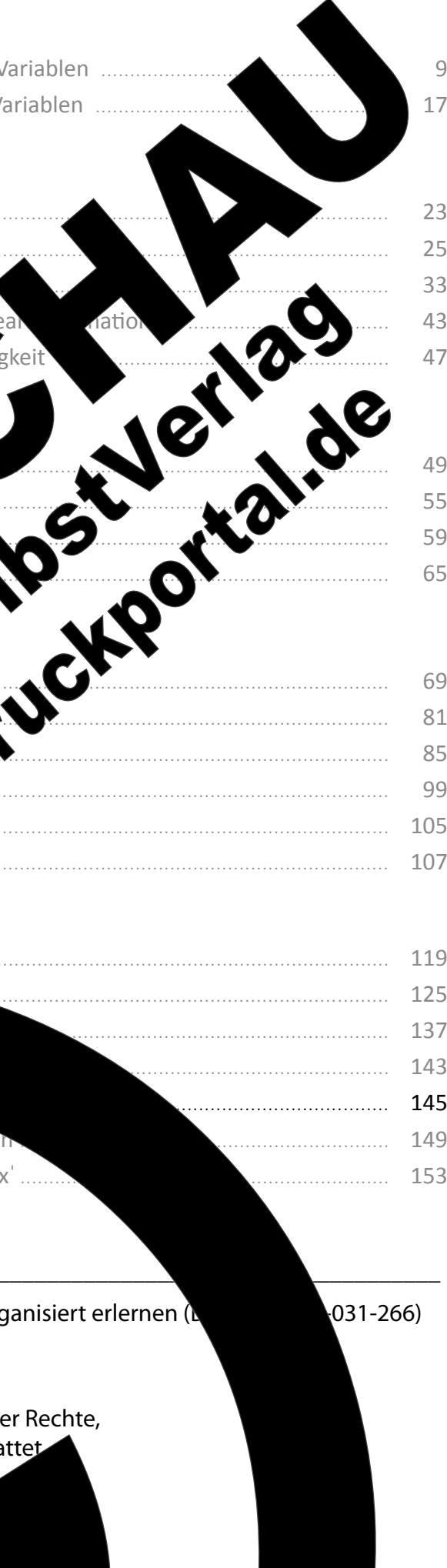

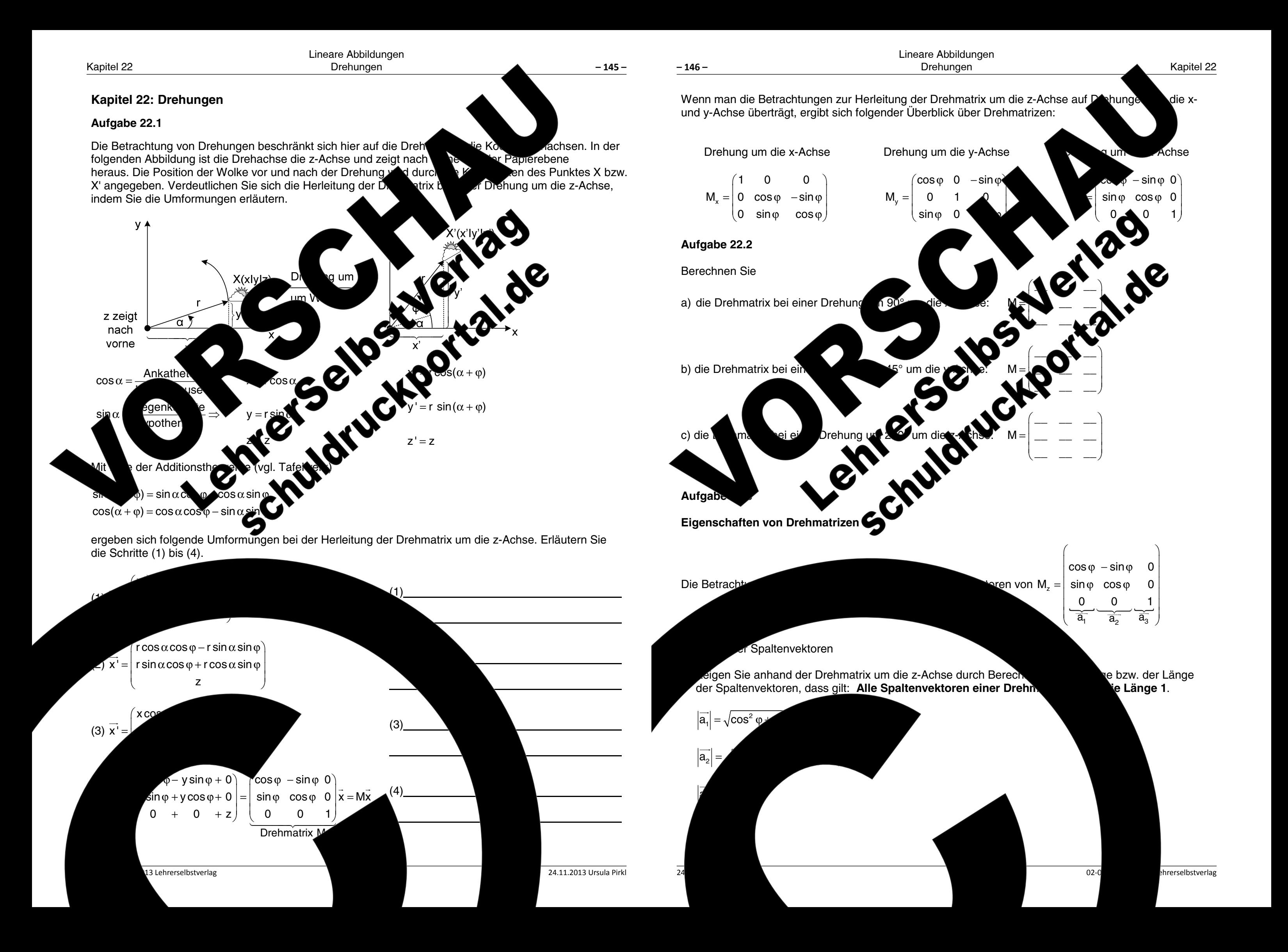

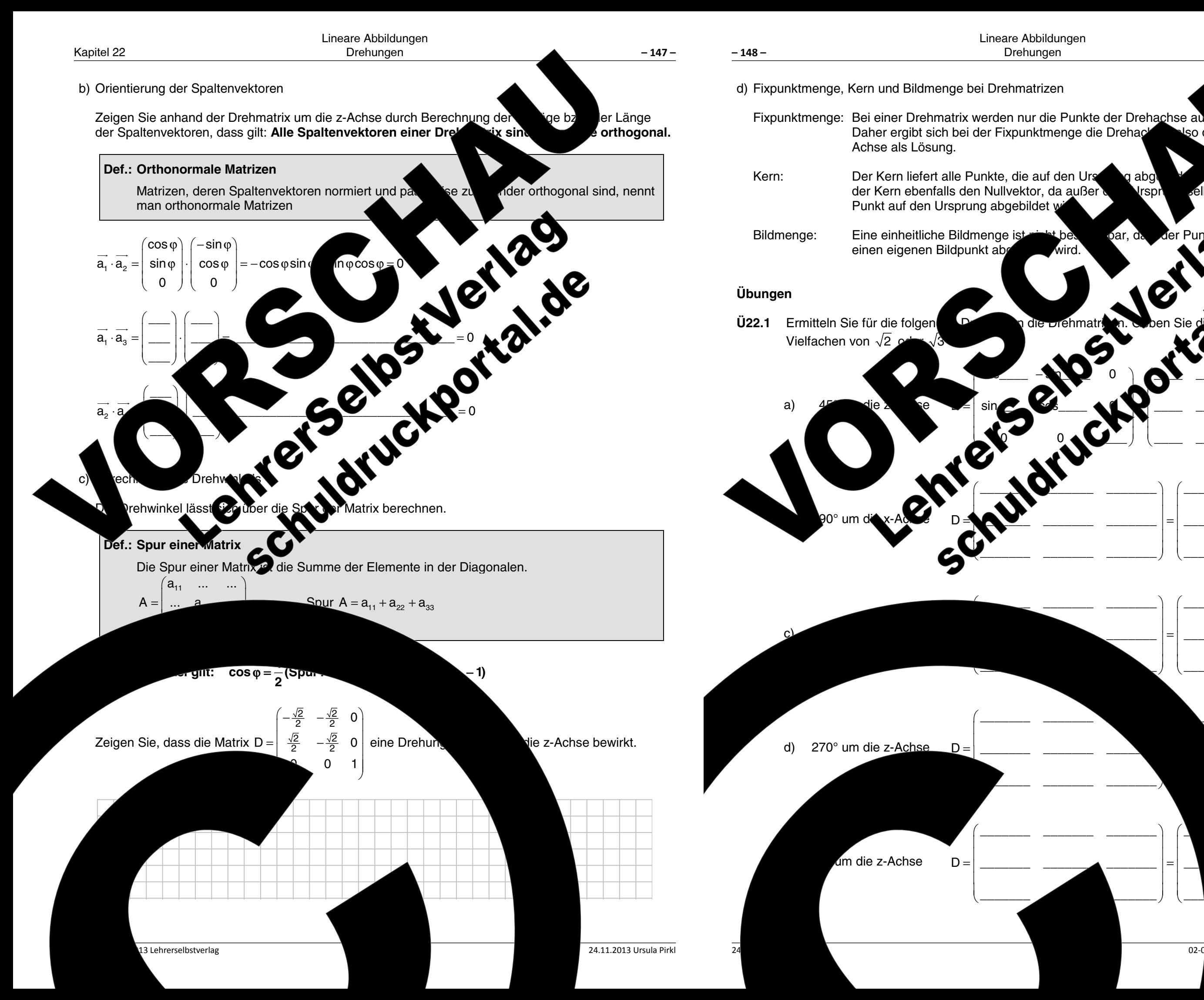

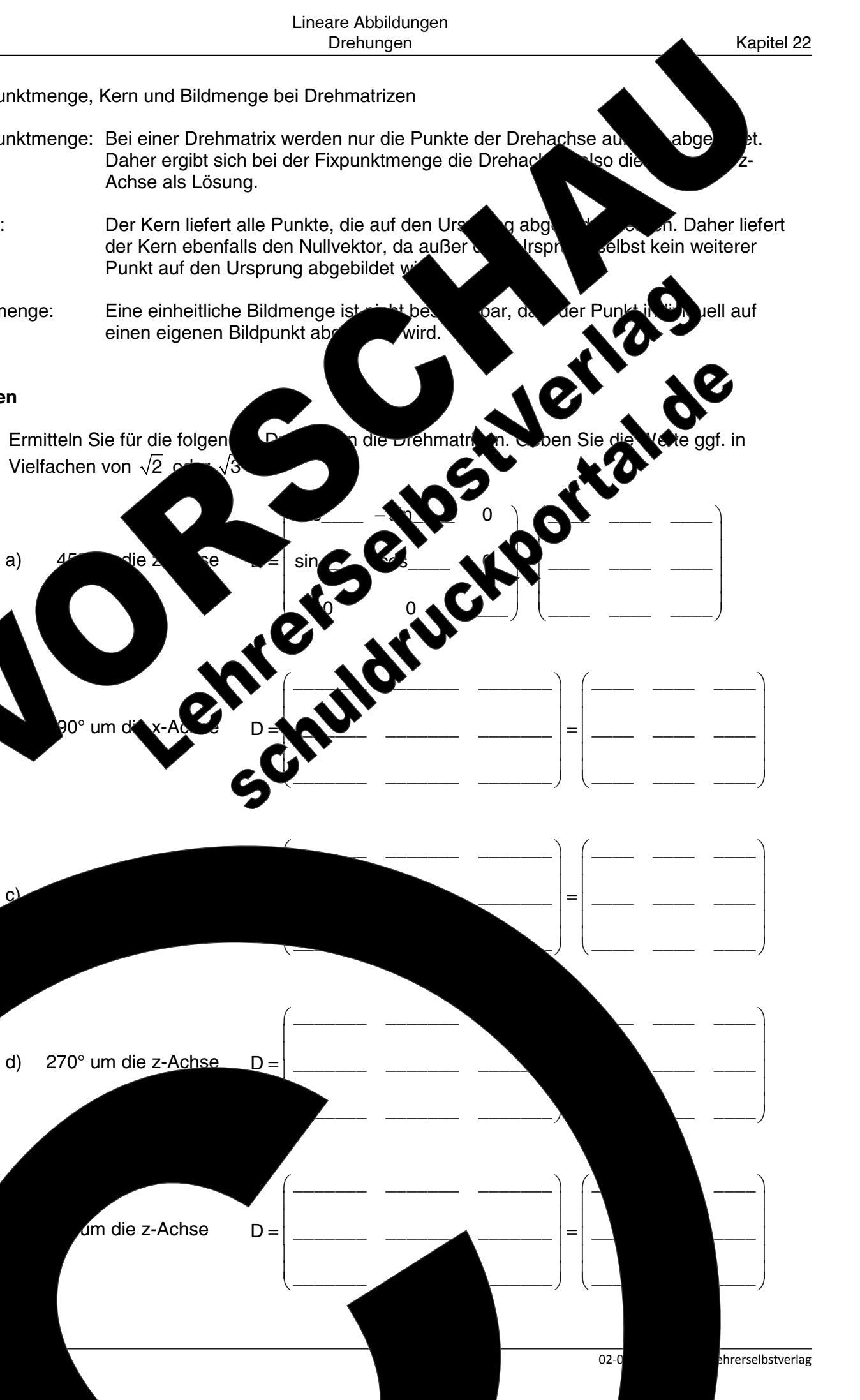

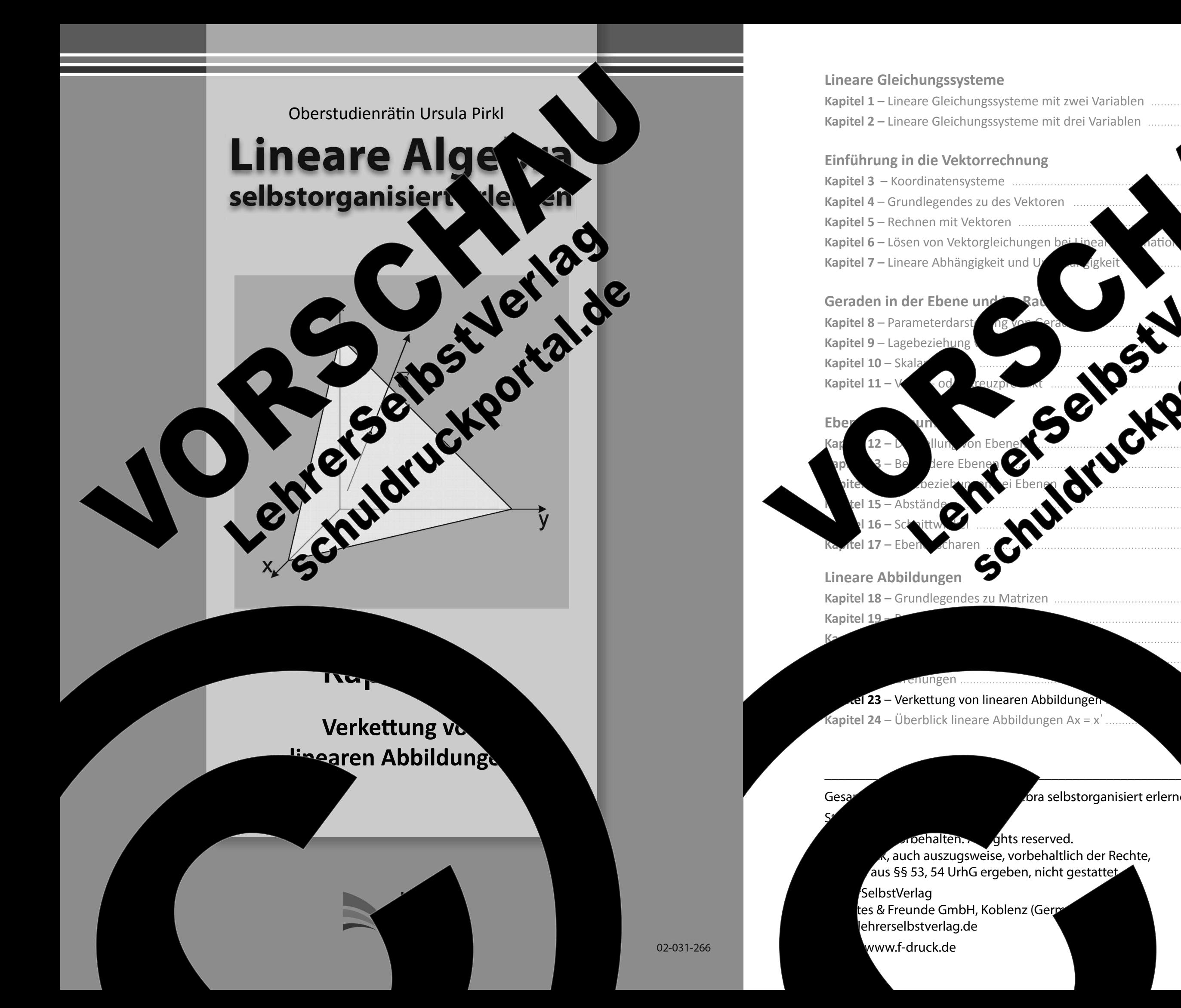

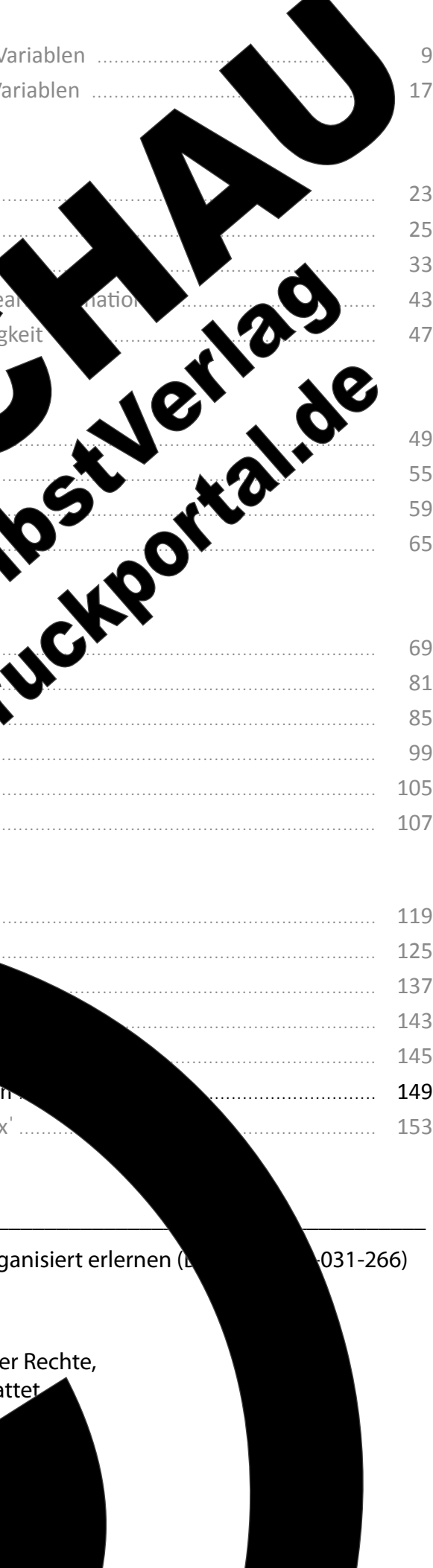

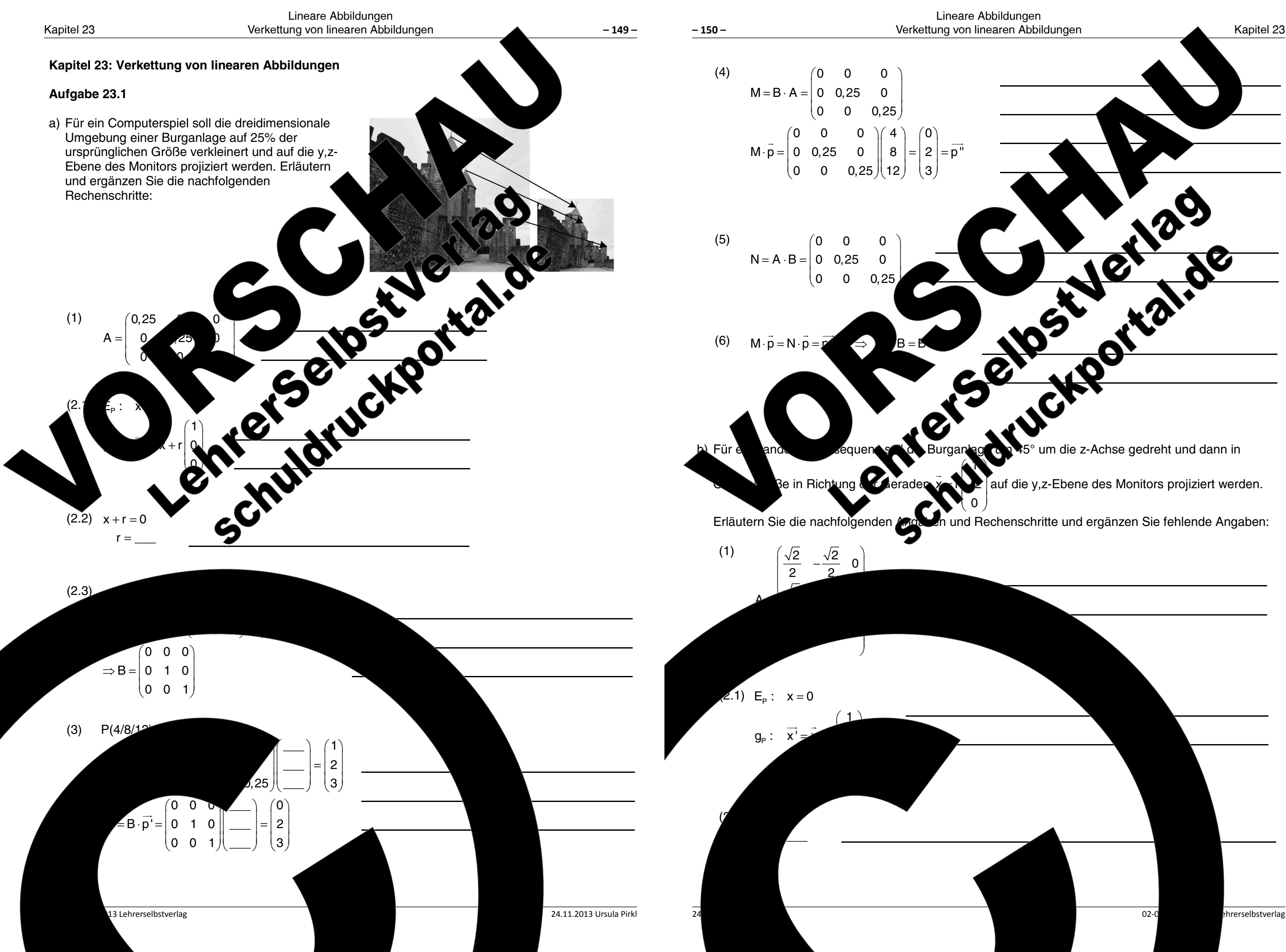

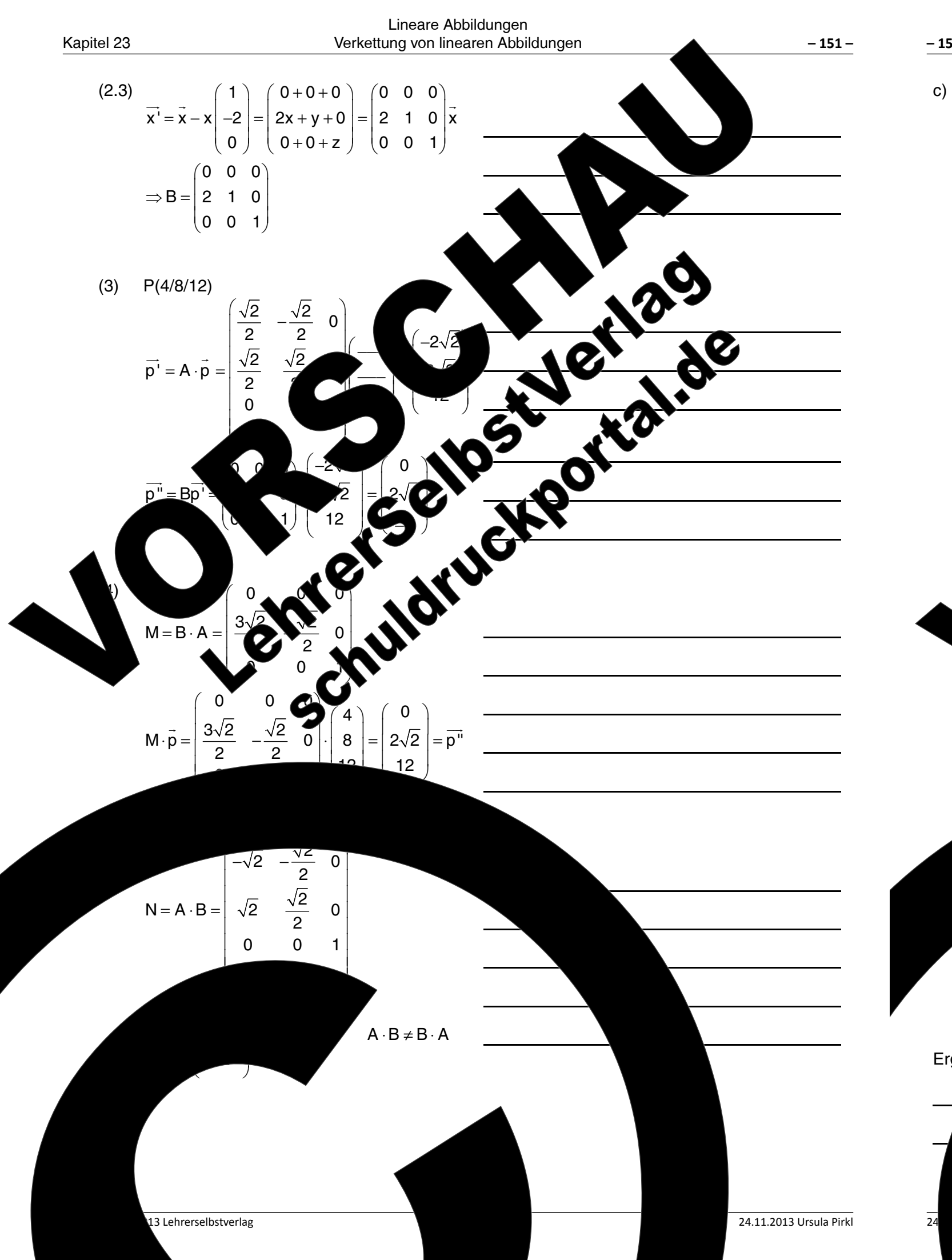

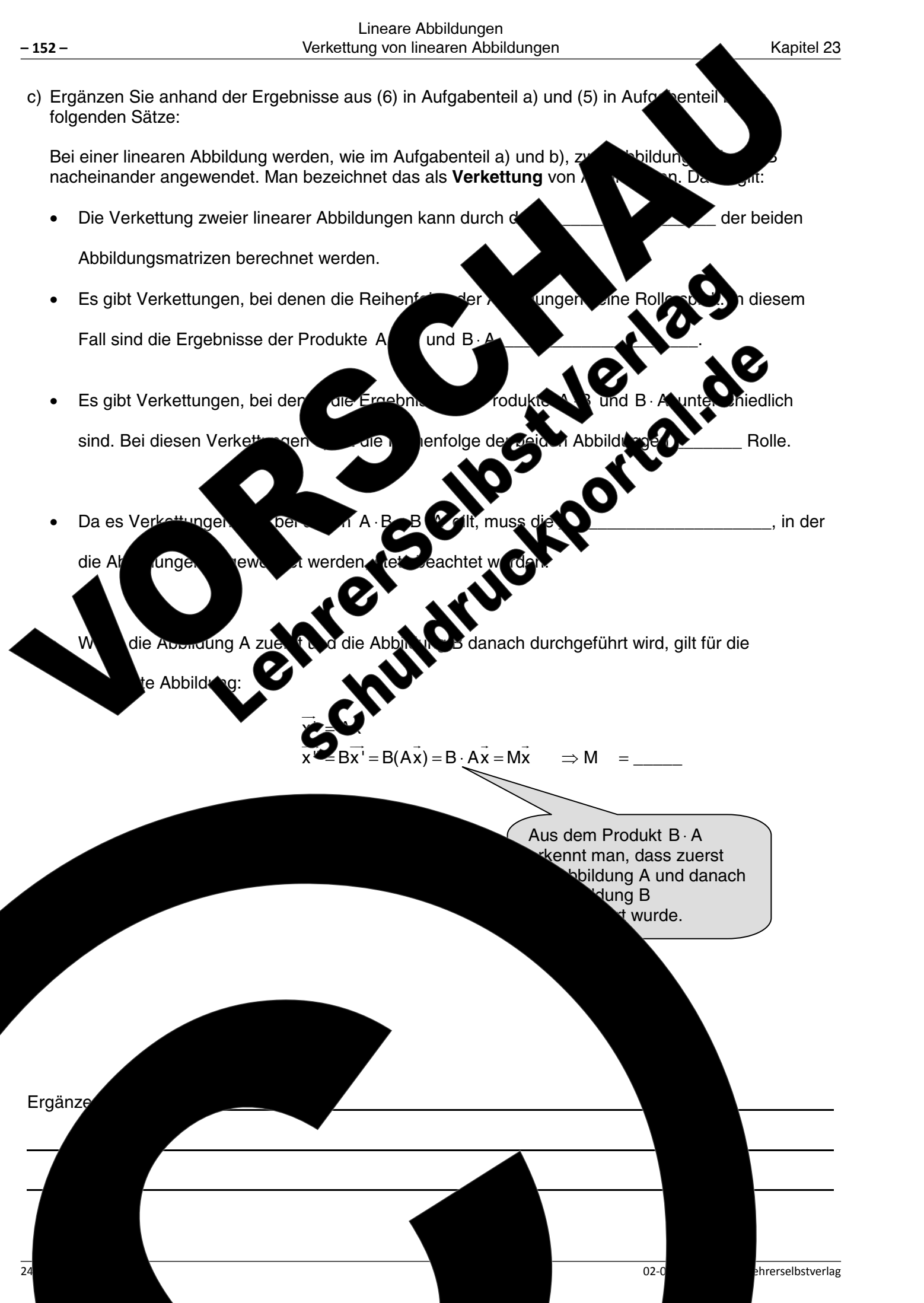

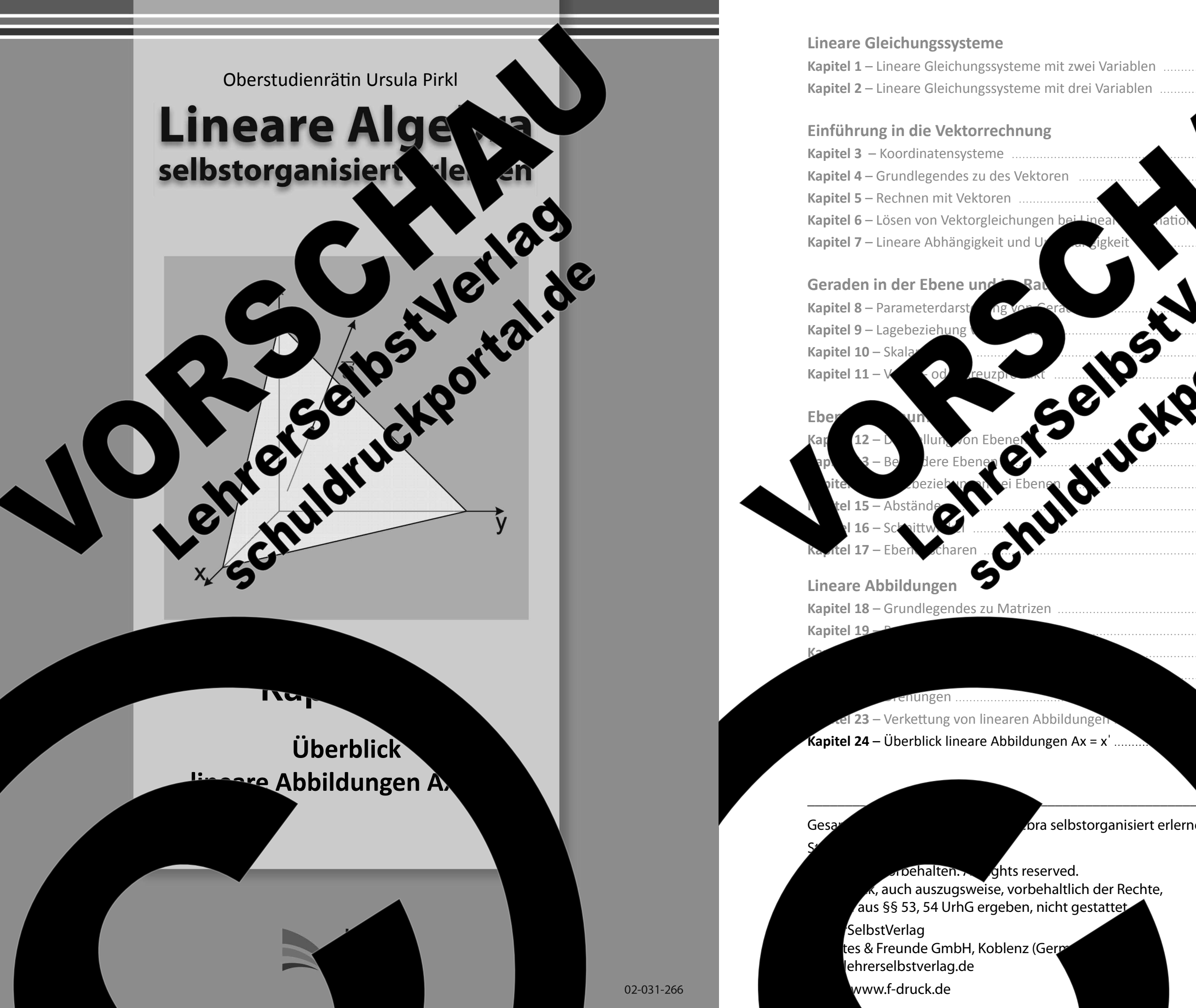

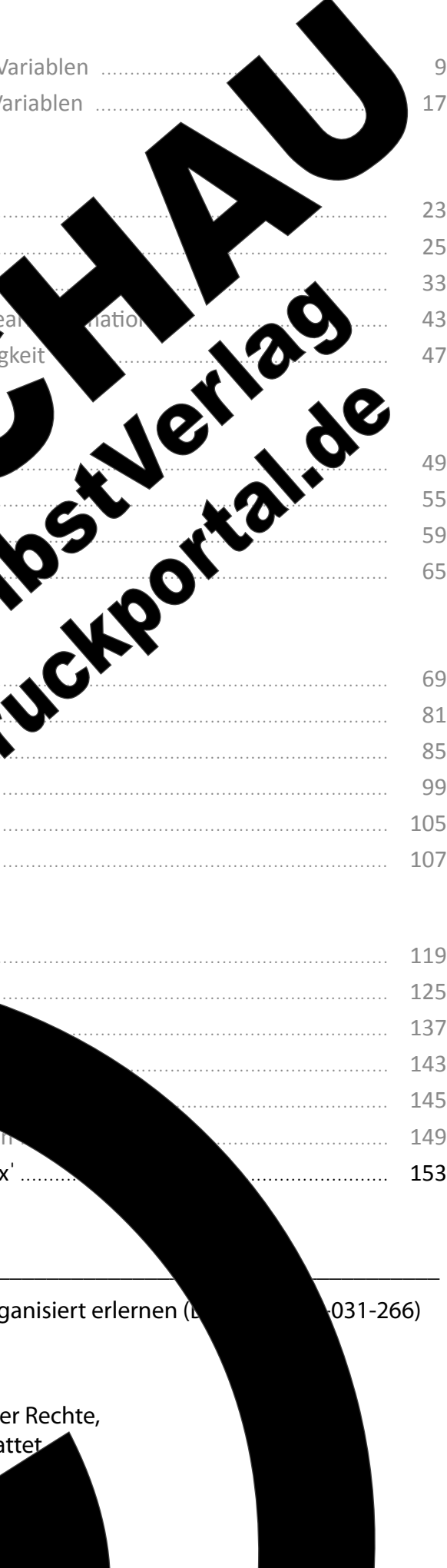

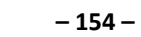

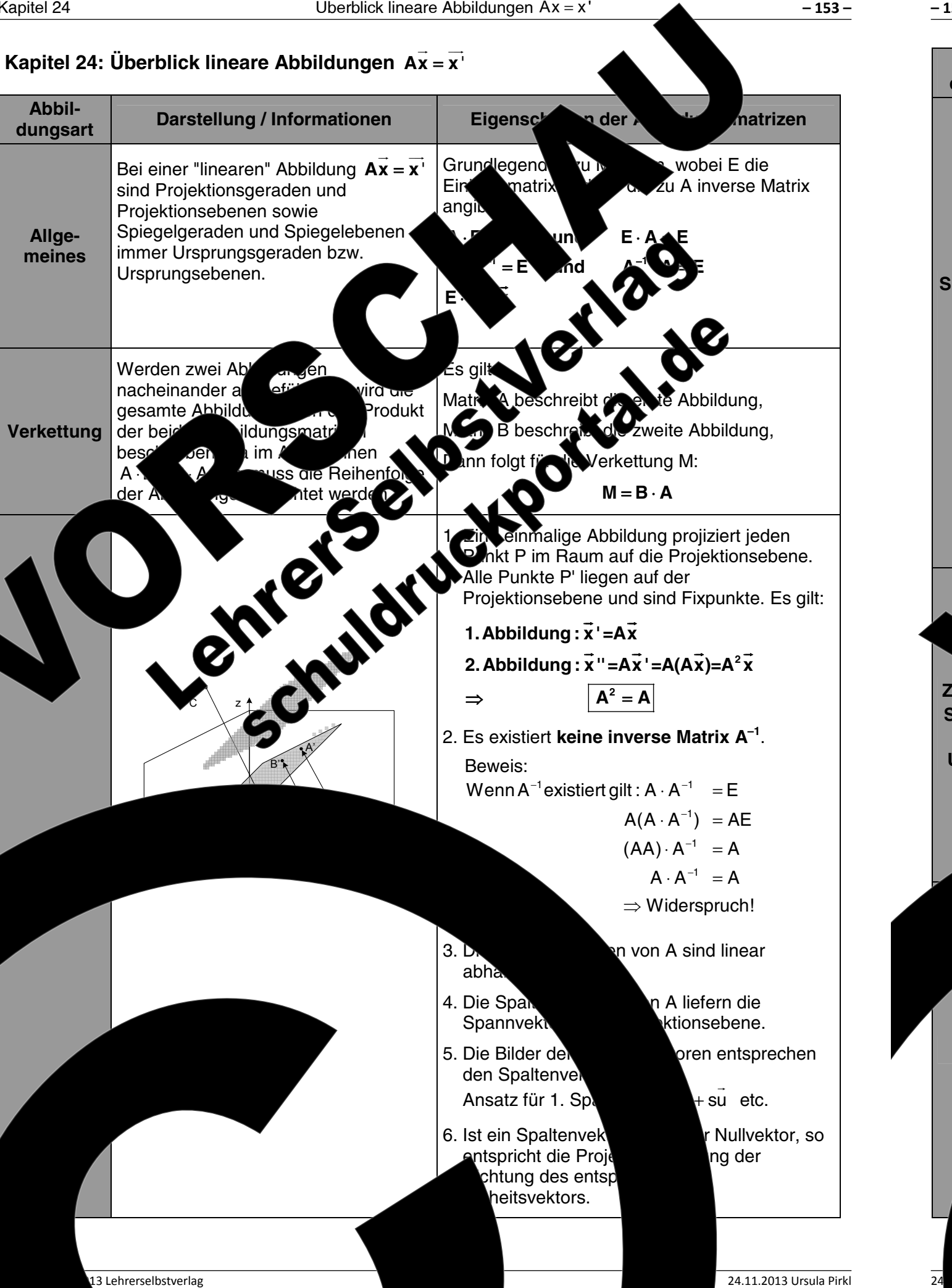

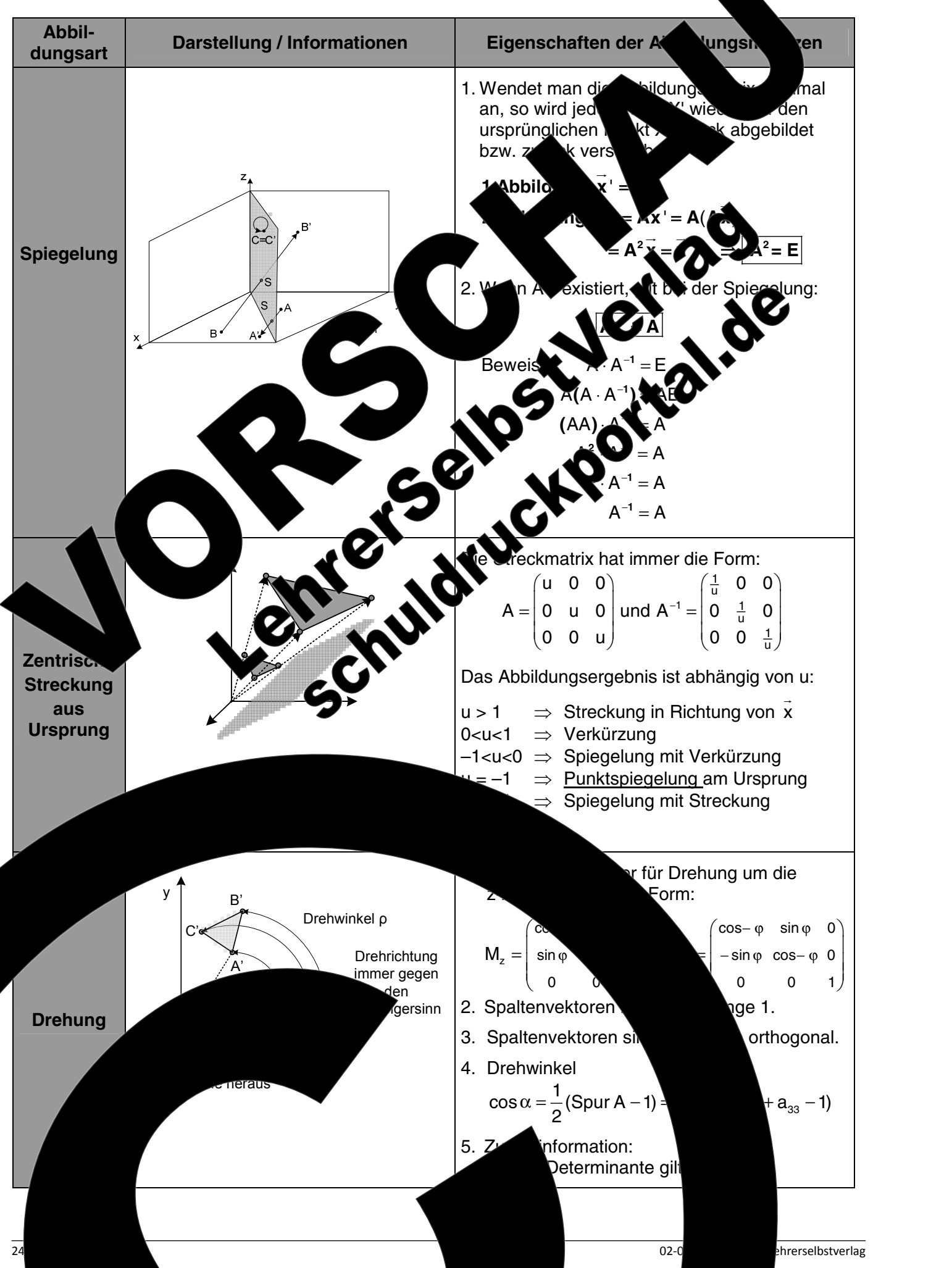

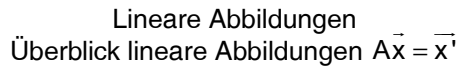

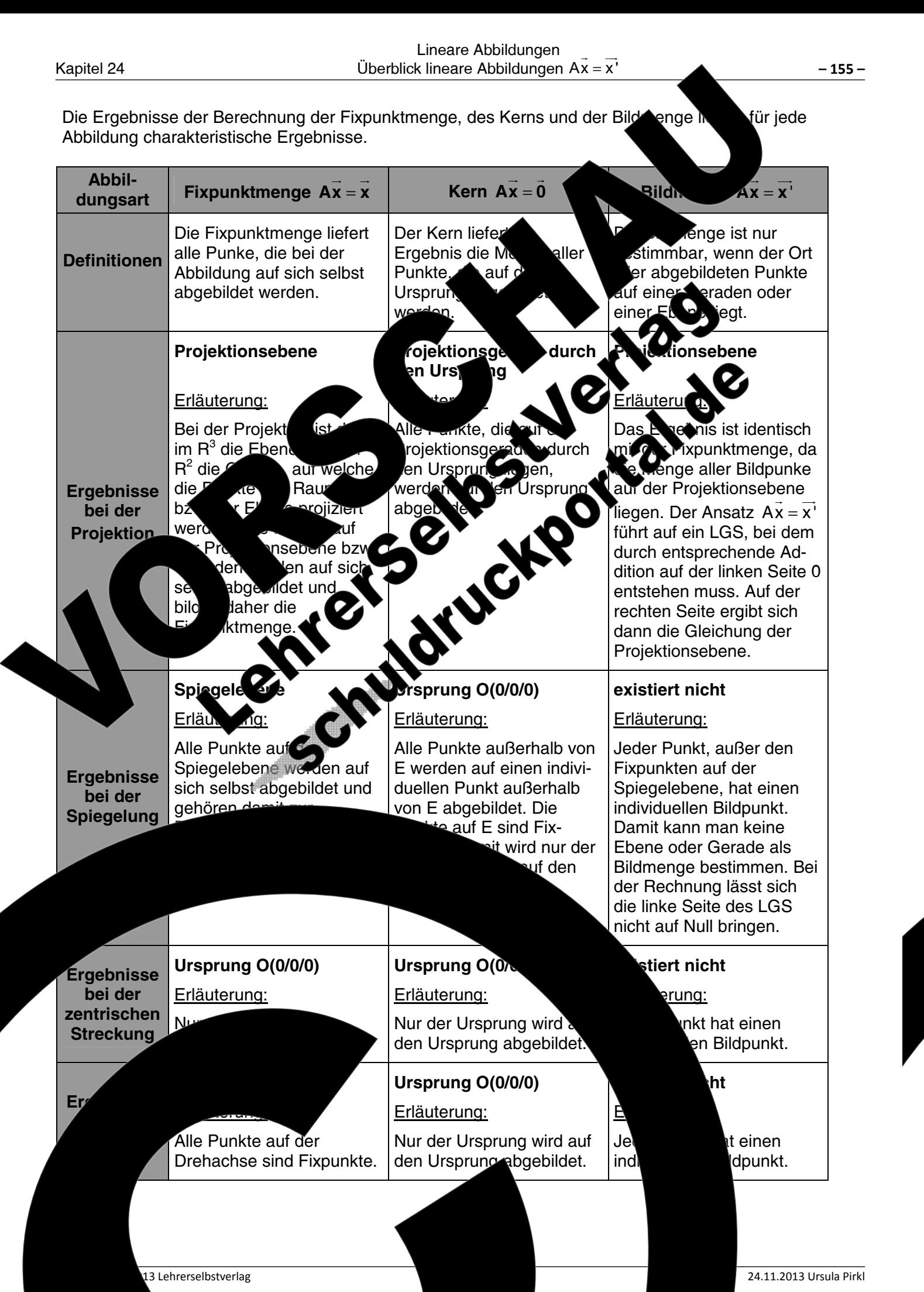

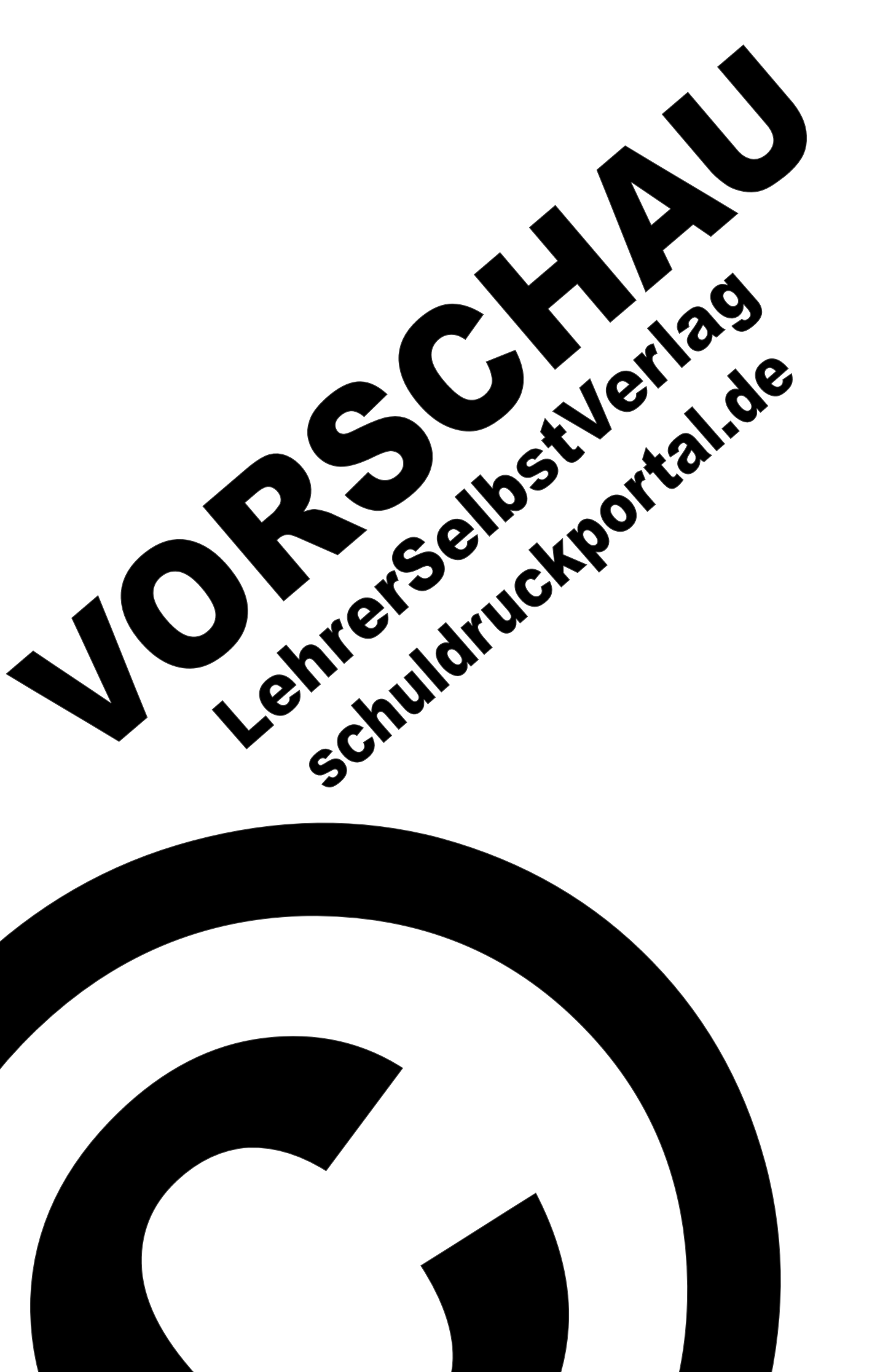

# Umschlag Rückseite (Innen)

# (unbedruckt)

Hier können Sie noch Vorlagen einfügen

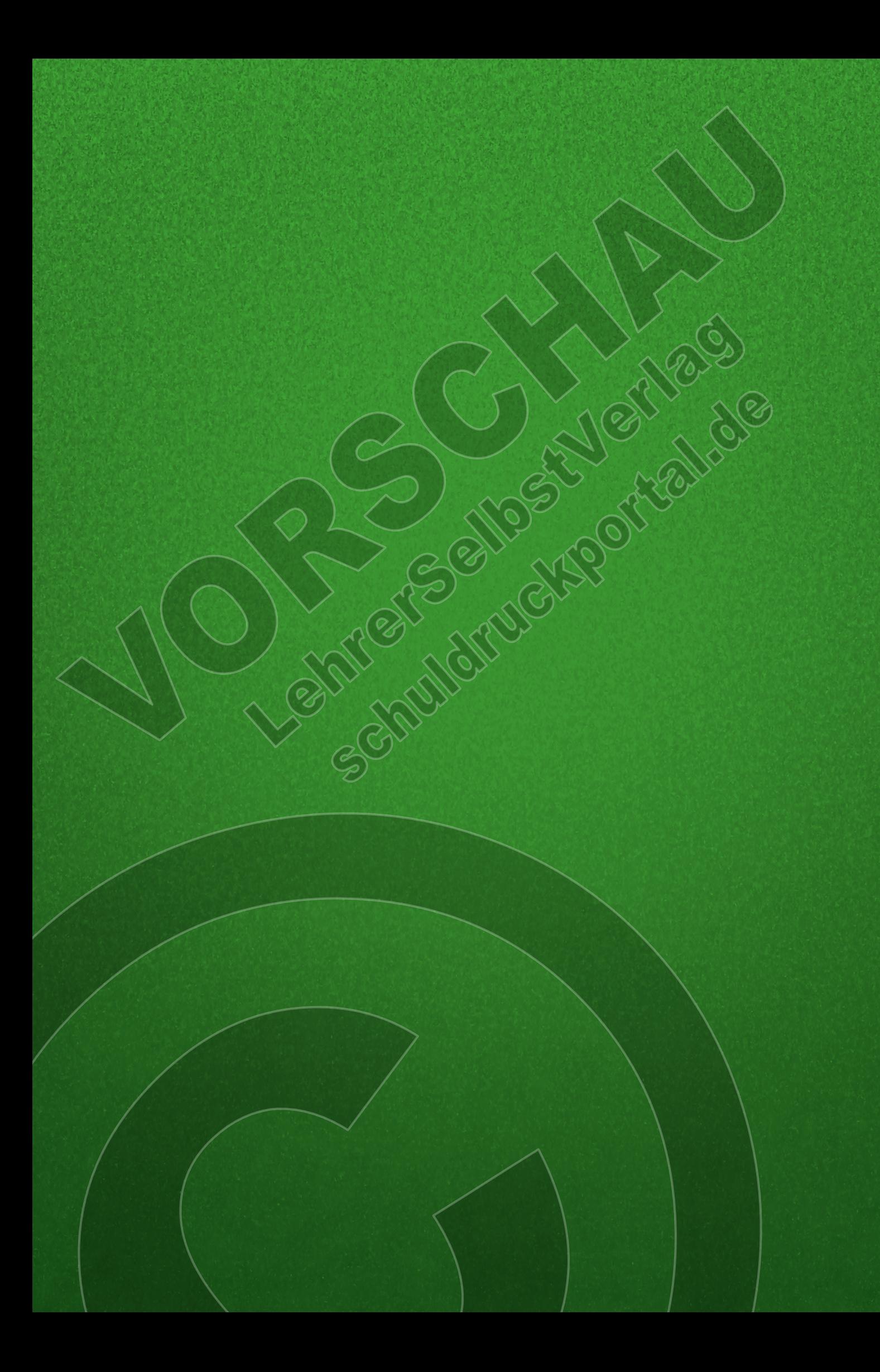